# Implementatie van een compleet gevirtualiseerd

# netwerk met een maximaal rendement van de fysieke hardware.

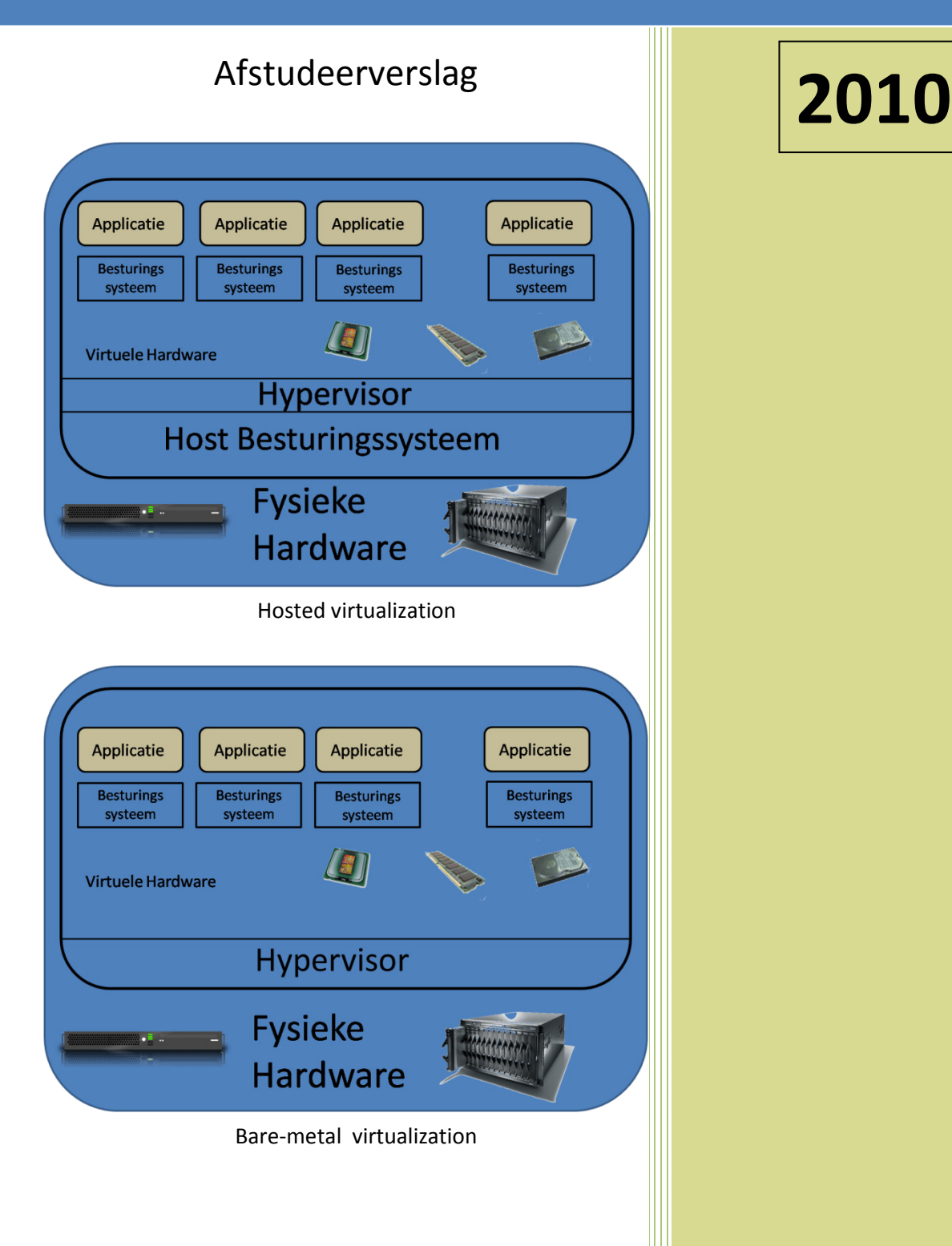

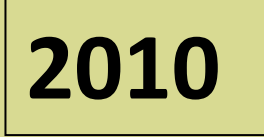

Auteur : Fred Wieringa Plaats : Voorburg Datum : 04-06-2010 E-mail : 07082606@student.hhs.nl Haagse Hogeschool Technische Informatica

## **VOORWOORD**

Voor u ligt mijn procesverslag, hierin beschrijf ik op welke wijze ik mijn afstudeeropdracht van mijn HBO-TI opleiding aan de Haagse Hogeschool heb uitgevoerd. Met dit procesverslag leg ik verantwoording af en toon ik aan dat deze opdracht is uitgevoerd op een wijze die voldoet aan het TI-profiel.

Tijdens het afstuderen werd ik geacht om mijn kennis en aangeleerde vaardigheden in te zetten om een concreet bedrijfsprobleem op te lossen.

Graag wil ik de gelegenheid nemen om een aantal mensen te bedanken. Dit zijn mensen die voor mij erg belangrijk zijn geweest tijdens mijn studie en mijn afstuderen zelf.

Mijn vriendin Anita, Ik kan je niet genoeg bedanken voor alle manieren waarop je mij gesteund hebt tijdens de opleiding, ondanks dat ik veel weg was bleef je me altijd pushen om door te gaan. Zonder jouw steun en vertrouwen zou ik het zeker niet gehaald hebben.

Hans Witkamp, jij hebt mij destijds over de streep getrokken om aan de opleiding te beginnen, ik weet nog niet of ik je daarvoor moet bedanken, maar zeker doe ik dat voor al je tips en je inspirerende woorden tijdens de opleiding. Als ik het even niet meer zag zitten was jij er altijd om mij weer een duwtje in de rug te geven om toch door te gaan.

Ik kan niet iedereen benoemen dus een ieder die mij heeft geholpen zowel docenten als medestudenten vanaf deze kant bedankt voor jullie ondersteuning tijdens de opleiding.

Voorburg, 04 Juni 2010,

# **Inhoudsopgave**

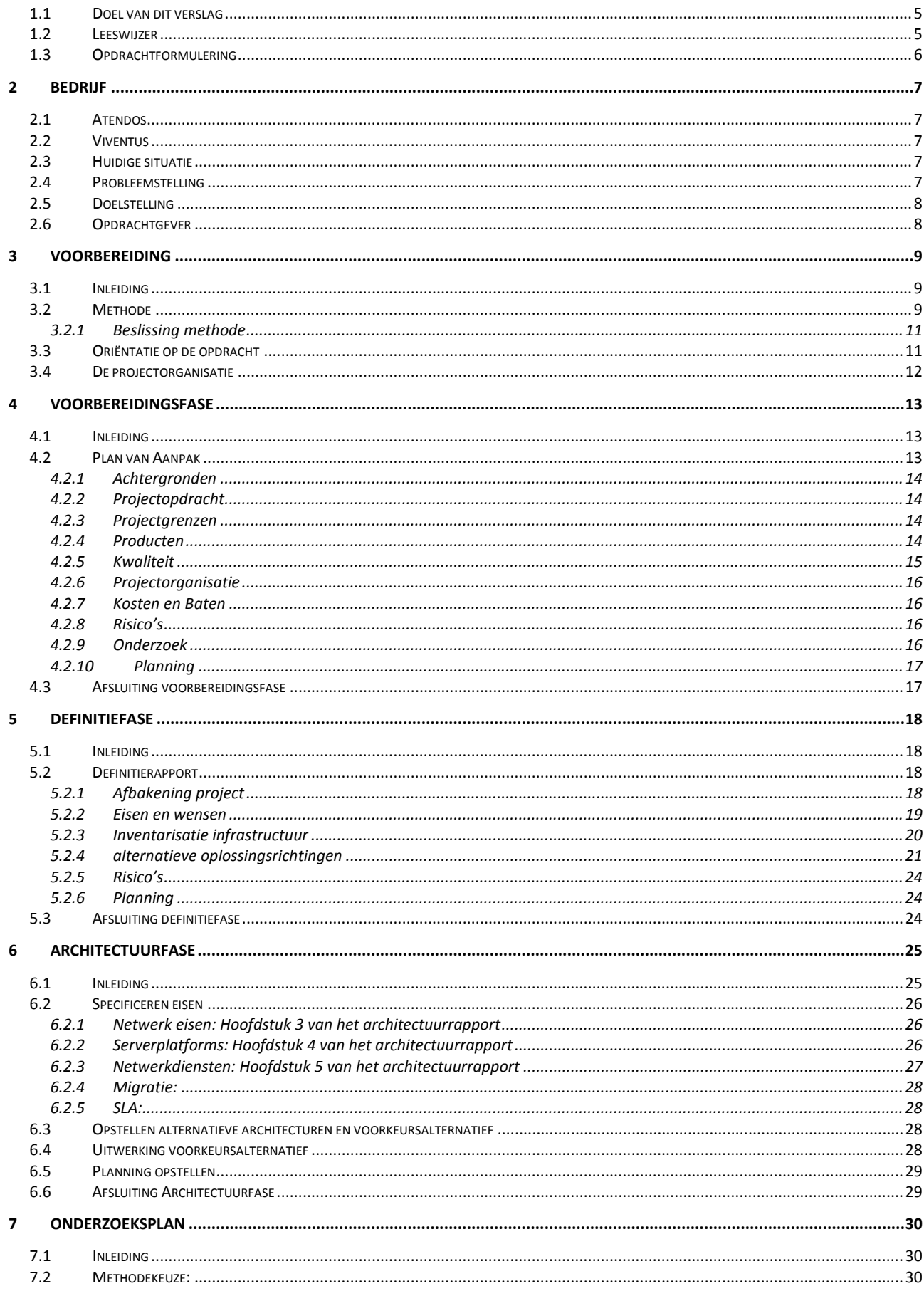

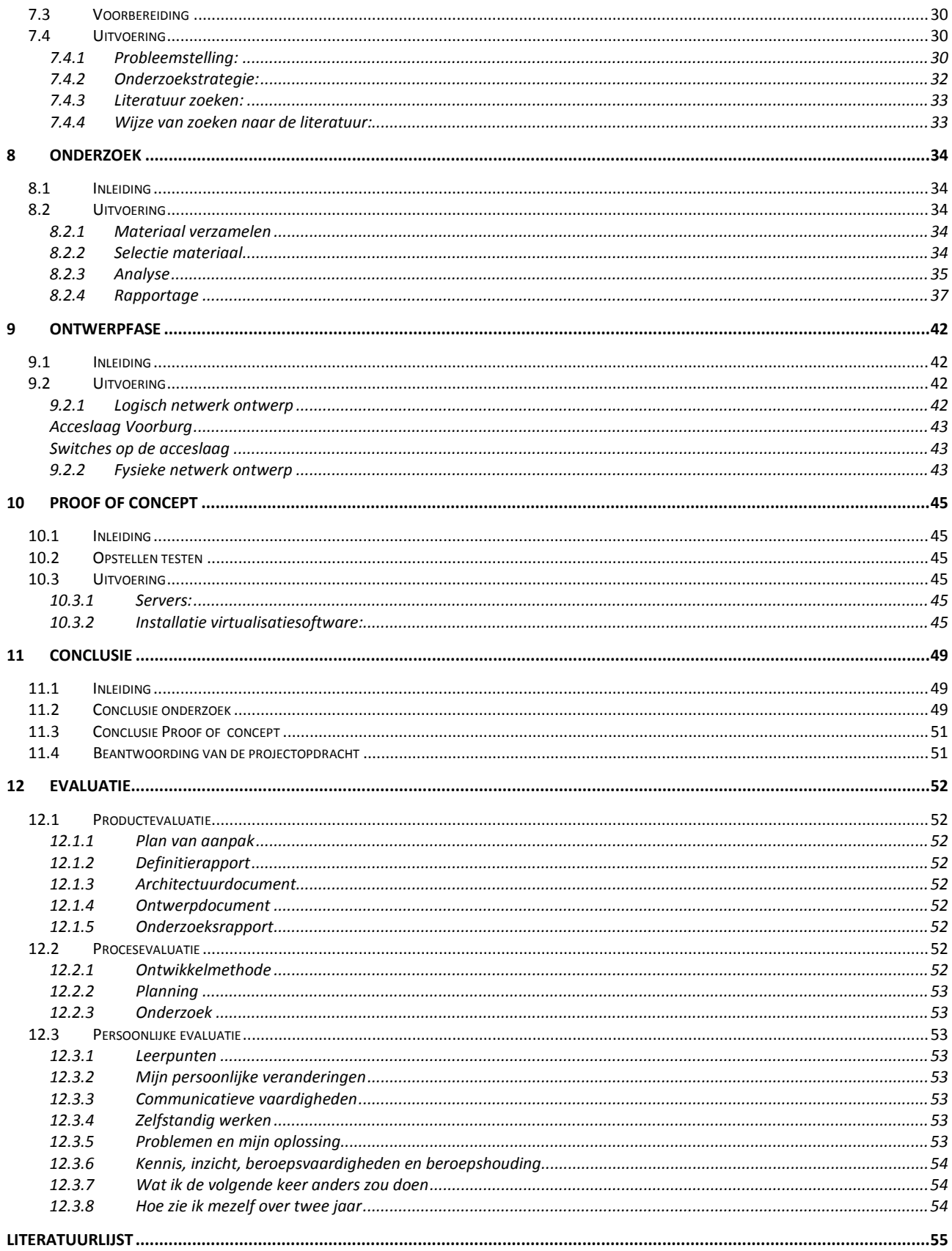

# **INLEIDING**

Dit hoofdstuk geeft een korte inleiding op het procesverslag. Het hoofdstuk is gebaseerd op informatie uit het afstudeerplan en het Plan van aanpak. Deze zijn aanwezig in het pakket van opgeleverde projectdocumenten

# **1.1 Doel van dit verslag**

Het doel van dit procesverslag is om de aanpak en de verantwoording van mijn afstudeeropdracht te beschrijven en te laten zien dat ik de opdracht als volwaardig Technisch Informaticus heb uitgevoerd.

De opdracht heb ik gefaseerd uitgevoerd. Per fase beschrijf ik de activiteiten die zijn uitgevoerd, de uitdagingen die ik ben tegengekomen en hoe ik hiermee ben omgegaan.

Dit procesverslag zal gebruikt worden bij mijn beoordeling door de examencommissie van de Haagse Hogeschool te Den Haag.

# **1.2 Leeswijzer**

# Hoofdstuk 1

In dit hoofdstuk geef ik een korte inleiding op het hele procesverslag. Deze inleiding is gebaseerd op de opdrachtformulering van zowel het afstudeerplan als het plan van aanpak.

Hoofdstuk 2

In dit hoofdstuk beschrijf ik het bedrijf van de opdrachtgever en waarom dit project wordt uitgevoerd.

# Hoofdstuk 3-10

Dit project bestaat eigenlijk uit 2 delen, het project op zich waarbij Grit in combinatie met de ASI methode is gevolgd en een onderzoek naar virtualisatie waarbij de methodiek van Heinze Oost is gevolgd. Om de hoofdvraag van dit project te beantwoorden moet ik namelijk weten waarvoor het gebruikt gaat worden en welke mogelijkheden hiervoor bestaan.

In deze hoofdstukken laat ik zien hoe ik de uitvoering van dit afstudeeropdracht heb gedaan. Hierbij wordt een combinatie gemaakt tussen hoe ik mijn beslissingen heb genomen en voorbeelden hoe die beslissingen zijn uitgevoerd. Ik heb geprobeerd om mij te richten op de verantwoording en minder op het daadwerkelijk uitvoeren echter waar ik het nodig is om het uitvoeringsproces te verduidelijken heb ik dit wel gedaan.

## Hoofdstuk 11

In dit hoofdstuk geef ik mijn conclusie en beantwoord de hoofdvraag van dit afstudeerproject.

## Hoofdstuk 12

Geeft een beoordeling op het afstudeerproces, hierin beschrijf ik wat er veranderd is tijdens de afstudeerperiode en wat mijn rol daarin is geweest. Verder beschrijf ik hierin hoe ik zelf ben veranderd tijdens de afstudeerperiode. Met welke weerstanden of problemen ik geconfronteerd werd en hoe ik hier mee om ben gegaan. Het geeft ten slotte een conclusie in hoeverre ik vind dat ik voldoe aan het TIafstudeerprofiel en waaruit dit blijkt. Tevens geef ik hier in het kort weer hoe ik mezelf zie binnen nu en twee jaar.

# **1.3 Opdrachtformulering**

Aangezien een deel van de bedrijfsruimte bij administratiekantoor Atendos niet in gebruik is, wordt er over nagedacht om deze ruimte te delen met ICT-bedrijf Viventus zodat op deze manier de vaste lasten ten opzichte van huur e.d. kunnen worden gedeeld. In verband met deze samenvoeging moet er wel een nieuw gezamenlijk netwerk opgezet worden. Aangezien er echter maar een kleine ruimte beschikbaar is voor de hardware moet het netwerk fysiek zo klein mogelijk uitgevoerd worden. Uit publicaties heeft opdrachtgever Atendos begrepen dat virtualisatie hierbij behulpzaam zou kunnen zijn. Vanuit deze gedachte is de navolgende opdracht samengesteld.

# De projectopdracht luidt:

*Hoe ontwerpt men een virtuele systeemarchitectuur waarbij maximaal gebruik wordt gemaakt van de processor en het geheugen van de fysieke servers?*

Het informatiesysteem moet ondersteuning bieden aan:

Algemeen:

- Waar mogelijk Virtualisatie
- Kantoor gerelateerde software (tekstverwerker, rekenbladen e.d.)
- Het netwerk moet een goede performance hebben

Atendos: (administratiekantoor)

• Specifieke administratieve software (boekhoudpakketten, belasting software e.d.).

Viventus: (Netwerken en webservices)

• Specifieke webservices software (Windows Webserver, Linux e.d.).

# **2 Bedrijf**

# **2.1 Atendos**

Atendos is een administratiekantoor gevestigd in Voorburg. De kerntaken zijn het bijhouden van financiële administraties voor MKB-bedrijven en particulieren. Als neventaak worden er fiscale adviezen gegeven.

Aangezien er één deel van de bedrijfsruimte niet in gebruik is, wordt er over nagedacht om eventueel een gezamenlijk kantoor in te richten met Viventus om op deze manier de kosten te delen.

Door het in een bedrijfsruimte onderbrengen van beide bedrijven zal er een uitbreiding of aanpassing moeten komen van het computer netwerk zoals het bestaat binnen Atendos.

Om dit te realiseren is in eerste instantie gedacht om de beschikbare hardware te hergebruiken en eventueel aan te vullen met nieuwe servers. Door de hoge prijs van hardware is er over nagedacht om te onderzoeken er niet door middel van virtualisatie bespaard kan worden op de kosten van eventueel nieuw aan te schaffen hardware.

# **2.2 Viventus**

Viventus is een ICT gerelateerd eenmansbedrijf dat zich bezighoudt met diverse ICT services. Hieronder moet worden verstaan ontwerpen en plaatsen van kleinere netwerken voor het MKB en webhosting. Viventus levert tevens ICT ondersteuning op maat aan kleine bedrijven die geen eigen netwerkbeheerder in dienst hebben.

## **2.3 Huidige situatie**

Atendos heeft een kantoorruimte binnen het voormalig CBS-kantoor in voorburg. Van deze kantoorruimte wordt ongeveer de helft niet gebruikt. De huidige situatie binnen Atendos is erop gebaseerd dat de werkzaamheden doorgang kunnen vinden zelfs indien er geen verbinding met de back-up server zou zijn. Viventus echter voert zijn werkzaamheden voornamelijk uit vanaf het huisadres wat resulteert in veel problemen met het opslaan van materialen.

# **2.4 Probleemstelling**

Door het in een bedrijfsruimte onderbrengen van beide bedrijven zal er een uitbreiding moeten komen van het huidige computer netwerk. Deze uitbreiding is noodzakelijk omdat beide bedrijven geheel gescheiden van elkaar blijven maar wel van één fysiek netwerk gebruik gaan maken. Echter voor de plaatsing van de servers van het nieuwe netwerk is maar weinig ruimte beschikbaar. De eerste gedachte is om de beschikbare hardware te hergebruiken en eventueel aan te vullen met nieuwe servers, echter door de hoge kosten die gepaard gaan met nieuwe hardware en de beschikbare ruimte is er over nagedacht om te onderzoeken of er niet gevirtualiseerd kan worden zodat op die manier de kosten beperkt kunnen worden.

Om dit probleem te onderzoeken is de navolgende onderzoeksvraag opgesteld.

# *Wat is virtualisatie en hoe verkrijgt men een maximaal rendement van de fysieke hardware?*

Om tot een antwoord op deze vraag te komen, zullen de onderstaande deelvragen beantwoord moeten worden:

- 1. Waaruit moet het netwerk bestaan?
- 2. Welke eisen en wensen zijn er?
- 3. Wat is virtualisatie?
- 4. Welke vormen van virtualisatie zijn er?
- 5. Welke mogelijkheden bieden de vormen van virtualisatie?
- 6. Welke effecten heeft virtualisatie op de onderhavige processor en geheugen?
	- 6.1. Hoe zou het effect van de virtualisatie in de praktijk getest kunnen worden?
	- 6.2. Welke onderdelen zijn nodig voor een dergelijke praktijktest?

Het antwoord op de deelvragen in deze volgorde geeft in eerste instantie een antwoord hoe het nieuwe netwerk eruit moet gaan zien. Dit is belangrijk om in de fase van het onderzoek te bepalen welke soort virtualisatie toepasbaar is binnen het netwerk. Hierna moet er antwoord worden gegeven op de vraag wat virtualisatie daadwerkelijk is en welke vormen van virtualisatie er mogelijk zijn. Het antwoord op deze vragen geven mij de mogelijkheid om te bepalen welke virtualisatie methode er gebruikt kan gaan worden binnen het project. Het antwoord op de laatste vraag geeft mij de mogelijkheid om te bepalen hoe ik de effecten van virtualisatie aan kan tonen. Tevens geeft het mij de mogelijkheid te bepalen op welke wijze er een maximaal rendement gehaald kan worden uit de processor(en) en het geheugen.

# **2.5 Doelstelling**

Vanwege de zeer uit elkaar lopende werkzaamheden en netwerkbenodigdheden is er besloten om voor de eventuele samenvoeging het netwerk opnieuw te ontwerpen. Het doel van deze opdracht is dan ook een globaal netwerk te ontwerpen op grond waarvan een advies kan worden gegeven. Dit advies moet laten zien op welke wijze het nieuwe netwerk met zo min mogelijk hardware gerealiseerd kan worden terwijl er maximaal gebruik wordt gemaakt van de processorcapaciteit en het geheugen.

# **2.6 Opdrachtgever**

Aangezien de opdrachtgever geen kennis van infrastructuren heeft, is de beslissingsbevoegdheid ten aanzien van het project door haar overgedragen aan de bedrijfsmentor, dit uitgezonderd financiële beslissingen.

# **3 Voorbereiding**

# **3.1 Inleiding**

In deze fase staat voorop om zo veel mogelijk zaken rond dit project vast te leggen. Om dit te bereiken moet als eerste de methode vastgesteld worden volgens welke dit project wordt doorlopen. Deze fase werd gekenmerkt door veel gesprekken en brainstormen met de bedrijfsmentor om het doel van de opdracht duidelijk te krijgen.

# <span id="page-8-0"></span>**3.2 Methode**

Om ervoor zorg te dragen dat het project methodisch aangepakt zal worden moet ik een project management methode kiezen welke ik ga hanteren. Mijn kennis van projectmethoden is vrij beperkt en om toch een juiste keuze te maken heb ik een aantal projectmethodes naast elkaar gelegd. Na het doornemen van diverse websites kom ik al snel tot een lijst van methodes. Omdat deze lijst te groot is om iedere methode te onderzoeken heb ik een eerste selectie gemaakt. Deze selectie heb ik gebaseerd op methodes die andere studenten binnen de Technische Informatica voor hun projecten gebruikt hebben.

De methodes die ik geselecteerd heb zijn:

- Prince2[1]
- Twijnstra & Gudde [2]
- Grit [3]

Om te bepalen welke methode ik ga gebruiken om het project sturing te gaan geven heb ik de 3 methodes naast elkaar gelegd. Uit de informatie die ik heb verkregen over de projectmethodes heb ik een tabel gemaakt.

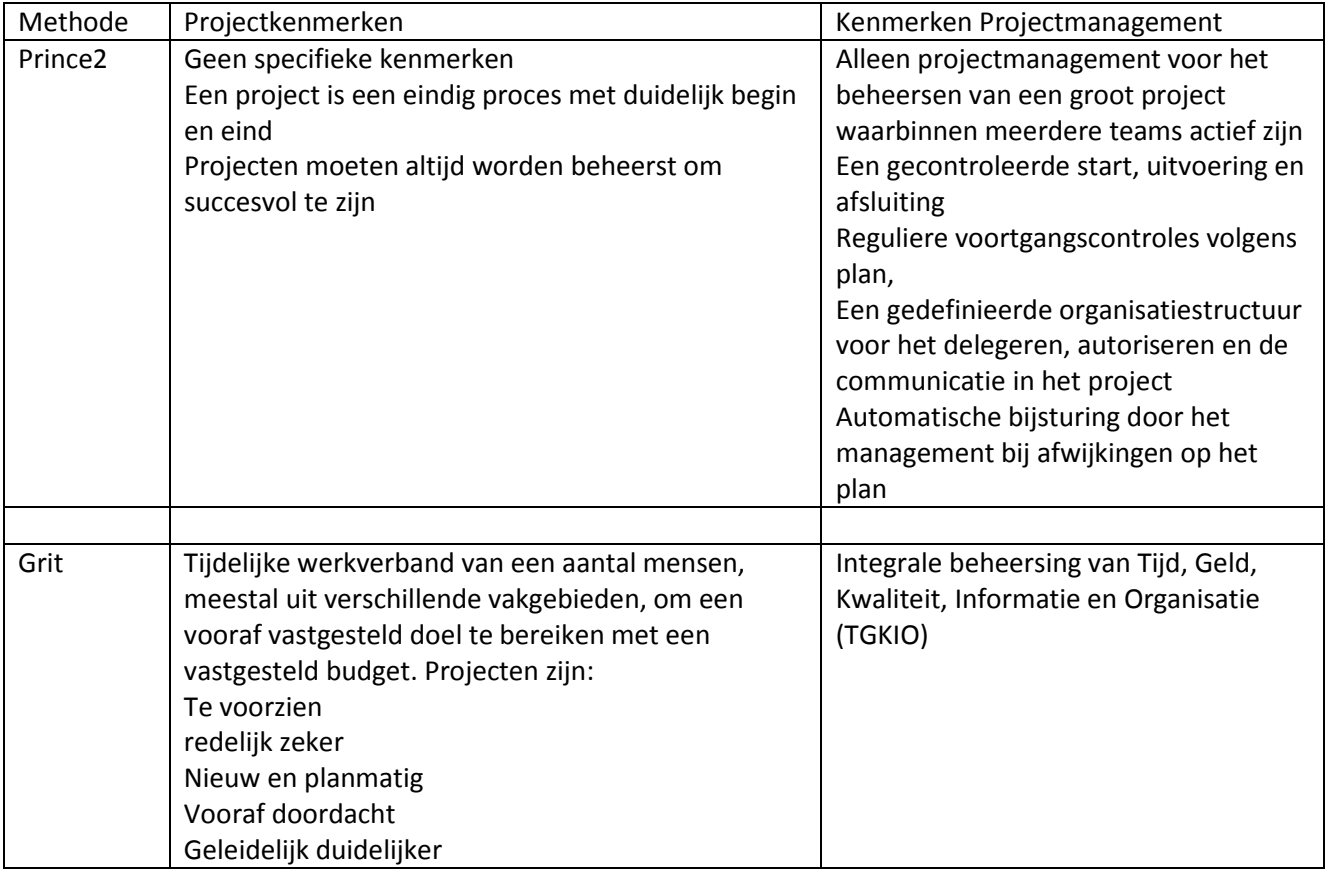

| Twijnstra | multi-disciplinair, intra-organisationeel     | Integrale beheersing van Tijd, Geld, |
|-----------|-----------------------------------------------|--------------------------------------|
| en Gudde  | Vooraf resultaatgericht                       | Kwaliteit, Informatie en Organisatie |
|           | Vooraf in tijd beperkt                        | (TGKIO)                              |
|           | Vooraf in middelen beperkt                    | Beheersing via (Deming Cyclus):      |
|           | lemand verantwoordelijk voor projectresultaat | Opnemen stand van zaken              |
|           | Er is een gebruiker van het projectresultaat  | Vergelijken met norm                 |
|           |                                               | Plannen van bijsturing               |
|           |                                               | Actie                                |

**Tabel 1 :projectmethoden**

Prince2 is een algemene methodiek die bij alle projecten gebruikt kan worden en kent een grote flexibiliteit. Onderdelen binnen deze methode kunnen vrij eenvoudig worden overgeslagen als deze niet van toepassing zijn. In verband met de kleinschaligheid van het project en de uitgebreidheid van Prince2 heb ik deze al vrij snel laten vallen als keuze. Hierbij telde ook mee de hoeveelheid beschikbare tijd voor de afstudeeropdracht en tijd die ik nodig zou hebben om me deze projectmethode eigen te maken.

De overgebleven 2 projectmethoden heb ik naast elkaar gelegd om een vergelijking te maken. Twijnstra & Gudde is net zoals Grit een bruikbare projectmethode. Mijn keus is gevallen op Grit omdat het een methode is die vrij eenvoudig is toe te passen. Deze methode van werken sluit het meest aan bij eenvoudige manier waarop ik dit project wilde aanpakken.

Deze methode is door Roel Grit ontwikkeld als projectmanagement methode om een vooraf vastgesteld doel te bereiken met een vastgesteld budget. Deze projecten zijn:

- Te voorzien
- redelijk zeker
- Nieuw en planmatig
- Vooraf doordacht
- Geleidelijk duidelijker
- Heeft een integrale beheersing van Tijd, Geld, Kwaliteit, Informatie en Organisatie (TGKIO)

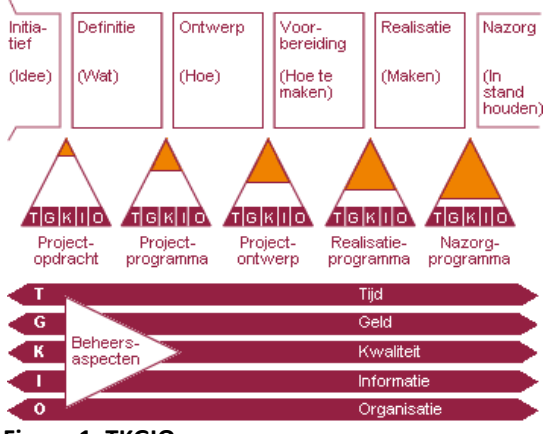

**Figuur 1: TKGIO**

Voor de projectbeheersing binnen dit project is een aantal beheersaspecten niet van toepassing, Dit heeft te maken met het feit dat het een relatief klein project betreft met als doel een advies te geven en er geen implementatiefase aanwezig is. Hierna geef ik per beheersaspect (TGKIO) aan welke bewakingsaspecten er spelen:

# **Tijd**

Om de tijdsduur van het project te bewaken is de beschikking hebben over een deugdelijke planning noodzakelijk. De mate van detail zal toenemen naarmate het project voortschrijdt. Dit is binnen dit project zeker belangrijk om dat de einddatum vaststaat.

## **Geld**

Er zal niet op geld gestuurd worden aangezien het grotendeels een onderzoek is en voor de proof of concept gebruik zal worden gemaakt van reeds bestaande apparatuur.

## **Kwaliteit**

Voor dit project zal een projectplan worden opgesteld. Projectwijzigingen moeten worden bijgehouden. Iedere wijziging moet inzicht geven over de consequenties ten opzichte van het project. Over het doorvoeren van een wijziging moet iemand beslissingsbevoegd zijn. Voor alle te leveren (tussen-)producten moet duidelijk zijn hoe deze worden vrijgegeven. Tevens zal in het plan van aanpak bepaald worden hoe ik deze kwaliteitseisen ga borgen.

## **Informatie**

Tijdens het project wordt gerapporteerd aan de opdrachtgever en de bedrijfsmentor over de stand van zaken van het project, de afwijkingen, de genomen maatregelen en de te nemen besluiten. Over vorm, omvang, invulling en frequentie van de rapportage worden afspraken gemaakt met de opdrachtgever/bedrijfsmentor. Rapportages moeten beknopt en zakelijk zijn waarbij vooral afwijkingen de aandacht verdienen.

## **Organisatie**

In beperkte mate van toepassing omdat het alleen de afstudeerder betreft.

## **3.2.1 Beslissing methode**

De fasen die Grit hanteert binnen zijn projectmanagement methode zijn zeer algemeen en niet specifiek gemaakt voor IT-projecten. Aangezien binnen dit project ook het maken van een ontwerp van een technische infrastructuur (TI) een onderdeel was heb ik toch gekozen voor een uitbreiding op Grit door middel van gebruikmaking van de gefaseerde aanpak zoals beschreven staat in het rapport Ontwerp en Ontwikkeling van systeem-/netwerkinfrastructuren van het Nederlands Genootschap voor Informatica (NGI) in een samenwerkings-verband met de [Koninklijk Instituut van Ingenieurs](http://www.kivi.nl/) (KIVI NIRIA) hierna genoemd ASI-rapport (ASI). Het ASI-rapport is een methode die een gefaseerde aanpak gebruikt, specifiek voor het ontwerpen van een TI. Ik ga dus gebruik maken van de projectmanagement van Grit voor de voorbereiding, beheersing en nazorg van het project. Voor de uitvoering van het project zal ik echter gebruik maken van de fasering van het ASI-raport.

# **3.3 Oriëntatie op de opdracht**

Na een aantal gesprekken en overleg over in hoeverre de betrokken bedrijven gezamenlijk gebruik zouden maken van de servers en computers ben ik begonnen met een interview om te zien wat er van de zijde van Atendos van mij verwacht werd. Dit heb ik gehouden met de opdrachtgever van Atendos. Hierbij is mij duidelijker geworden wat de verwachtingen van de opdrachtgever waren. Om voor Viventus de verwachtingen te beschrijven heb ik een lijst gemaakt van de diensten die Viventus levert, dit zal later gebruikt worden in het definitierapport om de eisen en wensen uit te distilleren.

Ik ben begonnen met het bestuderen van de gebruikte software en de werkzaamheden die uitgevoerd worden bij Atendos en Viventus, dit om een goed beeld te krijgen van de globale invulling van het project. Deze gegevens worden in de latere fases gebruikt bij het opstellen van de eisen en wensen.

# **3.4 De projectorganisatie**

Voor dit project wordt een minimale organisatie opgezet van belanghebbenden. Onderstaande figuur geeft deze belanghebbenden weer.

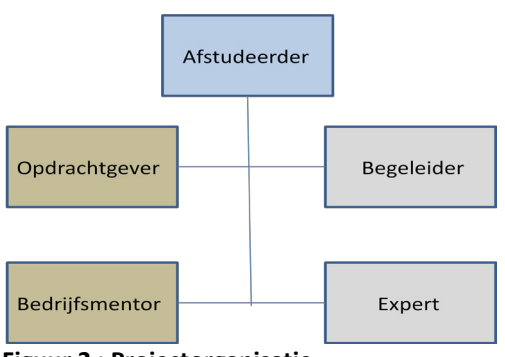

**Figuur 2 : Projectorganisatie**

Het contact voor dit project met de opdrachtgever is alleen adviserend van aard, daadwerkelijke communicatie en beslissingen m.b.t. de afstudeeropdracht verlopen via de bedrijfsmentor, begeleiders en de afstudeerder.

# **4 Voorbereidingsfase**

# **4.1 Inleiding**

Zoals beschreven in de voorbereiding zijn de fasen die Grit hanteert binnen zijn projectmanagement methode zeer algemeen en niet specifiek gemaakt voor IT-projecten. Om toch een voor dit IT-project passende fasering op te kunnen stellen, ga ik gebruik maken van de Ontwerp en Ontwikkeling van systeem- /netwerkinfrastructuren methode zoals beschreven in het ASI-rapport. Ik ga dus gebruik maken van de projectmanagement van Grit en de fasering van ASI. Door deze combinatie zal de fasering voor dit project bestaan uit:

Fase 1: Voorbereiding Fase 2: Realisatie Fase 3: Nazorg

Hierbij zal binnen de realisatiefase de fasering van het ASI-rapport gebruikt worden, deze is als volgt:

- Definitiefase
- Architectuurfase
- Ontwerpfase
- Ontwikkelfase

Volgens Grit hoofdstuk één moet er in de voorbereidingsfase van het project een plan van aanpak worden geschreven. Dit plan van aanpak moet de lezer duidelijk aangeven wat er klaar moet zijn aan het einde van het project en op welke wijze dit gefaseerd aangepakt gaat worden. In het kader van dit project moet er duidelijk beschreven worden dat er aan het einde alleen advies wordt gegeven hoe de doelstelling zoals beschreven in het afstudeerplan bereikt zou kunnen worden. Een van de opvallende zaken bij het gebruik van Grit is dat het opstellen van een probleemstelling kan worden overgeslagen indien het project geen onderzoek is, hieruit concludeer ik dat Grit ten aanzien van een ander project geen belang ziet in een probleemstelling. Ten aanzien van dit project heb ik besloten omdat het afstudeerplan van de Haagse Hogeschool wel een probleemstelling omvat deze toch op te nemen in het plan van aanpak.

# **4.2 Plan van Aanpak**

Ten aanzien van het plan van aanpak stelt Grit dat het zou moeten bestaan uit:

- Achtergronden
- Projectopdracht
- Projectactiviteiten
- Projectgrenzen
- Producten
- Kwaliteit
- Projectorganisatie
- Planning
- Kosten en Baten
- Risico's

Vanuit het afstudeerplan heb ik de navolgende onderdelen overgenomen in het plan van aanpak:

- Aanleiding
- Probleemstelling
- Doelstelling
- Resultaat
- Risico's
- Planning

#### **4.2.1 Achtergronden**

Voor het beschrijven van de achtergronden over de betreffende bedrijven heb ik een gesprek gehad met de opdrachtgever om een indruk te krijgen van de werkzaamheden die binnen Atendos worden uitgevoerd. Voor wat betreft Viventus heb ik een lijst gemaakt van de werkzaamheden die uitgevoerd worden en welke diensten er geleverd worden. Deze heb ik na een dag wederom ter hand genomen en geëvalueerd of ik nog iets vergeten was.

## **4.2.2 Projectopdracht**

Vanuit het onderzoeksplan heb ik de opdracht rechtstreeks overgenomen in het plan van aanpak. Deze luidt:

*"Hoe ontwerpt men een virtueel systeemarchitectuur waarbij maximaal gebruik wordt gemaakt van de processor en het geheugen van de fysieke servers?"*

## **4.2.3 Projectgrenzen**

De projectgrenzen welke ik opgesteld heb zijn:

- De duur van het project is 17 weken.
- Alle documenten worden door de opdrachtgever/bedrijfsmentor geaccordeerd.
- het ontwerpen van het nieuwe netwerk.
- onderzoek naar manieren van virtualisering.
- het testen met behulp van de proof of concept.
- het documenteren van de ontwerpen en testgegevens..

## **Buiten het project vallen:**

- het bepalen van het financiële rendement t.o.v. fysieke hardware.
- het bepalen van begroting voor het te bouwen netwerk.
- het daadwerkelijk aanleggen van het netwerk bij de opdrachtgever.

## **4.2.4 Producten**

Om te kijken welke producten ik op ga leveren tijdens dit project heb ik mij verdiept in Grit en het ASI rapport zodat ik hieruit kon distilleren welke producten er naar aanleiding van deze methodes van mij verwacht werden. Na het doorlezen van het boek projectmanagement van Roel Grit(Grit) en het ASI rapport werd mij in ieder geval duidelijk dat volgens Grit het niet echt vaststaat welke produkten er opgeleverd moeten worden maar dat het afhankelijk is van de aktiviteiten die uitgevoerd worden. Het ASI rapport daarentegen heeft wel een aantal vaste producten die opgeleverd moeten worden. Voor dit project zal het dus een combinatie worden van producten die zeker opgeleverd moeten worden en een aantal producten die door het uitvoeren van specifieke aktiviteiten worden opgeleverd. In het plan van aanpak heb ik bepaald dat in ieder geval de navolgende producten van mij werden verwacht: Zie Tabel 2.

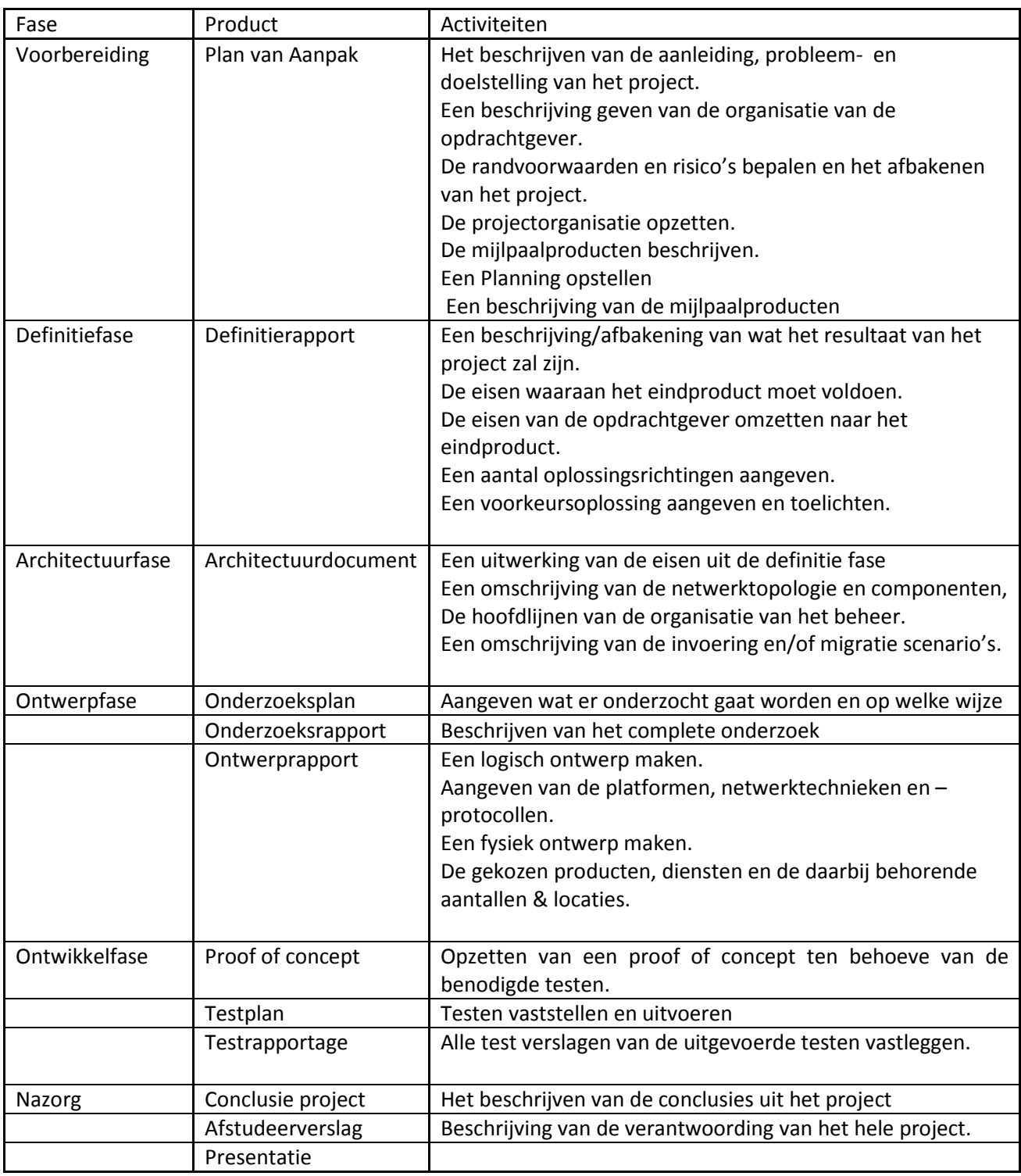

**Tabel 2: Fasering**

## **4.2.5 Kwaliteit**

Om de kwaliteit (zie [3.2\)](#page-8-0)van het project te waarborgen ben ik gaan brainstormen met de bedrijfsmentor hoe ik zoveel mogelijk de kwaliteit kan garanderen. Nadat ik een lijst heb opgesteld van punten waarmee ik dit wilde borgen, heb ik dit overlegd met de bedrijfsmentor en het met wat kleine aanpassingen opgenomen in het plan van aanpak. Deze lijst (bijlage II, pagina 10) bevatte o.a. :

- Gebruikmaken van algemeen gebruikte en door fabrikant ondersteunde software.
- Regelmatige rapportage aan de bedrijfsmentor.
- Documenten laten valideren en accorderen door de bedrijfsmentor.

## **4.2.6 Projectorganisatie**

Deze heb is in de voorbereiding al bepaald en zo overgenomen in het plan van aanpak. (Zie hoofdstuk 3.4)

#### **4.2.7 Kosten en Baten**

Binnen het project zal geen rekening worden gehouden met de kosten en baten die dit project met zich meebrengen. Het realiseren van de afstudeeropdracht zal waarschijnlijk kleine kosten met zich mee kunnen brengen. De kosten voor het afstuderen zullen door Viventus na overlegging van de facturen worden betaald.

#### **4.2.8 Risico's**

Voor dit project heb ik een drietal risico's onderkend. Deze heb ik vervolgens uitgewerkt zodat indien ze voorkomen er een minimaal effect is op de voortgang van het project. Deze risico's zijn:

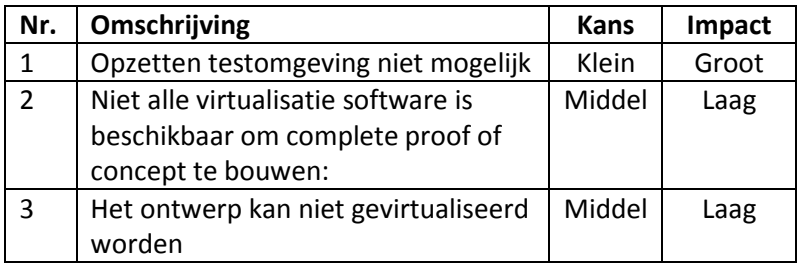

Vervolgens heb ik deze risico,s uitgewerkt, hieronder de uitwerking van één van de risico's.

## **Niet alle virtualisatie software is beschikbaar om complete proof of concept te bouwen:**

- *Uitleg risico***:** Het is vooraf erg moeilijk om in te schatten welke software er geïnstalleerd moet gaan worden en het is onbekend welke type virtualisatie er gebruikt gaat worden. Hierdoor zou het kunnen voorkomen dat bepaalde software niet verkrijgbaar is met een officiële licentie. *Kans***: Middel:** gezien de vele punten waarop het mis kan lopen, wordt de kans middelgroot geschat dat niet alle virtualisatie mogelijkheden geïmplementeerd kunnen worden.
- *Impact***: Laag:** indien niet alle virtualisatie mogelijkheden geïmplementeerd kunnen worden dan zal toch het grootste gedeelte van dit project bereikt zijn. De competenties die van toepassing zijn op de proof of concept zijn het ontwerpen en het testen van het gevirtualiseerde netwerk, wanneer er een virtualisatie mogelijkheid uitgewerkt wordt zijn de competenties allemaal aan bod gekomen.
- *Maatregelen***:** Zo snel mogelijk in het traject beslissen welke virtualisatie software er gebruikt gaat worden en controleren of hiervoor tijdelijke licenties te verkrijgen zijn, of eventueel trial versies.
- **Plan B:** Aanpassen van de proof of concept zodat er toch een compleet systeem kan worden opgezet waarbij de testen alsnog kunnen worden uitgevoerd.

#### **4.2.9 Onderzoek**

Om het resultaat te bereiken wat in het onderzoeksplan is aangegeven is het onderzoek naar de mogelijkheden van virtualisatie van een IT infrastructuur een van de belangrijkste delen van dit project. In het afstudeerplan heb ik al de hoofdvraag en deelvragen van dit onderzoek opgenomen. Dit onderzoek zal ik plaats laten vinden, in de ontwerpfase.

Omdat in de ontwerpfase de eisen en wensen bekend zijn kan ik gericht zoeken naar virtualisatie mogelijkheden. Als overweging heb ik meegenomen om het onderzoek dat ik ga doen naar de virtualisatie mogelijkheden vooraf aan het opstellen van eisen en wensen uit te voeren. Door het onderzoek voor het opstellen van deze eisen en wensen uit te voeren creëer ik de mogelijkheid om direct de haalbaarheid van eisen te toetsen in het kader van virtualisatie. Hierbij moet gedacht worden aan:

Er moet in het netwerk gebruik worden gemaakt van een printserver. "bestaat de mogelijk om deze printserver te virtualiseren"

Het nadeel van het onderzoeken in een eerdere fase van het project is dat er hoogstwaarschijnlijk meer onderzocht moet worden omdat er nog geen afbakening is van de eisen en wensen en de daaruit voortvloeiende componenten die gevirtualiseerd kunnen worden.

Doordat ik het onderzoek uitvoer, nadat ik op hoofdlijnen de nieuwe IT infrastructuur heb ontworpen, heb ik meer duidelijkheid over de componenten die in aanmerking komen om te virtualiseren. Hierbij moet gedacht worden aan een fileserver, webserver of een router / switch.

Door het op deze wijze aan te pakken kan ik de reikwijdte van het onderzoek beter afbakenen en zal dit mij in de loop van het project tijdswinst opleveren. Het nadeel van deze manier van aanpakken is dat ik in het ontwerp geen wijzigingen kan aanbrengen aan de hand van de resultaten van het onderzoek. Dit vanwege de korte tijdsduur van het project en de vastgestelde einddatum. Ik zal de gevolgen van deze keuze ten opzichte van het project in mijn reflectie opnemen.

## **4.2.10 Planning**

Voor het project heb ik een mijlpalenplanning opgesteld. De mijlpalen zijn de tussenproducten die het ASIrapport stelt. Deze planning ziet er als volgt uit:

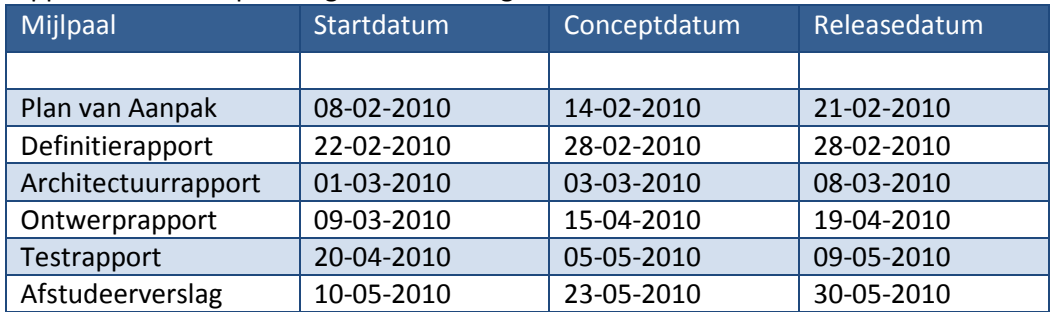

Tevens heb ik een activiteitenplanning opgenomen welke tijdens het project eventueel aangepast kan worden. Hiervan geef ik als voorbeeld de voorbereidingsfase weer, voor de complete planning verwijs ik naar het plan van aanpak. Bijlage 1.

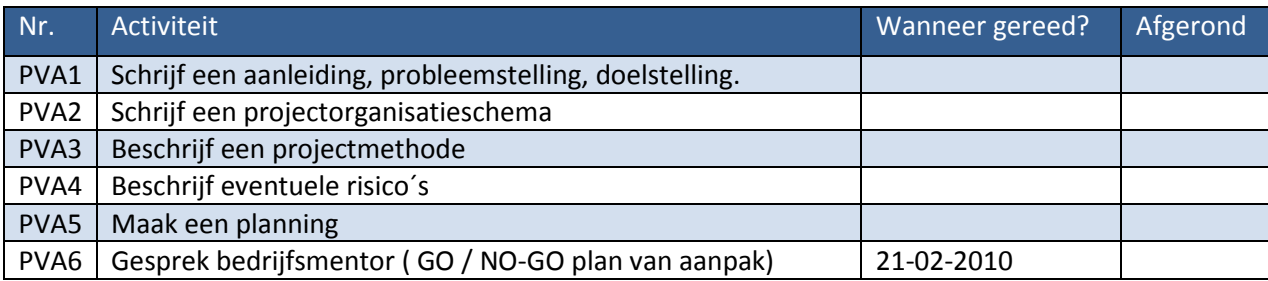

# **4.3 Afsluiting voorbereidingsfase**

Nadat ik het plan van aanpak heb opgesteld, heb ik deze aan mijn bedrijfsmentor voorgelegd om te kunnen bespreken. Zijn commentaar bestond vooral uit enkele tekstuele aanpassingen. Als laatste heb ik het plan van aanpak aan de opdrachtgever overhandigd en zonder verdere aanpassingen is het plan van aanpak goedgekeurd. Hiermee is de initiatiefasje afgerond en kan ik starten met de definitiefase.

# **5 Definitiefase**

# **5.1 Inleiding**

Voor deze fase van het project maak ik zoals eerder beschreven gebruik van het ASI rapport. De activiteiten die achtereenvolgens doorlopen zullen worden in de definitiefase zijn:

- verzamelen, uitwerken en aanvullen van uitgangsmateriaal.
- inventarisatie, ordening en prioritering van eisen en wensen.
- beschrijven van het eindresultaat:
	- de functionele eisen/wensen en de kwaliteitseisen
- (globaal) uitwerken van enkele alternatieve oplossingsrichtingen en bijbehorende consequenties
- keuze uit oplossingsrichtingen maken met de opdrachtgever.

Het ASI rapport stelt dat de belangrijkste resultaten van de definitiestudie zijn:

- een eenduidige afbakening van het resultaat van het TI-project,
- de kwaliteitseisen die aan de TI worden gesteld,
- de wijze waarop de afnemer zich wenst te organiseren met betrekking tot het gebruik van de geboden functies en diensten,
- de eisen van de afnemer aan de organisatie van de beheerder/ exploitant van de TI,
- de gekozen oplossingsrichting,
- een plan van aanpak voor het vervolg van het project,
- de offers die hier tegenover staan mogen staan,

Van deze resultaten zijn er op dit moment twee niet van toepassing, te weten:

- De wijze waarop de afnemer zich wenst te organiseren
- De offers die hier tegenover mogen staan

Deze zaken zijn niet van toepassing omdat deze opdracht nog niet geïmplementeerd gaat worden.

# **5.2 Definitierapport**

Omdat het ASI rapport stelt, dat een van de activiteiten, is het verzamelen, uitwerken en aanvullen van het uitgangsmateriaal, heb ik als eerste de aanleiding, probleemstelling en doelstelling zoals beschreven in het plan van aanpak verder uitgewerkt met de nu beschikbare informatie. Deze wijzigingen bestaan uit wat kleine tekstuele aanpassingen en aanvullingen. Aansluitend hierop heb ik het project op een aantal punten afgebakend.

## **5.2.1 Afbakening project**

Ik heb in overleg met de bedrijfsmentor in de definitiefase het project afgebakend. De punten die niet tot het project behoren heb ik opgesteld om er zorg voor te dragen dat het project niet uitloopt ten opzichte van de gestelde einddatum.

Wat wel tot het project behoort is:

- onderzoek naar manieren van virtualisering,
- het ontwerpen van het nieuwe netwerk,
- het testen met behulp van de proof of concept,
- het documenteren van de ontwerpen en testgegevens,
- Baseline security.

Tot het project behoort niet:

- het bepalen van het financiële rendement t.o.v. fysieke hardware,
- het bepalen van begroting voor het te bouwen netwerk,
- het daadwerkelijk bouwen van het netwerk bij de opdrachtgever,
- Analyse security.

Na de afbakening van het project ben ik begonnen met het inventariseren van de eisen en wensen van de opdrachtgever. Dit is gebeurd door een gesprek te houden met de opdrachtgever en door het zelf opstellen van een lijst van eisen en wensen voor Viventus.

#### **5.2.2 Eisen en wensen**

Uit de inventarisatie kwamen de volgende eisen en wensen naar voren:

De belangrijkste randvoorwaarden waren:

- Veiligheid van het netwerk, zowel van buiten (virussen, hackers) als van binnenuit.
- Schaalbaarheid, het netwerk moet gemakkelijk uit te breiden zijn, zonder al te hoge kosten.
- Beheer van het netwerk, hoe wordt het beheerd en door wie?

Eisen aan het netwerk:

- Medewerkers dienen te beschikken over internettoegang;
- Alle werkstations dienen voorzien te zijn van de software ten behoeve van tekstverwerken, spreadsheet, presentaties, webbrowsing, E-mail en agendabeheer;
- Viventus dient te beschikken over servers met Linux en Windows als besturingssysteem (webservers);
- Snelheid van het netwerk. De vraag is vooral: wat is het optimum tussen snelheid en het beperkte budget;
- Beide bedrijven hebben alleen toegang tot hun eigen netwerk;
- De systeembeheerder heeft toegang tot alle netwerken/servers;
- Van buitenaf is alleen de algemene server toegankelijk;
- De hardware mag zo min mogelijk ruimte in beslag nemen.

De kwaliteitseisen die aan de TI worden gesteld zijn vastgesteld op gebruikmaking van standaard software en hardware van gerenommeerde leveranciers welke hun producten langdurig ondersteunen. Hierdoor kan ik in ieder geval stellen dat de kwaliteit van de software en hardware geborgd is. Deze lijst heb ik doorgesproken met de bedrijfsmentor om te zien of er nog zaken vergeten zijn welke nog moeten worden toegevoegd. Uit deze eisen en wensen blijkt dat het netwerk van Atendos over een aantal nieuwe functionaliteiten moet beschikken. Het netwerk van Viventus blijft grotendeels bestaan zoals het nu is.

Verder waren er geen aanvullende eisen. Deze afbakening en lijst van eisen en wensen gebruik ik om in het verloop van de definitiefase een drietal alternatieve oplossingsrichtingen aan te geven. Om een onderbouwd advies te kunnen geven zal ik de alternatieven die samengesteld zijn evalueren en beoordelen op de punten beveiliging, beheer, flexibiliteit en kosten. Deze punten zijn gekozen omdat het de randvoorwaarden zijn waaraan het project moet voldoen. Aan de hand van deze alternatieven zal samen met de opdrachtgever een oplossingsrichting worden gekozen, die in het project verder zal worden uitgewerkt. Deze oplossingsrichting zal ik in een later stadium tijdens het onderzoek meenemen

## **5.2.3 Inventarisatie infrastructuur**

Nadat de globale eisen en wensen bekend zijn ben ik op de volgende punten de huidige infrastructuur gaan inventariseren:

- Opbouw van het netwerk
- Systemen (hardware + OS)
- Applicatieportfolio
- Beveiligingsmaatregelen

De reden dat ik het op deze punten geïnventariseerd heb zijn:

Het huidige netwerk geeft mij informatie over hoe de verbindingen lopen binnen en buiten de bedrijven. Deze informatie over de systemen (hardware) is van belang voor het virtualiseren van het nieuwe netwerk. Het samenstellen van de applicatieportfolio kan ik in een later stadium gebruiken om een nieuw concept portfolio op te stellen zodat samen met de opdrachtgever bepaald kan worden wat er in de nieuwe situatie vereist en eventueel gewenst is.

Deze stappen heb ik hieronder uit het definitierapport overgenomen.

#### **5.2.3.1 Opbouw van het netwerk**

Het netwerk van Viventus bestaat uit een client/server systeem met 2 werkstations en een drietal dedicated servers voor de webhosting. Het netwerk van Atendos is een heel simpel netwerk waarbij gebruik wordt gemaakt van 2 werkstations en 1 fileserver.

#### **5.2.3.2 Systemen(hardware + OS)**

De in gebruik zijnde systemen bij Atendos zijn:

- 2x Werkstation met als besturingssysteem Windows XP
- 1x Server met Windows 2003 Server geïnstalleerd
- De in gebruik zijnde systemen bij Viventus zijn:
- 1x Werkstation met als besturingssysteem Windows Vista
- 1x Werkstation met als besturingssysteem Windows Vista
- 1x Server met Windows 2003 webserver geïnstalleerd
- 2x Server met Ubuntu geïnstalleerd als webserver
- 1x Server met Windows 2003 als domeinserver

## **5.2.3.3 Applicatieportfolio**

De huidige portfolio ziet er als volgt uit:

Atendos

| Applicatieportfolio       | gebruikers | Applicatieportfolio | gebruikers |
|---------------------------|------------|---------------------|------------|
| MS Word                   |            | MS Word             |            |
| <b>MS Excell</b>          | 2          | <b>MS Excell</b>    |            |
| <b>MS Acces</b>           | 2          | <b>MS Acces</b>     | 1          |
| <b>MS Outlook</b>         | 2          | <b>MS Outlook</b>   | 1          |
| Alway's Sync              |            | <b>MS Project</b>   |            |
| <b>Elsevier Belasting</b> | 2          | Adobe CS4           |            |
| Davilex                   |            | Xamp                |            |
| <b>Exact Online</b>       |            | Visual Studio       |            |
| __                        |            |                     |            |

**Tabel 3 : portfolio**

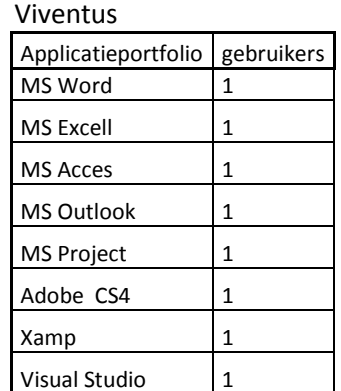

#### **5.2.3.4 Beveiligingsmaatregelen**

Het inventariseren van de huidige beveiligingsmaatregelen geeft mij de mogelijkheid om te zien of deze voldoen aan de baseline security van dit project. Deze baseline heb ik geprobeerd neer te leggen naast de Code voor Informatiebeveiliging (NEN-ISO/IEC 27002:2007 nl**)** echter deze is dusdanig uitgebreid dat het voor een kleinschalig project als dit niet werkzaam is. Voor dit project zal ik alleen de meest voor de hand liggende zaken bekijken zoals firewall, back-up en virusscanners, dit gebeurt zonder een risicoanalyse uit te voeren. De reden dat er geen risicoanalyse wordt uitgevoerd is omdat anders het project teveel tijd gaat kosten voor deze afstudeeropdracht. Tevens doe ik dit omdat ik de focus in dit project wil leggen op de kwaliteit van het onderzoek naar de virtualisatie en niet op risicoanalyses.

## **5.2.4 alternatieve oplossingsrichtingen**

Op grond van de informatie die ik in de voorgaande stappen heb verkregen, heb ik een 3-tal alternatieve oplossingsrichtingen gemaakt welke alle 3 voldoen aan de eerder genoemde eisen en wensen. Deze oplossingen heb ik hieronder overgenomen.

#### **5.2.4.1 Ontwerp 1:**

Dit ontwerp is gebaseerd op het uitgangspunt dat alle hardware in het kantoor te Voorburg gaat worden geplaatst. Dit heeft als groot voordeel dat het beheer op een normale vrij gemakkelijke manier uit te voeren is. Er worden twee aparte domeinen gerealiseerd, één voor ieder bedrijf. De servers zullen gezamenlijk in een apart Vlan worden geplaatst. Voor de verbinding vanaf huis zal er een VPN worden aangelegd.

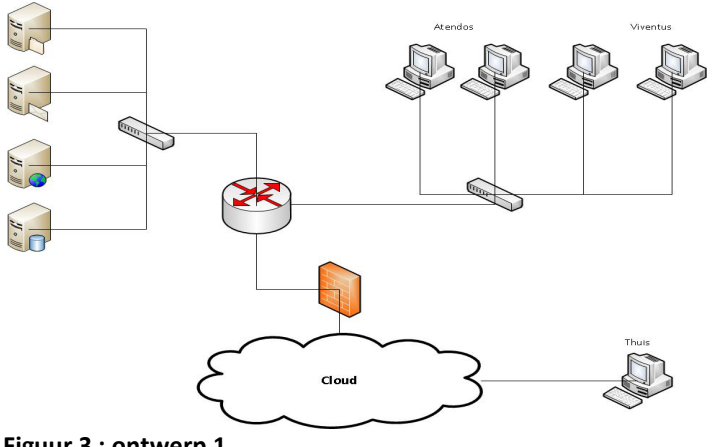

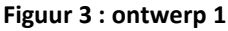

#### **5.2.4.2 Ontwerp 2:**

Dit ontwerp is gebaseerd op het uitgangspunt dat de werkstations in het kantoor te Voorburg zijn geplaatst en dat de servers in een datacenter worden geplaatst. Het beheer is in dit ontwerp iets lastiger dan in ontwerp 1, voornamelijk het fysieke beheer omdat voor vervanging naar het datacenter moet worden gegaan. Er zullen twee domeinen zijn. Één domein voor Atendos. Het andere domein is bedoeld voor Viventus. De fysieke veiligheid binnen dit ontwerp is vrij hoog i.v.m. met de beveiligingsprocedures in een datacentrum. Hierbij moet er een vaste VPN verbinding gelegd worden tussen het kantoor en datacenter.

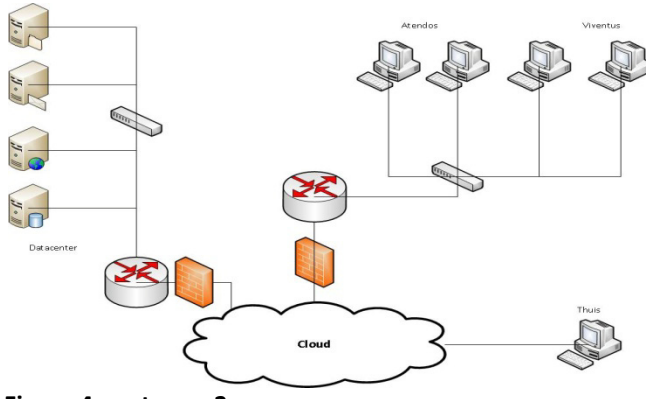

**Figuur 4 : ontwerp 2**

#### **5.2.4.3 Ontwerp 3:**

Dit netwerkontwerp is gebaseerd op het uitgangspunt dat de werkstations in het kantoor te Voorburg gaan worden geplaatst. De servers zullen in de woning van de opdrachtgever worden geplaatst. Er zullen hier drie domeinen zijn: één domein voor Atendos, één voor Viventus en een derde domein voor de huisomgeving. Er moet een vaste VPN verbinding komen tussen huisadres en kantoor. Bij dit ontwerp is de beveiliging voldoende echter het beheer vanaf kantoor is ten opzichte van ontwerp 1 iets moeilijker te realiseren in verband met het verplaatsen naar de woning.

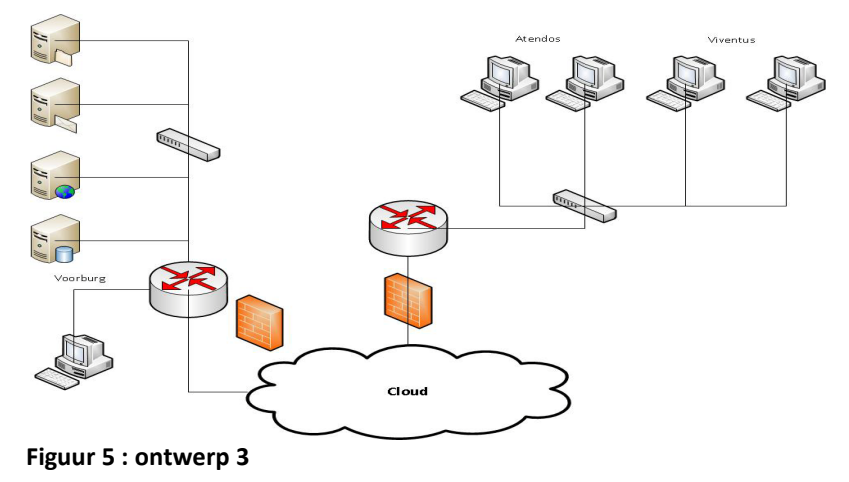

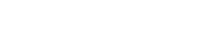

#### **5.2.4.4 Advies**

Omtrent deze alternatieven heb ik een afweging gemaakt op het gebied van beveiliging, beheer, flexibiliteit en kosten om ook hierbij te voldoen aan de eisen die gesteld zijn door de opdrachtgever. Om de verschillende alternatieven te beoordelen moet er gekeken worden naar de verschillen. Wat zijn de kenmerkende verschillen, wat zijn de voor- en nadelen. Ik heb deze voor en nadelen hieronder beschreven:

#### **Beveiliging**

Bij fysieke beveiliging is het zo dat de netwerkapparatuur (voornamelijk routers en firewalls) verantwoordelijk is voor de beveiliging. Onder fysieke beveiliging valt ook de toegankelijkheid tot de hardware door onbevoegden. Logische beveiliging houdt in dat de server-besturingssystemen voorzien in de beveiliging. Deze beveiliging gebeurt o.a. door toegangscontrole (inloggen). Logische beveiliging stelt minder eisen aan het netwerkontwerp.

Fysieke beveiliging is veiliger, omdat het niet mogelijk is een netwerk te bereiken waar men geen toegang toe heeft.

Per ontwerp geef ik aan hoe dit van toepassing is.

- Ontwerp 1: De beveiliging in dit ontwerp is gebaseerd op voornamelijk logische beveiliging aangezien het gehele netwerk in het eigen kantoor staat.
- Ontwerp 2: De beveiliging in dit ontwerp is gebaseerd op fysieke beveiliging in het datacenter en logische beveiliging in het kantoor en via de VPN verbinding
- Ontwerp 3: De beveiliging in dit ontwerp is gebaseerd op fysieke beveiliging omdat de servers op het huisadres niet publiek toegankelijk zijn en de logische beveiliging voor het inloggen op het netwerk vanaf de werkstations

## **Beheer**

Het beheer van een netwerk is afhankelijk van een aantal factoren, waaronder het aantal gebruikers, gebruikte besturingssystemen, aangeboden services etc. Op dit moment zijn vooral de gebruikte besturingssystemen en de aangeboden services belangrijk.

- Ontwerp 1: Het beheer van een compleet centraal systeem is te beheren vanuit de eigen omgeving.
- Ontwerp 2: Hierin wordt gebruik gemaakt van het internet om de servers van Viventus te benaderen. Hierdoor is het beheer een stuk lastiger aangezien er bij hardware falen moet worden gereisd om de onderdelen te vervangen.
- Ontwerp 3: Hierbij wordt er wel gebruik gemaakt van een decentraal systeem maar is de afstand beheersbaar en kost het niet veel tijd om van de kantoorruimte bij de servers te komen.

De beheerder moet in alle gevallen van zowel de hardware als de server-besturingssystemen op de hoogte zijn.

## **Flexibiliteit**

Is het mogelijk om in de toekomst in te spelen op situaties die bij het opstellen van het ontwerp nog niet bekend waren of eventuele toekomstige uitbreidingen?

- Ontwerp 1: Het netwerk is centraal en in eigen beheer, het netwerk is daardoor goed uitbreidbaar, afwijkingen van de huidige beveiliging zijn ook goed te realiseren.
- Ontwerp 2: Bij uitbreidingen moet er veel meer rekening gehouden worden met de mogelijkheden tot uitbreiding etc. in het datacenter en de daarbij behorende extra kosten. Als de beveiliging aangepast moet worden moet er rekening gehouden worden met de mogelijkheden binnen het datacenter.
- Ontwerp 3: Is net als ontwerp 1 alleen moet bij uitbreidingen rekening worden gehouden met de standaard stroomvoorzieningen en eventuele koelsystemen indien het netwerk moet worden uitgebreid.

#### **Kosten**

Er wordt binnen deze opdracht geen kostenplaatje gemaakt dus is het ook moeilijk om hier iets over te vertellen. Het is wel mogelijk om per ontwerp iets te zeggen over de kosten. De eventuele kosten bestaan uit eenmalige en structurele kosten. Eenmalige kosten bestaat uit de aanschaf en configuratie van de hardware. De structurele kosten bestaan uit kosten voor het beheer, licenties en internet toegang. De kosten voor licenties zijn in de ontwerpen gelijk, het gebruik van internettoegang en de kosten voor beheer verschillen wel tussen de ontwerpen. Voor dit project laat ik deze kosten achterwege in de vergelijking.

In de volgende tabel is een waardeoordeel aan de ontwerpen gegeven. In de tabel is met + of – de relatieve score van een ontwerp aangegeven.

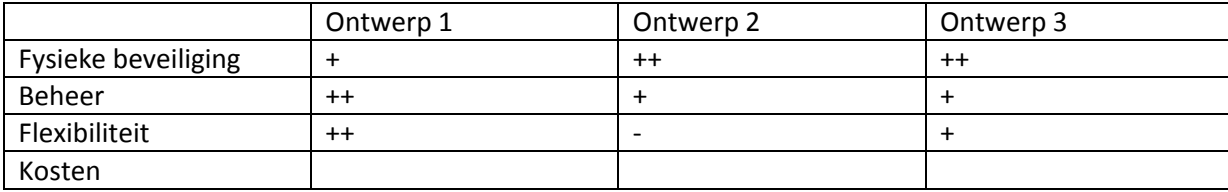

**Tabel 4: scoretabel ++= goed, + = voldoende en - = onvoldoende**

Op basis van deze tabel zijn de ontwerpen 1 en 3 bijna gelijk aan elkaar. Mijn advies aan de opdrachtgever is om ontwerp 1 verder uit te werken omdat ontwerp 3 toch uitgaat van een decentraal opgesteld server systeem waardoor het beheer minder makkelijk is.

## **5.2.5 Risico's**

De risico's heb ik overgenomen uit het plan van aanpak, deze heb ik opnieuw geëvalueerd en zijn nog steeds van toepassing. Ook zijn er op dit moment door mij geen nieuwe risico's onderkend

## **5.2.6 Planning**

Als laatste heb ik een fasering gemaakt volgens het ASI rapport om ervoor zorg te dragen dat aan het eind van het project voldaan is aan de tijd en kwaliteit. Tijdens het opstellen van het plan van aanpak en de in die betreffende fase uit te voeren onderwerpen, ben ik tegen de vraag aangelopen of ik het onderzoek naar virtualisatie uit moest gaan voeren voordat ik aan de ontwerpfase begin of dat ik het na het ontwerpen moet doen en dan pas bepalen of het ontwerp binnen de virtualisatie past. Op dit moment heb ik besloten om deze beslissing uit te stellen tot aan het begin van de ontwerpfase zodat ik dan meer specifieke informatie heb verkregen over het project en de virtualisatie. Als gevolg hiervan heb ik besloten om het onderzoek op te nemen in de ontwerpfase, zodat er makkelijker kan worden geschoven met het onderzoek zonder de hele planning aan te moeten passen.

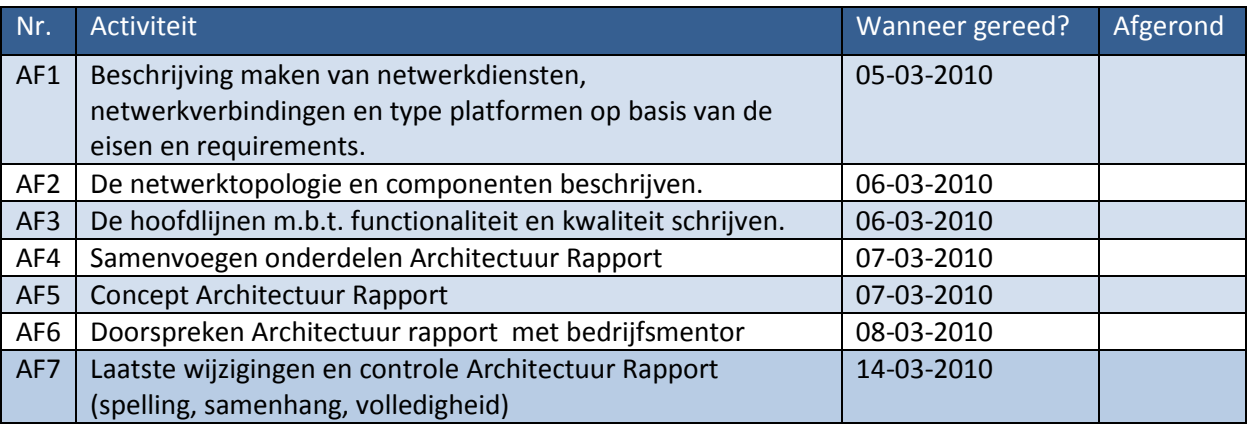

# **5.3 Afsluiting definitiefase**

Nadat ik het definitierapport heb opgesteld, heb ik deze aan mijn bedrijfsmentor voorgelegd om te kunnen bespreken. Zijn commentaar bestond uit wat kleine aanpassingen binnen de ontwerpen. Na aanpassing van deze zaken heb ik het definitierapport aan de opdrachtgever overhandigd en zonder verdere aanpassingen is het definitierapport goedgekeurd.

Met de opdrachtgever is overeengekomen om ontwerp 1 verder uit te werken. Hiermee is de definitiefase afgerond en kan ik verdergaan met de architectuurfase.

# **6 Architectuurfase**

# **6.1 Inleiding**

Door de korte tijdsduur van dit project en de hoeveelheid aan verschillende documenten die opgeleverd moeten worden is er in overleg met de opdrachtgever besloten om al aan het eind van de definitiefase een keuze te maken uit de voorkeursoplossingen. Dit heeft als gevolg dat een aantal zaken niet van toepassing zijn in de architectuurfase. Ik geef deze aan op het moment dat deze in het verslag besproken worden. Het gevolg hiervan is wel dat de architectuurfase en dus ook het bijbehorende rapport uitgedund wordt.

De activiteiten die doorlopen zullen worden in de architectuurfase zijn:

- nader specificeren eisen
- vertaling van het programma van eisen naar:
	- − benodigde typen platformen, netwerkdiensten en netwerkverbindingen
	- − maximaal te bieden capaciteiten en geografische distributie van de netwerkdiensten en verbindingen
- opstellen alternatieve architecturen, per alternatief voor zover onderling afwijkend:
	- − (eventueel) keuze per te ondersteunen platform van internationale gestandaardiseerde en defacto netwerkdiensten
	- − vormgeven structuur/topologie van de netwerken; keuze locatie en capaciteit / bedieningsgebied van servers voor netwerkdiensten
	- − globaal vormgeven van de ondersteuning en verantwoordelijkheden van de beheerorganisatie en van de gebruikersorganisatie
	- − aangeven mogelijke invoerings-/migratie scenario's (haalbaarheid)
	- − globale kosten/baten indicatie
- kiezen voorkeursalternatief
- zonodig nader uitwerken van het voorkeursalternatief.

Het ASI rapport stelt dat de architectuurfase mag niet te conceptueel eindigen, omdat de partijen deze dan verschillend kunnen interpreteren..

Als eerste heb ik bepaald welke resultaten de architectuurfase op moet leveren. Deze resultaten zijn:

- Een beschrijving van de nieuwe TI op functioneel, kwalitatief en kwantitatief gebied. Deze beschrijving is in ieder hoofdstuk terug te vinden onder het kopje functionaliteit en kwaliteit.
- Een beschrijving van de beheertaken en verantwoordelijkheden. De beheerorganisatie en de taken en verantwoordelijkheden van Atendos met betrekking tot de TI komen in ieder hoofdstuk terug onder het kopje ondersteuning en beheer.
- De server platformen
- Een overzicht van alle netwerkdiensten, de netwerktopologie en de netwerkcomponenten.
- en kleine indicatie van de kosten van invoering van de TI.
- Een advies om een Service Level Agreement te gebruiken.
- Een beschrijving van het plan van aanpak voor het vervolg van het project
- Om de gevraagde functionaliteiten te kunnen leveren, moeten er ook servers worden geconfigureerd. De server configuratie valt buiten e bereik van dit project. Hier kan natuurlijk wel over geadviseerd worden.

Door middel van het doorlopen van de activiteiten zoals boven omschreven behaal ik de voor dit project benodigde resultaten.

# **6.2 Specificeren eisen**

Als eerste ben ik begonnen met het nader specificeren van de eisen en wensen uit het definitierapport. Dit heb ik gedaan door de functionele eisen over te zetten naar technische eisen. Volgens de aanpak uit het ASI-rapport wordt de beschrijving van de eisen opgedeeld in de volgende drie onderdelen:

- lokaal netwerk;
- werkstation en server platforms;
- netwerkdiensten.

Deze heb ik in het architectuurrapport opgedeeld in aparte hoofdstukken. Hieronder staan de eisen zoals ik ze in het architectuurrapport heb uitgewerkt. Ik geef van ieder hoofdstuk een klein voorbeeld aangezien het anders een opsomming van gegevens wordt. Voor de gehele uitwerking verwijs ik naar het architectuurrapport

## **6.2.1 Netwerk eisen: Hoofdstuk 3 van het architectuurrapport**

- Minimaal gebruik van fysieke hardware.
- Beschikbaarheid moet >= 99,5% zijn.
- Flexibiliteit in functionaliteit. De mogelijkheid om functionaliteit bij te schakelen waar nodig.
- De oplossing moet schaalbaar zijn zodat het aantal werkstations eenvoudig uitgebreid kan worden.
- Er moet een 24/7 internet aansluiting aanwezig zijn.

## Storage eisen minimaal

- Actieve storage, Online archief storage, offline storage.
- Capaciteit van ± 1Tb.

Functionaliteiten

- Alle medewerkers (ook eventuele freelancers) dienen te beschikken over internettoegang.
- Secure webmail.

## **6.2.2 Serverplatforms: Hoofdstuk 4 van het architectuurrapport**

Voor het gehele netwerk zal zoveel mogelijk gebruik worden gemaakt van al aanwezige apparatuur

Functionaliteit en kwaliteit:

- Applicatieondersteuning (valt buiten de scope van het project).
- Distributie applicaties (valt buiten de scope van het project).
- Resourcesharing.
- Voor de netwerken van de 2 bedrijven zal gebruik worden gemaakt van gescheiden Vlans.
- De beschikbaarheideis waar we naar streven binnen het gehele netwerk zal liggen op 98,8%.

Technologie:

• Het geheel zal worden uitgevoerd met het TCP/IP protocol.

Servers:

- Hier zal gebruik worden gemaakt van het Windows besturingssysteem. Dit aangezien er met het beheer van Windows systemen meer bekendheid is bij de netwerkbeheerder.
- Voor de webhosting services zal er tevens gebruik worden gemaakt van Linux servers.

Ondersteuning en beheer:

- Bij een eventuele latere implementatie van het nieuwe netwerk kan er advies en ondersteuning geboden worden ten behoeve van server- en werkstation configuratie.
- Het beheer van de werkstations en server platforms zal worden gedaan door de eigen beheerder van Viventus aangezien de kennis aanwezig is binnen het bedrijf.

## **6.2.3 Netwerkdiensten: Hoofdstuk 5 van het architectuurrapport**

## **Algemeen**

- internettoegang voor iedereen
- een E-mailsysteem (eigen mailserver)
- toegang tot de geïnstalleerde applicaties op de servers
- Fileserver, Printserver en Firewall

## **Functionaliteit en kwaliteit:**

## **Beschikbaarheid:**

- Het Internet zal beschikbaar worden gesteld aan iedere gebruiker.
- Het gebruik van E-mail zal voor de gebruikers van het netwerk mogelijk worden gemaakt via het interne netwerk.
- De printers zullen beschikbaar worden gemaakt voor iedereen.

## **Privacy:**

Voor de beveiliging van het netwerk van buitenaf zal gebruik worden gemaakt van een firewall en een DMZ (demilitarized zone).

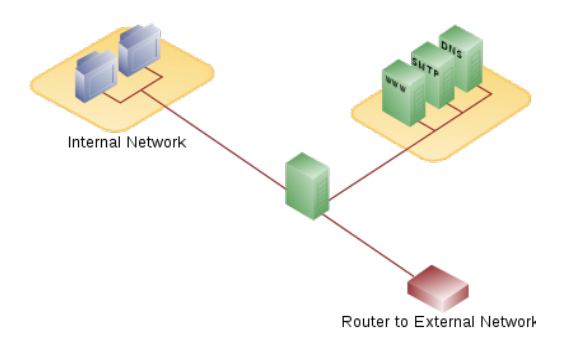

*Afb.3: Privacy dmv DMZ* 

## **Technologie:** SMTP DHCP HTTP/HTTPS

## **Ondersteuning en beheer**

• Het beheerplan valt buiten het bereik van deze opdracht.

#### **6.2.4 Migratie:**

Als vervolg hierop heb ik een drietal migratie methodes bepaald. Dit was niet echt noodzakelijk aangezien bij een eventuele implementatie zoveel mogelijk gebruik wordt gemaakt van bestaande apparatuur. Als gevolg hiervan moet het bestaande netwerk in een keer omgezet worden. Om aan te tonen dat er meerdere mogelijkheden zijn heb ik ze toch opgenomen. Hiervan plaats ik er een als voorbeeld:

## Methode B Invoering in een keer:

De huidige manier van werken binnen Atendos en Viventus wordt gehandhaafd. Naast deze opstelling wordt het nieuwe netwerk opgebouwd. Als dit netwerk eenmaal is opgebouwd dan kan het netwerk worden getest. Als alle testresultaten goed zijn, dan is het nieuwe netwerk klaar voor gebruik en kan het nieuwe netwerk in één keer in gebruik worden genomen.

Bij alle drie methodes zijn de voordelen bijna gelijk, echter het grote verschil zit hem in de nadelen. Deze heb ik dan ook per migratie methode benoemd. Aan de hand van die vergelijking heb ik het advies gegeven. Dit komt in dit geval overeen met de methode die toegepast zou moeten worden, dit aangezien het netwerk op de bestaande hardware geïmplementeerd zou moeten worden

## **6.2.5 SLA:**

Als laatste heb ik nog een advies opgenomen over een service level agreement (SLA). Dit valt niet echt in het project maar het is wel van belang dat opdrachtgever van het bestaan afweet.

## **6.3 Opstellen alternatieve architecturen en voorkeursalternatief**

Dit is niet van toepassing in dit document aangezien er al een keuze is gemaakt aan het eind van de definitiefase over de te ontwerpen architectuur.

## **6.4 Uitwerking voorkeursalternatief**

In de afbeelding hieronder is een globaal ontwerp van het nieuwe netwerk te zien gebaseerd op ontwerp 1 van het definitierapport. In het ontwerprapport ga ik dieper in op het ontwerp.

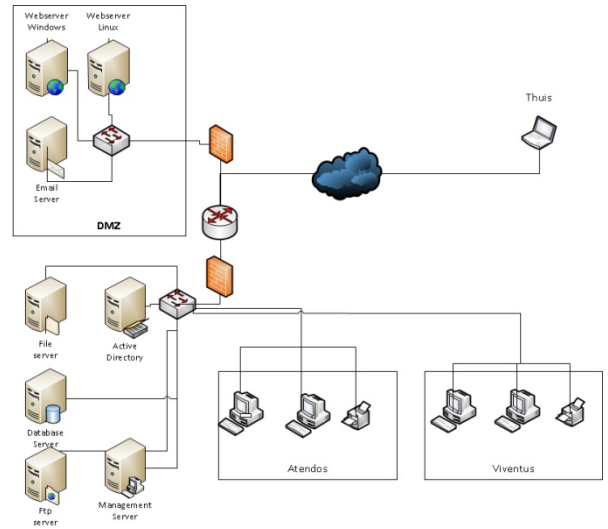

**Figuur 6: voorkeursalternatief**

# **6.5 Planning opstellen**

Ik heb als laatste een planning opgenomen voor de ontwerpfase. Met behulp van deze planning draag ik er zorg voor dat ik tijdig actie kan ondernemen als er een onderdeel uitloopt.

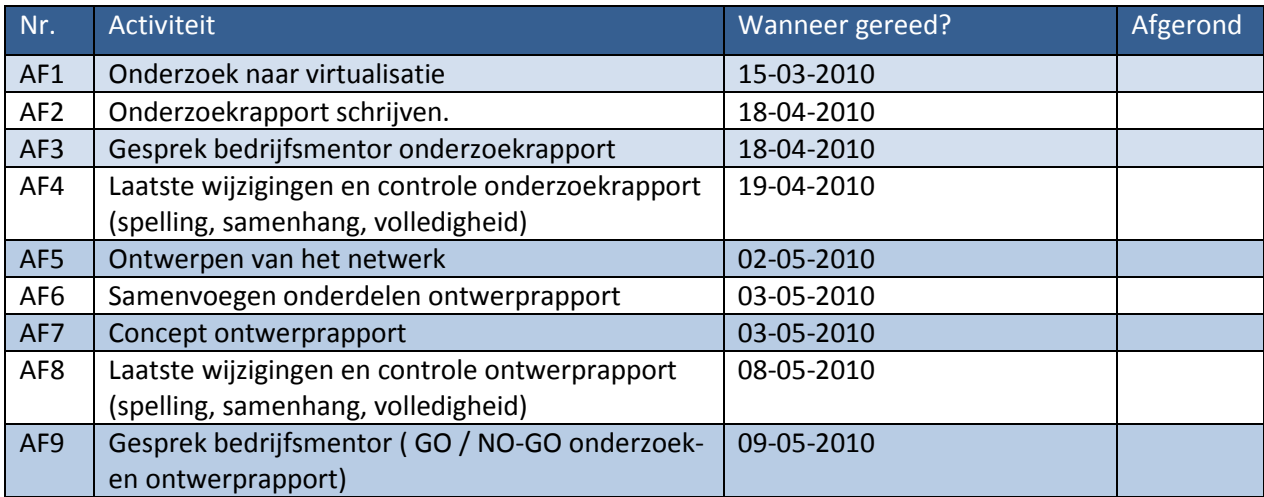

# **6.6 Afsluiting Architectuurfase**

Nadat ik deze onderdelen in het architectuurrapport heb beschreven, heb ik deze aan mijn bedrijfsmentor voorgelegd om te kunnen bespreken. Er waren nog wat kleine tekstuele aanpassingen. Na aanpassing van deze zaken heb ik het architectuurrapport aan de opdrachtgever overhandigd en zonder verdere aanpassingen is het architectuurrapport goedgekeurd. Er is overeengekomen om in de ontwerpfase eerst het onderzoek te verrichten en daarna over te stappen naar het uitwerken van het ontwerp. Hiermee is de architectuurfase afgerond en kan ik verder gaan met het onderzoek en de ontwerpfase.

# **7 Onderzoeksplan**

# **7.1 Inleiding**

Dit onderzoek is erop gericht om specifiek voor het aan te leggen netwerk te bekijken welke vorm van virtualisatie beschikbaar en bruikbaar is. Om toch in de beschikbare tijd tot een goed advies te komen probeer ik al snel in de beginfase van het onderzoek die vormen van virtualisatie uit te sluiten die niet van toepassing zijn zodat mijn onderzoek niet verzandt in een document met veel informatie over virtualisatie waar ik later toch niets mee zal gaan doen.

# **7.2 Methodekeuze:**

De twee methodieken die wij hebben behandeld gedurende de opleiding zijn de methodiek van Nel Verhoeven "Wat is Onderzoek" en de methodiek die door Heinze Oost is beschreven in een vierluik welke beschrijft hoe je een onderzoek kan voorbereiden, uitvoeren, rapporteren en presenteren. Om geen tijd te verdoen die in het project hard nodig is heb ik besloten om niet verder te gaan zoeken naar andere methodieken omdat dat een te grote belasting zou gaan vormen.

Om een keuze uit deze twee methodieken te maken heb ik een vergelijking gemaakt. Dit heb ik gedaan aan de hand van de ervaringen die ik heb opgedaan heb tijdens mijn onderzoeken in voorgaande blokken waar wij gebruik hebben gemaakt van Heinze Oost en de lessen die wij gehad hebben in T7 over de methodiek van Nel Verhoeven. Een van de grootste verschillen die mij als eerste is opgevallen gedurende deze vergelijking is dat Nel Verhoeven een heel erg theoretische benadering heeft van onderzoeken terwijl Heinze Oost daarentegen een veel praktischere benadering heeft over wat er moet gebeuren tijdens een onderzoek. Aangezien de praktischere benadering mij veel meer aanspreekt en betere handvatten geeft hoe ik het onderzoek moet uitvoeren heb ik op grond van deze vergelijking er voor gekozen om gebruik te maken van Heinze Oost voor mijn onderzoeksgedeelte.

# **7.3 Voorbereiding**

In hoofdstuk 1 van 'onderzoek voorbereiden' geschreven door Oost & Markenhof [4] wordt gesteld dat de start van een onderzoek begint met het opstellen van een onderzoeksplan. Dit plan moet niet gezien worden als een document maar als een vraag, Oost & Markenhof (blz.11) zegt in essentie is een onderzoeksplan: "een vraag die met reden gesteld wordt en een systematische manier om daarop een antwoord te vinden." waarbij het opstellen van de probleemstelling verreweg het belangrijkste is. De eisen die aan een goed probleemstelling gesteld worden hangen volgens Oost & Markenhof met de volgende 4 zaken samen:

- Het kennisgebied waarin de vraag thuis hoort
- De reden om de vraag te stellen
- Het antwoord dat gezocht wordt
- De strategie die gevolgd wordt

# **7.4 Uitvoering**

# **7.4.1 Probleemstelling:**

Aangezien volgens Oost & Markenhof (blz. 14-15) een probleemstelling verankert, relevant, precies, functioneel en consistent dient te zijn heb ik deze zaken omschreven in mijn onderzoeksplan. Aan de eisen die hier aan worden gesteld heb ik op de volgende manier voldaan.

Als eerste heb ik binnen mijn onderzoeksplan in het kopje inleiding "Dit onderzoek wordt uitgevoerd als deelopdracht van mijn afstudeeropdracht ten behoeve van de studie Technische Informatica aan de Haagse

Hogeschool. Dit onderzoek bevindt zich binnen het opleidingsgedeelte netwerktechnologie. Het onderzoek richt zich voornamelijk op de virtualisatie mogelijkheden van een netwerk. Hierbij is het dan specifiek gericht op het netwerk dat bij de opdrachtgever zou kunnen worden aangelegd" opgenomen waardoor ik heb voldaan aan de eis tot verankering van het onderzoek binnen het gebied van netwerktechnologie.

De relevantie van dit onderzoek is duidelijk aanwezig aangezien virtualisatie een deel is van de opdracht. Het onderzoek is dan ook bedoeld om informatie te verzamelen over wat virtualisatie is en in welke vorm het van pas kan komen binnen het te ontwerpen netwerk.

Met de precisie wordt volgens Oost & Markenhof bedoeld dat je zo precies mogelijk aangeeft waarnaar je op zoek bent. Door dit zo duidelijk mogelijk aan te geven wordt voorkomen dat je niet het juiste resultaat krijgt. Ook word hiermee voorkomen dat lezers van het onderzoeksplan niet weten wat je gaat doen en ook geen inzicht krijgen hoe je het gaan doen. De probleemstelling is precies genoeg als de vraag duidelijkheid verschaft over het domein. Dit gebeurd door middel van variabelen en scores. Om hieraan te kunnen voldoen heb ik de volgende volgende variabelen en scores vastgesteld.

Binnen mijn probleemstelling ken ik de volgende variabelen:

- 1. Virtualisatie
- 2. Welke manieren van virtualiseren zijn mogelijk
- 3. Hoe kan men testen of het gebruik maximaal is cq wat is maximaal

De bijbehorende scores zijn:

- 1. de namen van de verschillende soorten virtualisatie
- 2. de vormen van server virtualisatie
- 3. Wat is maximaal gebruik binnen virtualisatie

Om de probleemstelling zo precies mogelijk te maken heb ik deze uitgewerkt tot een hoofdvraag met deelvragen.

Naast de hoofdvraag "*Wat is virtualisatie en hoe verkrijgt men het maximale rendement van de fysieke hardware"* bevat de probleemstelling 4 deelvragen. Hieronder geef ik per deelvraag nogmaals aan waarom ik de vraag stel:

• Wat houdt virtualisatie precies in?

Om te kunnen vertellen wat virtualisatie daadwerkelijk inhoudt moet er worden onderzocht wat er binnen de computerarchitectuur mee wordt bedoeld.

• Welke vormen van virtualisatie zijn er?

Om een keuze te kunnen maken welke virtualisatie er daadwerkelijk gebruikt moet gaan worden zal er moeten worden gekeken of er daadwerkelijk meerdere soorten van virtualisatie mogelijk zijn. Dit specifiek gericht op het project dat wordt uitgevoerd.

• Welke mogelijkheden bieden de vormen van virtualisatie?

Door dit te onderzoeken kan een juiste keuze worden gemaakt door de mogelijkheden te koppelen aan de eisen en wensen van de klant.

- Welke effecten heeft virtualisatie op de onderhavige processor en geheugen?
	- Hoe zou het effect van de virtualisatie in de praktijk getest kunnen worden?
	- Welke programmatuur is nodig voor een dergelijke praktijktest?
	- Hoe kunnen we deze effecten minimaliseren?

Het is belangrijk om te weten welke effecten\* de Virtualisatie op de processor en geheugen hebben omdat dit mede bepalend is hoeveel processor kracht en geheugen er nog beschikbaar is voor de overige systemen

\*Met effect wordt in dit onderzoek bedoeld de hoeveelheid processor en geheugencapaciteit die de virtualisatie in gebruik neemt.

Ik heb door middel van deze formulering mijn hoofdvraag voldoende precies gemaakt. Het zou kunnen dat de vraag nog preciezer gesteld zou kunnen worden indien ik mij op een specifieke virtualisatiemethode zou richten. Echter ik wil mij zo breed mogelijk oriënteren over het onderwerp zodat ik een zo duidelijk mogelijk beeld krijg van waaruit ik mijn advies kan gaan geven.

Oost & Markenhof (Blz.15) stelt "Een functionele probleemstelling is een vraag die zo geformuleerd is dat die tot een passende onderzoeksopzet leidt.". De onderzoeksopzet verwijst daarbij naar de onderzoeksfuncties welke genoemd worden in Oost & Markenhof (hoofdstuk 5). De vraagstelling vanuit mijn onderzoeksplan is volgens het boek een beschrijvende vraag.

Op dit moment vind ik dat deze opzet de goede manier is om het onderzoek uit te voeren. Hiervoor heb ik de deelvragen aangegeven en de reden waarom ik deze vragen stel. Als ik deze deelvragen beantwoord moet dat leiden tot het antwoord op de hoofdvraag. Tevens is mijn aanpak in overeenstemming met de opzet van een beschrijvend onderzoek waaruit ik dan kan opmaken dat mijn onderzoeksvraag functioneel is.

Als laatste stelt Oost & Markenhof dat de probleemstelling consistent moet zijn. Om te kunnen stellen of ik hieraan heb voldaan is het van belang om te weten wat verstaan wordt onder consistentie. Volgens Oost & Markenhof (Blz. 61-62) is de consistentie verdeeld in twee soorten.

Consistentie van de vraag met één van de andere elementen (kennisgebied,reden,antwoord of strategie) Consistentie van het ene met het andere element (via de vraag)

Met behulp van de controlevragen die gegeven worden om de onderzoeker de mogelijkheid te geven om te controleren alles consistent is heb ik mijn onderzoeksplan gecontroleerd.

Een van de controlevragen stelt: Sluit de zo precies mogelijk geformuleerde vraag ook aan op de gewenste onderzoeksfunctie? En zijn de deelvragen ook echt een uitwerking van die vraag?

De vraag van mijn onderzoek voldoet goed aan de beschrijvende onderzoeksfunctie en mijn deelvragen zijn allen een uitwerking die mij gaan helpen bij het beantwoorden van de hoofdvraag.

# **7.4.2 Onderzoekstrategie:**

Door het opstellen van een onderzoeksstrategie draag ik er zorg voor dat ik die informatie vind die ertoe leidt dat ik mijn onderzoeksvraag kan beantwoorden. Omdat het beantwoorden van de onderzoeksvraag een voornamelijk theoretische vormgeving kent heb ik de keuze gemaakt om dit door middel van een literatuurstudie te verwezenlijken. Om deze theoretische kennis te vergaren zijn er natuurlijk meerdere mogelijkheden zoals een opleiding volgen of via cursussen welke aangeboden worden door de leveranciers van de virtualisatie software. Deze keuzes zijn in verband met de beperkte tijd echter geen optie vandaar

dat ik mij alleen bezig houdt met de literatuur. Gedurende de opleiding heb ik ook al een keer een klein literatuuronderzoek uitgevoerd waarbij ik geleerd heb dat de gebruikte zoekstrategie de onderstaande vragen moet kunnen beantwoorden.

Welke literatuur wordt er gezocht?

Bij deze vraag wordt er gekeken naar welke literatuur je eventueel al in ik bezit heb en wat er nog gezocht moet worden.

# **7.4.3 Literatuur zoeken:**

In de huidige tijd is er een grote hoeveelheid aan plaatsen waar ik literatuur kan vinden. Door het vooraf afbakenen waar ik ga zoeken is het mogelijk om heel gericht literatuur te vinden. Echter door dit vast te leggen kan het ook zo zijn dat ik net niet de juiste informatie vind omdat die plaatsen waar ik zoek net niet de literatuur hebben die ik nodig heb.

## **7.4.4 Wijze van zoeken naar de literatuur:**

Hierbij ga ik van te voren vast leggen op welke wijze ik het zoeken naar de benodigde literatuur aanpak. Ik kan bijvoorbeeld zoeken op 'keywords' of op inhoudsopgave. Door op deze wijze het zoeken vast te leggen draag ik er zorg voor dat het op een gestructureerde wijze wordt aangepakt en dat ik een objectieve selectie maak.

Deze vragen heb ik beantwoord door in het onderzoeksplan het kopje onderzoeksactiviteiten op te nemen. Hierin staat:

Het onderzoek wordt op de navolgende manier aangepakt:

Ik volg een omgekeerde sneeuwbal methode door middel van de citation index, door deze te gebruiken brengt dit mij vanuit een publicatie in het verleden naar de meest recente publicaties.

De meeste informatie over de onderwerpen zullen volgens mij kunnen worden gevonden in bestaande literatuur. De informatie bronnen zijn o.a. boeken uit de bibliotheek of eventueel een boekhandel, indien beschikbaar RFC's en black papers en eventueel artikelen van het internet.

In de bibliotheek van TU-Delft en/of de Koninklijke Bibliotheek in Den Haag ga ik op zoek naar boeken over virtualisatie. Door middel van verwijzingen in het boek ga ik opzoek naar andere boeken die vertellen over virtualisatie. Dit om uitspraken te verifiëren op betrouwbaarheid. Een erg handig hulpmiddel hierbij is de index die aangeeft van welk boek er naar andere boeken wordt gerefereerd.

Ik zal gaan zoeken naar boeken over virtualisatie met behulp van de keywords:

- Virtualisatie
- Server
- Effecten van virtualisatie
- Vormen van Virtualisatie

En een combinatie van bovenstaande keywords.

Na goedkeuring van dit onderzoeksplan door de bedrijfsmentor ben ik verder gegaan met het daadwerkelijk onderzoek.

# **8 Onderzoek**

# **8.1 Inleiding**

Om het onderzoek op de juiste manier uit te voeren heb ik het 2<sup>e</sup> deel van de vierluik van Heinze Oost "Een onderzoek uitvoeren"[5] gebruikt. Dit deel legt uit over de eisen die gesteld worden aan de antwoorden die gezocht worden tijdens het onderzoek. Als eerste heb ik uitgezocht wat deze eisen zijn en hiervan een samenvatting hiervan gemaakt. De eisen in de volgorde zoals in het boek beschreven zijn:

- Controleerbaar:
- Vakkundig:
- Logisch:
- Valide:
- Betrouwbaar:
- Adequaat:

# **8.2 Uitvoering**

## **8.2.1 Materiaal verzamelen**

Als eerste ben ik in deze fase begonnen met het verzamelen van literatuur, dit heb ik gedaan via de zoekstrategie zoals ik heb beschreven in het onderzoeksplan. Om een eerste globale indruk te krijgen over de hoeveelheid boeken die er bestaan over het onderwerp ben ik begonnen met een online zoekopdracht via Google books. Deze zoekopdracht op het woord "virtualisatie:" gaf mij welgeteld 2 boeken die echt te maken hadden met virtualisatie. In gevolg hierop heb ik bij Google books een zelfde zoekopdracht gedaan echter nu op "virtualization" dit had een aanzienlijk hoger resultaat. Na bestudering van de resultaten kwam ik tot de ontdekking dat er maar weinig boeken over virtualisatie in het algemeen zijn geschreven, de boeken die ik gevonden heb werden meestal vanuit het oogpunt van een van de soorten virtualisatie software geschreven. Op grond hiervan heb ik besloten om toch een aantal boeken per soort uit te zoeken om deze te gaan vergelijken. Aangezien ik geen ervaring met de schrijvers heb, ben ik deze boeken gaan vergelijken met de whitepapers die ik van de website van de verschillende virtualisatiesoftware leveranciers heb gedownload.

## **8.2.2 Selectie materiaal**

Ik heb als eerste gekeken naar de plaatsen waar ik mijn literatuur vandaan wil halen. Deze plekken zijn:

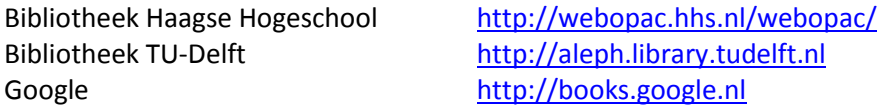

Hierna ben ik begonnen de zoekopdrachten vanuit het onderzoeksplan welke ik op iedere plek zal herhalen, deze zoekopdrachten zijn:

- Virtualisatie
- Server
- Effecten van virtualisatie
- Vormen van Virtualisatie

Tijdens het uitvoeren van de eerste zoekopdracht realiseerde ik mij dat ik in het onderzoeksplan alleen maar was uitgegaan van Nederlandse zoekwoorden. Om de hits bij aanvang te vergroten heb ik besloten om ook nog een aantal Engelse woorden te gebruiken bij de zoekopdracht. Deze zoekwoorden zijn:

- Virtualization
- Server virtualization
- Network virtualization

De resulaten van deze zoekacties zijn in de volgende tabel opgenomen

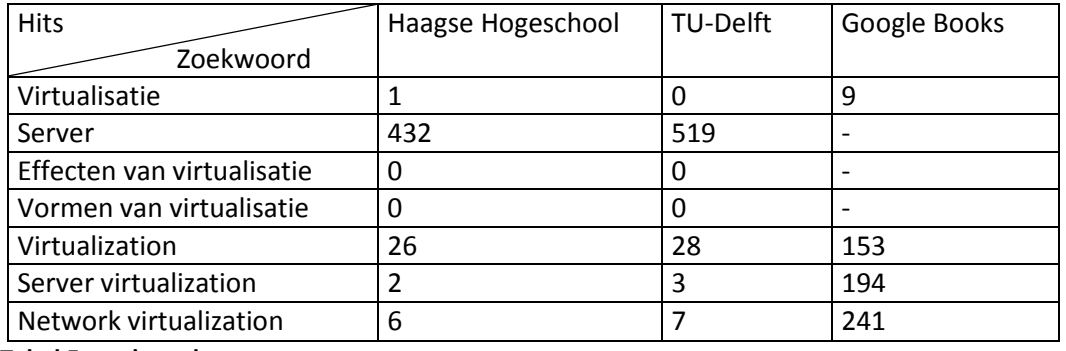

**Tabel 5: zoekresultaten**

Met behulp van deze zoekslagen heb ik als eerste een selectie gemaakt op de titel van het boek. Van die boeken welke ik op grond van de eerste selectiecriteria heb gekozen ben ik een quickscan gaan doen van de inhoudsopgave om te kijken of het boek mij ook interessante informatie kon verschaffen. De voor mij in eerste instantie interessante informatie is dat het boek niet over een specifiek software pakket gaat maar over virtualisatie in het algemeen. In verband met de snelheid waarmee de virtualisatie technieken worden ontwikkeld heb ik alleen boeken en documenten gezocht die in of na 2007 zijn gepubliceerd. De informatie in de boeken uit 2007 is heden ten dage waarschijnlijk al verouderd echter de principewerking van de software is waarschijnlijk nog gelijk. Ik probeer dan ook boeken te vinden die zo recent mogelijk gepubliceerd zijn

Uit de boekenselectie zijn de volgende boeken en whitepapers als interessant naar voren gekomen:

Boeken:

- The best damn server virtualization book period[6]
- VMware ESX Server in the Enterprise: Planning and Securing Virtualization Servers[7]
- Running Xen: A Hands-On Guide to the Art of Virtualization[8]
- Flexibiliteit door virtualisatie[9]

Whitepapers en artikelen:

- Microsoft virtualization. Website Microsoft. Microsoft, 2009.[10]
- Lesscher IT Wat is Virtualisatie? [11]
- XenServer Free Server Virtualization Powered by Xen.[12]
- VMware Virtualization Optimize IT Resources with Virtual Technology.[13]
- netzozeker. virtualisatie. [14]

## **8.2.3 Analyse**

In deze paragraaf verklaar ik per deelvraag op welke wijze ik de literatuur heb bestudeerd en geanalyseerd om tot een antwoord te komen op de betreffende vraag. Zoals Heinze Oost heeft beschreven ga ik eerst kort in op de analyse en daarna geef ik in hoofdstuk [8.2.4](#page-35-0) het daadwerkelijk antwoord op de betreffende deelvragen.

## **8.2.3.1 Wat houd virtualisatie precies in?**

Om vertellen wat virtualisatie daadwerkelijk inhoudt moet er onderzocht worden wat er binnen de computerarchitectuur mee bedoeld wordt.

Om deze vraag te kunnen beantwoorden heb ik het boek "The best damn server virtualization book period"[6] en de diverse artikelen bestudeerd en vergeleken met de definities die gegeven worden door de leveranciers van de diverse virtualisatie software en met de definities die op een aantal sites staan aangegeven. Deze analyse heb ik verwerkt om tot een definite te komen wat virtualisatie daadwerkelijk inhoudt.

## **8.2.3.2 Welke vormen van virtualisatie zijn er?**

Om een keuze te kunnen maken welke virtualisatie er daadwerkelijk gebruikt moet gaan worden zal er gekeken moeten worden of er daadwerkelijk meerdere soorten van virtualisatie mogelijk zijn.

Om deze vraag te kunnen beantwoorden heb ik als eerste vastgesteld op welk manier deze vraag beantwoord moest worden aangezien ik bij de aanvang van het onderzoek mij realiseerde dat deze vraag op meerdere manieren uitgelegd kan worden. De eerste manier van uitleggen is zoals de vraag concreet is gesteld. De tweede manier is de manier waarop de vraag bedoeld is. Hoe deze vraag daadwerkelijk gelezen moet worden laat ik zien in de beantwoording van de vragen. Om tot het juiste antwoord op de vraag te komen heb ik een heel aantal websites bezocht om te kijken wat het antwoord op de eerste vraag zou moeten zijn en daarna de websites en whitepapers van de leveranciers om tot de beantwoording van de vraag te komen zoals ik hem in gedachten had.

## **8.2.3.3 Welke mogelijkheden bieden de vormen van virtualisatie?**

Door dit te onderzoeken kan een juiste keuze gemaakt worden door de mogelijkheden te koppelen aan de eisen en wensen van de klant.

Om deze vraag te onderzoeken heb ik dan de drie grootste marktspelers op het gebied van virtualisatie de whitepapers doorgenomen en deze onderling vergeleken om tot een zo compleet mogelijk overzicht te komen wat de mogelijkheden zijn van iedere aparte vorm.

## **8.2.3.4 Welke effecten heeft virtualisatie op de onderhavige processor en geheugen?**

Het is belangrijk om te weten welke effecten de Virtualisatie op de processor en geheugen hebben omdat dit mede bepalend is hoeveel processor kracht en geheugen er nog beschikbaar is voor de overige systemen.

- Hoe zou het effect van de virtualisatie in de praktijk getest kunnen worden?
- Welke programmatuur is nodig voor een dergelijke praktijktest?
- Hoe kunnen we deze effecten minimaliseren?

<span id="page-35-0"></span>Deze drie vragen ga ik beantwoorden tijdens de proof of concept
#### **8.2.4 Rapportage**

In deze paragraaf verklaar ik op welke wijze ik de onderzoeksrapportage tot stand heb laten komen. Heinze Oost schrijft in zijn boek "Een onderzoek rapporteren"[15] dat het doel van de rapportage het vastleggen van de antwoorden op de hoofd- en deelvragen is.

Hieronder beschrijf ik per deelvraag hoe ik het antwoord op deze vraag gerapporteerd heb. Ik besluit de paragraaf met de rapportage van de hoofdvraag.

#### **8.2.4.1 Wat houdt virtualisatie precies in?**

Om vertellen wat virtualisatie daadwerkelijk inhoud moet er onderzocht worden wat er binnen de computerarchitectuur mee wordt bedoeld. Ik ben door middel van het bestuderen van de boeken en whitepapers tot het volgende antwoord gekomen "Virtualisatie is een technologie die het mogelijk maakt om meerdere virtuele machines met elk hun eigen besturingssystemen en toepassingen naast elkaar te laten draaien op één fysieke machine. Het voordeel hiervan is dat een efficiënter gebruik kan worden gemaakt van de hardware. Virtualisatie maakt het bijvoorbeeld mogelijk om 1 Windows, 1 domein server, 1 Windows webserver en 2 verschillende Linux servers op 1 fysieke machine te draaien. Het is voornamelijk voor test doeleinden mogelijk om een compleet cluster van meerdere besturingssystemen op 1 machine te draaien. Indien een van de besturingssystemen zou crashen, of er moet een systeem herstart worden in verband met bijvoorbeeld updates, dan kan dat gedaan worden zonder dat de andere besturingssystemen daar last van hebben. De besturingssystemen zullen net zo draaien als dat ze op een fysieke server zouden doen."

#### **8.2.4.2 Vormen van virtualisatie en hun mogelijkheden:**

Om een keuze te kunnen maken welke virtualisatie er daadwerkelijk gebruikt moet gaan worden zal er moeten worden gekeken of er daadwerkelijk meerdere soorten van virtualisatie mogelijk zijn.

In de analyse van deze vraag heb ik al gesteld dat om deze vraag te kunnen beantwoorden er twee mogelijke uitgangspunten zijn. Om dit op te lossen heb ik in punt 3.4 van het onderzoeksrapport omschreven hoe ik hiermee omga. Hieronder een deel hiervan:

De eerste vraag zou als antwoord hebben de soorten van virtualisatie die in gebruik zijn zoals:

Systeem virtualisatie: server of desktop virtualisatie;

OS virtualisatie: deze vorm heeft betrekking op het (hoofd)besturingssysteem

CPU virtualisatie: deze vorm heeft betrekking op de processor van de server;

Applicatie virtualisatie: deze vorm heeft betrekking op de applicaties;

Opslag virtualisatie: ook wel Storage Area Network (SaN) genoemd.

Ik heb deze soorten onderzocht en gekeken wat er met de verschillende soorten wordt bedoeld. Ook heb ik hiervan een kleine beschrijving met voor en nadelen opgenomen zodat als men op een later tijdstip besluit verder te gaan met virtualisatie in ieder geval iets bekend is over de verschillende mogelijkheden. Hieronder een voorbeeld hoe ik dit per vorm in het onderzoeksrapport heb uitgewerkt:

#### Applicatie-virtualisatie

Als men gebruik gaat maken van applicatievirtualisatie dan wordt de applicatie beschikbaar gesteld zonder dat het op het besturingssysteem is geïnstalleerd. Dit doet men door de applicatie los te koppelen van het besturingssysteem. Applicaties worden centraal onderhouden. De gebruiker krijgt net als normaal een icoon op het werkblad, echter dit verwijst niet naar zijn eigen computer maar naar de server. Zodra de gebruiker de applicatie opent wordt er gecontroleerd of de gebruiker recht heeft op de applicatie en of er

voldoende licenties beschikbaar zijn. Als dit in orde is wordt de applicatie naar de desktop gestuurd waar de applicatie direct beschikbaar is in een eigen afgeschermde omgeving.

Voordelen:

Centraal beheer. Betere veiligheid. Applicaties hoeven niet geïnstalleerd te worden op werkstations. Iedereen gebruikt altijd de nieuwste versie. Geen applicatie conflicten (Met behulp van afscherming kan men op één werkstation twee versies van software naast elkaar draaien (BV office 2003 en office 2007). Virtuele applicaties zijn werkplek onafhankelijk beschikbaar.

Nadelen:

Er is meer kennis benodigd voor het opzetten en onderhouden van virtuele applicaties. Extra investeringen door gebruik van zwaardere servers.

applicatie-virtualisatie wordt geleverd door:

Microsoft (Microsoft Application Virtualization). VMware (Thinstall). Citrix (XenApp).

#### **Server-virtualisatie:**

Dit is echter niet wat er met de vraag is bedoeld . De achterliggende gedachte was om een een antwoord te geven op welke wijze er gevirtualiseerd zou kunnen worden op de servers.

Voor dit onderzoek is gekozen om zich te concentreren op systeem virtualisatie, en specifiek op het gebruik van server virtualisatie. In hoofdstuk 3.6 van het onderzoeksrapport heb ik dan ook met dit in gedachten deze vraag beantwoord. Het doel van deze vraag is om te zien welke vormen er zijn van server-virtualisatie. Op grond van de door mij gevonden literatuur en de door mij gelezen websites heb ik in het onderzoeksrapport het volgende gesteld:

Vanaf 2007 zijn er meerdere virtualisatieprogramma's die stabiel werken. Virtualisatie- programma's waarbinnen een gastbesturingssysteem kan werken zijn o.a.: VMware[16], Microsoft Virtual Server, Xen, [Bochs\[](http://nl.wikipedia.org/w/index.php?title=Bochs&action=edit&redlink=1)17], etc. Elk programma heeft zijn eigen technologie welke gebruikt wordt. Om alvast een globaal inzicht te krijgen over de grootste spelers op de virtualisatiemarkt geef ik een korte beschrijving van deze 3. Tevens geef ik een voorbeeld over de 4 meest gebruikte technieken:

#### **VMware:**

Productnaam: VMware vSphere 4 Jaar van lancering 1998 Versie 4 Technologie: Binaire translatie Aantal virtuele machines wereldwijd: 1miljoen (bron: Gartner) Korte omschrijving:

VMware komt voort uit de onderzoeken die Rosenblum als professor of 'Computer Science' verrichtte aan de Universiteit van Stanford. VMware is in 1998 opgericht. Hij ontwikkelde het HIVE Operating Systeem, de SimOS machine simulator en de Disco virtual machine monitor (vmm). Deze componenenten komen gedeeltelijk nog terug in VMware. VMware is overgenomen door EMC in 2004, waarna de ontwikkelingen in een stroomversnelling raakten. VMware is met een omzet van 1.3 miljard dollar en 6.300 medewerkers een van de grotere software bedrijven van Silicon Valley. De huidige versie van de hypervisor leunt nog sterk op de binaire vertaling techniek (zie binaire vertaling) en is inmiddels dusdanig ver ontwikkeld dat deze tot op de dag van vandaag nog sneller en beter presteert dan de processor gebaseerde technologieën (hardware ondersteunde hypervisor). VMware heeft echter in samenwerking met de verschillende

processoren fabrikanten deze processor ondersteunde technologieën ook nog verder ontwikkeld en volledig geïntegreerd in de hypervisor. Het is duidelijk merkbaar dat VMware een visie volgt met de ontwikkeling van haar producten. Eén van de redenen dat VMware momenteel zo goed scoort is dat er groot aantal ondersteunende applicaties naast de hypervisor wordt geleverd. Zo is er de managementtool vCenter, maar zijn er ook proces ondersteunende technieken als Stage Manager, Life Cycle manager, LAB manager, Site Recovery Manager, enz.

#### **Microsoft: Hyper-V (2008)**

Productnaam: Windows Server 2008 R2 Hyper-V Jaar van lancering: 2008 Versie product: R2 Type technologie: Hardware-ondersteunde Hypervisor Aantal virtuele machines wereldwijd: 50k (bron: Gartner) Korte omschrijving:

Microsoft heeft in haar Windows-2008 besturingssysteem onder de naam Hyper-V een Hypervisor module vrijgegeven. Voordien zijn er enkele minder geslaagde pogingen geweest om de virtualisatiemarkt te betreden, met producten als VirtualPC en Virtual Server. Deze waren gebaseerd op een product van Connectix, wat in 1997 haar eerste versie lanceerde. Hyper-V is een Hypervisor die afhankelijk is van hardware ondersteuning in de gebruikte processor. Met name het NX-bit en Data Execution Protection (DEP) moeten door de processor worden ondersteund. Dit is bij de meeste recente processoren van AMD en Intel geen probleem, maar iets oudere hardware kan mogelijk ongeschikt zijn voor Hyper-V. Om efficiënt te kunnen werken in een Hyper-V omgeving zal een gast besturingssysteem in een virtuele machine moeten zijn aangepast om de Hyper-V functies aan te roepen. Dit beperkt de lijst van ondersteunde besturingssystemen tot diverse versies van Microsofts eigen Windows, en SuSe Linux. Bij vrijgave waren er nog weinig beheertools beschikbaar echter in de afgelopen 1,5 jaar zijn er steeds meer tools gekomen die het systeem ondersteunen. De beperkte ondersteuning voor niet-Microsoft besturingssystemen maken het product in mijn ogen nog te beperkt voor toepassingen waar hoge beschikbaarheid is vereist.

#### **XEN**

Productnaam: Xen Hypervisor 4.0.0 Jaar van lancering: 2003 Versie product: 4.0.0 Type technologie: para-virtualisatie Aantal virtuele machines wereldwijd: 100k (bron: Gartner) Korte omschrijving:

Xen is ontwikkeld door het team van Ian Pratt aan de Universiteit van Cambridge. In 2003 is de eerste versie publiekelijk beschikbaar geworden. De broncode van Xen is geheel in het publieke domein is geplaatst, onder de GNU General Public License versie 2. Dit maakt het voor iedereen mogelijk om de werking te bestuderen, en om ideeën, functionaliteit en oplossingen voor problemen in te brengen. Xen is geadopteerd door diverse commerciële partijen waaronder AMD, Dell, Egenera, Hewlett-Packard, IBM, Intel, Mellanox Technologies, Network Appliance, Novell, Red Hat, Sun Microsystems, TopSpin, Unisys en Voltaire. Hiermee is de basis gelegd voor goede ondersteuning voor bedrijven en instellingen die Xen willen toepassen zonder zelf aan de ontwikkeling te hoeven meewerken. Xen is relatief jong. Dit uit zich onder meer in het ontbreken van diepgaande integratie met gevirtualiseerde besturingssystemen en het ontbreken van geavanceerde tools om beheer te plegen. Enkele van de bovengenoemde commerciële partijen maken veelbelovende stappen in de goede richting, en de geboden oplossingen beginnen zich in de dagelijkse praktijk te bewijzen. Wanneer Xen in productie omgevingen moet worden gebruikt dan is het aan te raden om een commerciële partner te kiezen die voor ondersteuning en integratie zorg kan dragen. Welke mogelijkheden bieden de vormen van virtualisatie?

Door dit te onderzoeken kan een juiste keuze worden gemaakt door de mogelijkheden te koppelen aan de eisen en wensen van de klant. Het antwoord op deze vraag heb ik beantwoord in het kopje technologieën waarin ik van de 4 meest gebruikte technologieën per soort virtualisatie heb uitgelegd hoe het werkt.

#### **Technologieën:**

#### **Emulatie:**

Hierbij wordt alle hardware geëmuleerd, het is hiermee mogelijk om op bijvoorbeeld een X86 machine een besturingssysteem te draaien dat normaal gesproken bijvoorbeeld alleen op een mainframe draait. Een voorbeeld hiervan is [Bochs\[](http://bochs.sourceforge.net/)17]. Deze manier van virtualiseren geeft een grote implementatievrijheid, maar geeft ook het meeste snelheidsverlies.

#### **Partitionering:**

Bij het systeem van partitionering wordt een fysieke machine als het ware in allemaal kleine deeltjes opgedeeld waarbij ieder deel zijn eigen besturingssysteem kan hebben. Elk deel heeft dus zijn eigen hardware. Sommige processoren hebben een hardwaremogelijkheid om de processor ook te partitioneren, zodat een stukje processor aan een partitie kan worden toegekend. Een voorbeeld hiervan is bijvoorbeeld de HP-UX Virtual Partitions[18].

#### **Para-virtualalisatie:**

Het gaat hier meestal om Intel gebaseerde oplossingen. Bij het gebruik van paravirtualisatie is het wel nodig dat het gastbesturingssysteem hierop is aangepast, dit komt omdat de virtuele machine wel op de normale machine lijkt maar er niet exact gelijk is aan. Bijvoorbeeld niet alle hardware wordt 1-op-1 gevirtualiseerd. Er is een hercompilatie nodig om een gastbesturingssysteem te kunnen draaien. Door het ontbreken van een emulatielaag biedt para-virtualisatie vaak hogere prestaties dan volledige virtualisatie, maar heeft als groot nadeel dat het besturingsprogramma binnen de virtuele machine moet zijn aangepast om de gekozen vorm van para-virtualisatie te ondersteunen. Het is door het benodigd zijn van de hercompilatie niet mogelijk om Windows te draaien in een Paravirtuele machine Een voorbeeld is Xen [19] in para mode .

#### **Hypervisor:**

De hypervisor is in essentie een doorgeefluik tussen de fysieke hardware naar de virtuele hardware. Deze techniek maakt het mogelijk besturingssystemen ongewijzigd in een virtuele machine te draaien, omdat de hele machine gevirtualiseerd wordt (inclusief alle hardware). Dit maakt de virtualisatie wel iets langzamer dan para-virtualisatie. Deze vorm van virtualisatie is er in 2 vormen te weten:

**Native Virtualization**(type 2) Bij native virtualization wordt net als bij emulatie een stuk software geladen om een complete machine na te bootsen of te emuleren. Het verschil met emulatie is echter dat bij native virtualization de na te bootsen machine of `virtual machine` hetzelfde soort hardware gebruikt als het onderliggende sytseem. Een x86 hardware platform kan dus alleen virtual machines kunnen draaien die geschikt zijn voor het x86 platform. De software die wordt geladen om de virtuele machines te faciliteren (ook wel de host genoemd), verdeelt de beschikbaar gestelde systeem resources onder de verschillende virtual machines of guests. Hierdoor wordt de hardware op de host optimaler benut. Voorbeelden van Native Virtualization zijn: Vmware Server/Workstation, Microsoft virtual PC[16], Qemu[20] etc.

**Full Virtualization**(type 1) Hierbij worden meerdere virtuele machines(guests) naast elkaar gezet op een set hardware. Dit gebeurt door tussen de hardware en de virtuele machine een softwarematige laag te plaatsen die voor de afhandeling van aanvragen aan de hardware zorgt. Een andere term hiervoor is het plaatsen van de virtual host op het `Bare-metal`. Hierdoor is het mogelijk om hardware resources efficiënter te benutten dan bij gewone emulatie. Voorbeelden hiervan zijn VMware[13], Xen in Full mode[19] en Microsoft Virtual Server 2008.[21]

Als conclusie komt uit deze vraag naar voren dat er op dit moment maar 3 reële soorten technologieën zijn waarmee men een server kan virtualiseren. Dit kan door middel van:

Paravirtualisatie (Xen) Hardware ondersteunde Hypervisor (Microsoft) Binaire Translatie (VMware)

#### **8.2.4.3 Welke effecten heeft virtualisatie op de onderhavige processor en geheugen?**

Het is belangrijk om te weten welke effecten de Virtualisatie op de processor en geheugen hebben omdat dit mede bepalend is hoeveel processor kracht en geheugen er nog beschikbaar is voor de overige systemen.

- Hoe zou het effect van de virtualisatie in de praktijk getest kunnen worden?
- Welke programmatuur is nodig voor een dergelijke praktijktest?
- Hoe kunnen we deze effecten minimaliseren?

Zoals eerder vermeld ga ik deze vragen behandelen in de proof of concept.

## **9 Ontwerpfase**

#### **9.1 Inleiding**

In deze fase is het doel een ontwerp te maken voor het netwerk ten behoeve van Atendos en Viventus. Dit netwerk zou ik gaan gebruiken als leidraad voor het testen in de proof of concept.

Door een foutieve aanname van mijzelf in de tijdsduur die beschikbaar was voor het afstuderen (17 i.p.v. 20 weken)is er een tijdsdruk ontstaan. Om toch het einddoel te behalen is in overleg met de opdrachtgever besloten om deze fase in te korten en geen uitgebreid netwerk ontwerp te maken. Uit het onderzoek concludeerde ik dat het ook niet noodzakelijk was om het ontwerp compleet te hebben. De testen konden uitgevoerd worden met behulp van algemene besturingssysteem installaties. Op deze manier was toch mogelijk om te gaan testen wat de effecten zijn van een VM binnen de gevirtualiseerde omgeving. Mocht eventueel in de toekomst het nieuwe netwerk toch geïmplementeerd gaan worden kan het ontwerp alsnog worden uitgebreid.

Ik heb wel het ontwerp vanuit de architectuur fase iets verder uitgediept met behulp van de eisen en wensen. Vanuit deze eisen en wensen heb ik het aantal servers bepaald dat minimaal nodig is in het nieuwe netwerk. Deze servers zal ik tijdens de proof of concept gebruiken om te gaan testen wat de effecten hiervan zijn op de hardware en in welke combinatie deze gaan worden gebruikt.

#### **9.2 Uitvoering**

#### **9.2.1 Logisch netwerk ontwerp**

Ik heb als eerste een logisch netwerk ontwerp gemaakt naar aanleiding van het architectuurdocument.

Dat laat ik zien aan de hand van een grafische weergave van het netwerk. Hieronder is dat te zien:

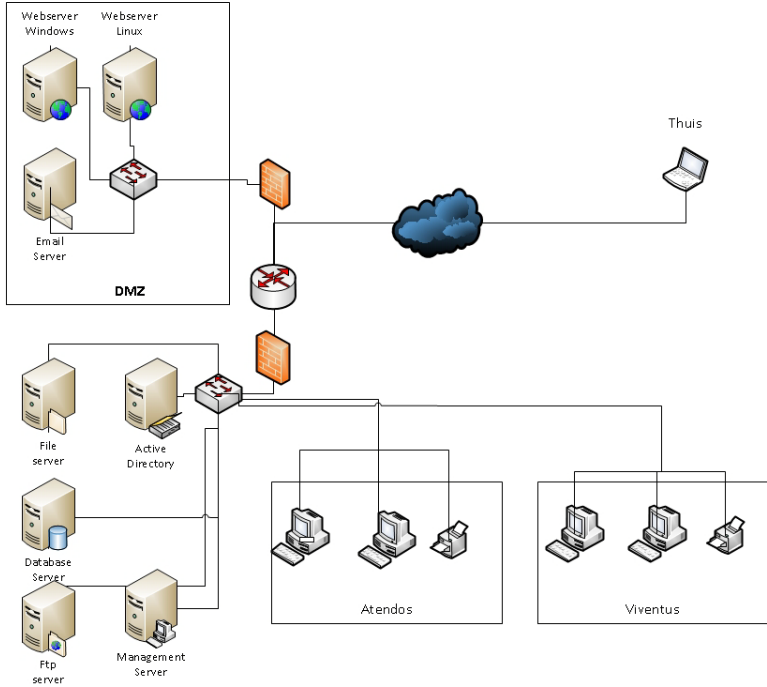

**Figuur 7: Netwerk ontwerp Kantoor Voorburg**

Nadat dit is opgezet ben ik begonnen met het beschrijven hoe het nieuwe netwerk per laag is opgebouwd. Aan de hand van een paar stukken uit het ontwerprapport laat ik zien hoe ik dat gedaan heb.

#### **Acceslaag Voorburg**

De acceslaag is de laag die nodes of externe netwerken toegang geeft tot het netwerk van XTV locatie Den Haag. In deze laag zien wij een drietal verschillende netwerk apparaten terugkomen, 2 keer een layer 2 switch en een router. Deze verschillende apparaten worden hieronder ook apart besproken.

#### **Switches op de acceslaag**

De lLayer 2 switches wordenin dit ontwerp gebruikt om de nodes toegang te geven tot het netwerk. Deze nodes kunnen computers of servers zijn waarmee een van de twee bedrijven werkt. De switches zijn via de router aan elkaar gekoppeld via een utp kabel. Bij het configureren van deze switches moet bij het daadwerkelijk implementere rekening gehouden worden met beveiliging, redundantie en QOS.

#### *Beveiliging switches:*

Voor de beveiliging op de acceslaag zijn twee toepassingen/protocollen gebruikt waaronder VLANS en portsecurity. VLANS zijn Virtuele LAN verbindingen die er voor kunnen zorgen dat verschillende nodes op dezelfde locatie in verschillende netwerken zitten. Ook zorgen de VLANS er voor dat iedere gebruiker eigen rechten heeft voor de toegang tot het netwerk. Iedere bedrijf heeft zijn eigen VLAN gekregen. Om deze VLANS te delen met andere switches uit het netwerk zijn deze switches allemaal aangemeld op hetzelfde VTP domein. Dit domein wordt Atendos genoemd.

#### *Quality of Service:*

Op de Acceslaag(tevens ook op de andere lagen) wordt ook een vorm van Quality of Service afkorting QOS toegepast. Dit houdt in dat als routers of switches onvoldoende capaciteit hebben voor het verwerken van de data, belangrijke data voorrang zal krijgen

#### **9.2.2 Fysieke netwerk ontwerp**

Hik ben gaan beschrijven waaruit het fysieke netwerk moet bestaan. Met behulp van dez tabel hieronder heb ik dit vastgesteld:

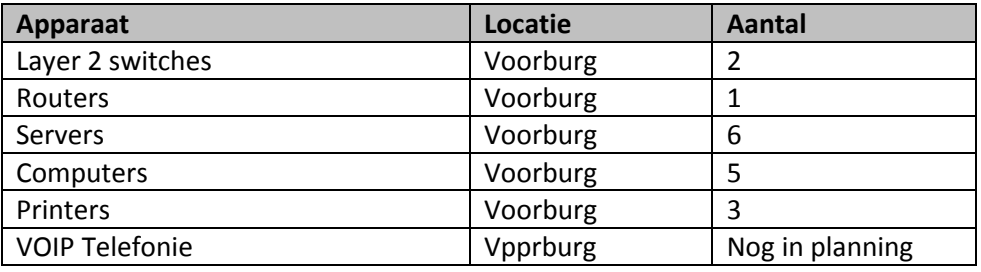

**Tabel 6 : Benodigdheden Voorburg**

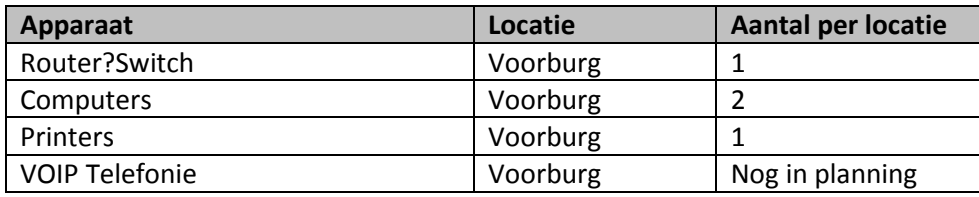

**Tabel 7 : Benodigdheden woning**

### Als laatste heb ik een Vlan en IP nummerplan opgesteld

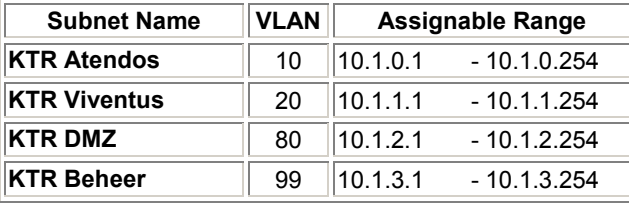

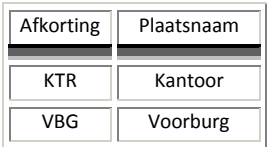

Tabel 3: VLANS Kantoor

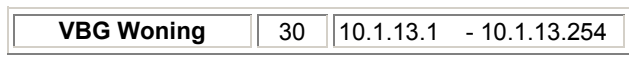

Tabel 4: VLANS Voorburg

In verband met het tijdsschema en de afspraak met de opdrachtgever heb ik besloten om dit niet verder uit te werken.

# **10 Proof of concept**

#### **10.1 Inleiding**

Als eerste verklaar ik enkele keuzes die ik voordat ik aan de Proof of Concept ben begonnen heb gemaakt. Bij de start van dit onderzoek was er mij weinig tot niets bekend over virtualisatie en het begrip "Proof of Concept" . Ik wist wel dat ik een aantal onderbouwingen zou moeten gaan bewijzen. Echter welke factoren de effectiviteit van de virtualisatie bepaalden was niet bekend. Op dit moment blijkt uit mijn onderzoek dat het van zoveel factoren afhankelijk is dat er geen vastgesteld testsysteem voor is. Tijdens dit onderzoek heb ik ook uitgevonden dat er weinig tot geen vastgestelde testgegevens zijn over de effecten van de virtualisatie op de processor en geheugen. Hierdoor heb ik de beslissing genomen om op een van te voren vastgestelde server een aantal VM's te plaatsen en aan de hand daarvan te laten zien wat de effecten zijn met betrekking tot processorgebruik en geheugen.

Door bovenstaande heeft deze Proof of Concept als doel gekregen te laten zien hoe zwaar de virtualisatie drukt op de fysieke server en wat de gevolgen zijn als er meerdere VM's geïnstalleerd worden op de gevirtualiseerde server. Op dit moment heb ik in het onderzoek alleen nog maar verklaard wat virtualisatie is en hoe het werkt. In dit gedeelte wil ik laten zien aan de hand van een aantal voorbeelden wat de effecten zijn van de VM's op de server. Om dit te bereiken gebruik ik een aantal vooraf te bepalen besturingssystemen die allemaal hun eigen rol hebben.

Hierna ga ik aan de hand van de testgegevens de effecten tonen en als laatste zal ik deze testgegevens samenvatten en beschrijven wat de gevolgen zijn en waarop gelet moet worden bij het plaatsen van VM's

Volgend op de uitkomst van het onderzoek zal ik voor deze proof of concept gebruik gaan maken van VMware vSphere 4.

#### **10.2 Opstellen testen**

Het doel van de testen in deze proof of concept is om middels de testresultaten aan te tonen wat de effecten zijn van de virtualisatie op de server. Met behulp van deze resultaten zou een inschatting gemaakt kunnen worden hoe het netwerk zou kunnen worden verdeeld over de beschikbare servers. Ik heb bij het opstellen van deze testen er zorg voor gedragen dat een ieder deze resultaten zou behalen bij het volgen van de uitgevoerde stappen. Ik heb in het onderzoek een 8-tal testen opgenomen welke ik ga uitvoeren. Van deze testen neem ik er een 3-tal als voorbeeld op in dit verslag. Voor alle testen verwijs ik naar het onderzoeksrapport.

#### **10.3 Uitvoering**

#### **10.3.1 Servers:**

Voor de proof of concept gebruik ik de navolgende identieke servers:

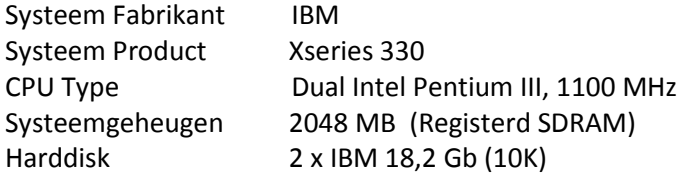

#### **10.3.2 Installatie virtualisatiesoftware:**

Voor de uitvoering van de testen heb ik als eerste de 2 servers geformatteerd zodat ik zeker wist dat er geen restanten van de oude besturingssystemen achterblijven.

Bij mijn eerste poging om vSphere 4 te installeren op deze servers bleek echter dat deze versie van VMware niet geïnstalleerd kon worden. Door zoeken op de website van VMware kwam ik erachter dat versie 4 alleen maar werkt op servers met 64 bits processoren. Zoals uit de specificaties blijk voldoen deze servers niet aan deze eis.

Na nader onderzoek bleek dat versie 3.51 van VMware wel werkt op 32 bits processoren. Op dit moment moest er een keuze gemaakt worden tussen terugvallen op een oudere versie van de software of een 64 bits server zien te regelen.

In overleg met de opdrachtgever is besloten om toch de testen uit te gaan voeren op een 64 bits server aangezien het wel in de planning is om in de nabije toekomst de servers te gaan upgraden. Door dit probleem val ik terug op een van de risicofactoren die ik bij aanvang van het project benoemd heb. De uitleg van het risico slaat niet op het probleem van nu, maar het risico valt wel onder het niet kunnen opzetten van een testnetwerk. Dit risico laat ik hier onder nog een keer terugkomen.

Opzetten testnetwerk niet mogelijk

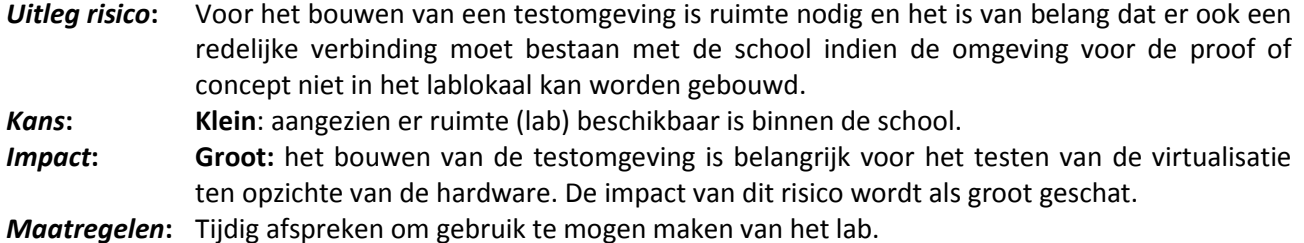

**Plan B:** Mocht het opzetten van de testomgeving niet op de HHS plaats vinden zal er gezocht worden naar een locatie waar de server(s) zodanig geplaatst kunnen worden zodat vanaf de HHS via remote desktop software de effecten kunnen worden getoond.

Dit risico had ik van te voren ingeschat en heb daarom in het begin van het project afgesproken dat indien het niet mogelijk was om het op de eigen servers te doen ik gebruik kon maken van een van de servers in het TI-Lab(Slinger 6.02). Door deze afspraak te maken kan ik nu gewoon verder met mijn project.

Voor de Proof of concept maak ik nu gebruik van een:

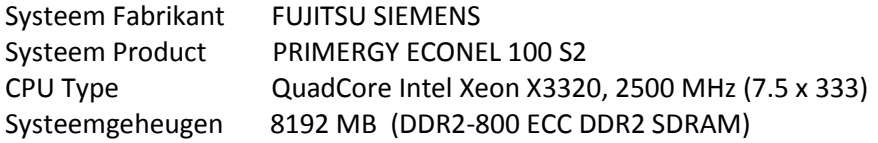

Deze server voldoet aan de eisen die gesteld worden door VMware vSphere 4.

Om te kunnen testen welk effect de hypervisor op het systeem heeft, heb ik als eerste vSphere geïnstalleerd op een geformatteerde machine. Eerst heb ik uitgezocht hoe VMware vSphere geïnstalleerd wordt en hoe ik het systeem moet benaderen nadat het geïnstalleerd is. Ik ga hier geen uitgebreide beschrijving van geven aangezien ik vind dat het geen toegevoegde waarde aan dit project geeft. Na de installatie heb ik een remote verbinding gemaakt met deze server. Aangezien er binnen vSphere een eigen performance monitor aanwezig is hoef ik geen extern monitoring programma te draaien.

De eerste test die ik gedaan heb is kijken wat de effecten zijn van alleen het virtualisatie programma op de server.

Na installatie van de hypervisor is de navolgende performance gemeten:

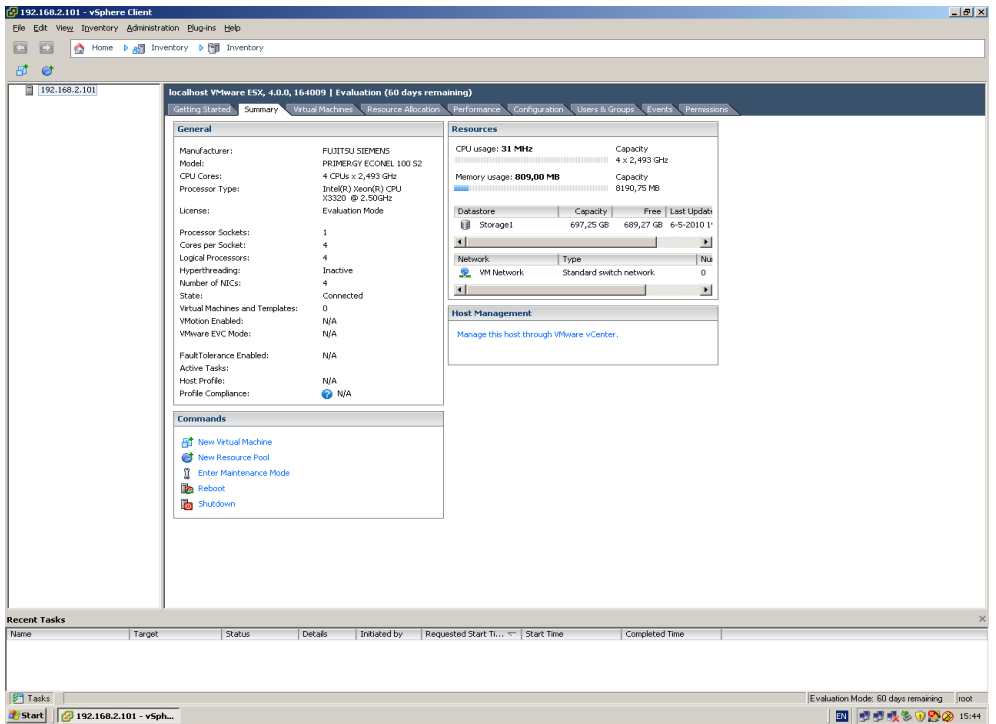

#### **Figuur 8: Test na installatie vSphere**

Vervolgens heb ik op de geformatteerde server Windows 2003 geïnstalleerd. Hierbij heb ik totaal geen rollen toegekend aan de server. Vervolgens heb ik met behulp van het programma "VMware vCenter ConverterTM"[22] van deze server een image gemaakt welke ik ga gebruiken voor het testen van de gevirtualiseerde server. Hierna heb ik de testen herhaald met 2 VM's met Windows 2003 Server besturingssystemen. Dit gaf het volgende resultaat.

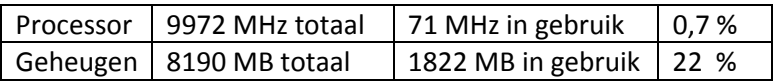

Ik heb vervolgens nog 2 Ubuntu servers en een Ubuntu desktop cliënt gevirtualiseerd. Na deze installatie heb ik nogmaals gecontroleerd wat het verbruik was van het geheugen. Uit deze test bleek dat het gebruik van de processor aanzienlijk was opgelopen. Deze waarden staan in de tabel hieronder.

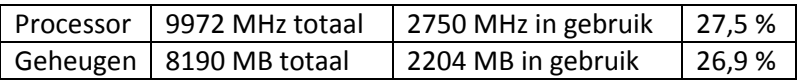

Ik heb om te controleren waarom deze waarden zoveel toegenomen waren alle virtuele machines uitgeschakeld en alleen één Ubuntu server laten draaien. Hieruit bleek dat het gebruik van een Ubuntu server een flinke verhoging van het processor gebruik tot gevolg had.

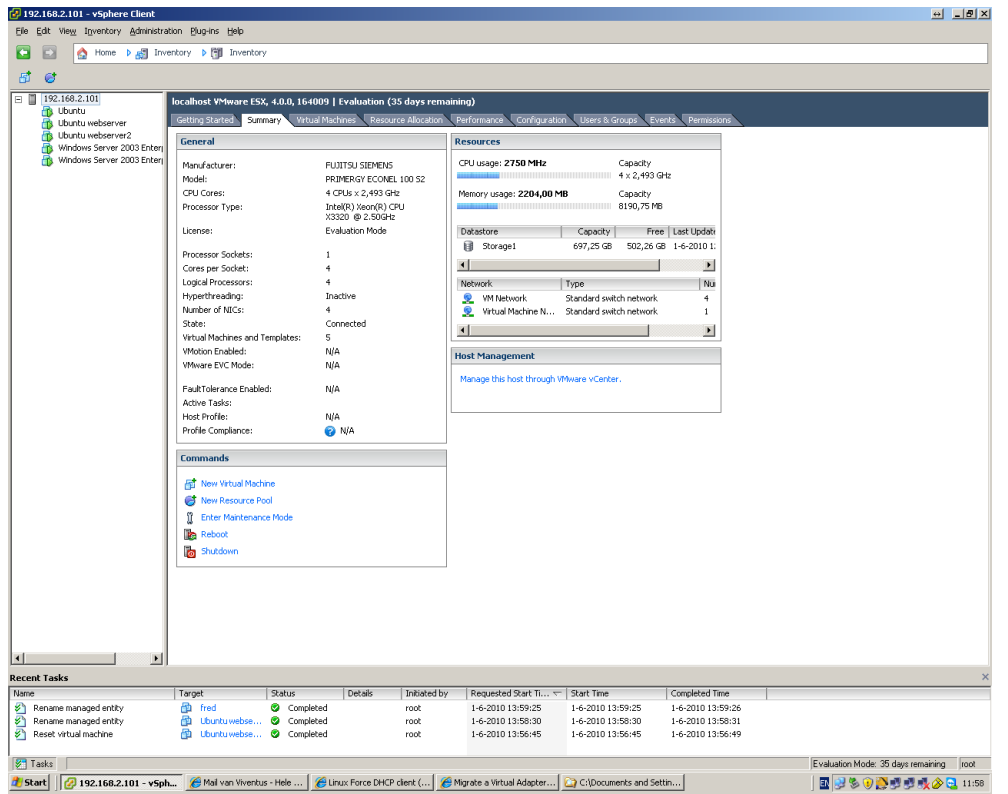

**Figuur 9: Hypervisor met 5 besturingssytemen**

Als laatste maar zeker niet het minst belangrijk heb ik de Cisco Nexus 1000V Switch geïnstalleerd. Deze switch geeft het virtuele netwerk alle mogelijkheden van een fysieke switch. Uit de whitepaper van Cisco blijkt dat de Nexus1000V je dan ook veel voordelen geeft, dit zijn o.a.;

Het switch-beheer is los gekoppeld van het VM beheer, waardoor je de traditionele rollen van het systeembeheer en netwerkbeheer weer kan scheiden.

De Nexus geeft veel functionaliteit die netwerkbeheerders gewend zijn. VLANs, Private-VLANs, QoS marking en rate-limiten, mac-security, ACLs en netflow export.

De switches in alle aangesloten ESX hosts zijn identiek geconfigureerd. Sterker nog, alle virtuele switches presenteren zich als 1 grote switch, uitgetrokken over alle ESX hosts. Wanneer een VM van een host naar een andere vMotiont (zowel handmatig of middels DRS) hoeft je je geen zorgen te maken of de juiste VLANs (port-profiles) op de destination host aanwezig zijn.

Nadat ik deze geïnstalleerd had heb ik opnieuw de gebruikte waarden bekeken, Ik bemerkte dat het gebruik van de geïnstalleerde switch in Idle toestand een zeer lage belasting heeft van:

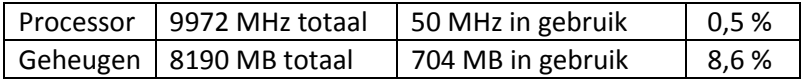

In samenwerking echter met 2 Ubuntu webservers liep het op naar:

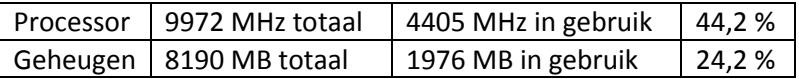

## **11 Conclusie**

#### **11.1 Inleiding**

In dit hoofdstuk geef ik de conclusie die ik getrokken heb uit het onderzoek en verklaar ik hoe de beantwoording van de deelvragen hebben meegeholpen tot de beantwoording van het project. Deze vragen herhaal ik hieronder nog een maal:

- 1. Waaruit moet het netwerk bestaan?
- 2. Welke eisen en wensen zijn er?
- 3. Wat is virtualisatie?
- 4. Welke vormen van virtualisatie zijn er?
- 5. Welke mogelijkheden bieden de vormen van virtualisatie?
- 6. Welke effecten heeft virtualisatie op de onderhavige processor en geheugen?
	- 6.1. Hoe zou het effect van de virtualisatie in de praktijk getest kunnen worden?
		- 6.2. Welke onderdelen zijn nodig voor een dergelijke praktijktest?

De beantwoording bestaat uit twee delen, ten eerste de conclusies uit het onderzoek en proof of concept. en daarna de beantwoording van de projectopdracht.

#### **11.2 Conclusie onderzoek**

Uit voorgaand onderzoek concludeer ik dat voor het netwerk van Atendos en Viventus er voor het realiseren van het netwerk meerdere mogelijkheden bestaan. Deze mogelijkheden geef ik hieronder kort weer aan de hand van de eisen en wensen van de opdrachtgever. Ik heb een tabel opgesteld aan de hand van de eisen en wensen van de opdrachtgever. Deze eisen en wensen ben ik gaan vergelijken met de software ik ga aangeven of het niet mogelijk is (-) , dat het mogelijk is (+) of dat het goed mogelijk is (++).

#### **Xen:**

• Xen draait voornamelijk op Linux als hoofdsysteem en kan alle versies van Linux distributies als gastsysteem laten draaien. In de nieuwste Xen-versie is het mogelijk om [Microsoft Windows](http://nl.wikipedia.org/wiki/Microsoft_Windows) als gastsysteem te draaien door gebruik te maken van hardwarevirtualisatie zoals Intel VT of AMD-V. Uitgezonderd Microsofts [Windows Server 2008](http://nl.wikipedia.org/wiki/Windows_Server_2008) is het niet mogelijk om Windows als hoofdsysteem te gebruiken.

#### **Hyper-V:**

• Deze versie kan ook de meeste Linux distributies virtualiseren. Hyper-V bestaat in 2 bijna gelijke versies een stand-alone versie genaamd Microsoft Hyper-V Server 2008 R2, en het bestaat als onderdeel binnen Microsoft Windows Server 2008 R2. De stand-alone versie is een variatie op de [Windows Server 2008](http://en.wikipedia.org/wiki/Windows_Server_2008) "Core" dat volledige Hyper-V functionaliteit bidet. Alle andere Windows 2008 Server rollen zijn uitgeschakeld, Tevens heeft het een gelimiteerd aantal Windows Services[23].

#### **VMware:**

- vSphere draait volledig op een eigen [kernel](http://nl.wikipedia.org/wiki/Kernel) (de VMKernel), en heeft dus een eigen besturingssysteem. Het is mogelijk om met vSphere zowel linux distibuties als Windows systemen te virtualiseren. Door het eigen besturingssysteem heeft vSphere volledige controle over de hardware. Dit kan extra voordelen leveren op het gebied van tuning en prestaties. Bij ESX gebeurt het beheer via een kleine ingebouwde Linux-installatie.
- 2. De tweede eis is dat het programma zo laag mogelijke systeemeisen heeft: **Xen:**

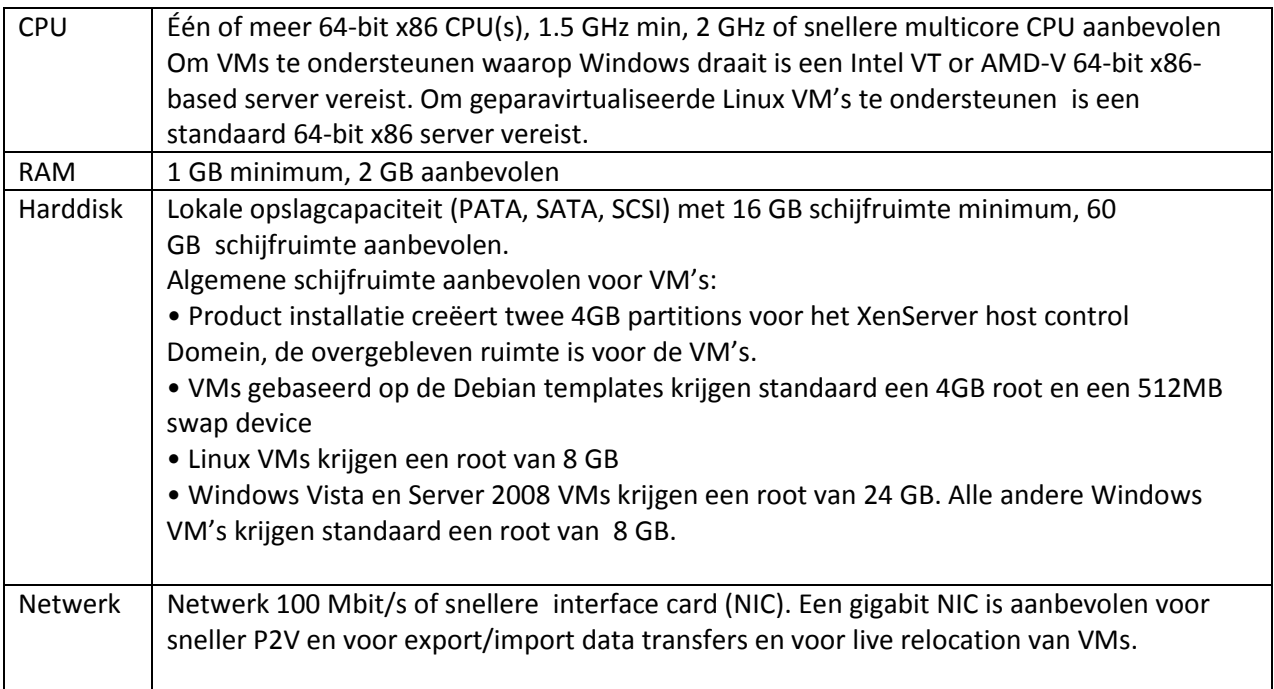

#### Hyper-V:

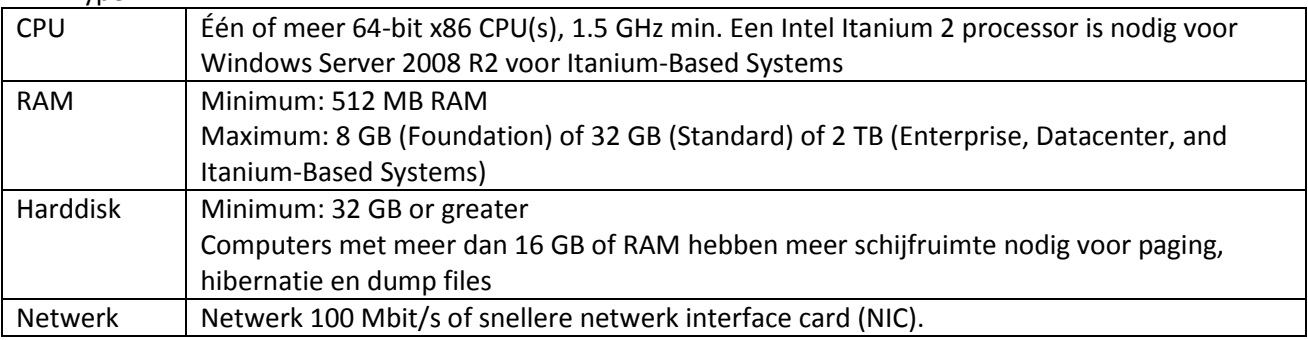

#### VMware

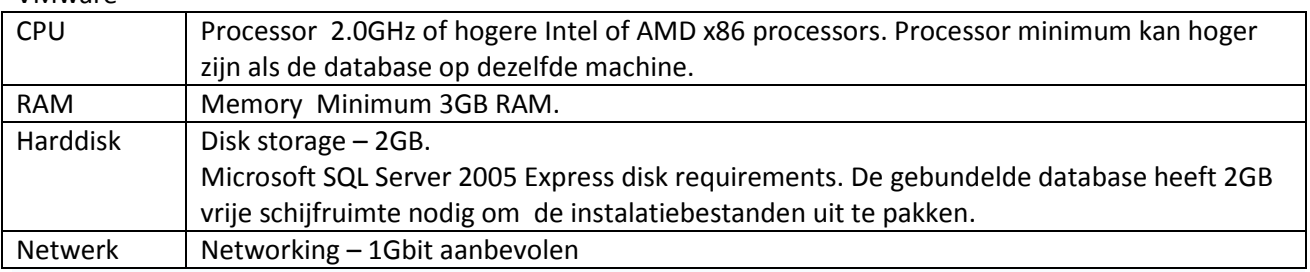

In de systeemeisen zit wel enig verschil maar dat is niet noemenswaardig. Echter zowel Xen als VMware draaien op een Linux kernel welke een zeer lage belasting geeft op het fysieke systeem. Hyper-V daarentegen is Windows 2008 gebaseerd en heeft een zwaardere processor belasting .

3. Derde maar zeker een heel belangrijke eis is dat het systeem betrouwbaar is:

Hiermee word bedoeld of het systeem stabiel is. In dit opzicht scoren VMware en Xen hoger dan Hyper-V doordat de eerste twee al jaren op de markt zijn en de kinderziekten er zo langzamerhand wel zijn uitontwikkeld. Hyper-V speelt pas een korte tijd mee in dit geval, echter zal het zoals de meeste Microsoft producten in de toekomst wel in marktaandeel gaan toenemen.

#### 4. Als vierde moet het een goede ondersteuning hebben:

Hier steken VMware en Hyper-V wel boven Xen uit i.v.m. de open source achtergrond van Xen. Tegenwoordig kan er wel ondersteuning gekregen worden doordat Citrix Xen heeft overgenomen van XenSource maar er zijn nog veel Linux distributies die Xen leveren zonder ondersteuning. VMware en Microsoft geven wel leveranciersondersteuning.

#### 5. Als laatste eis moet er de mogelijkheid zijn van switching:

Om de veiligheid te garanderen en eventuele niet gevirtualiseerde servers in het netwerk te brengen is het nodig om switching te realiseren op de virtuele server zodat er een zowel een virtuele als fysieke switch gekoppeld kan worden aan het netwerk. In het geval van Xen is er wel zoiets aanwezig echter dat is gebaseerd op bridging, voor Hyper-V geldt dat er een virtuele switch is ingebouwd die wel de switching taken op zich neemt, echter de grote uitschieter is hier nog steeds VMware welke gebruik kan maken van de Cisco Nexus 1000V Series Switches[24]

Bovenstaande eisen heb ik verwerkt in onderstaande tabel en aan de hand hiervan heb ik bepaald welke vorm van virtualisering voor de opdrachtgever het beste is.

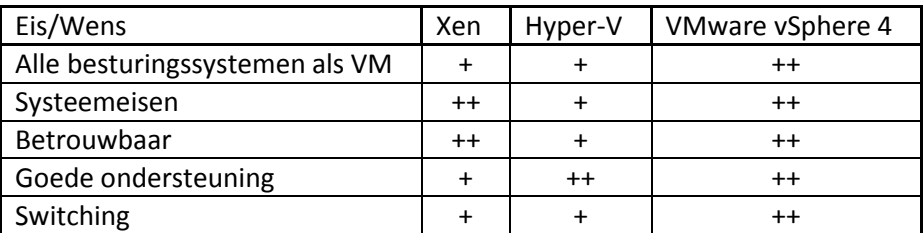

**Tabel 8: scoretabel ++= goed, + = voldoende en - = onvoldoende**

Ik concludeer uit deze tabel dat VMware de beste keuze is en als gevolg hiervan zal ik voor de Proof of Concept gebruik gaan maken van VMware.

#### **11.3 Conclusie Proof of concept**

Uit de Proof of concept heb ik opgemaakt dat in het geval van VMware vSphere 4 de belasting op de fysieke server minimaal is en dat er maximaal gebruik gemaakt kan worden van de beschikbare processorcapaciteit en geheugen voor de VM's

#### **11.4 Beantwoording van de projectopdracht**

Uit dit project is gebleken dat als men de vraag "Hoe ontwerpt men een virtuele systeemarchitectuur waarbij maximaal gebruik wordt gemaakt van de processor en het geheugen van de fysieke servers?" wil beantwoorden er in ieder geval een aantal zaken van belang zijn. Ten eerste moet men weten waaruit de fysieke hardware bestaat of gaat bestaan. Als tweede moet men weten welke besturingssystemen en software er geïnstalleerd gaan worden op de betreffende servers. Met deze informatie zal aan de hand van testen moeten worden gekeken welke combinatie van besturingssystemen en software de juiste is om op een zo maximaal mogelijk gebruik te komen van de fysieke eigenschappen van de server.

# **12 Evaluatie**

In dit hoofdstuk worden de opgeleverde producten en het gevolgde proces geëvalueerd. Tevens geef ik een persoonlijke evaluatie.

#### **12.1 Productevaluatie**

In dit hoofdstuk worden de geleverde producten geëvalueerd.

#### **12.1.1 Plan van aanpak**

Ik heb het plan van aanpak belangrijk gevonden omdat het mij inzicht heeft gegeven in hoe ik het project moest doorlopen. In de planning heb ik de fases opgenomen van Grit in combinatie met het ASI-rapport. Ook heb ik hierin de planning opgenomen waardoor ik een leidraad had voor de uit te voeren project activiteiten.

#### **12.1.2 Definitierapport**

Het definitierapport is voor mij een aanvulling geweest op het plan van aanpak. Dit document heb ik vaak doorgenomen tijdens het doorwerken van de architectuurfase waarin ik een uitbreiding maakte op het definitierapport. Zonder dit document had ik de informatie die ik later nodig had minder snel terug kunnen vinden. In dit document heb ik een voorkeur en alternatieve keuze gemaakt van het netwerk dat ik zou gaan ontwerpen. Ik vind dat ik de juiste methode heb toegepast en duidelijk heb beschreven hoe ik tot de keuze ben gekomen

#### **12.1.3 Architectuurdocument**

Het beschrijven van de architectuur is een lastige klus geweest, er was in de definitiefase al een keuze gemaakt zodat het beschrijven van de alternatieven wegviel. Vaak waren keuzes moeilijk te maken omdat er door mij toch meestal vanuit een technische blik gekeken werd naar het document. Dit komt doordat de opdrachtgever in eerste aanleg weinig eisen stelde aan het nieuwe netwerk.

#### **12.1.4 Ontwerpdocument**

Dit document heeft weinig waarde binnen dit project omdat het haast niet uitgewerkt is. Dit kwam doordat ik in tijdgebrek kwam en de nadruk gelegd zou worden op het onderzoek naar virtualisatie. De reden om hier niet te veel werk van te maken is dat het in een later stadium alsnog uitgewerkt zou kunnen worden. Dit is in samenwerking met de opdrachtgever besloten..

#### **12.1.5 Onderzoeksrapport**

Van dit onderzoeksrapport heb ik geleerd hoe dit document wordt opgebouwd en wat er in moet komen te staan. Ik heb een duidelijke beschrijving gegeven van hetgeen wat er mogelijk is met virtualisatie binnen het netwerk.

#### **12.2 Procesevaluatie**

In deze paragraaf wordt de evaluatie opgenomen die betrekking heeft op de procesgang van mijn afstudeerperiode.

#### **12.2.1 Ontwikkelmethode**

Ik ben erg blij met de keuze van het ASI-rapport. De ontwikkelmethode heeft mij een goed overzicht gegeven hoe het project gefaseerd te werk moest gaan. Een groot voordeel van deze methode is dat er een duidelijke structuur inzit om tot een goed ontwerp te komen. Helaas is het ontwerp niet echt uitgewerkt, maar het geheel heeft mij wel de mogelijkheid gegeven dit rapport af te ronden.

#### **12.2.2 Planning**

Ik heb een realistische planning opgesteld, door allerlei omstandigheden liep ik niet helemaal volgens planning en heb op het eind iets moeten toegeven op mijn planning. Ik heb echter wel de doelstelling van het project weten te bereiken. Als gevolg hiervan heb ik de planning af en toe moeten wijzigen maar dat heeft geen belemmerend effect gehad op mijn opdracht vanuit het plan van aanpak.

#### **12.2.3 Onderzoek**

Ik heb ondervonden dat over het creëren van een virtuele omgeving , ondanks dat het steeds bekender is, toch weinig algemene boeken te vinden zijn. De boeken die worden uitgegeven zijn in de meeste gevallen geschreven vanuit een specifieke virtualisatie software. Ik heb dan ook voor het onderzoek vrij veel whitepapers en websites gebruikt. Er zijn wel een paar boeken die ik heb gebruikt in mijn onderzoek. Ik vond het vaak erg lastig om de juiste informatie te vinden.

#### **12.3 Persoonlijke evaluatie**

#### **12.3.1 Leerpunten**

Ik heb gedurende mijn afstudeer periode vrij veel kennis opgedaan van de verschillende virtualisatie methoden. Niet alleen op het gebied van servervirtualisatie maar ook van virtualisatie in het algemeen. Ik heb ook vrij veel geleerd van Grit en de ASI methode, deze hebben mij geleerd hoe belangrijk het is om een project op de juiste manier op te zetten. Door het onderzoek en de proof of concept heb ik niet alleen theoretische kennis opgedaan, maar heb ik ook praktische kennis opgedaan over virtualisatie. Ook heb ik geleerd hoe een virtuele omgeving kan worden gerealiseerd en met welke verschillende virtualisatie methoden dit kan. Verder heb ik meer inzicht gekregen wat er allemaal mogelijk is met interne monitoring tools van VMware.

#### **12.3.2 Mijn persoonlijke veranderingen**

Ik heb in de afgelopen periode met veel plezier aan mijn afstudeerproject kunnen werken. De voortgang is tijdens de gehele periode goed geweest en ik heb goede voortgang kunnen boeken bij het uitvoeren van de projectactiviteiten en het opleveren van de documenten. Tijdens de aanvang van dit project heb ik mijzelf als doel gesteld om mijn schriftelijke communicatieve vaardigheden te verbeteren. Hierop heb ik mij gedurende de gehele afstudeerperiode gefocust en ben van mening dat ik deze actief heb verbeterd, zoals ook al blijkt uit de voorafgaande hoofdstukken.

#### **12.3.3 Communicatieve vaardigheden**

Ik heb mijn schriftelijke communicatieve vaardigheid door de documenten die ik voor dit project moest opstellen en de voortgangsverslagen die ik moest schrijven goed kunnen trainen. Het blijft voor mij moeilijk om onderdelen op de juiste manier te rapporteren. Ik heb mezelf aangeleerd om onderdelen wat uitgebreider op te schrijven. Mijn mondelinge communicatieve vaardigheden zijn op een goed niveau echter ik moet nog steeds leren om niet aan te nemen dat mensen wel begrijpen wat ik opschrijf.

#### **12.3.4 Zelfstandig werken**

Door mijn huidige baan als zelfstandige ben ik gewend om individueel en projectmatig te werken. Ik heb hier tijdens mijn afstudeerperiode veel aan gehad omdat mijn project een hoge mate van zelfstandigheid nodig had. In het begin was ik wel angstig omdat ik het idee had dat ik misschien het einddoel niet zou halen. Ik heb geleerd door dit project om nog beter te plannen om op die manier het project tot een goed einde te brengen.

#### **12.3.5 Problemen en mijn oplossing**

Doordat het project over twee stromen liep, het project op zich om een netwerk te ontwerpen en het onderzoek om erachter te komen wat virtualisatie inhield, was het in het begin lastig om de juiste

prioriteiten te stellen. Ik heb het probleem opgelost door de beslissing te nemen in ieder geval het onderzoek goed neer te zetten zodat indien nodig het ontwerp op een later tijdstip voor de opdrachtgever kan worden afgemaakt. Ik heb hierdoor de mogelijkheid gecreëerd om in ieder geval de hoofdvraag van het project te beantwoorden.

#### **12.3.6 Kennis, inzicht, beroepsvaardigheden en beroepshouding**

Op grond van de documenten die onderdeel vormen van deze afstudeeropdracht en de verantwoording daarvan, beschik ik over voldoende kennis en inzicht om aan het TI-afstudeerprofiel te voldoen. Ik vind dat ik tijdens mijn afstudeerproject voldoende bewezen heb een volwaardig TI-er te zijn wat betreft

de beroepsvaardigheden en beroepshouding. Ik heb aangetoond zelfstandig te kunnen werken. Ik kan als volwaardig gesprekspartner onderhandelingen voeren met een opdrachtgever

#### **12.3.7 Wat ik de volgende keer anders zou doen**

Als ik deze opdracht met de huidige kennis van zaken zou moeten uitvoeren dan zou ik toch het project in twee delen splitsen. Met als eerste deel een onderzoek naar de vormen en mogelijkheden van virtualisatie en een deel dat zich bezighoudt met het ontwerpen van een nieuw netwerk. Deze twee tegelijkertijd doen in zo een korte periode is toch een vrij zware belasting die het urencriterium ver te boven ging. Ik heb toch wel grotendeels de planning, kunnen volgen en ik heb alle vragen die in het projectdocument waren genoemd kunnen beantwoorden.

#### **12.3.8 Hoe zie ik mezelf over twee jaar**

Niet alleen de opleiding heeft bijgedragen aan mijn persoonlijke groei. Ook de gelegenheid die mij geboden is om lessen te begeleiden heeft mij de ruimte gegeven om mezelf te ontwikkelen. Aan het begin van de opleiding heb ik aangegeven dat ik de opleiding puur voor mijn plezier zou doen. Dit klopt nog steeds alleen ben ik mijzelf er wel van bewust geworden dat mijn huidige doelen zijn bijgesteld. Mijn nieuwe doel is om mijn carrière te vervolgen binnen het onderwijs. Ik hoop dan ook over twee jaar een volwaardig docent te kunnen zijn.

# **Literatuurlijst**

#### Reference List

- 1. Prince2. (2009-01-20). OGC-PRINCE2 2010, fro[m http://www.ogc.gov.uk/methods\\_prince\\_2.asp](http://www.ogc.gov.uk/methods_prince_2.asp)
- 2. Wijnen, G., Renes, W., and Storm, P. Projectmatig werken. (2007, 25e, Houten: Het Spectrum b.v.
- 3. Grit, R. Projectmanagement. (2008, vijfde druk, Groningen/Houten: Noordhoff Uitgevers.
- 4. Oost, H., and Markenhof, A. Een onderzoek voorbereiden. (2002, eerste druk, elfde oplage 2009) Baarn: HBuitgevers.
- 5. Oost, H. Een onderzoek uitvoeren. (2002, eerste druk, zesde oplage 2007) Baarn: HBuitgevers.
- 6. Buytaert, K. The best damn server virtualization book period (2007, Rockland: Syngress.
- 7. Haletky, E. VMware ESX Server in the Enterprise: Planning and Securing Virtualization Servers. (2007, Upper Saddle River Prentice Hall.
- 8. Matthews, J.N., Dow, E.M., Deshane, T., Hu, T., Bongio, J., Wilbur, P.F., and Johnson, B. Running Xen: A Hands-On Guide to the Art of Virtualization. (2008, Upper Saddle River Prentice Hall.
- 9. Vlietinck, E. (2005 ) Flexibiliteit door virtualisatie. In: Computable.
- 10. Microsoft. (2009). Server Virtualization | Server Products and Technology. from <http://www.microsoft.com/virtualization/en/us/products-server.aspx>
- 11. Lesscher-IT. Wat is Virtualisatie? In: Lesscher-IT.
- 12. Citrix. XenServer Free Server Virtualization Powered by Xen. *Citrix.com*, from <http://www.citrix.com/English/ps2/products/feature.asp?contentID=1686939>
- 13. VMware. Optimize IT Resources with Virtual Technology. In: VMWare.
- 14. netzozeker. virtualisatie. In: netzozeker.
- 15. Oost, H. Een onderzoek rapporteren. (2002, eerste druk, vijfde oplage 2008) Baarn: HBuitgevers.
- 16. VMware[. www.vmware.com.](http://www.vmware.com/) Retrieved 05-04-2010, 2010, fro[m Http://www.vmware.com](http://www.vmware.com/)
- 17. Bochs. The Open Source IA-32 Emulation Project. In: bochs.sourceforge.net.
- 18. Poniatowsky, M. HP-UX Virtual Partitions. (2002, Upper Saddle River: Prentice Hall.
- 19. Citrix. server virtualization infrastructure. In: Citrix Systems Virtualization, Networking and Cloud. Simplified: Citrix.
- 20. Qemu. (2010). About Qemu. 2010, fro[m http://wiki.qemu.org/Main\\_Page](http://wiki.qemu.org/Main_Page)
- 21. Microsoft. Microsoft Virtual Server 2008. *Microsoft.com*, from http://www.microsoft.com/hyper-vserver/en/us/default.aspx
- 22. VMware. (2009). VMware vCenter Converter. from https:/[/www.vmware.com/products/converter/](http://www.vmware.com/products/converter/)
- 23. Howard, J. (2008) Hyper-V RTM announcement.
- 24. Cisco. (2009). Cisco Nexus 1000V Series Switches. 2010, from <http://www.cisco.com/en/US/products/ps9902/index.html>

# Implementatie van een compleet gevirtualiseerd

# Implementatie van een compleet gevirtualiseerdnetwerk met een maximaal rendement van de hardware. netwerk met een maximaal rendement van de fysieke

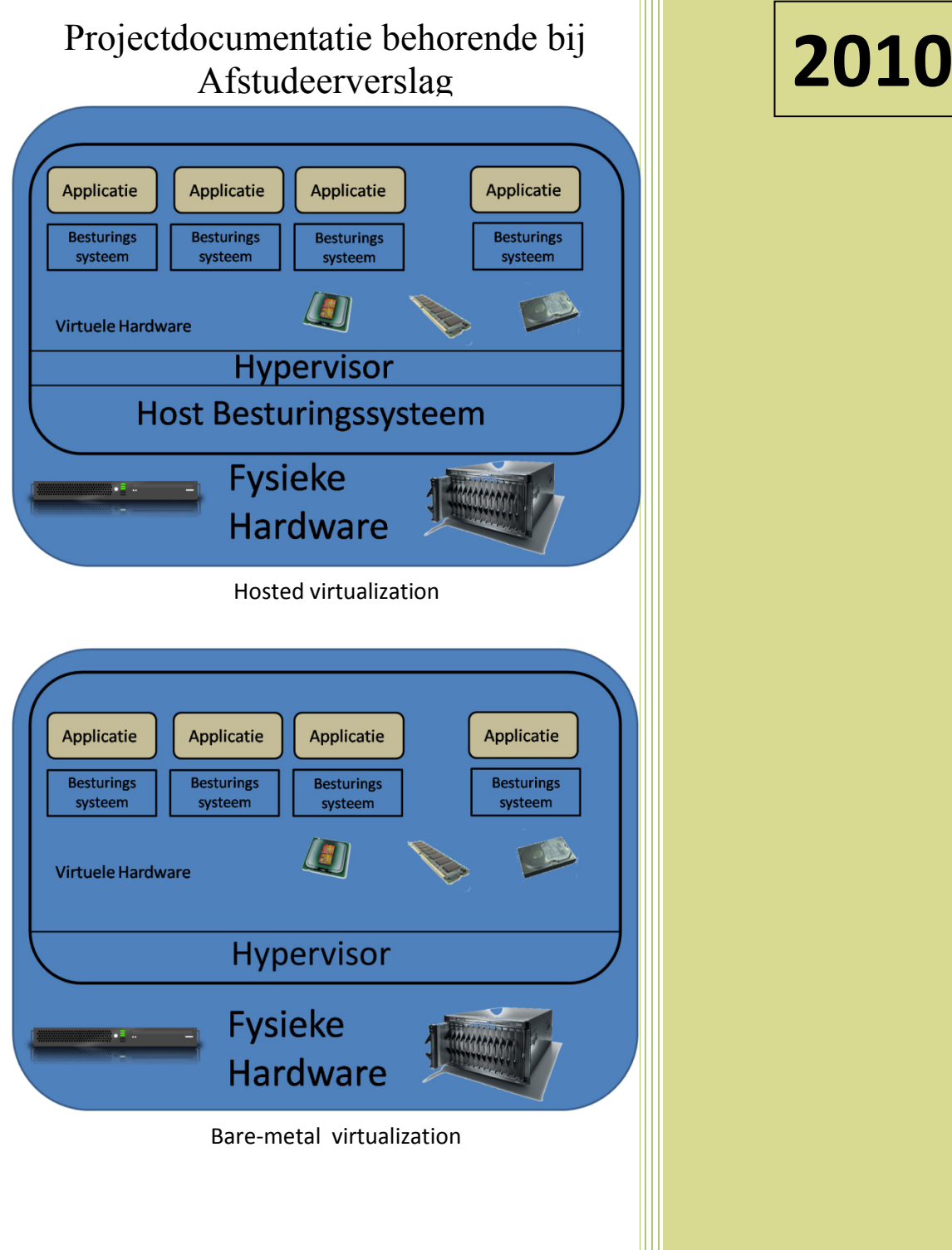

Auteur : Fred Wieringa Plaats : Voorburg Datum : 04-06-2010 E-mail : 07082606@student.hhs.nl Haagse Hogeschool Technische Informatica

#### **Afstudeerplan**

#### **Informatie afstudeerder en gastbedrijf (***structuur niet wijzigen***)**

*Afstudeerblok*: 2010-1.1 *Startdatum*: 8 februari 2010 *Einddatum:* 30-05-2010 *Inleverdatum:* uiterlijk 31-05-2010

*Studentnummer*: 07082606 *Voorletters*: W.F.C. *Roepnaam*: Fred *Adres*: Jacob van Lennepstraat 8 *Postcode*: 2273 TA *Woonplaats*: Den Haag *Telefoon*: 070-3692207 *Mobiel*: 06-29136961

*Opleiding*: Technische Informatica *Locatie*: Den Haag *Variant*: deeltijd

*Naam studieloopbaanbegeleider*: Hans van der Burg *Naam begeleider/examinator*: J.J. van der Hoek *Naam expert/examinator*: F. Sikkema

*Naam bedrijf*: Atendos *Afdeling bedrijf*: *Bezoekadres bedrijf*: Prinses Beatrixlaan 425 *Postcode bezoekadres*: 2273 *Postbusnummer*: *Postcode postbusnummer*: *Plaats*: Voorburg *Telefoon bedrijf*: 070-2124130 *Telefax bedrijf*: *Internetsite bedrijf*: www.atendos.nl

*Achternaam opdrachtgever*: Junggeburth (\*) weghalen niet van toepassing *Voorletters opdrachtgever :A. Titulatuur opdrachtgever*: BBA *Functie opdrachtgever*: Eigenaar *Doorkiesnummer opdrachtgever*: *Email opdrachtgever*: info@atendos.nl

*Achternaam bedrijfsmentor*: Witkamp (\*) weghalen niet van toepassing *Voorletters bedrijfsmentor*: J.W. *Titulatuur bedrijfsmentor*: ing *Functie bedrijfsmentor*: *Doorkiesnummer bedrijfsmentor*: *Email bedrijfsmentor*: h.witkamp@gmail.com

*Doorkiesnummer afstudeerder:06-29136961 Bedrijfsemail afstudeerder*: info@viventus.nl *Functie afstudeerder (deeltijd/duaal)*: deeltijd *(\*)* weghalen niet van toepassing

#### **Opdrachtomschrijving**

#### **Titel afstudeeropdracht:**

#### **Implementatie van een compleet gevirtualiseerd netwerk met een maximaal rendement van de fysieke hardware.**

#### **1. Bedrijf**

Atendos is een klein administratiekantoor welke samengevoegd gaat worden met Viventus dat zich voornamelijk bezig houdt met het aanbieden van IT-diensten ten behoeve van websites en netwerken. Het zal gaan bestaan uit twee werknemers en eventueel voor projecten aangevuld worden met freelancers.

#### **2. Aanleiding**

Volgens onderzoek van de automatiseringsgids Automatisering Gids nr. 42, 2008 is tweederde van de bedrijven bezig met virtualisatie in de IT-omgeving. Op het moment van schrijven van het artikel was 16% nog in de oriëntatiefase en was 36% bezig het project op te starten en of is het project aan het bouwen. Anno 2010 bevind de wereldwijde servermarkt zich in roerig vaarwater. De recessie heeft ook hier zijn tol geeist. Gelukkig duikt er her en der een signaal op van herstel.

De grootste aanjager in dit herstel proces is virtualisatie als nieuw platform. Het merendeel van de bedrijven vragen om dynamische en toegespitste infrastructuur die voorbereid is op economisch betere tijden. Van alle nieuwe fysieke servers maakt op dit moment 60,8 procent gebruik van commerciële virtualisatie software, een stijging van 57,2 procent. Virtualisatie als medium zal de hoeksteen van grote ondernemingen worden.

Virtualisatie is dus hot!

Bij virtualisatie functioneren applicaties en het onderliggende Operating System onafhankelijk van de fysieke hardware. Zo kunt u uw bestaande resources flexibeler, eenvoudiger en efficiënter inzetten en gebruiken. Op deze manier kan een server gebruikt worden voor een heel aantal doeleinden waarbij de servers door virtualisatie toch gescheiden blijven.

#### **3. Probleemstelling**

In de huidige situatie heeft Atendos regelmatig problemen om de aanwezige services en programmatuur up to date te houden en de back-ups probleemloos te laten verlopen. Na de in de planning zijnde samenvoeging met Viventus zal er een aanzienlijk zwaardere belasting komen op het bestaande kleine netwerk en moet het waarschijnlijk uitgebreid gaan worden. Vanwege de zeer uit elkaar lopende werkzaamheden en netwerkbenodigdheden is er besloten om voor de samenvoeging het netwerk te reorganiseren.

De huidige situatie binnen Atendos is erop gebaseerd dat de werkzaamheden doorgang kunnen vinden zelfs indien er geen verbinding met de back-up server zou zijn. Bij Viventus zijn er op dit moment een 3-tal fysieke servers in gebruik, echter door het op zetten van een samenwerkingsverband zal er een uitbreiding plaats moeten gaan vinden van het netwerk en zal het netwerk zo veel mogelijk (99% uptime) in bedrijf moeten zijn. In de nieuwe situatie zal er sprake zijn van een aantal 4 tal fysieke servers welke de mogelijkheid moeten gaan bieden om meerdere netwerken onafhankelijk van elkaar te kunnen laten werken. Door de virtualisering moet de mogelijkheid ontstaan om de netwerken te kunnen koppelen en toch ook gescheiden te houden. Hierbij moet worden gedacht aan een netwerk voor Atendos, een netwerk voor Viventus en een apart netwerk waarop o.a de webhosting services uitgevoerd kunnen worden.

Om dit systeem op te zetten en de kosten te beperken wordt er over gedacht om het geheel gevirtualiseerd te laten werken zodat er zo min mogelijk fysieke servers benodigd zijn.

Om bovenstaand probleem te onderzoeken en de systeemarchitectuur te ontwerpen is de navolgende onderzoeksvraag opgesteld.

#### **Hoe ontwerpt men een virtueel systeemarchitectuur waarbij maximaal gebruik wordt gemaakt van de processor en het geheugen van de fysieke servers?**

Om tot een antwoord op deze vraag te komen, zullen de onderstaande deelvragen beantwoord moeten worden:

- 1. Waaruit moet het netwerk bestaan?
- 2. Welke eisen en wensen zijn er?
- 3. Wat houdt virtualisatie precies in?
- 4. Welke vormen van virtualisatie zijn er?
- 5. Welke mogelijkheden bieden de vormen van virtualisatie?
- 6. Welke effecten heeft virtualisatie op de onderhavige processor en geheugen?
	- a. Hoe zou het effect van de virtualisatie in de praktijk getest kunnen worden?
	- b. Welke onderdelen zijn nodig voor zo'n praktijktest?

#### **4. Doelstelling van de afstudeeropdracht**

De gestelde vragen uit de probleemstelling hebben als doel de opdrachtgever inzicht te geven in de werking van virtualisatie en de toepassingsvormen die er zijn binnen virtualisatie. Tevens hebben de vragen als doel de opdrachtgever inzicht te geven over de eventuele mogelijkheden bij het implementeren van virtualisatie en kennis over de effecten van de virtualisatie op de hardware, waarbij het dan specifiek gericht is op de effecten op de processor en het geheugen van de fysieke server.

Ook wordt er antwoord gegeven op de mogelijkheden die virtualisatie biedt en wat effectief de voordelen zijn van virtualisatie ten opzichte van een fysieke server.

Voor de afstudeerder geeft dit onderzoek naast kennis en inzicht over virtualisatie ook nog praktijkervaring in het ontwerpen van een virtuele systeemarchitectuur, het installeren en gebruik maken van virtualisatie en de effecten hiervan op de hardware.

#### **5. Resultaat**

Het resultaat van deze opdracht is een onderzoeksrapport en een proof of concept. Het rapport zal beschrijven wat virtualisatie is en welke vormen van virtualisatie er zijn. Tevens zal in dit rapport worden uitgelegd welke effecten virtualisatie heeft op de genoemde hardware. Uiteraard zal in het rapport ook worden ingegaan op de manier waarop deze technieken kunnen bijdragen aan het effectief gebruik van een fysieke server door middel van virtualisatie, hiervoor zal een "proof of concept" gebouwd worden. Er zal beschreven worden hoe het effect van de virtualisatie in de praktijk getest zou kunnen worden. Het ontwerp van de proof of concept met betrekking tot de virtualisatie en de testfiles en eventuele configuratie files zullen ook in de rapportage opgenomen worden.

#### **6. Uitgangssituatie aan de hand van:**

#### **a. Beschikbare noodzakelijke software (***indien van toepassing***)**

- Virtualisatie software (nader te bepalen)

#### **b. Beschikbare noodzakelijke hardware (***indien van toepassing***)**

- Een of meerdere servers voor het bouwen van een of meerdere gevirtualiseerde servers ten behoeve van een 'proof of concept.'

#### **c. Al opgeleverde relevante documenten:**

Geen.

#### **d. Aanwezige ideeën:**

Voor een 'proof of concept' die de effecten laat zien van virtualisatie wordt gebruik gemaakt van een aantal privé servers. Voor het laten zien van deze effecten zal indien toestemming verkregen wordt gebruik worden gemaakt van het lablokaal van de HHS. Indien geen toestemming wordt verkregen voor het gebruik van het lokaal zal er gebruik worden gemaakt van Remote Desktop Software.

#### **7. Werkzaamheden aan de hand van:**

#### **a. Te hanteren methodieken:**

Voor het uit te voeren project in al zijn facetten zal gebruik worden gemaakt van een projectmanagement methode, welke gebruikt wordt om projecten te plannen en te beheren.

Om ervoor te zorgen dat ICT middelen op de juiste manier ingezet worden binnen de proof of concept zal er gebruik worden gemaakt van de ASI-methode.

#### **b. Uit te voeren activiteiten:**

Opdrachtomschrijving. Fase 1: Opstarten en initiëren van het project (antwoord op deelvragen 1 en 2) Probleemanalyse. Plan van aanpak. Opstellen probleemstelling. Opstellen deelvragen. Definiëren doelstelling.

Ontwerpen van (test) netwerk architectuur. Fase 2: Ontwerpen (antwoord op deelvragen 3, 4 en 5) Onderzoek over virtualisatie mogelijkheden. Onderzoek virtualisatiesystemen. Keuze maken virtualisatie software. Keuze maken monitor software.

Hardware opstellen Fase 3: Opzetten test netwerk. Virtualisatie software installeren Operating systemen installeren. Monitor Software installeren

Fase 4: Testen en analyseren (antwoord op deelvraag 6) Testen uitvoeren. Evalueren van de gekozen software en virtualisatie methode Evalueren, analyseren van de testgegevens en samenvatten in eigen woorden. Koppelen van de testgegevens aan de deelvragen mbt processor en geheugen.

Fase 5: <u>Afronden</u> Rapporten samenvoegen Conclusie **(beantwoord de hoofdvraag)** Evt. Aanbevelingen Afstudeerverslag schrijven

**c. Te gebruiken technieken:** Geen.

**d. Te vermelden nadrukken:** Geen.

#### **8. Risico's en maatregelen**

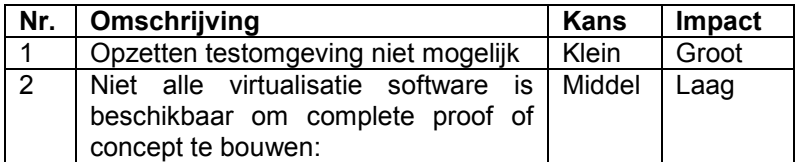

#### **Opzetten testnetwerk niet mogelijk**

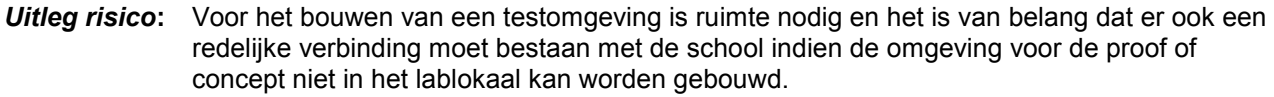

*Kans***: Klein**: aangezien er ruimte (lab) beschikbaar is binnen de school.

*Impact***: Groot:** het bouwen van de testomgeving is belangrijk voor het testen van de virtualisatie ten opzichte van de hardware. De impact van dit risico wordt als groot ingeschat.

**Maatregelen:** Tijdig afspreken om gebruik te mogen maken van het lab.<br>**Plan B:** Mocht het opzetten van de testomgeving niet op de HHS r *Plan B:* Mocht het opzetten van de testomgeving niet op de HHS plaats vinden zal er gezocht

worden naar een locatie waar de server(s) zodanig geplaatst kunnen worden zodat vanaf de HHS via remote desktop software de effecten kunnen worden getoond.

#### **Niet alle virtualisatie software is beschikbaar om complete proof of concept te bouwen:**

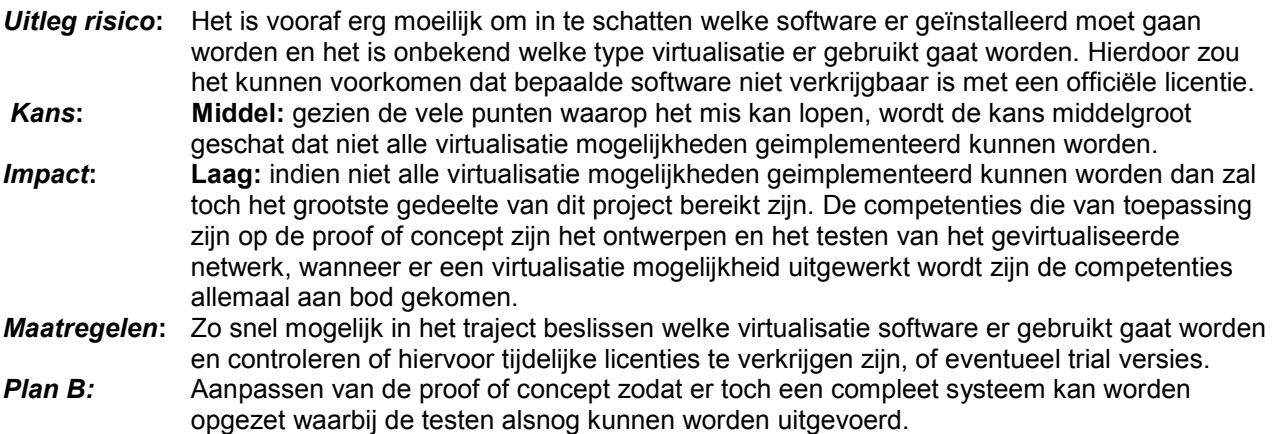

#### **9. Op te leveren (tussen)producten**

- ASI rapporten;
- Logboek onderzoek;
- Configuratiefiles;
- Testrapportage;
- Onderzoeksrapportage met daarin een beschrijving van:
	- het begrip virtualisatie;
	- wat doet virtualisatie;
	- mogelijke soorten van virtualisatie;
	- welke mogelijkheden bieden de gevonden soorten van virtualisatie;
	- de effecten van virtualisatie op de hardware specifiek de processor en geheugen;
	- wat de voordelen zijn van virtualisatie ten opzichte van een fysieke server;
	- hoe de effecten gemeten kunnen worden van de virtualisatie;
	- de opstelling die gemaakt is voor de proof of concept en de praktijktesten;
- Afstudeerverslag (procesverslag).

#### **Benodigde competenties**

- A1 Analyseren van het probleemdomein;
- A3 Achterhalen van behoeften van belanghebbenden;
- A4 Kiezen van een ontwikkelstrategie en ontwikkelmethodiek;
- A5 Opstellen van systeemeisen;
- C9 Ontwerpen van een infrastructuur;
- D18 Testen van een infrastructuur;
- E23 Fouten in systemen opsporen en verhelpen;
- G1 Praktische aspecten hanteren in (internationale) projecten;
- H5 Professioneel werken: Zelfstandig werken;
- H6 Professioneel werken: Resultaatgericht werken;
- H7 Professioneel werken: Methodisch werken.

#### **Te demonstreren competenties en wijze waarop**

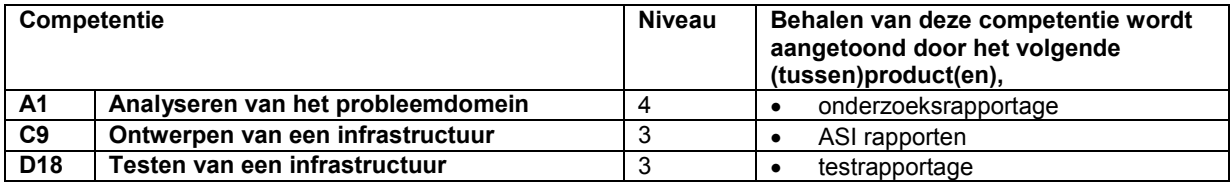

#### **Persoonlijke verantwoording van keuze opdracht/bedrijf/competenties**

Virtualisatie heeft de afgelopen jaren een grote sprong voorwaarts gemaakt en breidt zich nog steeds verder uit. Aangezien virtualisatie geen groot aandeel heeft in de opleiding Technische Informatica en het een onderdeel is waar mijn interesse naar uitgaat, lijkt het mij een goede mogelijkheid om mij te verdiepen in het virtualiseren van netwerken en de mogelijkheden ervan.

### **Nominale duur afstudeerperiode: 17 weken**

### **Activiteitenplanning**

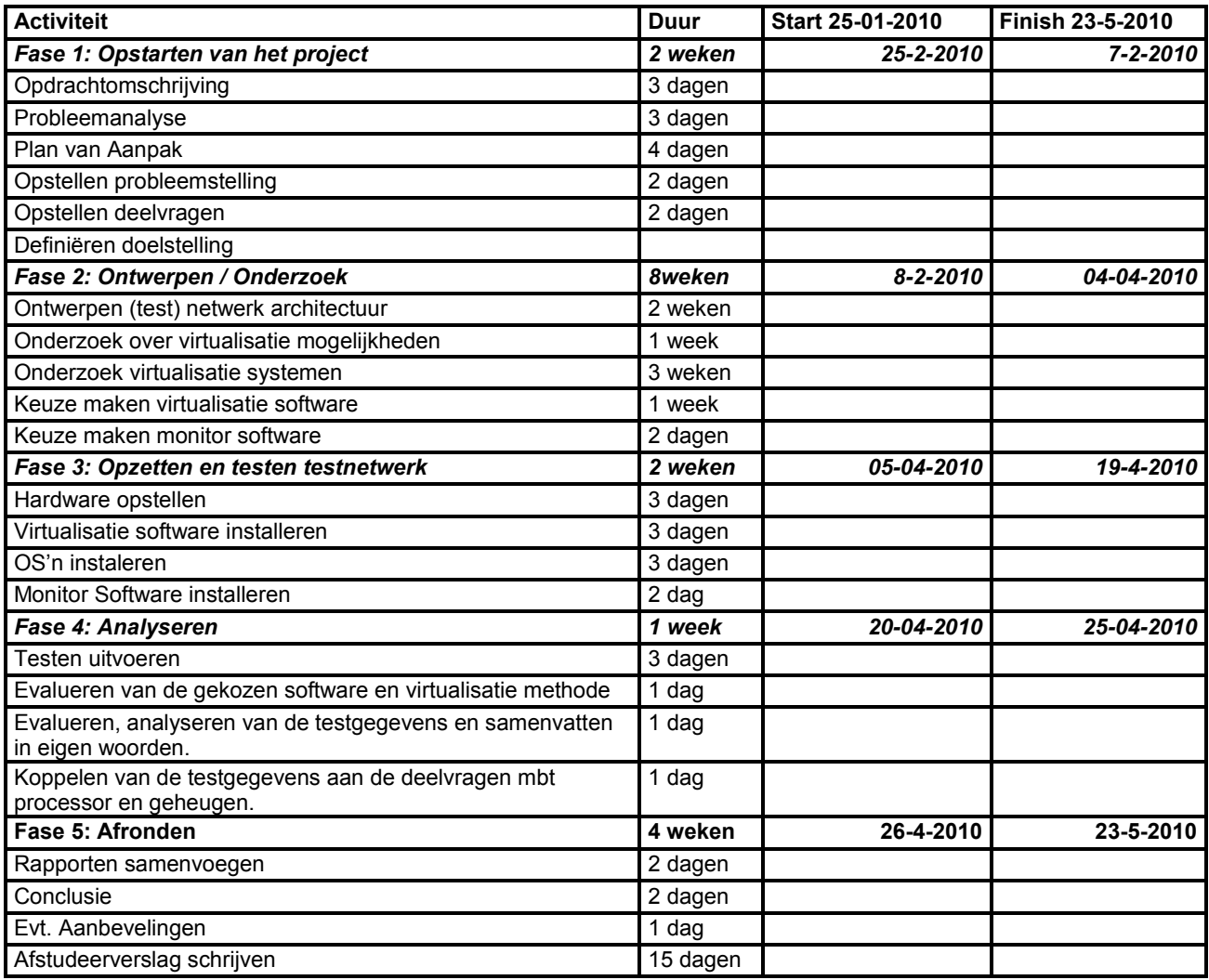

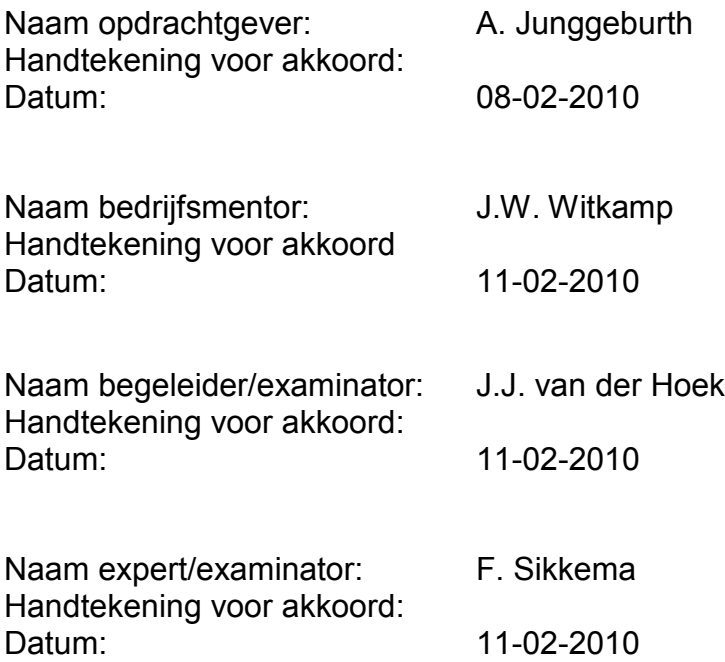

# Implementatie van een compleet gevirtualiseerd

# netwerk met een maximaal rendement van de fysieke hardware.

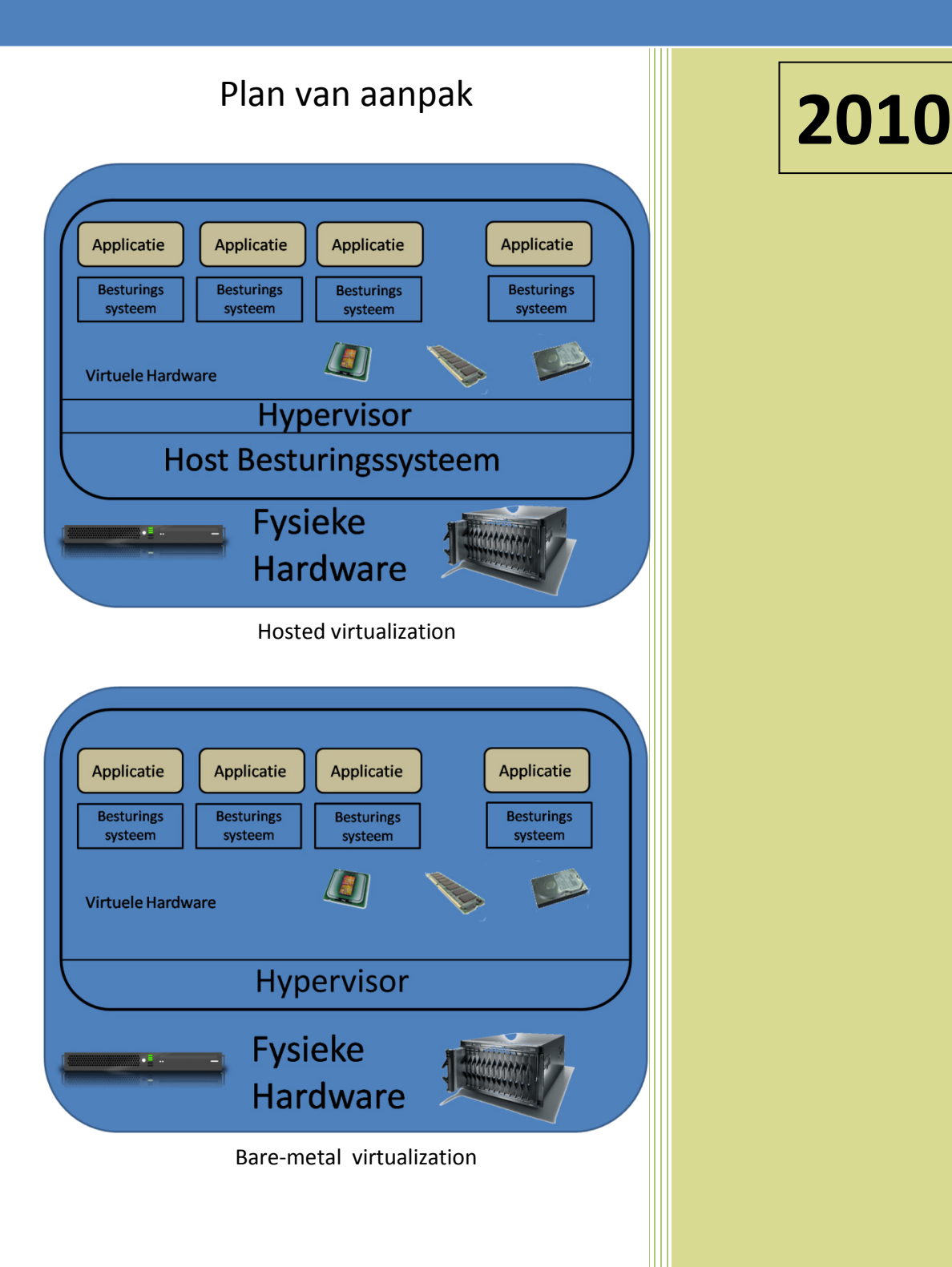

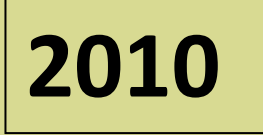

Auteur : Fred Wieringa Plaats : Voorburg Datum : 15-02-2010 E-mail : 07082606@student.hhs.nl Haagse Hogeschool Technische Informatica

Voorwoord.

Dit plan van aanpak is een beschrijving van de weg, welke gevolgd zal gaan worden om deze afstudeeropdracht tot een goed einde te brengen. Om de kwaliteit te kunnen waarborgen is er gekozen voor een projectmatige aanpak.

#### **Revisielijst**

Het huidige document, Het 'Plan van aanpak' is vrijgegeven onder vermelding van het hoogste revisienummer.

#### *Overzicht revisies*

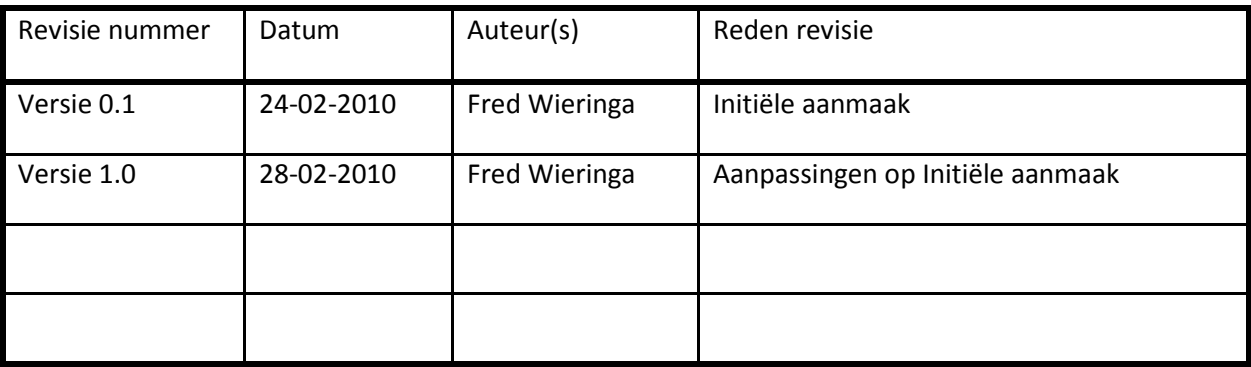

#### *Verzendlijst*

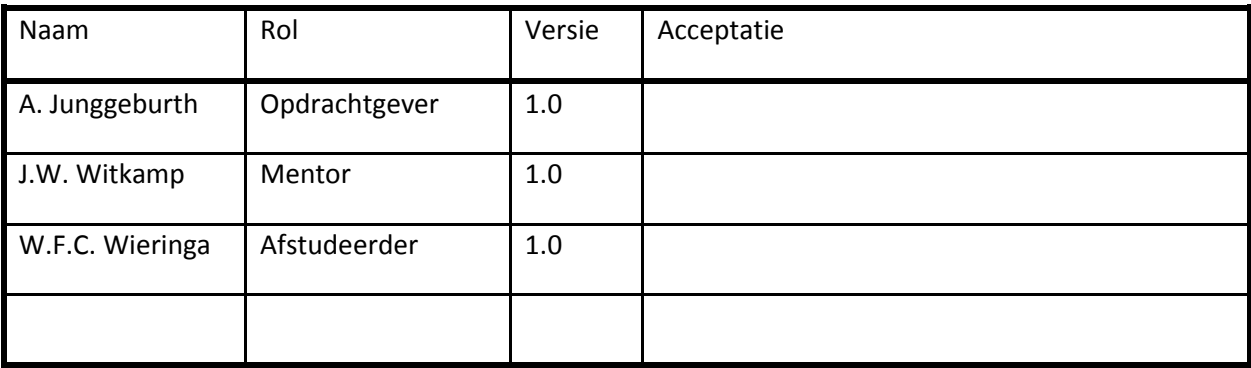

### **Inhoudsopgave**

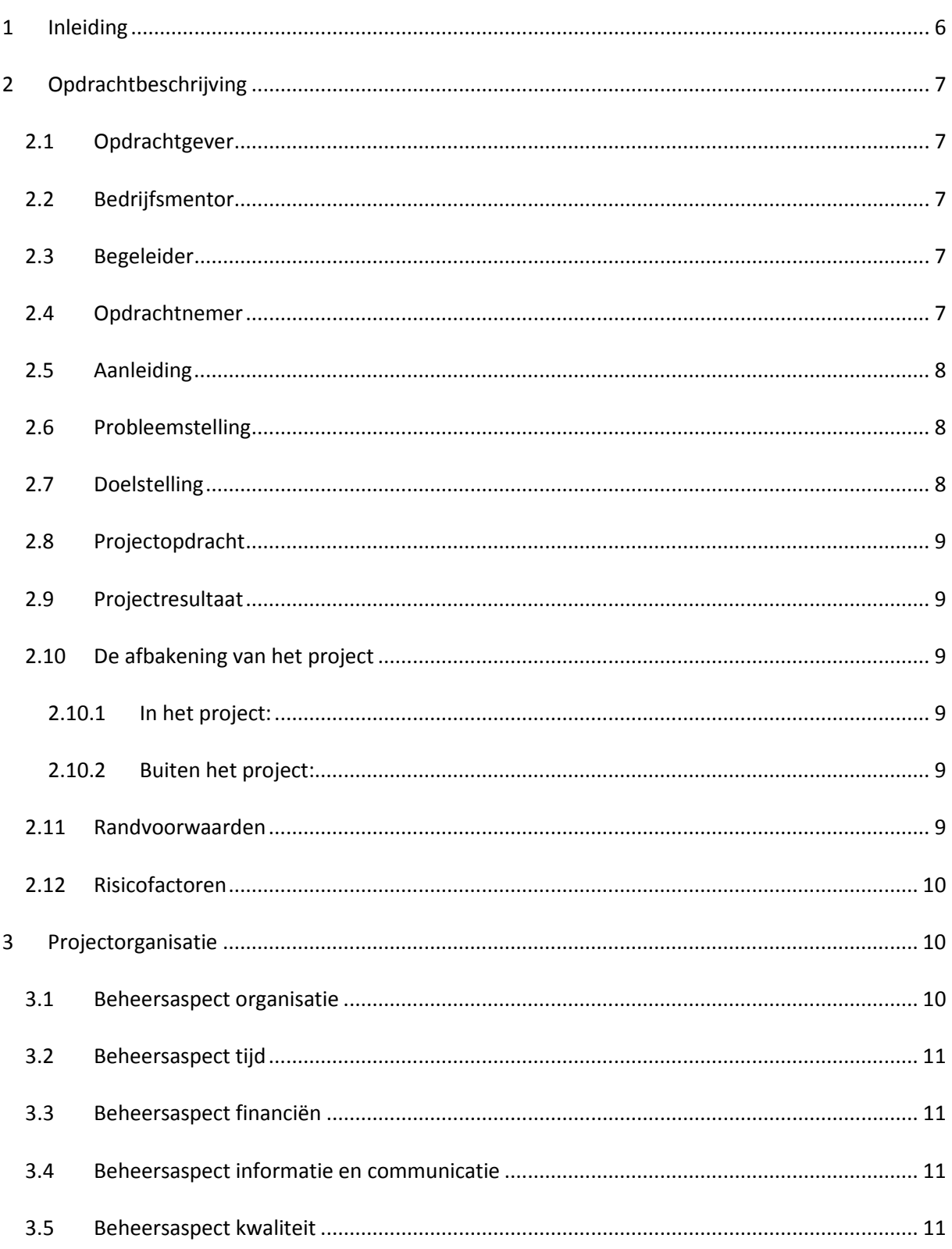

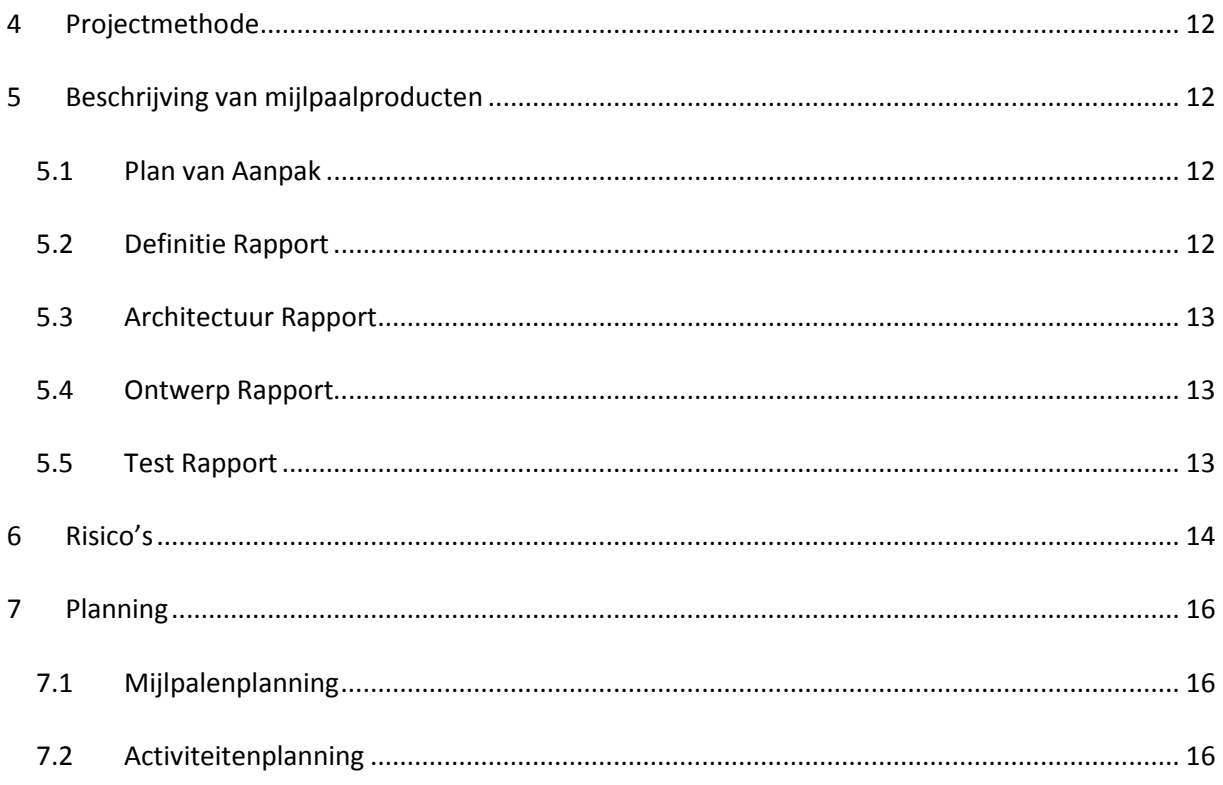

### <span id="page-69-0"></span>**1 Inleiding**

Dit plan van aanpak is geschreven naar aanleiding van mijn afstudeeropdracht in opdracht van Haagse Hogeschool in Den Haag.

In dit document wordt beschreven hoe de afstudeeropdracht, die loopt in de periode februari 2010 - mei 2010, doorlopen gaat worden. Dit plan van aanpak dient als richtlijn en als planning bij het afstuderen, hierin wordt zowel de opdracht als het proces vastgelegd. Doordat alle onderdelen in het plan chronologisch worden behandeld krijgt het document een duidelijk structuur.

Als afstudeer opdracht is gekozen om voor Atendos en Viventus een onderzoek te doen naar de mogelijkheid om bij de samenvoeging van de bedrijven op een zo optimale virtualisatie van het aan te leggen netwerk. Voor meer informatie over Atendos en Viventus wordt verwezen naar de betreffende websites **[http://www.atendos.nl](http://www.atendos.nl/)** en **[http://www.viventus.nl](http://www.viventus.nl/)**

Dit document is geschreven in de eerste fase van het project en geeft weer wat het project behelst en hoe het project aangepakt zal gaan worden. Verder worden er risico's en de projectorganisatie beschreven en wordt een globale weergave gegeven van welke activiteiten er zullen plaatsvinden.

Dit plan van aanpak bevat 7 hoofdstukken. Hoofdstuk 2, geeft inzicht in de opdrachtbeschrijving. De doelstelling en de probleemstelling zijn van groot belang voor de juiste beeldvorming. In hoofdstuk 3 wordt ingegaan op de projectorganisatie en beheersaspecten, deze zijn van belang zijn voor het project en dus ook voor de opdracht. In hoofdstuk 4 en 5 worden de projectmethode en fasering van het project (waarbinnen de afstudeeropdracht wordt uitgevoerd) behandeld. Ten slotte wordt in hoofdstuk 6 de risico's beschreven en wordt het document afgesloten met de planning in hoofdstuk 7.

# <span id="page-70-0"></span>**2 Opdrachtbeschrijving**

Dit hoofdstuk beschrijft wie de opdrachtgever en de opdrachtnemer zijn en in detail waaruit de aanleiding, probleemstelling, doelstelling, de huidige situatie, het beoogde resultaat, de scoop van de opdracht, de randvoorwaarden en de mogelijke risico's bestaan.

#### <span id="page-70-1"></span>**2.1 Opdrachtgever**

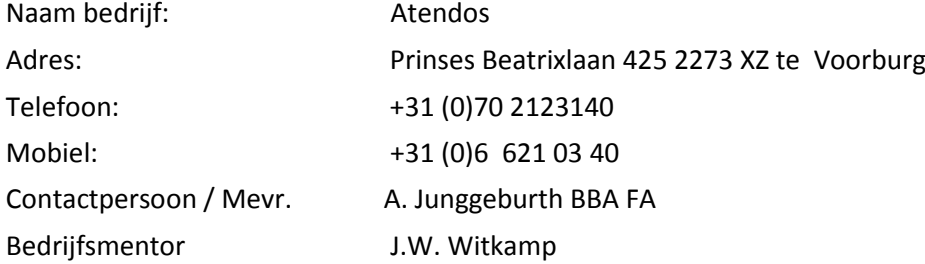

#### <span id="page-70-2"></span>**2.2 Bedrijfsmentor**

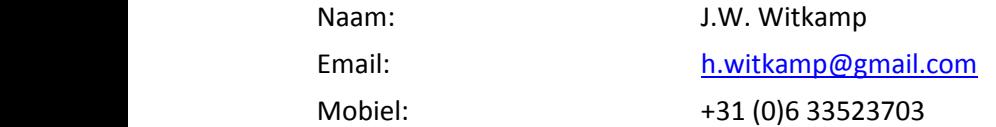

#### <span id="page-70-3"></span>**2.3 Begeleider**

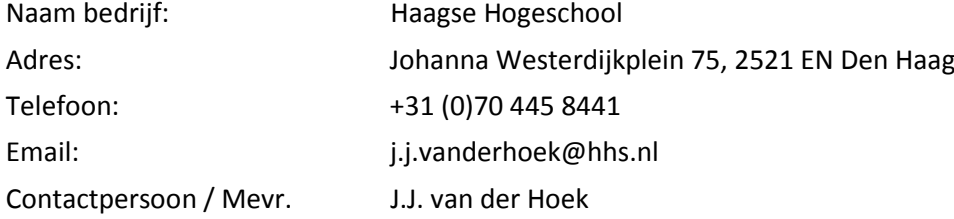

#### <span id="page-70-4"></span>**2.4 Opdrachtnemer**

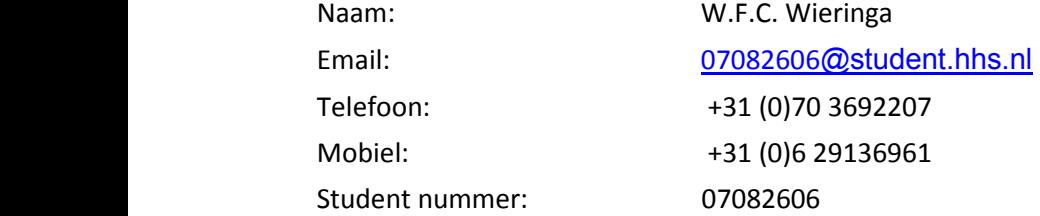

#### <span id="page-71-0"></span>**2.5 Aanleiding**

Atendos heeft een kantoor in Voorburg. In dit kantoor wordt de financiële administratie bijgehouden van een aantal bedrijven en particulieren. Aangezien er een deel van de bedrijfsruimte niet gebruikt wordt, wordt er over nagedacht over een samengaan met Viventus om op deze manier de kosten te delen. Viventus is een ICT gerelateerd bedrijf dat zich bezighoud met diverse ICT services waaronder webhosting en ontwerpen en plaatsen van kleinere netwerken voor het MKB. Door het samenvoegen van de bedrijven zal er een uitbreiding moeten komen van het computer netwerk zoals het bestaat binnen Atendos. De eerste gedachte is om de beschikbare hardware te hergebruiken en eventueel aan te vullen met nieuwe servers, echter door de hoge prijs van hardware is er over nagedacht om te kijken of er niet gevirtualiseerd kan worden om op die manier de kosten te beperken.

#### <span id="page-71-1"></span>**2.6 Probleemstelling**

In de huidige situatie heeft Atendos regelmatig problemen om de aanwezige services en programmatuur up to date te houden en de back-ups probleemloos te laten verlopen. Na de in de planning zijnde samenvoeging met Viventus zal er een aanzienlijk zwaardere belasting komen op het bestaande kleine netwerk en moet het waarschijnlijk uitgebreid gaan worden. Vanwege de zeer uit elkaar lopende werkzaamheden en netwerkbenodigdheden is er besloten om voor de samenvoeging het netwerk te reorganiseren.

De huidige situatie binnen Atendos is erop gebaseerd dat de werkzaamheden doorgang kunnen vinden zelfs indien er geen verbinding met de back-up server zou zijn. Bij Viventus zijn er op dit moment een 3-tal fysieke servers in gebruik, echter door het op zetten van een samenwerkingsverband zal er een uitbreiding plaats moeten gaan vinden van het netwerk en zal het netwerk zo veel mogelijk (99% uptime) in bedrijf moeten zijn. In de nieuwe situatie zal er sprake zijn van een aantal 4 tal fysieke servers welke de mogelijkheid moeten gaan bieden om meerdere netwerken onafhankelijk van elkaar te kunnen laten werken. Door de virtualisering moet de mogelijkheid ontstaan om de netwerken te kunnen koppelen en toch ook gescheiden te houden. Hierbij moet worden gedacht aan een netwerk voor Atendos, een netwerk voor Viventus en een apart netwerk waarop o.a. de webhosting services uitgevoerd kunnen worden. Om dit systeem op te zetten en de kosten te beperken wordt er over gedacht om het geheel gevirtualiseerd te laten werken zodat er zo min mogelijk fysieke servers benodigd zijn.

#### <span id="page-71-2"></span>**2.7 Doelstelling**

De gestelde vragen uit de probleemstelling hebben als doel de opdrachtgever inzicht te geven in de werking van virtualisatie en de toepassingsvormen die er zijn binnen virtualisatie. Tevens hebben de vragen als doel de opdrachtgever inzicht te geven over de eventuele mogelijkheden bij het implementeren van virtualisatie en kennis over de effecten van de virtualisatie op de hardware, waarbij het dan specifiek gericht is op de effecten op de processor en het geheugen van de fysieke server.

Ook wordt er antwoord gegeven op de mogelijkheden die virtualisatie biedt en wat effectief de voordelen zijn van virtualisatie ten opzichte van een fysieke server.

Voor de afstudeerder geeft dit onderzoek naast kennis en inzicht over virtualisatie ook nog praktijkervaring in het ontwerpen van een virtuele systeemarchitectuur, het installeren en gebruik maken van virtualisatie en de effecten hiervan op de hardware.
## **2.8 Projectopdracht**

Hoe ontwerpt men een virtueel systeemarchitectuur waarbij maximaal gebruik wordt gemaakt van de processor en het geheugen van de fysieke servers?

## **2.9 Projectresultaat**

Om de opdrachtgever een juiste keus te kunnen laten maken zal er naast een werkend proof of concept van het te bouwen netwerk ook een advies worden verwacht over het te bouwen netwerk en de mogelijkheden die er zijn om het eventueel in de toekomst daadwerkelijk uit te voeren.

## **2.10 De afbakening van het project**

In dit hoofdstuk baken wij het project af zodat het voor iedereen duidelijk is wat er wel en niet moet gebeuren binnen het project.

## **2.10.1 In het project:**

- De duur van het project is 17 weken.
- Alle documenten worden door de opdrachtgever/bedrijfsmentor geaccordeerd.
- het ontwerpen van het nieuwe netwerk.
- onderzoek naar manieren van virtualisering.
- het testen met behulp van de proof of concept.
- het documenteren van de ontwerpen en testgegevens.

### **2.10.2 Buiten het project:**

- het bepalen van het financiële rendement t.o.v. fysieke hardware.
- het bepalen van begroting voor het te bouwen netwerk.
- het daadwerkelijk aanleggen van het netwerk bij de opdrachtgever.

### **2.11 Randvoorwaarden**

Van de 800 uur welke er gemaakt moeten worden ten behoeve van de afstudeeropdracht voor de afstudeeropdracht maakt de afstudeerder gebruik van uren die ter beschikking gesteld worden door Viventus.

Atendos stelt de afstudeerder in de gelegenheid om de faciliteiten aan te wenden, welke benodigd zijn voor het op de juiste wijze afronden van de afstudeeropdracht. Dit houdt in dat de afstudeerder binnen Viventus werktijd 40 uur per week aan het project kan werken. De overige benodigde uren voor het afstuderen worden door de afstudeerder in eigen tijd gemaakt.

## **2.12 Risicofactoren**

Tijdens het project houden we rekening met de volgende risicofactoren:

- Het risico is altijd aanwezig dat de afstudeerder een ander eindresultaat in gedachten heeft dan de opdrachtgever. Om dit te beperken zal er regelmatig overleg zijn met de opdrachtgever / bedrijfsmentor om de eisen en wensen vast te leggen, en de voortgang te bespreken.
- Uitloop van de planning. Alle activiteiten zijn gepland voor om het project af te ronden binnen de afstudeerperiode. De activiteiten liggen allemaal vrij dicht bij elkaar en kunnen overlappen. Om te voorkomen dat het project uitloopt wordt er wekelijks contact onderhouden met de opdrachtgever om de voortgang te controleren, op basis van het Activiteitenplan.

## **3 Projectorganisatie**

In dit hoofdstuk worden de volgende beheers aspecten besproken ten aanzien van het project;

- Organisatie.
- Tijd.
- Financiën.
- Communicatie.
- Kwaliteit.

### **3.1 Beheersaspect organisatie**

Voor dit project wordt een minimale organisatie opgezet van belanghebbenden. Onderstaande figuur geeft deze belanghebbenden weer.

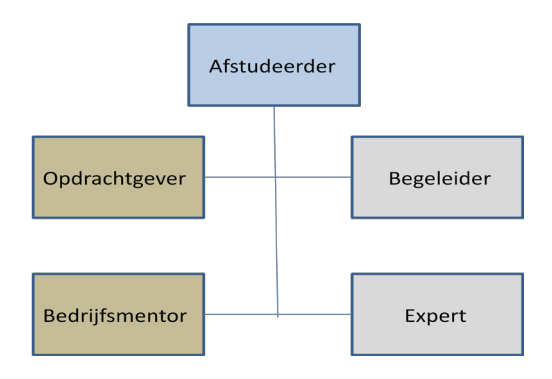

#### **Figuur 1 : Projectorganisatie**

Het contact voor dit project met de opdrachtgever is alleen adviserend van aard, daadwerkelijke communicatie en beslissingen m.b.t. de afstudeeropdracht verlopen via de bedrijfsmentor, begeleiders en de afstudeerder.

## **3.2 Beheersaspect tijd**

De Haagse Hogeschool heeft als eis gesteld, dat de afstudeeropdracht minimaal honderd werkdagen omvat. In bijlage 1 wordt een tijdsplanning ogenomen die aangeeft dat aan deze eis wordt voldaan. Hiermee wordt eveneens inzichtelijk gemaakt op welk moment de activiteiten van de fasering worden uitgevoerd. Deze tijdsplanning is een voorlopige planning. Per fase zal er eventueel bijgesteld gaan worden, hiervan zal apart een tijdschema worden bijgehouden om de planning te kunnen beheersen.

## **3.3 Beheersaspect financiën**

Het realiseren van de afstudeeropdracht brengt kleine kosten met zich mee. De kosten voor het afstuderen zullen door Viventus na overlegging van de facturen worden betaald.

## **3.4 Beheersaspect informatie en communicatie**

Om ervoor te zorgen dat alle belanghebbenden voldoende feedback krijgen tijdens het project is er een communicatieplan opgesteld. Indien nodig zal er meer communicatie plaats vinden.

De opdrachtgever/bedrijfsmentor reageert in hooguit twee werkdagen op vragen. Beslissingen volgen ook per e-mail.

De afstudeerder is eerste contactpersoon naar de opdrachtgever.

De afstudeerder zal de op te leveren documenten op de afgesproken momenten per e-mail aanleveren bij de opdrachtgever en bedrijfsmentor.

Onder op te leveren documenten wordt verstaan:

Plan van aanpak Definitierapport Architectuurrapport Ontwerprapport Configuratiefiles; Testrapportage; Onderzoeksrapportage Procesverslag

De projectleider maakt na het goedgekeurde plan van aanpak wekelijks een ThisWeek/NextWeek rapport en verstrekt deze aan de bedrijfsmentor via E-mail.

### **3.5 Beheersaspect kwaliteit**

De kwaliteit van dit project zal gewaarborgd worden door de volgende punten:

- Om er zorg voor te dragen dat de projectonderdelen voldoen aan de kwaliteit die de opdrachtgever stelt zal iedere fase afgesloten worden met een Go – No Go beslissing door de bedrijfsmentor.
- Gebruik maken van in het bedrijfsleven algemeen gebruikte en door de fabrikant ondersteunde software (b.v. Windows, Linux, VMware)
- regelmatig een kort gesprek met de bedrijfsmentor over de voortgang van het project.
- Op te leveren documenten laten valideren en accorderen door bedrijfsmentor
- afspraken nakomen / doen op de momenten zoals in de planning is aangegeven.
- duidelijke verslaglegging over de procesmatige zijde van het project en deze op het juiste moment controleren door de student begeleider.
- in een urenverantwoording worden de gemaakte uren bijgehouden. In deze lijst staat ook

waar de uren aan gespendeerd zijn.

- Bij iedere start van een fase, zoals beschreven in Hoofdstuk 4, wordt er ieder keer bekeken of het planningsschema aangepast moet worden
- Rapportage aan de opdrachtgever geschiedt via de e-mail, maar uiteraard ook tijdens de geplande contact momenten.

## **4 Projectmethode**

Binnen het project zal gebruik worden gemaakt van de ASI-methode. De in dit hoofdstuk besproken projectplanning is gebaseerd op deze methode. Binnen de ontwerpfase zal een onderzoek gedaan worden naar de virtualisatie mogelijkheden.

De ASI-methode is een gefaseerde aanpak om een systeem-/netwerkinfrastructuur te ontwerpen en te ontwikkelen.

De ASI-methode onderscheidt een aantal vaste fases:

- Definitiefase.
- Architectuurfase.
- Ontwerpfase.
	- **Onderzoek**
	- **Ontwerpen**
- Ontwikkelfase.

## **5 Beschrijving van mijlpaalproducten**

### **5.1 Plan van Aanpak**

Het plan van aanpak bevat:

- De aanleiding, probleembeschrijving en doelstelling van het project.
- Een beschrijving van de organisatie van de opdrachtgever.
- De afbakening, randvoorwaarden & risicofactoren van het project.
- De projectorganisatie.
- De planning.
- Een beschrijving van de mijlpaalproducten.

## **5.2 Definitie Rapport**

Het definitierapport is de afsluiting van de definitiefase en bevat:

- Een beschrijving/afbakening van wat het resultaat van het project zal zijn.
- De eisen waaraan het eindproduct moet voldoen.
- De eisen van de opdrachtgever naar de uiteindelijke beheerders & klanten van het eindproduct.
- Een aantal oplossingsrichtingen.
- Toelichting voorkeursoplossing.

## **5.3 Architectuur Rapport**

Het architectuurrapport is de afsluiting van de architectuurfase en bevat:

- Een uitwerking van de eisen uit de definitie fase, inclusief vertaling naar typen platformen, netwerkdiensten en netwerkverbindingen,
- Een omschrijving van de netwerktopologie en componenten,
- De hoofdlijnen van de organisatie van het beheer, en de organisatie van de opdrachtgever mbt het eindproduct,
- Een omschrijving van de invoering en/of migratie scenario's,

## **5.4 Ontwerp Rapport**

Het ontwerprapport is de afsluiting van de ontwerpfase en bevat:

- Het logisch ontwerp:
- De feitelijke platformen, netwerktechnieken en –protocollen.
- Het fysieke ontwerp:
- De gekozen producten, diensten en de daarbij behorende aantallen & locaties.
- Een ontwerp voor het beheer van het eindproduct.

Binnen deze fase wordt ook het onderzoek uitgevoerd, dit levert een onderzoeksplan en onderzoeksrapport op.

### **5.5 Test Rapport**

Het Test Rapport bevat:

• Alle test verslagen van de uitgevoerde testen.

## **6 Risico's**

De volgende tabel geeft een overzicht van de tot nu toe onderkende risico's met maatregelen ter voorkoming en maatregelen bij optreden.

Omdat de grootte van een risico wordt bepaald door de combinatie van kans en impact, is er gekeken hoe deze twee verminderd kunnen worden.

Tijdens elke fase zullen wij een nieuwe risicoanalyse maken, zodat deze steeds actueel is.

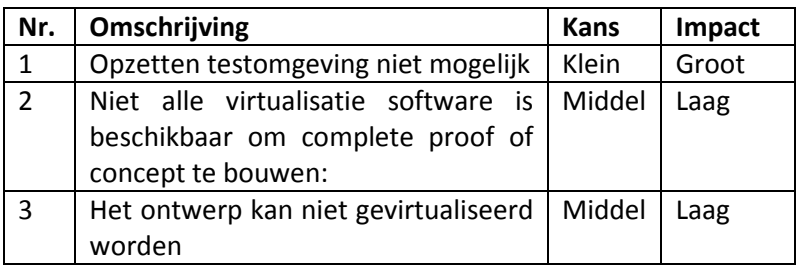

#### **Opzetten testnetwerk niet mogelijk**

- *Uitleg risico***:** Voor het bouwen van een testomgeving is ruimte nodig en het is van belang dat er ook een redelijke verbinding moet bestaan met de school indien de omgeving voor de proof of concept niet in het lablokaal kan worden gebouwd.
- *Kans***: Klein**: aangezien er ruimte (lab) beschikbaar is binnen de school.
- *Impact***: Groot:** het bouwen van de testomgeving is belangrijk voor het testen van de virtualisatie ten opzichte van de hardware. De impact van dit risico wordt als groot geschat.
- *Maatregelen***:** Tijdig afspreken om gebruik te mogen maken van het lab.
- *Plan B:* Mocht het opzetten van de testomgeving niet op de HHS plaats vinden zal er gezocht worden naar een locatie waar de server(s) zodanig geplaatst kunnen worden zodat vanaf de HHS via remote desktop software de effecten kunnen worden getoond.

#### **Niet alle virtualisatie software is beschikbaar om complete proof of concept te bouwen:**

- *Uitleg risico***:** Het is vooraf erg moeilijk om in te schatten welke software er geïnstalleerd moet gaan worden en het is onbekend welke type virtualisatie er gebruikt gaat worden. Hierdoor zou het kunnen voorkomen dat bepaalde software niet verkrijgbaar is met een officiële licentie.
- *Kans***: Middel:** gezien de vele punten waarop het mis kan lopen, wordt de kans middelgroot geschat dat niet alle virtualisatie mogelijkheden geïmplementeerd kunnen worden.
- *Impact***: Laag:** indien niet alle virtualisatie mogelijkheden geïmplementeerd kunnen worden dan zal toch het grootste gedeelte van dit project bereikt zijn. De competenties die van toepassing zijn op de proof of concept zijn het ontwerpen en het testen van het gevirtualiseerde netwerk, wanneer er een virtualisatie mogelijkheid uitgewerkt wordt zijn de competenties allemaal aan bod gekomen.
- *Maatregelen***:** Zo snel mogelijk in het traject beslissen welke virtualisatie software er gebruikt gaat worden en controleren of hiervoor tijdelijke licenties te verkrijgen zijn, of eventueel trial versies.
- **Plan B:** Aanpassen van de proof of concept zodat er toch een compleet systeem kan worden opgezet waarbij de testen alsnog kunnen worden uitgevoerd.

### **Het ontwerp kan niet gevirtualiseerd worden:**

- **Uitleg risico:** Vooraf is het erg moeilijk om te weten wat er wel of niet gevirtualiseerd kan worden binnen het te ontwerpen netwerk. Hierdoor zou het kunnen voorkomen dat bepaalde delen niet te virtualiseren zijn.
- *Kans***: Klein:** gezien de vele informatie die er over het onderwerp is wordt de kans klein geschat dat niet alle onderdelen gevirtualiseerd kunnen worden.
- *Impact***: Laag:** indien niet alles gevirtualiseerd kan worden zijn toch de competenties die van toepassing zijn op dit project gehaald
- *Maatregelen***:** Zo snel mogelijk in het traject beslissen welke virtualisatie software er gebruikt gaat worden en controleren of het ontwerp kan worden uitgevoerd.
- *Plan B:* Aanpassen van het ontwerp zodat er toch een compleet netwerk kan worden opgezet waarbij de benodigde testen alsnog kunnen worden uitgevoerd

## **7 Planning**

## **7.1 Mijlpalenplanning**

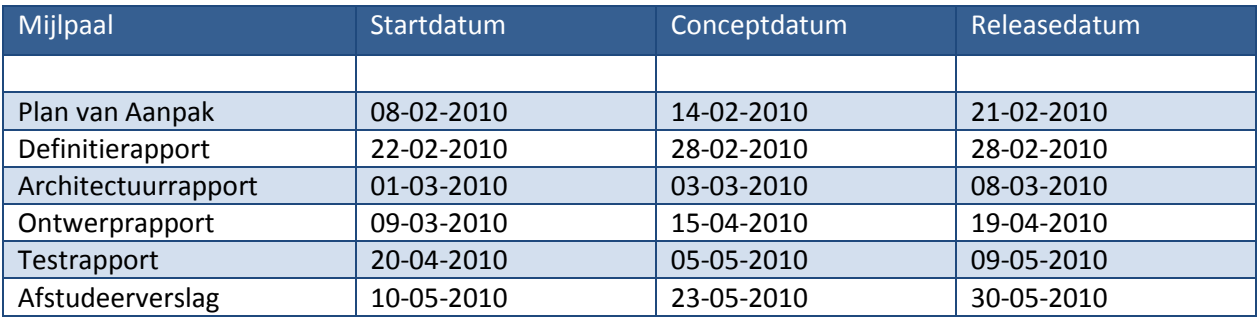

## **7.2 Activiteitenplanning**

Plan van aanpak

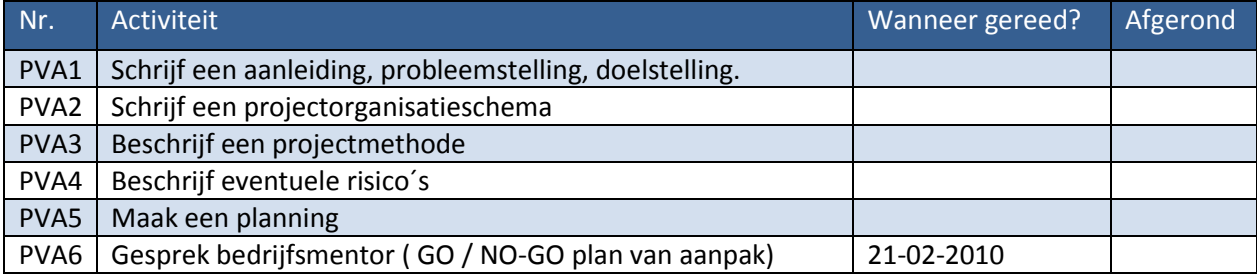

## Definitiefase

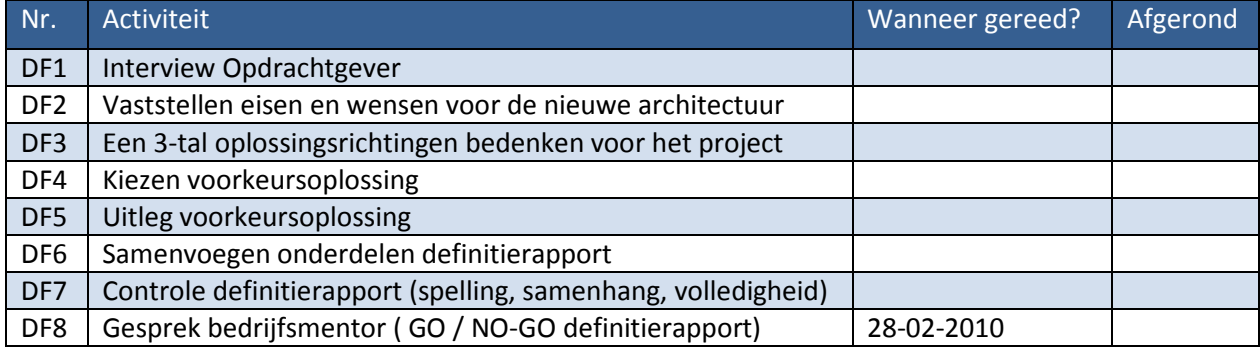

## Architectuurfase

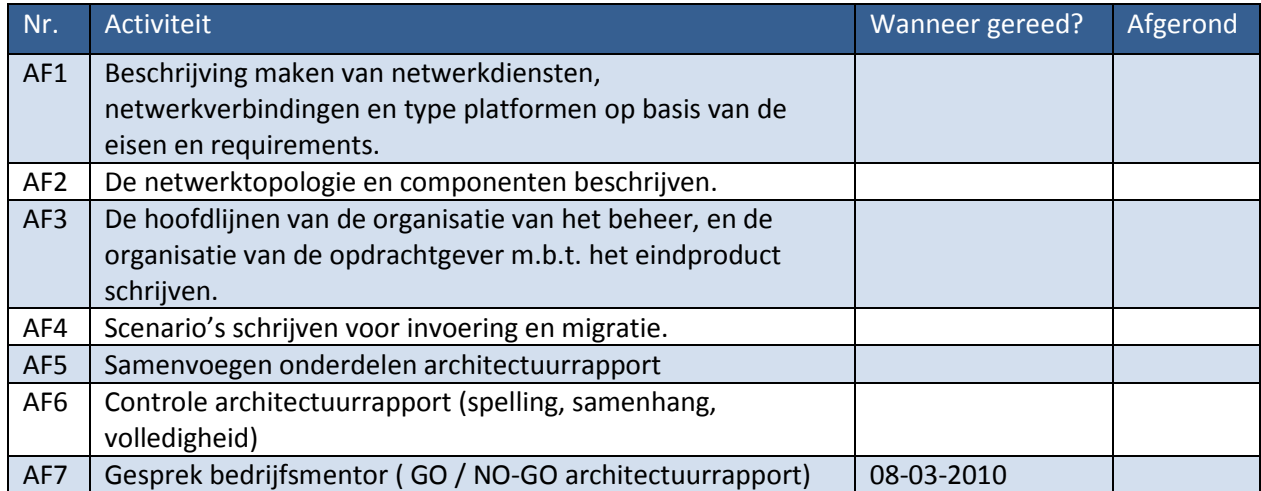

## Ontwerpfase

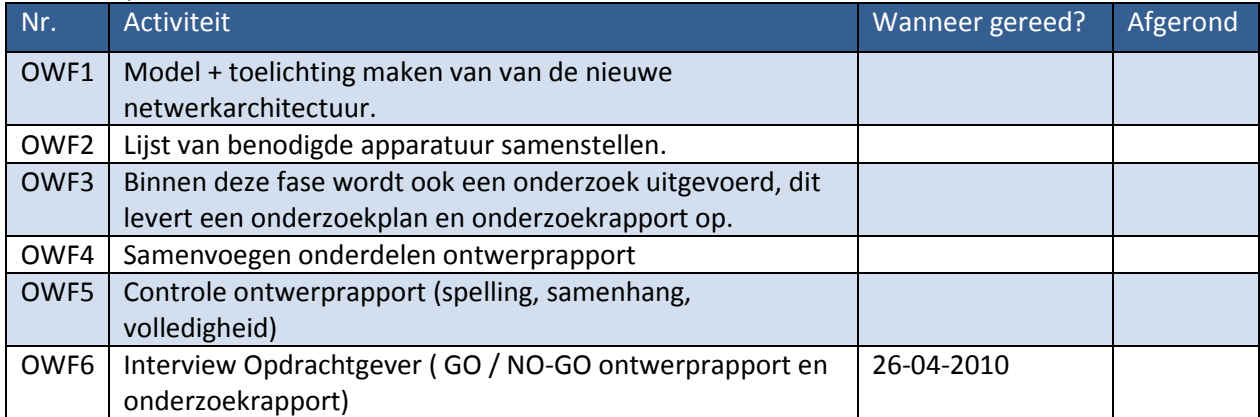

## Ontwikkelfase

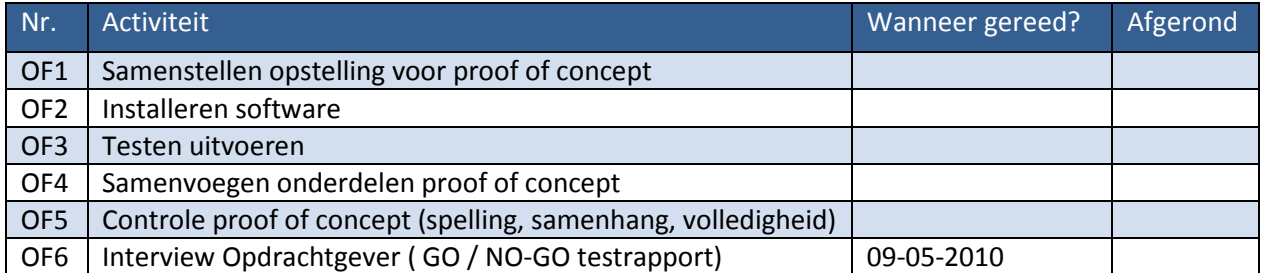

## Eindfase

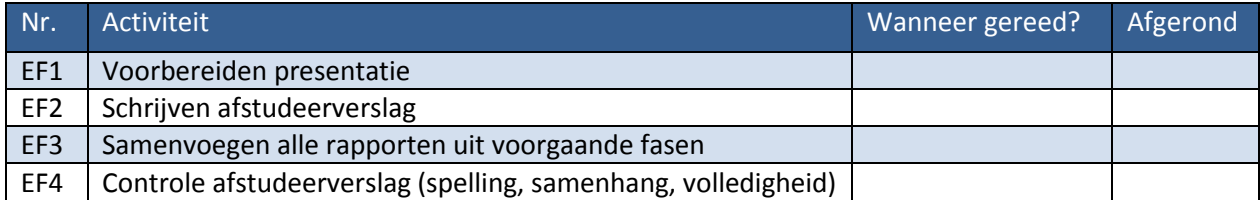

# Implementatie van een compleet gevirtualiseerd

# netwerk met een maximaal rendement van de fysieke hardware.

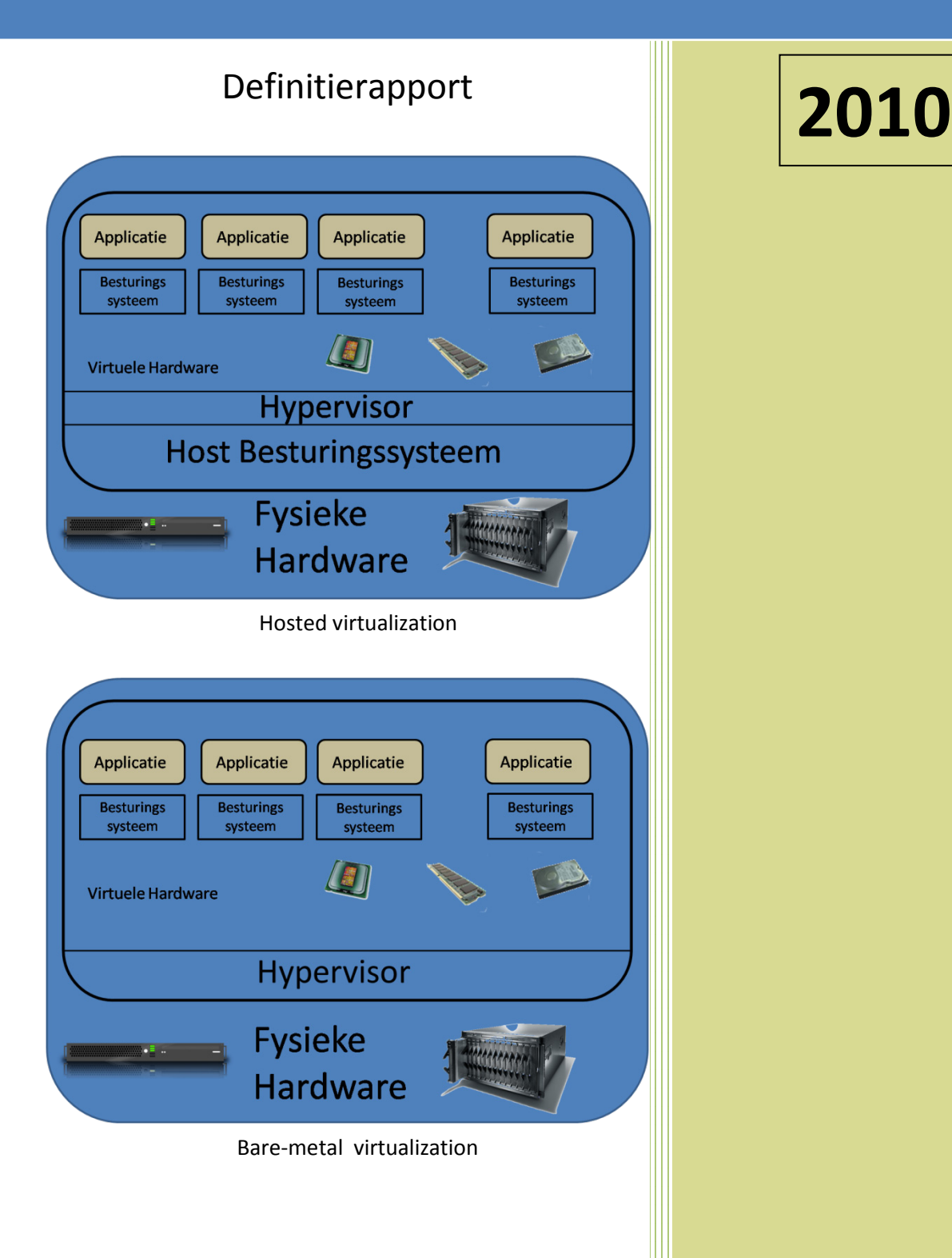

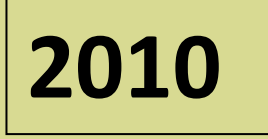

Auteur : Fred Wieringa Plaats : Voorburg Datum : 28-02-2010 E-mail : 07082606@student.hhs.nl Haagse Hogeschool Technische Informatica

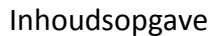

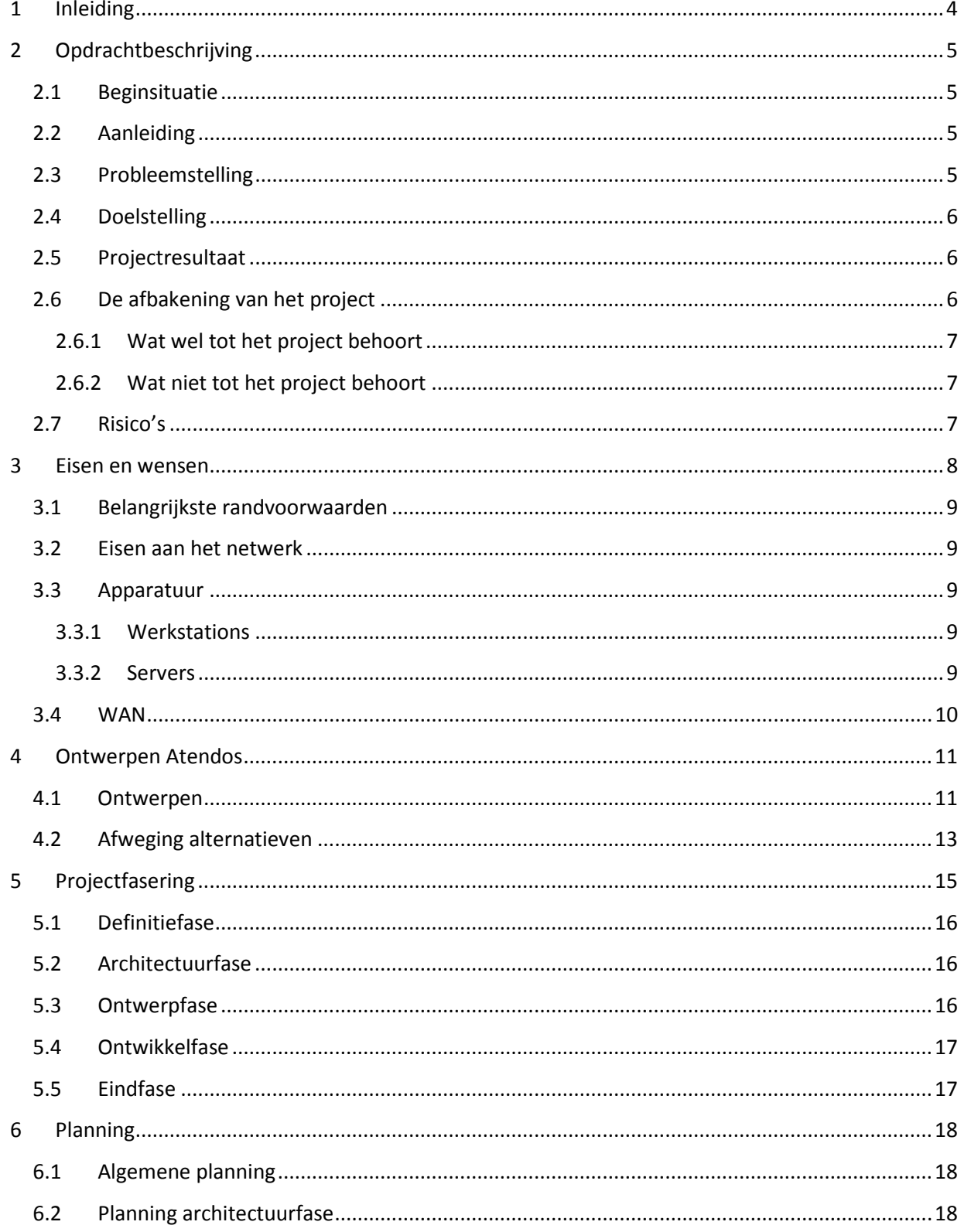

## *Revisielijst*

Het huidige document, Het 'Definitierapport' is vrijgegeven onder vermelding van het hoogste revisienummer.

## *Overzicht revisies*

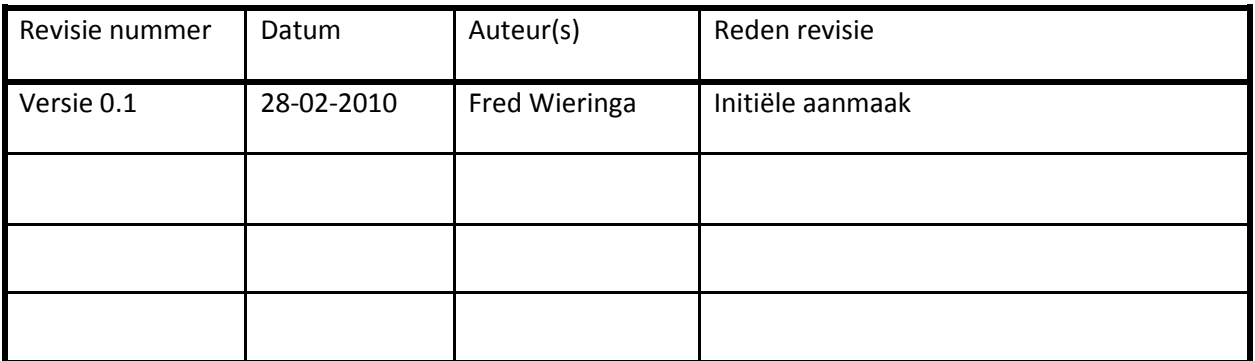

### *Verzendlijst*

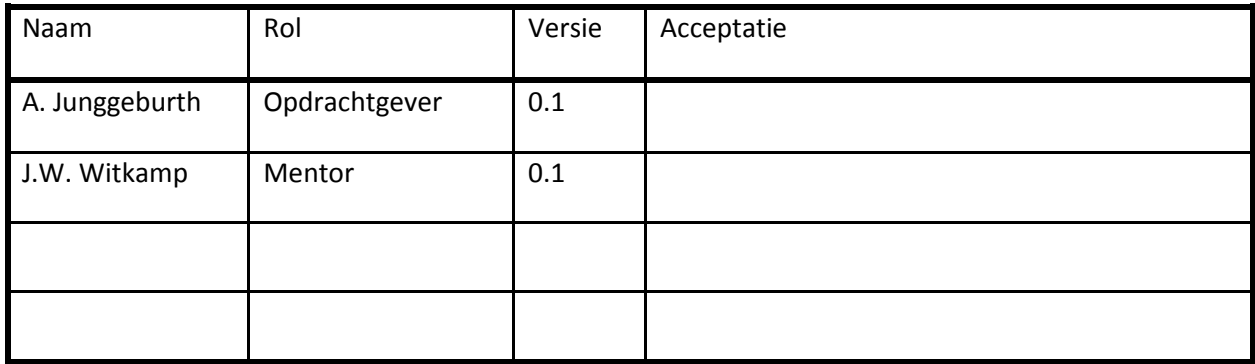

## <span id="page-84-0"></span>**1 Inleiding**

Dit document is geschreven in de eerste fase van het project en geeft weer wat de eisen en wensen van de opdrachtgever zijn. Verder worden er een 3-tal oplossingsrichtingen gegeven waarvan er een als voorkeursoplossing wordt voorgedragen. De risico's worden omschreven en het bevat een planning voor het verdere verloop van het project.

Dit definitierapport bevat vier hoofdstukken. Hoofdstuk 2, geeft inzicht in de opdrachtbeschrijving. De doelstelling en de probleemstelling zijn van groot belang voor de juiste beeldvorming. Vervolgens wordt in hoofdstuk 3 ingegaan op de eisen en wensen van de opdrachtgever terwijl in hoofdstuk 4 de oplossingsrichtingen en de voorkeursoplossing worden weergegeven. Ten slotte wordt in hoofdstuk 5 de planning weergegeven voor de volgende fase.

## <span id="page-85-0"></span>**2 Opdrachtbeschrijving**

Dit hoofdstuk beschrijft in detail waaruit de opdracht, de huidige situatie, de probleemstelling, het beoogde resultaat, de scoop van de opdracht, de randvoorwaarden en de mogelijke risico's bestaan.

## <span id="page-85-1"></span>**2.1 Beginsituatie**

Atendos heeft de beschikking over een computer en een back-up server terwijl Viventus de beschikking heeft over een drietal computers en een viertal servers. Atendos houdt zich voornamelijk bezig met het verwerken van administraties voor het midden- en kleinbedrijf terwijl Viventus zich voornamelijk bezig houdt met het aanbieden van IT-diensten ten behoeve van websites en netwerken. De samengevoegde bedrijven zullen gaan bestaan uit twee werknemers en eventueel voor projecten worden aangevuld met freelancers.

## <span id="page-85-2"></span>**2.2 Aanleiding**

Atendos heeft een kantoor in Voorburg. In dit kantoor wordt de financiële administratie bijgehouden van een aantal bedrijven en particulieren. Aangezien er een deel van de bedrijfsruimte niet gebruikt wordt, wordt er over nagedacht over het samengaan met Viventus om op deze manier de kosten te delen. Viventus is een ICT gerelateerd bedrijf dat zich bezighoud met diverse ICT services waaronder webhosting en ontwerpen en plaatsen van kleinere netwerken voor het MKB. Door het samenvoegen van de bedrijven zal er een uitbreiding moeten komen van het computer netwerk zoals het bestaat binnen Atendos. De eerste gedachte is om de beschikbare hardware te hergebruiken en eventueel aan te vullen met nieuwe servers, echter door de hoge prijs van hardware is er over nagedacht om te kijken of er niet gevirtualiseerd kan worden om op die manier de kosten te beperken.

## <span id="page-85-3"></span>**2.3 Probleemstelling**

In de huidige situatie heeft Atendos regelmatig problemen om de aanwezige services en programmatuur up to date te houden en de back-ups probleemloos te laten verlopen. Na de in de planning zijnde samenvoeging met Viventus zal er een aanzienlijk zwaardere belasting komen op het bestaande kleine netwerk en moet het waarschijnlijk uitgebreid gaan worden. Vanwege de zeer uit elkaar lopende werkzaamheden en netwerkbenodigdheden is er besloten om voor de samenvoeging het netwerk te reorganiseren.

De huidige situatie binnen Atendos is erop gebaseerd dat de werkzaamheden doorgang kunnen vinden zelfs indien er geen verbinding met de back-up server zou zijn. Bij Viventus zijn er op dit moment een 3-tal fysieke servers in gebruik, echter door het opzetten van een samenwerkingsverband zal er een uitbreiding plaats moeten gaan vinden van het netwerk en zal het netwerk zo veel mogelijk (99% uptime) in bedrijf moeten zijn. In de nieuwe situatie zal er sprake zijn van een 4-tal fysieke servers welke de mogelijkheid moeten gaan bieden om meerdere netwerken onafhankelijk van elkaar te kunnen laten werken. Door de virtualisering moet de mogelijkheid ontstaan om de netwerken te kunnen koppelen en toch ook gescheiden te houden. Hierbij moet worden gedacht aan een netwerk voor Atendos, een netwerk voor Viventus en een apart netwerk waarop o.a. de webhosting services uitgevoerd kunnen worden. Om dit systeem op te zetten en de kosten te beperken wordt er over gedacht om het geheel gevirtualiseerd te laten werken zodat er zo min mogelijk fysieke servers benodigd zijn.

Om dit probleem te onderzoeken en de systeemarchitectuur te ontwerpen is de navolgende onderzoeksvraag opgesteld.

*Hoe ontwerpt men een virtueel systeemarchitectuur waarbij maximaal gebruik wordt gemaakt van de processor en het geheugen van de fysieke servers?*

Om tot een antwoord op deze vraag te komen, zullen de onderstaande deelvragen beantwoord moeten worden:

- 1. Waaruit moet het netwerk bestaan?
- 2. Welke eisen en wensen zijn er?
- 3. Wat houd virtualisatie precies in?
- 4. Welke vormen van virtualisatie zijn er?
- 5. Welke mogelijkheden bieden de vormen van virtualisatie?
- 6. Welke effecten heeft virtualisatie op de onderhavige processor en geheugen?
	- a. Hoe zou het effect van de virtualisatie in de praktijk getest kunnen worden?
	- b. Welke onderdelen zijn nodig voor een dergelijke praktijktest?

### <span id="page-86-0"></span>**2.4 Doelstelling**

De gestelde vragen uit de probleemstelling hebben als doel de opdrachtgever inzicht te geven in de werking van virtualisatie en de toepassingsvormen die er zijn binnen virtualisatie. Tevens hebben de vragen als doel de opdrachtgever inzicht te geven over de eventuele mogelijkheden bij het implementeren van virtualisatie en kennis over de effecten van de virtualisatie op de hardware, waarbij het dan specifiek gericht is op de effecten op de processor en het geheugen van de fysieke server.

Ook wordt er antwoord gegeven op de mogelijkheden die virtualisatie biedt en wat effectief de voordelen zijn van virtualisatie ten opzichte van een fysieke server.

Voor de afstudeerder geeft dit onderzoek naast kennis en inzicht over virtualisatie ook nog praktijkervaring in het ontwerpen van een virtuele systeemarchitectuur, het installeren en gebruik maken van virtualisatie en de effecten hiervan op de hardware.

## <span id="page-86-1"></span>**2.5 Projectresultaat**

Om de opdrachtgever een juiste keus te kunnen laten maken zal er naast een proof of concept ook een advies worden verwacht over de virtualisatie van het te bouwen netwerk en de mogelijkheden die er zijn om het eventueel in de toekomst daadwerkelijk uit te voeren.

## <span id="page-86-2"></span>**2.6 De afbakening van het project**

#### <span id="page-87-0"></span>**2.6.1 Wat wel tot het project behoort**

- onderzoek naar manieren van virtualisering.
- het ontwerpen van het nieuwe netwerk,
- het testen met behulp van de proof of concept,
- <span id="page-87-1"></span>het documenteren van de ontwerpen en testgegevens,

#### **2.6.2 Wat niet tot het project behoort**

- het bepalen van het financiële rendement t.o.v. fysieke hardware,
- het bepalen van begroting voor het te bouwen netwerk,
- het daadwerkelijk bouwen van het netwerk bij de opdrachtgever.
- Baseline security.

### <span id="page-87-2"></span>**2.7 Risico's**

De volgende tabel geeft een overzicht van de tot nu toe onderkende risico's met maatregelen ter voorkoming en maatregelen bij optreden.

Omdat de grootte van een risico wordt bepaald door de combinatie van kans en impact, is er gekeken hoe deze twee verminderd kunnen worden.

Tijdens elke fase zullen wij een nieuwe risicoanalyse maken, zodat deze steeds actueel is.

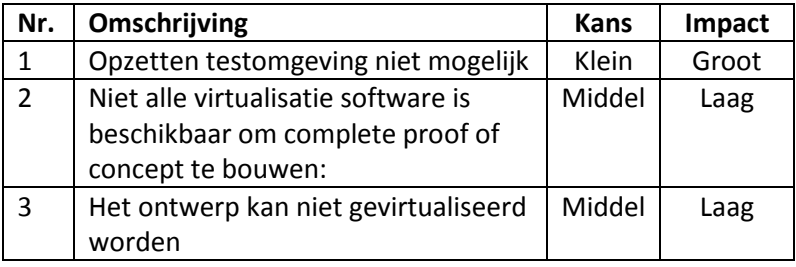

**Tabel 1 : risico's**

#### **Opzetten testnetwerk niet mogelijk**

- *Uitleg risico***:** Voor het bouwen van een testomgeving is ruimte nodig en het is van belang dat er ook een redelijke verbinding moet bestaan met de school indien de omgeving voor de proof of concept niet in het lablokaal kan worden gebouwd.
- *Kans***: Klein**: aangezien er ruimte (lab) beschikbaar is binnen de school.
- *Impact***: Groot:** het bouwen van de testomgeving is belangrijk voor het testen van de virtualisatie ten opzichte van de hardware. De impact van dit risico wordt als groot ingeschat.
- *Maatregelen***:** Tijdig afspreken om gebruik te mogen maken van het lab.
- **Plan B:** Mocht het opzetten van de testomgeving niet op de HHS plaats vinden zal er gezocht worden naar een locatie waar de server(s) zodanig geplaatst kunnen worden zodat vanaf de HHS via remote desktop software de effecten kunnen worden getoond.

### **Niet alle virtualisatie software is beschikbaar om complete proof of concept te bouwen:**

- *Uitleg risico***:** Het is vooraf erg moeilijk om in te schatten welke software er geïnstalleerd moet gaan worden en het is onbekend welke type virtualisatie er gebruikt gaat worden. Hierdoor zou het kunnen voorkomen dat bepaalde software niet verkrijgbaar is met een officiële licentie.
- *Kans***: Middel:** gezien de vele punten waarop het mis kan lopen, wordt de kans middelgroot geschat dat niet alle virtualisatie mogelijkheden geïmplementeerd kunnen worden.
- *Impact***: Laag:** indien niet alle virtualisatie mogelijkheden geïmplementeerd kunnen worden dan zal toch het grootste gedeelte van dit project bereikt zijn. De competenties die van toepassing zijn op de proof of concept zijn het ontwerpen en het testen van het gevirtualiseerde netwerk, wanneer er een virtualisatie mogelijkheid uitgewerkt wordt zijn de competenties allemaal aan bod gekomen.
- *Maatregelen***:** Zo snel mogelijk in het traject beslissen welke virtualisatie software er gebruikt gaat worden en controleren of hiervoor tijdelijke licenties te verkrijgen zijn, of eventueel trial versies.
- **Plan B:** Aanpassen van de proof of concept zodat er toch een compleet systeem kan worden opgezet waarbij de testen alsnog kunnen worden uitgevoerd.

## **Het ontwerp kan niet gevirtualiseerd worden:**

- *Uitleg risico***:** Vooraf is het erg moeilijk om te weten wat er wel of niet gevirtualiseerd kan worden binnen het te ontwerpen netwerk. Hierdoor zou het kunnen voorkomen dat bepaalde delen niet te virtualiseren zijn.
- *Kans***: Klein:** gezien de vele informatie die er over het onderwerp is wordt de kans klein geschat dat niet alle onderdelen gevirtualiseerd kunnen worden.
- *Impact***: Laag:** indien niet alles gevirtualiseerd kan worden zijn toch de competenties die van toepassing zijn op dit project gehaald
- *Maatregelen***:** Zo snel mogelijk in het traject beslissen welke virtualisatie software er gebruikt gaat worden en controleren of het ontwerp kan worden uitgevoerd.
- *Plan B:* Aanpassen van het ontwerp zodat er toch een compleet netwerk kan worden opgezet waarbij de benodigde testen alsnog kunnen worden uitgevoerd.

## <span id="page-88-0"></span>**3 Eisen en wensen**

Hieronder zijn de eisen en wensen ten aanzien van het nieuwe netwerk weergegeven. Eerst worden de belangrijkste randvoorwaarden op een rij gezet, dit zijn de punten waarop de drie door mij voorgestelde oplossingsrichtingen vergeleken worden. Op basis hiervan kan door de opdrachtgever gekozen worden welk systeem het meest gewenst is. Er is door mij een voorkeursoplossingsrichting aangegeven, uiteraard staat het de opdrachtgever vrij om een andere oplossingsrichting te kiezen. Na de belangrijkste randvoorwaarden worden de door de opdrachtgever aan het netwerk gestelde eisen behandeld. Ter volledigheid worden als laatste de benodigde werkstations en servers besproken.

## <span id="page-89-0"></span>**3.1 Belangrijkste randvoorwaarden**

De belangrijkste randvoorwaarden op een rij:

- Veiligheid van het netwerk, zowel van buiten (virussen, hackers) als van binnenuit.
- Schaalbaarheid, het netwerk moet gemakkelijk uit te breiden zijn, zonder al te hoge kosten.
- <span id="page-89-1"></span>• Beheer van het netwerk, hoe wordt het beheerd en door wie?

## **3.2 Eisen aan het netwerk**

De eisen van het netwerk staan hieronder:

- Medewerkers dienen te beschikken over internettoegang;
- Alle PC's dienen voorzien te zijn van de software ten behoeve van tekstverwerken, spreadsheet, presentaties, webbrowsing, E-mail en agendabeheer;
- Viventus dient te beschikken over servers met Linux en Windows als besturingssysteem (webservers);
- Snelheid van het netwerk. De vraag is vooral: wat is het optimum tussen snelheid en het beperkte budget;
- Beide bedrijven hebben alleen toegang tot hun eigen netwerk;
- De systeembeheerder heeft toegang tot alle netwerken/servers;
- Van buitenaf is alleen de algemene server toegankelijk;
- De hardware mag zo min mogelijk ruimte in beslag nemen.

## <span id="page-89-2"></span>**3.3 Apparatuur**

## <span id="page-89-3"></span>**3.3.1 Werkstations**

PC's zijn reeds aanwezig:

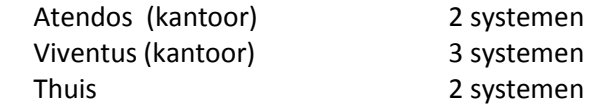

#### <span id="page-89-4"></span>**3.3.2 Servers**

- algemene server met: email, www, DNS;
- server voor Atendos (fileserver, applicationserver);
- servers voor Viventus: (webservers);
- server voor administratieve gegevensopslag en verwerking (database-applicatie(s));
- eventuele servers voor netwerkondersteuning (DHCP e.d.).

## <span id="page-90-0"></span>**3.4 WAN**

Vrij te kiezen.

## <span id="page-91-0"></span>**4 Ontwerpen Atendos**

Dit hoofdstuk bevat drie mogelijke ontwerpen voor Atendos. Deze ontwerpen zijn tot stand gekomen op basis van de probleem beschrijving en een interview met de opdrachtgever. Om te assisteren bij het maken van een keuze zijn de drie ontwerpen onderling vergeleken op basis van fysieke grootte, beheer, beveiliging en flexibiliteit. Alle drie de ontwerpen voldoen aan de gestelde eisen.

## **Relevante eisen:**

Uit de probleembeschrijving en het interview zijn een aantal eisen en wensen naar voren gekomen. In dit stadium zijn de volgende eisen relevant.

- Het netwerk moet fysiek zo klein mogelijk gehouden worden.
- Internet-koppeling. Gebruikers van buiten moeten services kunnen gebruiken, interne gebruikers moeten op internet kunnen.
- meerdere beveiligingsniveau's. Er moet een scheiding zijn tussen Atendos, Viventus en beheer.
- Alle systemen zijn overdag in gebruik. Het netwerk moet voldoende doorvoercapaciteit hebben.
- Opdrachtgever moet vanaf thuis haar data kunnen bereiken.
- Er moet een back-up systeem aanwezig zijn

#### **Uitgangspunten voor ontwerp:**

- Beheersbaarheid
- Fysieke beveiliging -> meerdere subnetten, beveiliging ook geregeld door netwerkapparatuur
- <span id="page-91-1"></span>• Virtualisatie -> het fysieke netwerk zo klein mogelijk houden

#### **4.1 Ontwerpen**

Hieronder staan drie mogelijke ontwerpen op basis van de relevante eisen en de hierboven gedefinieerde uitgangspunten. Bij alle drie de ontwerpen wordt er gebruik gemaakt van een DMZ (DeMillitarized Zone) en ze zijn er op gebaseerd dat het netwerk zoveel mogelijk gevirtualiseerd gaat worden. Een DMZ biedt services van het private netwerk aan het internet.

#### **Ontwerp 1**

Dit netwerkontwerp is gebaseerd op het uitgangspunt dat alle apparatuur in het kantoor te Voorburg geplaatst gaat worden. Er zullen twee domeinen zijn: één domein voor Atendos en het andere domein voor Viventus. Bij dit ontwerp zullen alle servers op het kantoor te Voorburg geplaatst worden wat de mogelijkheid geeft om het beheer op een vrij eenvoudige manier uit te voeren.

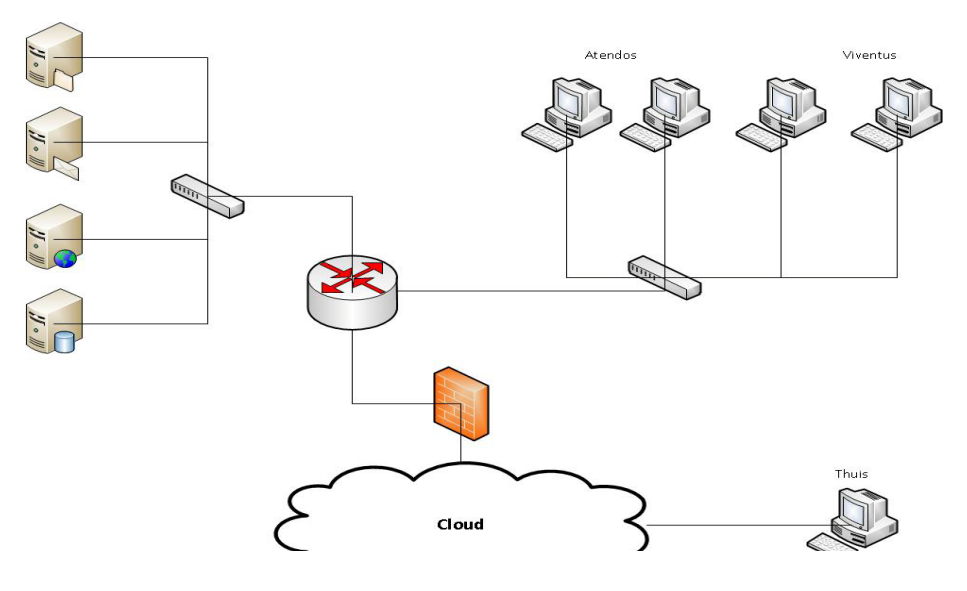

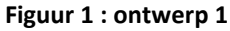

#### **Ontwerp 2**

Dit netwerkontwerp is gebaseerd op het uitgangspunt dat de werkstations in het kantoor te Voorburg geplaatst zijn en dat de servers buitenshuis in een datacenter geplaatst gaan worden. Er zullen twee domeinen zijn. Één domein voor Atendos. Het andere domein is bedoeld voor de Viventus. De fysieke veiligheid binnen dit ontwerp is vrij hoog ivm met de beveiligings procedures in een datacentrum.

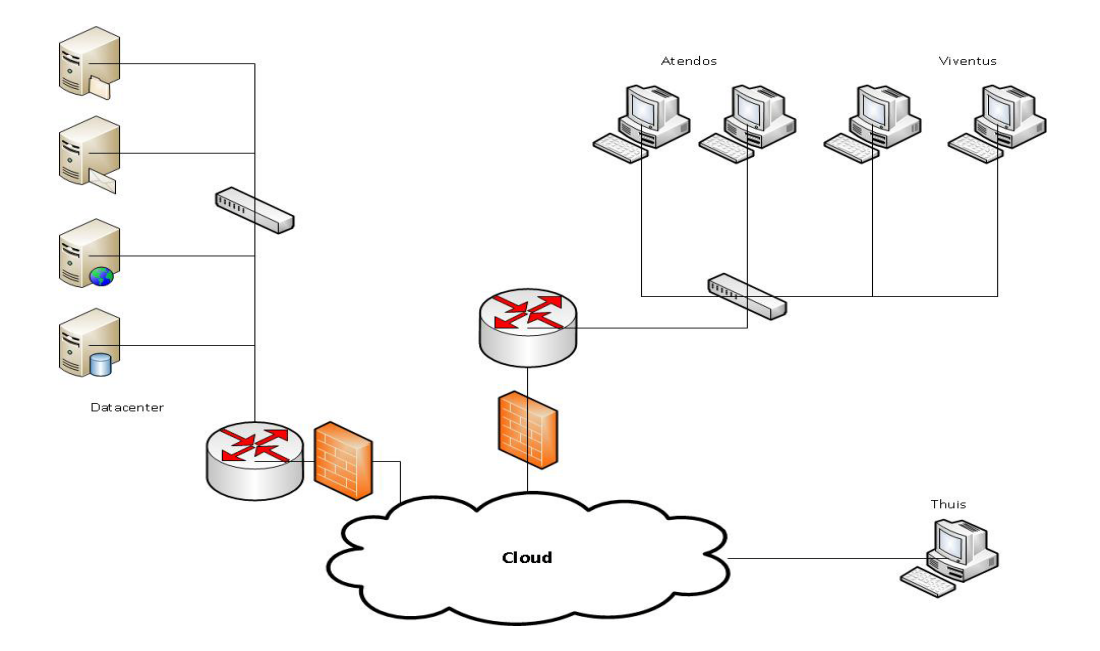

#### **Figuur 2 : ontwerp 2**

## **Ontwerp 3**

Dit netwerkontwerp is gebaseerd op het uitgangspunt dat de werkstations in het kantoor te Voorburg geplaatst gaat worden. De servers daarentegen zullen in de woning van de opdrachtgever geplaatst worden. Er zullen hier drie domeinen zijn: één domein voor Atendos, één voor Viventus en één domein welke is bedoeld voor de huisomgeving. Bij dit ontwerp is de beveiliging redelijk echter het beheer vanaf kantoor is iets moeilijker te realiseren.

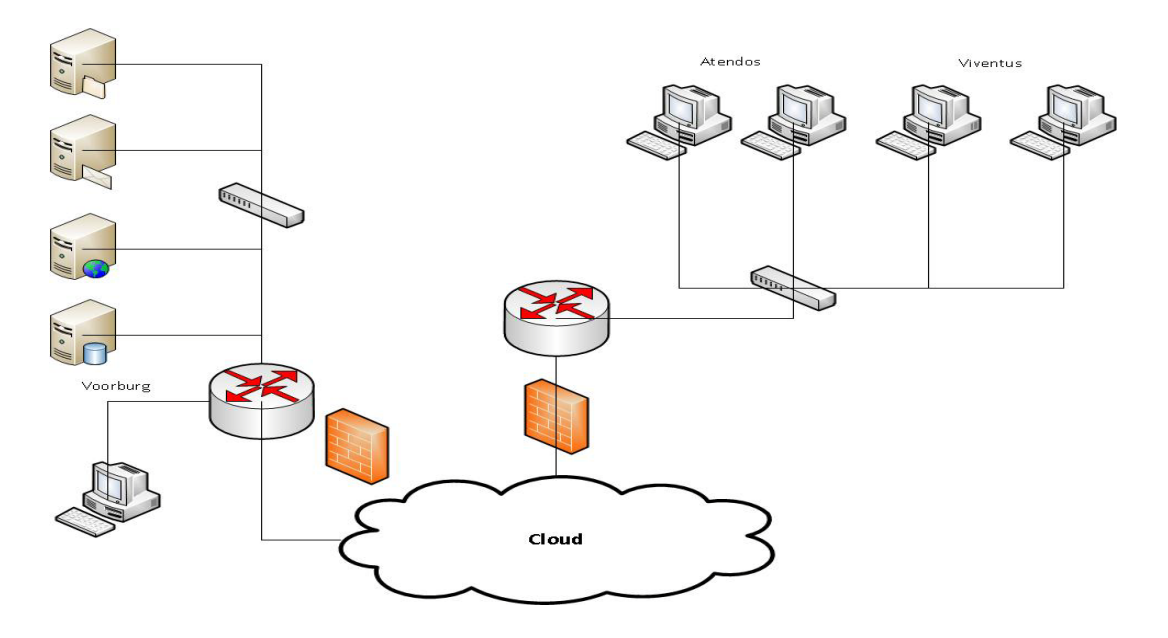

**Figuur 3 : ontwerp 3**

## <span id="page-93-0"></span>**4.2 Afweging alternatieven**

Om de verschillende alternatieven te beoordelen moet er gekeken worden naar de verschillen. Wat zijn de kenmerkende verschillen, wat zijn de voor- en nadelen. Ik zal deze bespreken aan de hand van de onderwerpen beveiliging, beheer en flexibiliteit. Aan het eind volgt een tabel waarin de ontwerpen en deze criteria nog eens naar voren komen.

#### **Beveiliging**

Fysieke beveiliging is de netwerkapparatuur (voornamelijk routers en firewalls) verantwoordelijk voor de beveiliging. Logische beveiliging houdt in dat de server-besturingssystemen voorzien in de beveiliging. De onderliggende netwerklaag is minder belangrijk. Netwerkverkeer dat een server niet mag bereiken, zal er ook niet komen. Logische beveiliging stelt minder eisen aan netwerkontwerp. Fysieke beveiliging is veiliger, omdat het niet mogelijk is een netwerk te bereiken waar men geen toegang toe heeft.

### **Beheer**

Het beheer van een netwerk is afhankelijk van een aantal factoren, waaronder het aantal gebruikers, gebruikte besturingssystemen, aangeboden services etc. Op dit moment zijn vooral de gebruikte besturingssystemen en de aangeboden services belangrijk.

Ontwerp 1: Het beheer van een compleet centraal systeem is eenvoudig te beheren.

Ontwerp 2: Hierin wordt gebruik gemaakt van het internet om de servers van Viventus te benaderen en hierdoor is het beheer een stuk lastiger aangezien er bij hardware falen gereisd moet worden om de onderdelen te vervangen.

Ontwerp 3: Hierbij wordt er wel gebruik gemaakt van een decentraal systeem maar is de afstand beheersbaar en kost het niet veel tijd om van de kantoorruimte bij de servers te komen. De beheerder moet in alle gevallen van zowel de netwerkapparatuur als de server-besturingssystemen op de hoogte zijn.

### **Flexibiliteit**

Is het mogelijk om in de toekomst in te spelen op situaties die bij het opstellen van het ontwerp nog niet bekend waren of eventuele toekomstige uitbreidingen? Ontwerp 1: Het netwerk is centraal en in eigen beheer, het netwerk is daardoor makkelijk uit te breiden, afwijkingen van de huidige beveiliging zijn ook goed te realiseren.

Ontwerp 2: Bij uitbreidingen moet er veel meer rekening gehouden worden met de mogelijkheden tot uitbreiding etc. in het datacenter en de daarbij behorende extra kosten. Als de beveiliging aangepast moet worden moet er rekening gehouden worden met de mogelijkheden binnen het datacenter.

Ontwerp 3: Is net als ontwerp 1 alleen is de beveiliging misschien lastiger te regelen vanwege de decentrale opstelling.

#### **Kosten**

Er wordt binnen deze opdracht geen kostenplaatje gemaakt dus is het ook moeilijk om hier iets over te vertellen. Het is wel mogelijk om per ontwerp iets te zeggen over de kosten. De eventuele kosten bestaan uit eenmalige en structurele kosten. Eenmalige kosten bestaat uit de aanschaf en configuratie van de hardware. De structurele kosten bestaan uit kosten voor het beheer, licenties en internet toegang. De kosten voor licenties zijn in de ontwerpen gelijk, het gebruik van internettoegang en de kosten voor beheer verschillen wel tussen de ontwerpen.

In de onderstaande tabel is een waardeoordeel aan de ontwerpen gegeven. In de tabel is met + of – de relatieve score van een ontwerp aangegeven. Bij de kosten bekent een - dat het ontwerp duurder is.

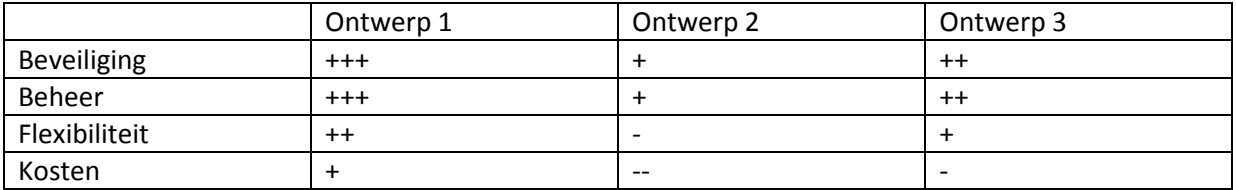

Op basis van deze tabel zijn de ontwerpen 1 en 3 bijna gelijk aan elkaar. Ik adviseer dan ook om ontwerp 1 verder uit te laten werken, omdat ontwerp 3 toch uitgaat van een decentraal opgesteld server systeem waardoor de beveiliging moeilijker is.

## <span id="page-95-0"></span>**5 Projectfasering**

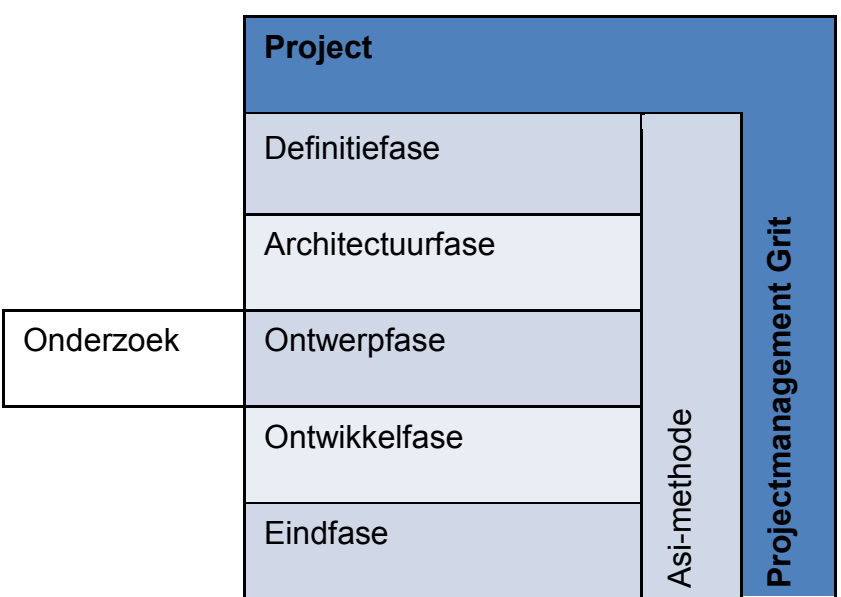

Dit project kent de volgende fasen:

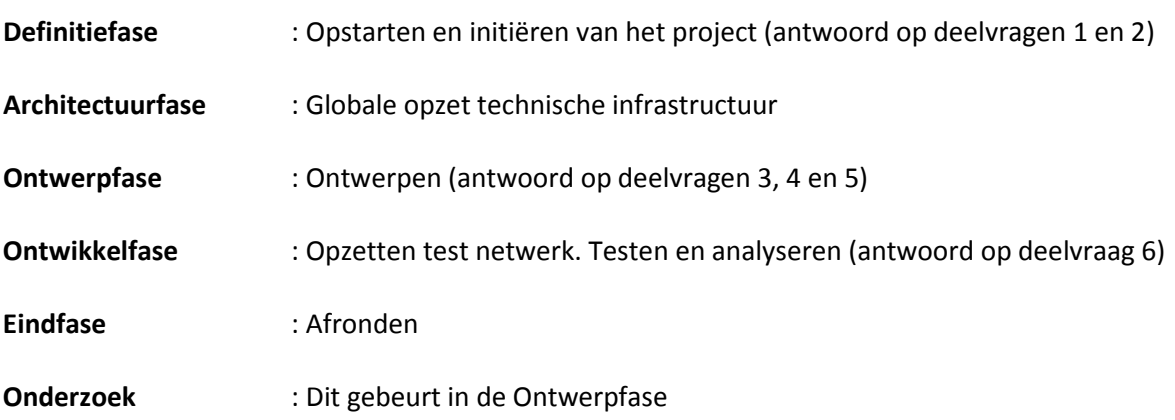

In de volgende paragrafen zal in het kort worden uitgelegd waaruit de betreffende fasen bestaan. Per fase zal er worden aangegeven welke documenten er opgeleverd moeten worden.

## <span id="page-96-0"></span>**5.1 Definitiefase**

Het doel van deze fase is het zo volledig mogelijk omschrijven van de opdracht en de doelstelling vast te stellen. Er zal tevens bekeken moeten worden of het beoogde resultaat in overeenstemming is met de eisen en wensen van de opdrachtgever. Deze fase bevat de navolgende onderdelen

- Probleemanalyse.
- Definiëren doelstelling.
- Opstellen probleemstelling.
- Opstellen deelvragen.
- Opstellen eisen en wensen.
- Oplossingsrichtingen bedenken en omschrijven.
- Voorkeursoplossing aangeven.

Het document dat in de definitiefase opgeleverd wordt is:

• Het definitierapport.

## <span id="page-96-1"></span>**5.2 Architectuurfase**

De architectuurfase welke het gevolg is van de ASI methode heeft tot doel om een globale structuur te definiëren voor de uiteindelijke Technische Infrastructuur (TI).

Deze fase bevat onder andere de navolgende onderdelen:

- Uitwerken gekozen oplossing.
- Definiëren netwerk
- Definiëren van de te gebruiken platformen.
- Definiëren van de te gebruiken hardware.

De documenten die in de architectuurfase opgeleverd worden zijn:

• Architectuur document.

## <span id="page-96-2"></span>**5.3 Ontwerpfase**

De ontwerpfase welke het gevolg is van de ASI methode heeft tot doel om het nieuw ontworpen netwerk op papier te presenteren aan de opdrachtgever. Tevens word in deze fase het onderzoek gedaan naar de virtualisatie mogelijkheden zodat daarmee rekening kan worden gehouden bij het ontwerpen van het nieuwe netwerk. De navolgende punten worden doorlopen in deze fase:

- Onderzoek over virtualisatie mogelijkheden.
- Onderzoek virtualisatie systemen.
- Keuze maken virtualisatie software.
- Keuze maken monitor software.
- Ontwerpen van (test) netwerk architectuur.

De documenten die in de ontwerpfase opgeleverd worden zijn:

- Onderzoeksrapportage met daarin een beschrijving van:
- het begrip virtualisatie;
- wat doet virtualisatie;
- mogelijke soorten van virtualisatie en hun mogelijkheden;
- de effecten van virtualisatie op de hardware specifiek de processor en geheugen;
- wat de voordelen zijn van virtualisatie ten opzichte van een fysieke server;
- hoe de effecten gemeten kunnen worden van de virtualisatie;
- <span id="page-97-0"></span>• Ontwerp rapport van het (test) netwerk.

#### **5.4 Ontwikkelfase**

In deze fase worden de navolgende punten uitgevoerd:

- Hardware opstellen.
- Virtualisatie software installeren.
- Operating systemen installeren.
- Monitor Software installeren.
- Testen opzetten.
- Testen uitvoeren.
- Evalueren van de gekozen software en virtualisatie methode.
- Evalueren, analyseren van de testgegevens en samenvatten in eigen woorden.
- Koppelen van de testgegevens aan de deelvragen mbt processor en geheugen.

De documenten die in de ontwikkelfase opgeleverd worden zijn:

• Proof of concept;

#### <span id="page-97-1"></span>**5.5 Eindfase**

In deze fase worden de bovengenoemde punten uitgevoerd:

- Koppelen van de testgegevens aan de deelvragen mbt processor en geheugen.
- Rapporten samenvoegen
- Evt. Aanbevelingen
- Afstudeerverslag schrijven

De onderdelen die in de eindfase opgeleverd worden zijn:

- De opstelling die gemaakt is voor de proof of concept en de praktijktesten.
- Alle eerdere rapporten
- Afstudeerverslag (procesverslag).

## <span id="page-98-0"></span>**6 Planning**

## <span id="page-98-1"></span>**6.1 Algemene planning**

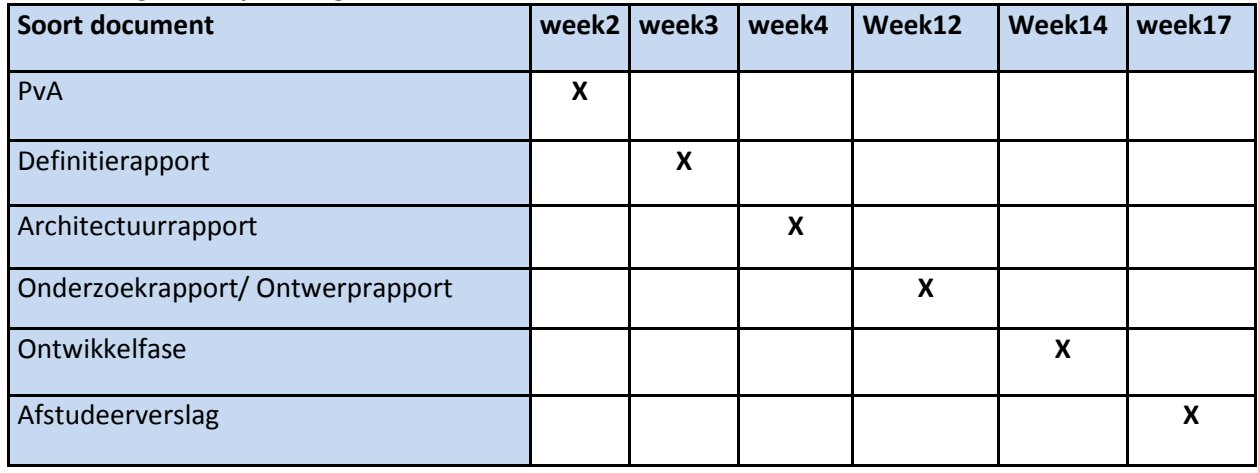

## <span id="page-98-2"></span>**6.2 Planning architectuurfase**

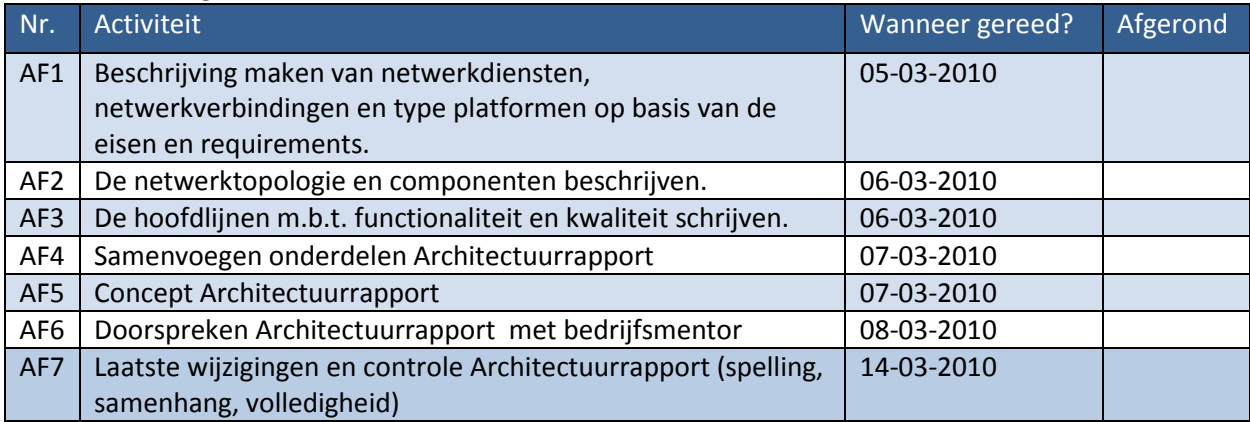

# Implementatie van een compleet gevirtualiseerd

# netwerk met een maximaal rendement van de fysieke hardware.

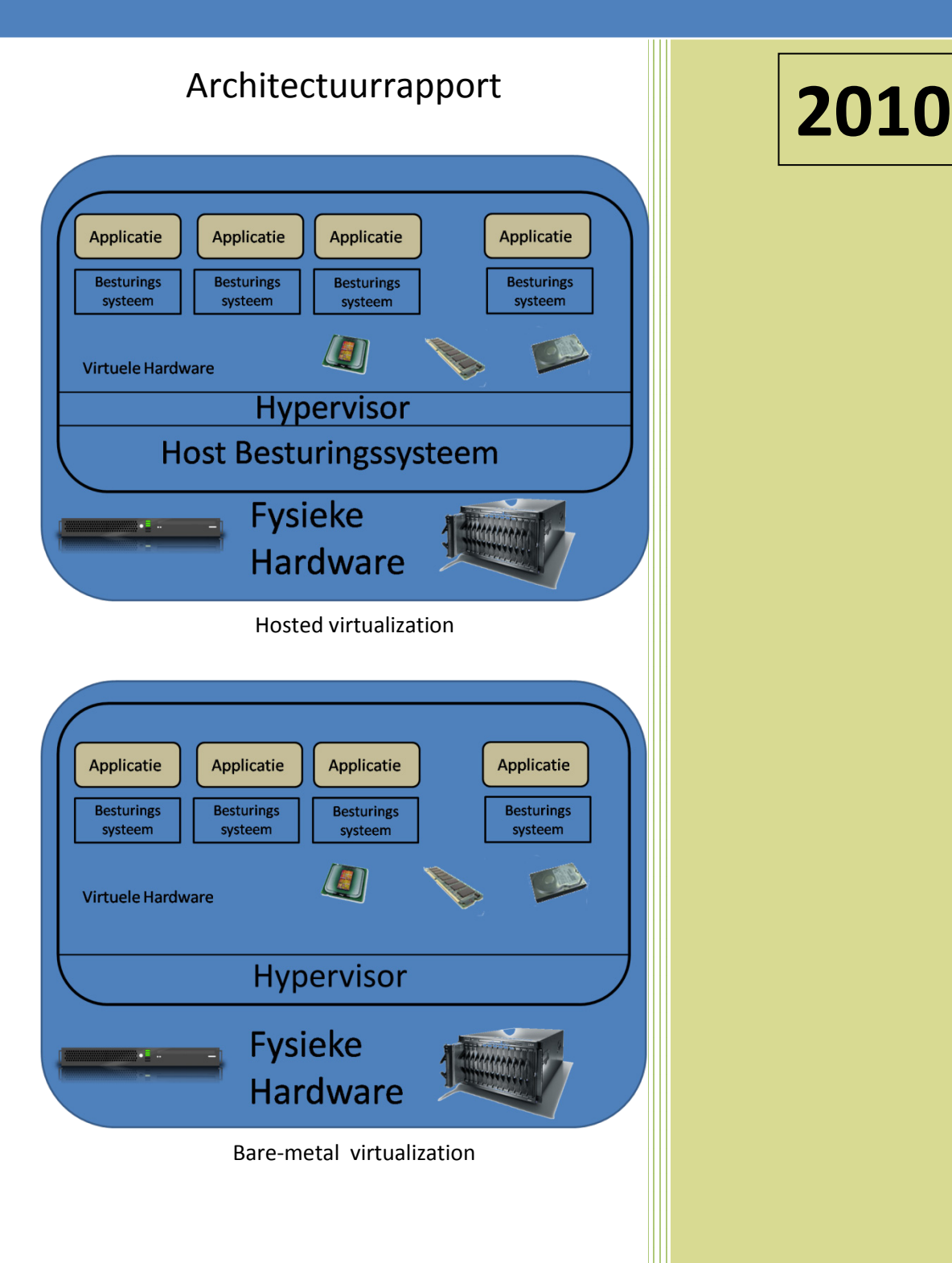

Auteur : Fred Wieringa Plaats : Voorburg Datum : 15-03-2010 E-mail : 07082606@student.hhs.nl Haagse Hogeschool Technische Informatica

## Inhoudsopgave

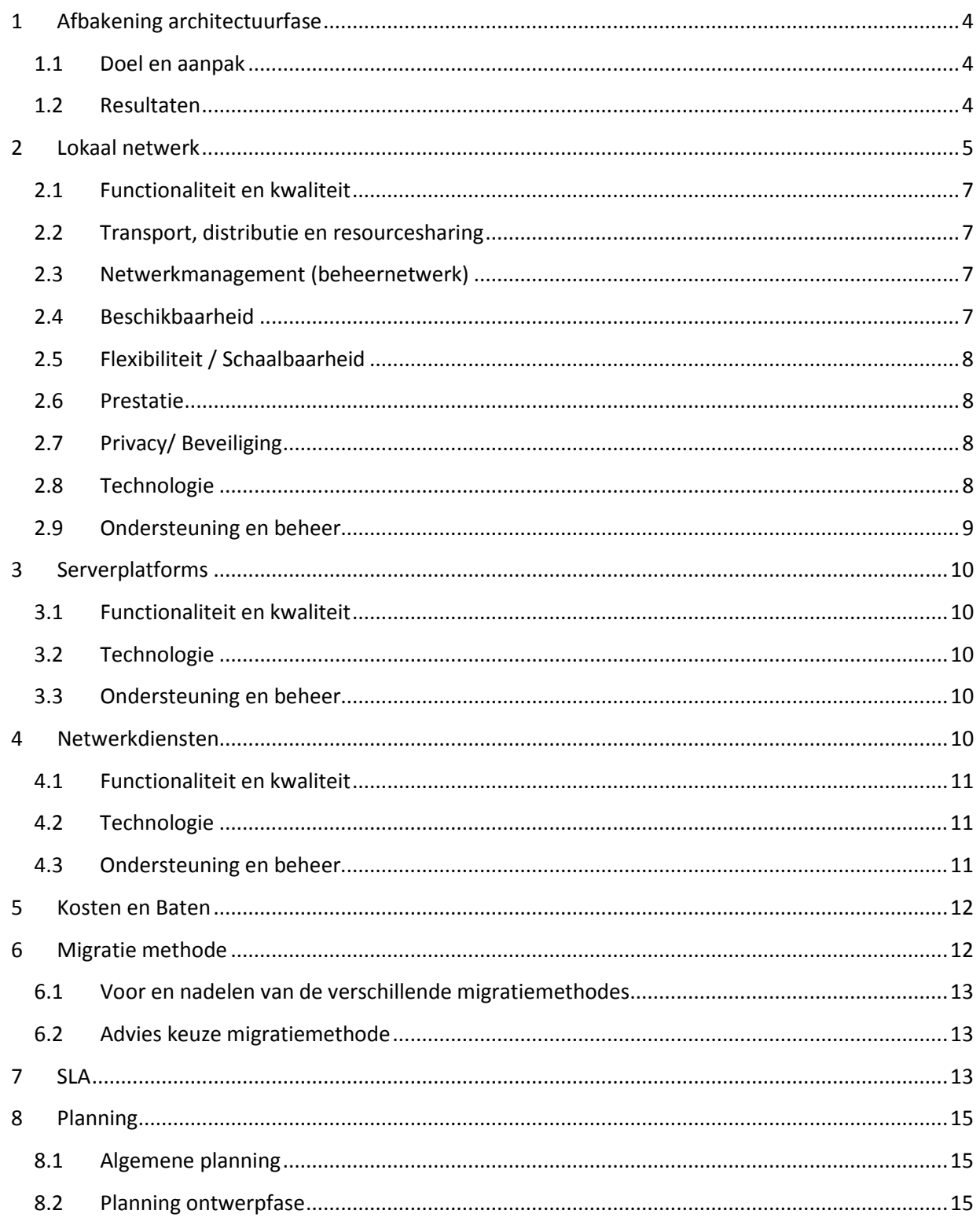

## *Revisielijst*

Het huidige document, Het 'Architectuur rapport' is vrijgegeven onder vermelding van het hoogste revisienummer.

## *Overzicht revisies*

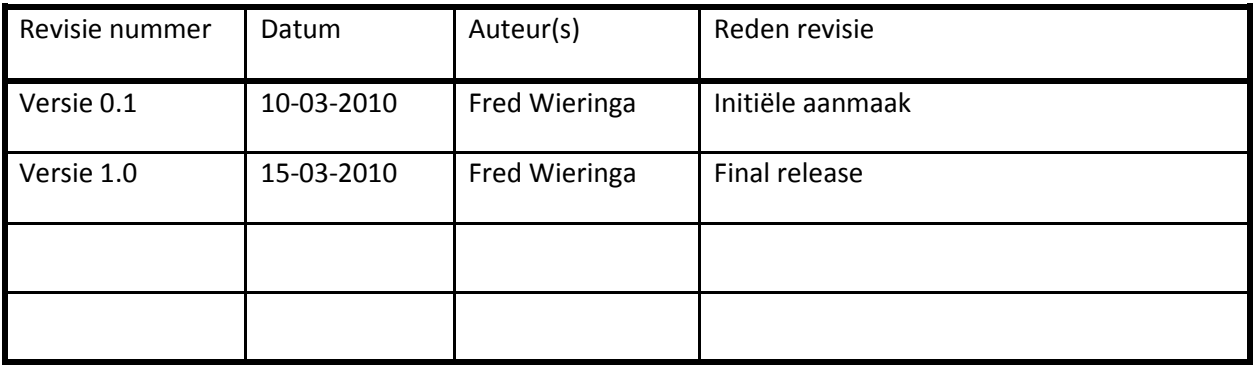

### *Verzendlijst*

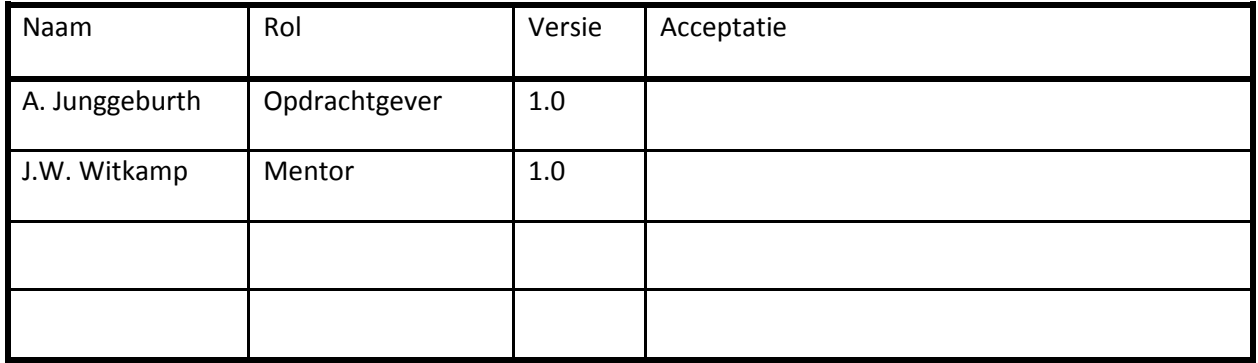

## <span id="page-102-0"></span>**1 Afbakening architectuurfase**

Deze afbakening bevat een beschrijving van het doel en de aanpak van de architectuurfase gevolgd door het resultaat dat uit de architectuurfase volgt.

## <span id="page-102-1"></span>**1.1 Doel en aanpak**

Er is een keuze gemaakt om dit project volgens de ASI methode te doen. De architectuurfase welke het gevolg is van de ASI methode heeft tot doel om een globale structuur te definiëren voor de uiteindelijke Technische Infrastructuur (TI). Het ASI-rapport beschrijft dat er één voorkeursoplossing en een aantal alternatieve oplossingen op moeten worden gesteld. Voor dit project is er gekozen voor één voorkeursoplossing. Aan het einde van de definitiefase is in overleg met de opdrachtgever een keuze gemaakt voor de uit te werken oplossingsrichting.

De keuze is gevallen op oplossing één welke bestaat uit een geheel gecentraliseerd netwerk met de mogelijkheid voor de opdrachtgever om vanaf huis te werken.

## <span id="page-102-2"></span>**1.2 Resultaten**

De architectuur is conform de aanpak uit het ASI-rapport opgedeeld in de volgende drie onderdelen:

- lokaal netwerk (hoofdstuk 3);
- werkstation en server platforms (hoofdstuk 4);
- netwerkdiensten (hoofdstuk 5).

Daarnaast wordt de implementatie van de nieuwe TI en het plan van aanpak voor het vervolg in aparte hoofdstukken beschreven.

De resultaten die de architectuurfase oplevert zijn:

- Een beschrijving van de nieuwe TI op functioneel, kwalitatief en kwantitatief gebied. Deze beschrijving is in ieder hoofdstuk terug te vinden onder het kopje functionaliteit en kwaliteit.
- Een beschrijving van de beheertaken en verantwoordelijkheden. De beheerorganisatie en de taken en verantwoordelijkheden van Atendos met betrekking tot de TI komen in ieder hoofdstuk terug onder het kopje ondersteuning en beheer.
- De server platformen
- Een overzicht van alle netwerkdiensten, de netwerktopologie en de netwerkcomponenten.
- Een kleine indicatie van de kosten van invoering van de TI.
- Een advies om een Service Level Agreement te gebruiken.
- Een beschrijving van het plan van aanpak voor het vervolg van het project.
- Om de gevraagde functionaliteiten te kunnen leveren moeten er ook servers worden geconfigureerd. De serverconfiguratie valt buiten het bereik van dit project. Hier kan natuurlijk wel over geadviseerd worden.

## <span id="page-103-0"></span>**2 Lokaal netwerk**

Atendos heeft buiten een aansluiting op het internet nog geen netwerk. De opdrachtgever heeft aangegeven dat zij dit wil veranderen vanwege de samenvoeging met Viventus.

Het lokale netwerk heeft o.a. de volgende eisen: Netwerk eisen:

- LAN 1Gbit backbone systemen en netwerk componenten, 100Mbit Werkstation toegang.
- Internet toegang van 20 Mbit.
- Het netwerk dient fysiek zo klein mogelijk gehouden te worden.
- Het netwerk dient een hoge beschikbaarheid te hebben (zo min mogelijk downtime).
- Er moet maximaal gebruik worden gemaakt van de beschikbare capaciteit van de processoren en het geheugen.
- Het netwerk van Viventus dient te beschikken over een netwerk met servers met Linux als besturingssysteem (webservers en DNS servers). Daarnaast dienen er ook servers met Windows webserver software te zijn waarop Windows based websites kunnen draaien.
- Atendos heeft alleen toegang tot het Atendos netwerk.
- Viventus heeft alleen toegang tot het Viventus netwerk.
- De systeembeheerder heeft toegang tot alle netwerken/servers.

#### Storage eisen minimaal

- Actieve storage, Online archief storage, offline storage.
- Capaciteit van zo'n 1Tb.
- Optioneel zou Atendos ook een aparte storage oplossing willen hebben voor een archieffunctie van de digitale dossiers.
- Het netwerk van Viventus dient te beschikken over een back-up server voor de te hosten websites.

#### Functionaliteiten

- Alle medewerkers (ook eventuele freelancers) dienen te beschikken over internettoegang.
- Secure webmail.
- Evt. push mail voor pda's en/of smartphones.
- Applicaties die op de omgeving beschikbaar moeten zijn (nader te bepalen).

#### Systeem eisen servers

• Deze zullen bepaald worden aan de hand van OS, applicaties en andere.

#### Werkplek eisen

Deze zullen bepaald worden aan de hand van OS, applicaties en andere.

• Er is een aantal type werkplekken te definiëren:

- Standaard werkplek: Een werkplek met alle standaard kantoor voorzieningen.
- Uitgebreide werkplek: Dit kan een werkplek zijn die naast de standaard functionaliteit zaken als een scanner of brander heeft die lokale functionaliteit vereisen.
- Thuis werkplek: Deze werkplek is een dynamische entiteit die vanuit elke plek en elke tijd toegang moet hebben tot de infrastructuur middels een optimaal beveiligde verbinding.
- Mobiele werkplek: In de toekomst zal bepaalde functionaliteit via een PDA of smartphone benaderd moeten kunnen worden.

## Print eisen:

- Minimaal 2 printers, waarvan een kleurenprinter en een z/w laserprinter
- Kopieer faciliteiten.
- MFP moet kunnen nieten.

### Beveiligings eisen:

- Systemen en werkstations zullen voorzien zijn met anti virus/grey/malware beveiliging
- Mail zal door minimaal twee filters gaan voor deze de server bereikt.
- DMZ functionaliteit voor hosting eigen internet diensten.
- Cliënten hebben alleen toegang tot op hun website en zeker niet tot het interne netwerk.

### Algemene eisen:

Op dit moment wordt er gewerkt met het Windows besturingsysteem. Indien andere oplossingen mogelijk zijn die vanuit o.a. kosten, beheersoogpunt, performance en beschikbaarheid vergelijkbaar of beter zijn, worden deze serieus overwogen. Voor alle applicaties geldt dat de toegang daartoe betrouwbaar en altijd (24\*7\*4) beschikbaar moet zijn, dus ook buiten kantoor en buiten kantoortijden.

Atendos heeft een aantal punten benoemd die van belang zijn.

- Compatibiliteit van de architectuur. Indien mogelijk zal altijd gekozen worden voor algemeen geaccepteerde en bewezen standaarden. Propriatery en niet algemeen geaccepteerde standaarden dienen dus vermeden te worden.
- Flexibiliteit in functionaliteit. De mogelijkheid om functionaliteit bij te schakelen waar nodig.
- De architectuur moet rekening houden met mogelijke toekomstige vraag en daarom in de basis een zo compleet mogelijk scala aan functies beschikbaar kunnen maken wanneer nodig.
- De oplossing moet schaalbaar zijn (minimaal 4 en maximaal 50 werkstations).
- In het kantoor moet een printhoek aanwezig te zijn die voorziet in alle printbehoeftes.
- Daarnaast zullen er voor bepaalde functies een direct aangesloten printer beschikbaar moeten zijn in verband met vertrouwelijkheid en geheimhouding.
- Atendos wil op het kantoor kunnen scannen. Misschien komt er in de toekomst een systeem met tekstherkenning (OCR/ICR) zijn voor het digitaliseren van documenten.
- Faxen zal geheel elektronisch gebeuren middels een fax oplossing.

## <span id="page-105-0"></span>**2.1 Functionaliteit en kwaliteit**

Het voornaamste belang van het nieuwe netwerk is dat de administratieve werkzaamheden van Atendos doorgang vinden en dat de webhosting van Viventus zonder storing of onderbreking geleverd wordt. Op het kantoor in Voorburg komen de e-mail servers, file servers en andere servers te staan.

De piekprestatie van het netwerk zal naar verwachting verschillend zijn. Het netwerkgedeelte dat voor Atendos beschikbaar moet zijn wordt tijdens kantooruren het meest gebruikt. Het netwerkgedeelte van Viventus zal over het algemeen zowel overdag als 's avonds gebruikt worden. Ook zal het in het weekeinde iets drukker zijn op het netwerk.

Het netwerk zal zo flexibel mogelijk moeten zijn aangezien de opdrachtgever heeft aangegeven dat het netwerk schaalbaar moet zijn. Het netwerk kan op die wijze in de toekomst worden uitgebreid zonder dat daarbij grote kosten gemaakt moeten worden.

## <span id="page-105-1"></span>**2.2 Transport, distributie en resourcesharing**

Zoals in eerdere documentatie is aangegeven wordt Voorburg het kantoor en zal van hier uit het meeste dataverkeer zijn.

## <span id="page-105-2"></span>**2.3 Netwerkmanagement (beheernetwerk)**

Met behulp van netwerk monitoring tools en netwerk monitoring systemen kunt u inzage krijgen in het gebruik van uw netwerk(en).

Netwerk monitoring systemen zijn er in verschillende niveaus en prijsklassen. Er dient onderscheid te worden gemaakt tussen tools en netwerk monitoring systemen. De tools monitoren slechts een of twee elementen van het netwerk terwijl een monitoring systeem het hele netwerk controleert.

In dit netwerk is het niet aan te raden om met een compleet systeem te gaan werken. Het gebruik van tools zou in geval moeten volstaan om het netwerk te monitoren.

Het is aan te raden om voor netwerkbeheer een apart vlan te reserveren. De uiteindelijke configuratie van de routers en switches moet er voor zorgen dat de netwerkbeheerder toegang krijgt tot alle delen van het netwerk.

## <span id="page-105-3"></span>**2.4 Beschikbaarheid**

Het belangrijkste voor Atendos is het aanwezig zijn van een continu internet verbinding. Hierover zal met de provider afspraken gemaakt moeten worden wat de beschikbaarheid moet zijn. Afhankelijk van het type routers en switches dat zal worden aangeschaft, zullen deze meer- of minder geavanceerd zijn om het netwerk tijdens onderhoud (aan de routers of switches) beschikbaar te houden. De geavanceerde routers en switches hebben bijvoorbeeld redundante voedingen en ventilatoren die vervangen kunnen worden zonder dat de spanning er vanaf hoeft (het netwerk blijft dan dus ook beschikbaar). Het vervangen van onderdelen zonder dat de spanning eraf hoeft, wordt "hot swapping" genoemd. In het geval van minder geavanceerd type routers en switches, zal voor het vervangen van onderdelen, dat stuk van het netwerk tijdelijk uitvallen.

Binnen het netwerk zal worden gezocht naar een oplossing waarbij ook de routering zoveel mogelijk virtueel gaat gebeuren.

## <span id="page-106-0"></span>**2.5 Flexibiliteit / Schaalbaarheid**

Door gebruik te maken van een ISP als verbinding naar het kantoor is het zeer eenvoudig om uitbreiding naar eventuele huisaansluitingen van freelancers te bewerkstelligen. Tevens wordt er geadviseerd om in het lokale netwerk OSPF te gebruiken als routing protocol. Dit is vooral voor de flexibiliteit van het netwerk. Mocht er in de toekomst opnieuw een bedrijf worden samengevoegd dan is deze eenvoudig te implementeren in het huidige netwerk.

## <span id="page-106-1"></span>**2.6 Prestatie**

Zoals al eerder aangegeven is het belangrijkste voor Atendos dat er een continue verbinding is met het internet. Het netwerk zal dan ook zodanig ontworpen worden

De infrastructuur is, behoudens van tevoren overeengekomen onderhoudsvensters, 24\*7 opengesteld voor gebruik.

De beschikbaarheid van de gehele infrastructuur is minimaal 99,5% op jaarbasis. Dit betreft end toend beschikbaarheid

## <span id="page-106-2"></span>**2.7 Privacy/ Beveiliging**

Voor de klanten van beide bedrijven is het belangrijk dat er een goede beveiliging aanwezig is. Voor klanten van Atendos is de beveiliging van de persoonsgegevens belangrijk en voor Viventus zowel de persoonsgegevens als wel betalingen welke met creditcard gemaakt worden.

Voor toegang vanaf de werkplek op het kantoor volstaat enkelvoudige authenticatie (gebruikersnaam /wachtwoord), voor toegang vanaf andere locaties (thuis maar ook draadloos op locatie) is strong authentication (gebruikersnaam/wachtwoord/token) nodig.

De centrale voorzieningen moeten fysiek en logisch afdoende afgeschermd zijn. Dat wil zeggen fysieke beveiliging zodat alleen bevoegd personeel van de opdrachtgever bij de servers kan komen en logische door middel van een firewall die alleen het noodzakelijke verkeer toelaat. Atendos verwacht dat er verschillende beveiligingsniveaus worden vastgesteld en dat deze worden nageleefd. Deze niveaus bepalen de mate en vorm van beveiliging die zal worden toegepast per informatiestroom.

## <span id="page-106-3"></span>**2.8 Technologie**

Voor het netwerk van Atendos zal er een netwerk aangelegd worden die volgens de richtlijnen van Cisco ligt. De reden om deze methode te gebruiken is omdat Voorburg bij uitbreidingen het middelpunt van het bedrijf blijft en deze dus ook altijd operationeel moet zijn. In afb. 1 is het ontwerp te zien. In het ontwerprapport gaan wij dieper in op het ontwerp.

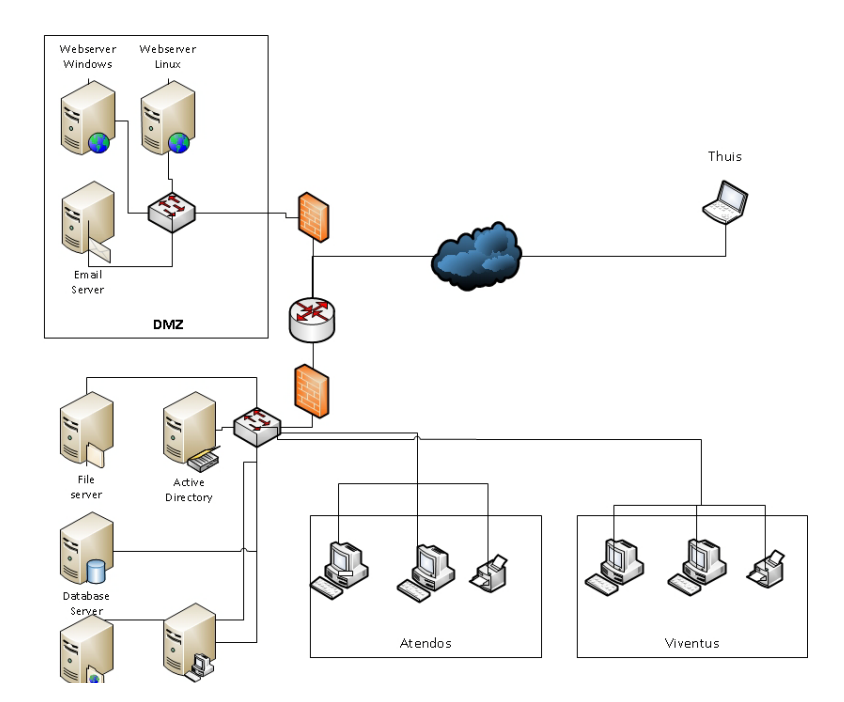

*Afb1: locatie Voorburg*

De service die Viventus aan zijn klanten zal gaan aanbieden lopen via een DMZ. Zo wordt er voor gezorgd dat de webhosting en services zoals email gescheiden blijft van het normale netwerk.

## <span id="page-107-0"></span>**2.9 Ondersteuning en beheer**

Het netwerk moet beheerd worden door een deskundig netwerkbeheerder. Het netwerkbeheer zal worden uitgevoerd door netwerkbeheerders van het bedrijf zelf.

Het beheren voor dit netwerk omvat de volgende aspecten:

- Periodiek onderhoud;
- Support aan gebruikers;
- Aanpassingen en uitbreiding doen wanneer nodig;
- Monitoring.

Deze aspecten kunnen verder behandeld worden in een later op te leveren adviesrapport.
# **3 Serverplatforms**

Voor het gehele netwerk zal zoveel mogelijk gebruik worden gemaakt van al aanwezige apparatuur

#### **3.1 Functionaliteit en kwaliteit**

Applicatieondersteuning (valt buiten de scope van het project)

Distributie applicaties (valt buiten de scope van het project)

Resourcesharing:

Voor de netwerken van de 2 bedrijven zal gebruik worden gemaakt van gescheiden Vlans.

De beschikbaarheideis waar we naar streven binnen het gehele netwerk zal liggen op 98,8%.

#### **3.2 Technologie**

Het geheel zal worden uitgevoerd met het TCP/IP protocol

Servers:

Hier zal gebruik worden gemaakt van het Windows besturingssysteem. Dit aangezien er met het beheer van Windows systemen meer bekendheid is bij de netwerkbeheerder.

Voor de webhosting services zal er ook gebruik worden gemaakt van Linux servers.

#### **3.3 Ondersteuning en beheer**

Bij een eventuele latere implementatie van het nieuwe netwerk kan er advies en ondersteuning geboden worden ten behoeve van server- en werkstation configuratie.

Het beheer van de werkstations en server platforms zal worden gedaan door de eigen beheerder van Viventus aangezien de kennis aanwezig is binnen het bedrijf.

# **4 Netwerkdiensten**

De netwerkdiensten van het te ontwerpen netwerk zijn:

- internettoegang voor iedereen;
- een E-mailsysteem;
- toegang tot de geïnstalleerde applicaties op de servers;
- toegang tot de data op de servers ;
- server voorzieningen (DNS, DHCP, AD, VPN);
- de mogelijkheid om te printen;
- de mogelijkheid om data op te slaan op de servers.

### **4.1 Functionaliteit en kwaliteit**

# **Beschikbaarheid**

- Het Internet zal beschikbaar worden gesteld aan iedere gebruiker.
- Het gebruik van E-mail zal voor de gebruikers van het netwerk mogelijk worden gemaakt via het interne netwerk.
- De printers zullen beschikbaar worden gemaakt voor iedereen.

#### **Privacy**

Voor de beveiliging van het netwerk van buitenaf zal gebruik worden gemaakt van een firewall en een DMZ (demilitarized zone).

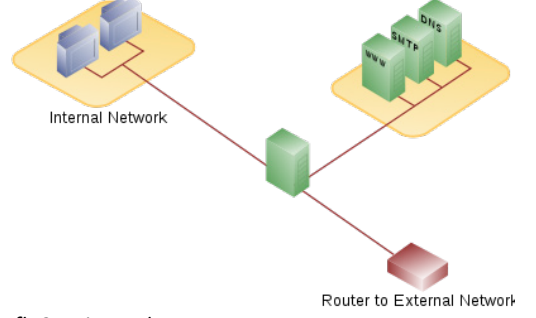

*Afb.3: Privacy dmv DMZ* 

#### **4.2 Technologie**

SMTP DHCP DNS AD VPN HTTP/HTTPS Beheertools (ping/tracert/netsend) OSPF

### **4.3 Ondersteuning en beheer**

Het beheerplan valt buiten het bereik van deze opdracht.

# **5 Kosten en Baten**

Binnen dit project worden geen kosten berekend echter er is een kleine tabel opgenomen om een idee te hebben wat de verschillende kosten zijn bij een bepaald ontwerp.

In de volgende tabel zijn d.m.v. "+"( duurder), "-"(goedkoper) en "/"(geen verschillen) de verschillende opties aangegeven

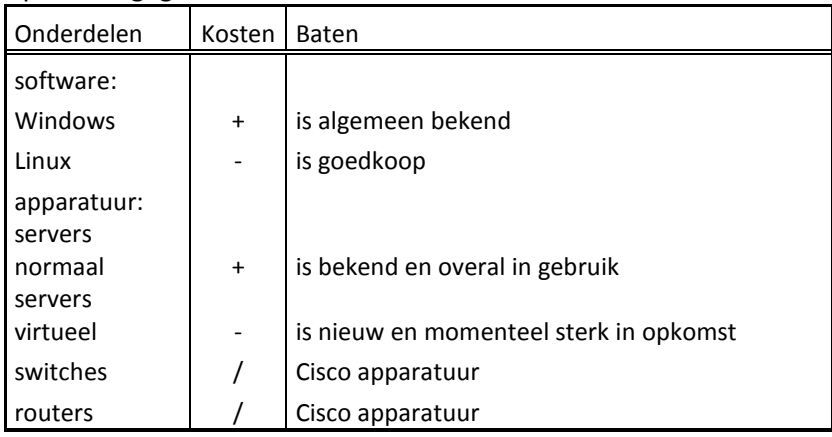

*Tabel: Kosten en baten overzicht*

# **6 Migratie methode**

Aangezien er geen bestaand netwerk is hoeft er voor het ontwerp van dit nieuwe netwerk geen rekening gehouden te worden met de oude infrastructuur. Er wordt een compleet nieuw op zichzelf staand netwerk met nieuwe apparatuur ontworpen. Om het nieuwe netwerk te migreren zijn er een aantal methodes. De verschillende methodes worden hieronder beschreven.

- Methode A Geleidelijke invoering: Het nieuwe netwerk van Atendos wordt stapsgewijs aangelegd en in gebruik genomen. Dit betekend dat er steeds stukjes aan het nieuwe netwerk worden toegevoegd tot dat het nieuwe netwerk compleet geïmplementeerd is.
- Methode B Invoering in een keer:

De huidige manier van werken binnen Atendos en Viventus wordt gehandhaafd. Naast deze opstelling wordt het nieuwe netwerk opgebouwd. Als dit netwerk eenmaal is opgebouwd dan kan het netwerk getest worden. Als alle testresultaten goed zijn, dan is het nieuwe netwerk klaar voor gebruik en kan het nieuwe netwerk in één keer in gebruik worden genomen.

• Methode C Combinatie Geleidelijke invoering & Invoering in een keer: Methode C is een combinatie van methode A en B. Het netwerk van Atendos wordt in een keer vervangen, hierna wordt het netwerk van Viventus aangelegd. Zodra beide netwerken werkend en getest zijn kunnen de netwerken worden samengevoegd tot een compleet netwerk.

### **6.1 Voor en nadelen van de verschillende migratiemethodes**

De voordelen van de 3 methodes zijn bijna hetzelfde. De methodes moeten ervoor zorg dragen dat de werkzaamheden van beide bedrijven zo min mogelijk hinder ondervinden van het overgaan naar de nieuwe situatie. Het verschil zit hem in de nadelen van de verschillende methodes, hiermee zal ook rekening worden gehouden bij het geven van een advies.

Methode A:

Dit heeft als nadeel dat als het nieuwe netwerk stuk voor stuk wordt geïmplementeerd en er blijkt dat onderdelen niet goed samengaan, er problemen kunnen optreden. Hierdoor zou in het ergste geval het netwerk down kunnen gaan met als gevolg dat het werk onderbroken moet worden.

Methode B:

Deze methode heeft als nadeel dat de al in gebruik zijnde server(s) binnen het huidige netwerk operationeel blijven tot dat het nieuwe netwerk klaar is voor gebruik. Het nadeel zit hier in de kosten die hiervoor nodig zijn, dit is te accepteren ten opzichte de nadelen van de andere methodes.

Methode C:

Deze methode heeft als nadeel dat er tijdens het samenvoegen van de beide netwerken toch kan blijken dat bepaalde onderdelen niet goed samengaan of verkeerd geconfigureerd zijn. Deze methode heeft dus ook het nadeel van methode A dat het netwerk down kan gaan waardoor er werkonderbreking ontstaat.

#### **6.2 Advies keuze migratiemethode**

Ons advies is om voor methode B te kiezen. De huidige manier van werken blijft net zolang operationeel totdat het nieuwe netwerk klaar is voor gebruik. Op deze manier ondervindt het netwerk van zowel Atendos als Viventus geen downtime. De kans op onbekende risico's is vrij laag omdat er tijdens de bouw van het nieuwe netwerk geen rekening gehouden hoeft te worden met al bestaande infrastructuur. Dit maakt ook de kans kleiner op vertraging van het implementeren van het nieuwe netwerk.

# **7 SLA**

#### **Advies Service level Agreement (SLA).**

Via dit hoofdstuk willen wij Atendos wijzen op de mogelijkheid om een SLA op te stellen.

Na de uitleg over wat een SLA inhoud, volgt een lijst van wat er mogelijk in kan staan. Deze lijst kan naar behoefte aangepast worden.

#### **Wat is een Service Level Agreement?**

In een SLA (ook wel Diensten Niveau Overeenkomst of Service Niveau Overeenkomst genoemd) wordt de kwaliteit beschreven van de diensten die worden geleverd. De overeenkomst is een contract tussen de afnemer en de leverancier. Dankzij een SLA is een afnemer op de hoogte van de invulling en kosten

van de diensten die hij inkoopt en kan de leverancier erop worden afgerekend als hij niet de afgesproken kwaliteit levert.

#### **Waarom een Service Level Agreement?**

Indien de geleverde diensten niet aan een bepaalde kwaliteitsvoorwaarde voldoen, moeten deze worden verbeterd. Omdat de kwaliteitseisen van de diensten van tevoren worden vastgesteld, is met een SLA eenvoudig te controleren of hieraan wordt voldaan. Op basis van een SLA kan ook een kostenplaatje worden gemaakt zodat van tevoren vaststaat hoeveel geld de dienstverlening gaat kosten. De hoogte van de kosten is afhankelijk van het soort diensten en de invulling ervan. Ook is een SLA geschikt om het kostenplaatje van bestaande diensten in kaart te brengen en eventueel kostenbesparingen door te voeren.

#### **Waar is een Service Level Agreement niet voor bedoeld?**

Er zijn een aantal zaken waarop U moet letten als er een SLA wordt gebruikt. Zo moet een SLA niet een doel op zich worden dat moet worden gehaald. Het zijn meer voorwaarden waar men op terug kan vallen. U kunt zich afvragen of de leverancier wel goed bezig is als deze het verlenen van wat extra service nalaat omdat het niet in het contract is opgenomen.

Ook moet U als afnemer van de dienst de SLA niet gebruiken om als een politieagent te controleren of alle voorwaarden worden nageleefd. Er kunnen ook gemiddelden van kosten of responstijden worden opgenomen dus moet u niet raar opkijken als het soms wat langer duurt dan afgesproken. Bovendien brengt het controleren van de dienst zoveel tijd en kosten met zich mee dat het in ieder geval geen zin heeft om dit uit te besteden.

#### **Wat kan er in een Service Level Agreement staan?**

In een SLA kan onder andere het volgende worden omschreven:

- Omschrijving van de dienst
- Duur en beëindiging van de overeenkomst
- Contactpersonen
- Respons- en/of levertijd
- Berekening van tarieven en kosten
- Wijze van betaling
- Wijze waarop dienst wordt gemeten
- Hoe vaak en naar wie toe wordt gerapporteerd
- Sancties bij niet nakomen van afspraken
- Hoe om te gaan met eventuele wijzigingen in de dienst
- Of en onder welke voorwaarden er onder de SLA uit te komen is
- Eventuele bijzonderheden

# **8 Planning**

De planning voor dit project verloopt volgens onderstaand schema. Dit is in lijn met het vorige document te weten het definitie document.

# **8.1 Algemene planning**

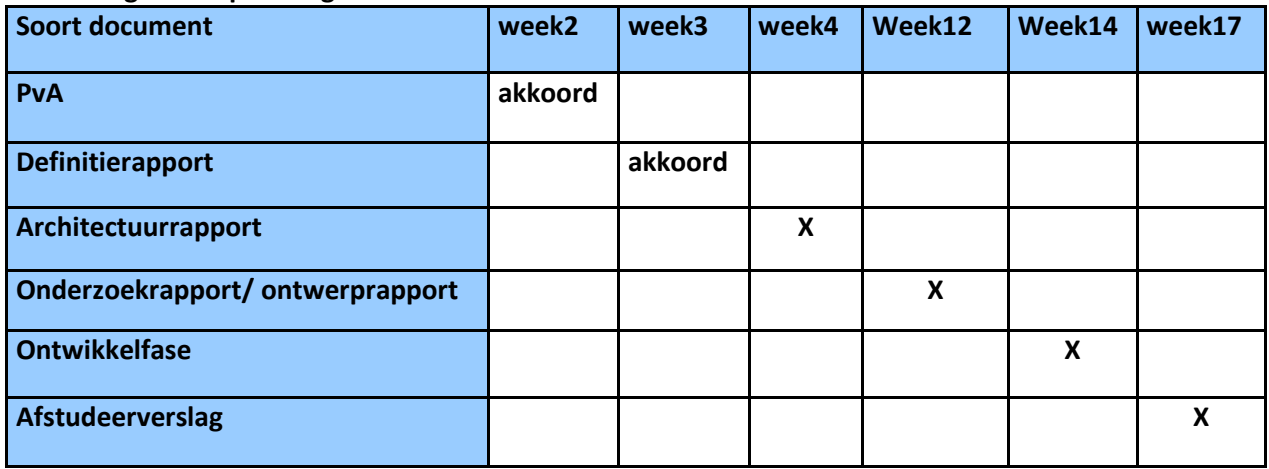

# **8.2 Planning ontwerpfase**

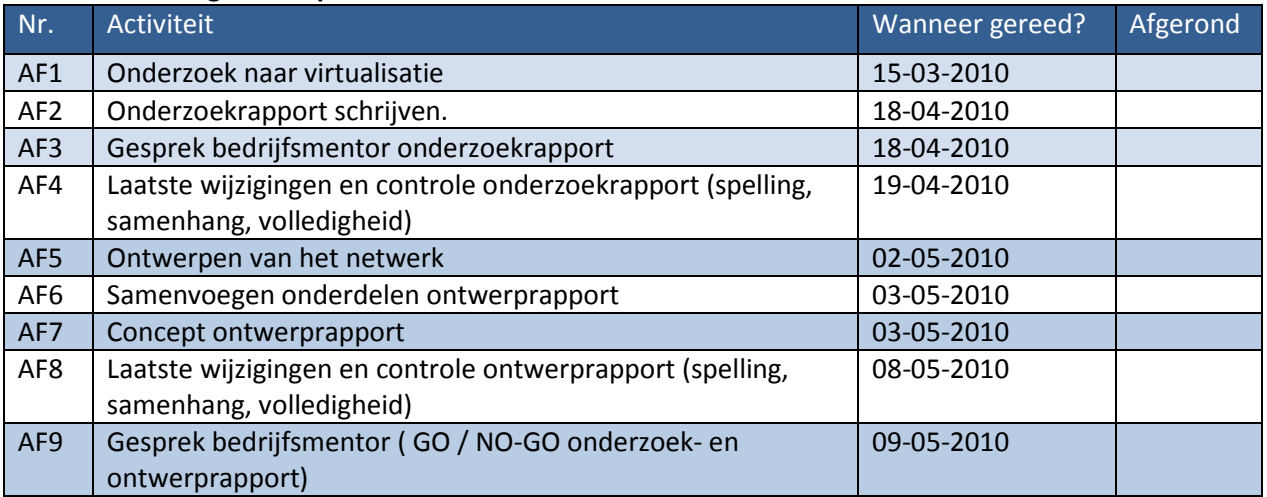

# Implementatie van een compleet gevirtualiseerd

# netwerk met een maximaal rendement van de fysieke hardware.

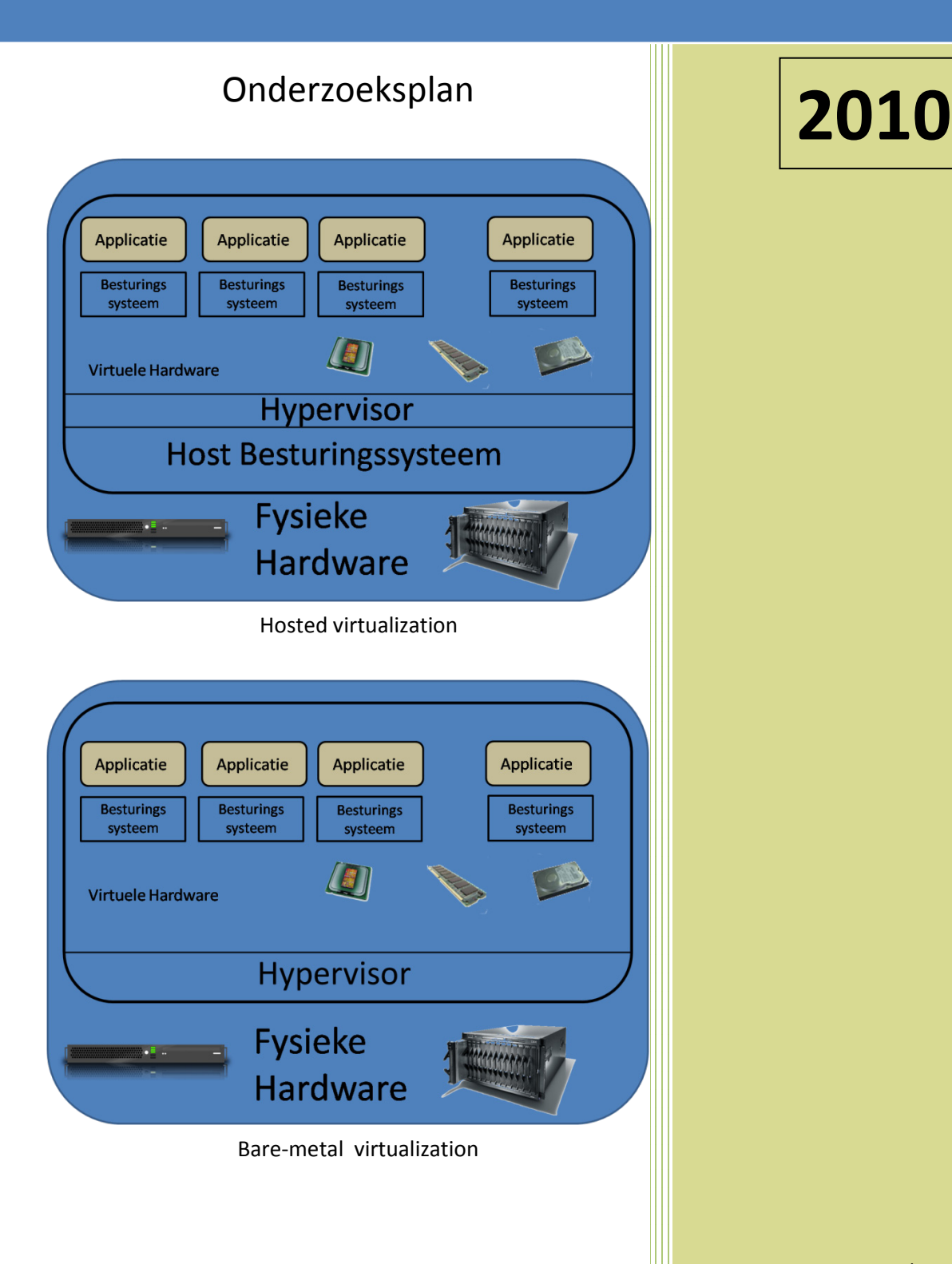

Auteur : Fred Wieringa Plaats : Voorburg Datum : 19-03--2010 E-mail : 07082606@student.hhs.nl Haagse Hogeschool Technische Informatica

# **Inhoudsopgave**

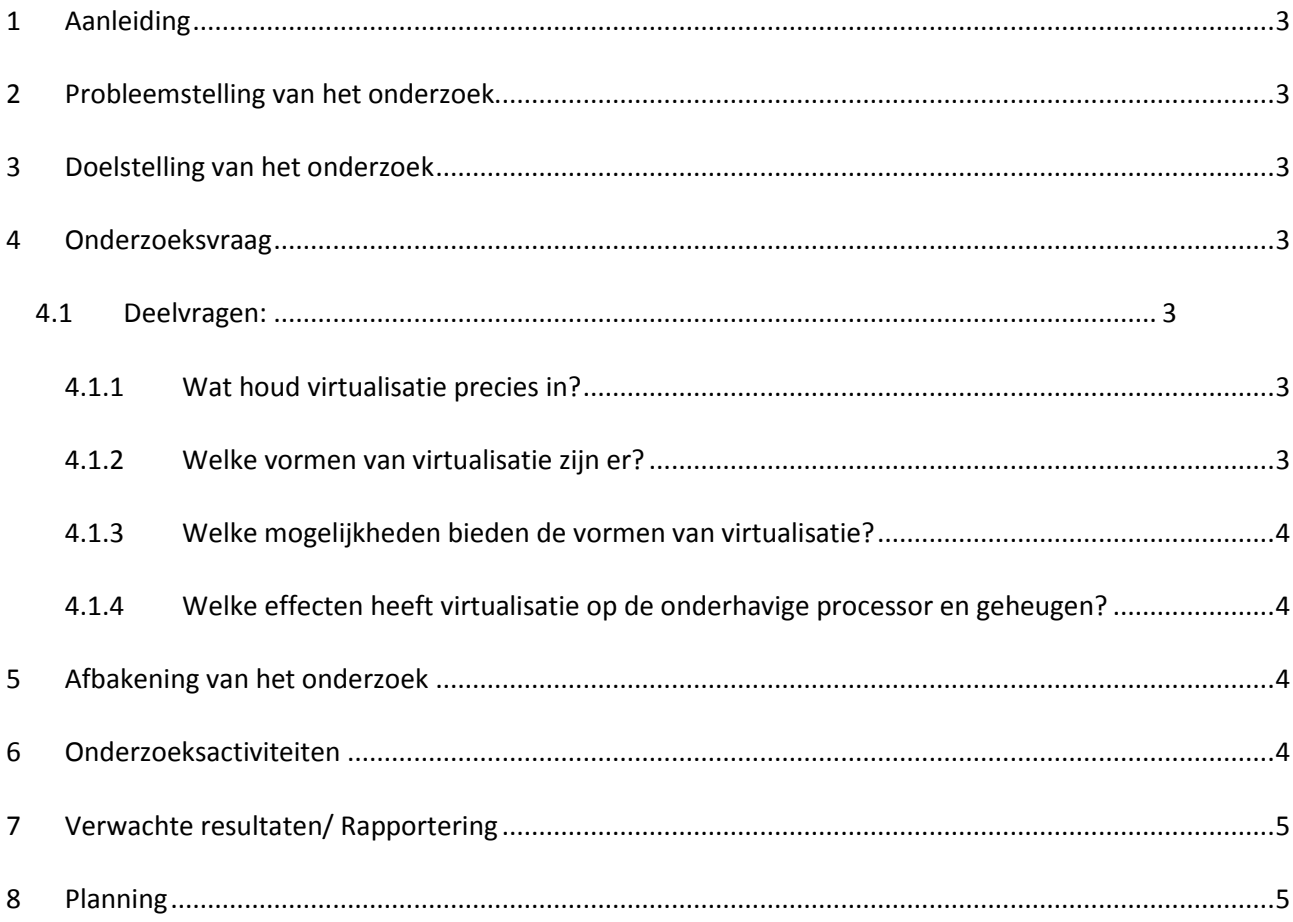

# <span id="page-116-0"></span>**1 Aanleiding**

De aanleiding voor dit onderzoek is zoals beschreven in het definitierapport dat Atendos een kantoor heeft in Voorburg. Vanwege een eventuele samenvoeging met Viventus om de kantoorkosten omlaag te halen moet er een nieuw netwerk komen. De gedachte is dan ook om te kijken of het netwerk niet voor een groot gedeelte gevirtualiseerd kan worden om ook op die manier de kosten te beperken.

# <span id="page-116-1"></span>**2 Probleemstelling van het onderzoek**

<span id="page-116-2"></span>Hoe kan men door middel van virtualisatie het gebruik van hardware minimaliseren?

# **3 Doelstelling van het onderzoek**

Het doel van het onderzoek is een basis te beschrijven van waaruit een beslissing gemaakt kan worden op welke wijze er gevirtualiseerd kan worden binnen Atendos en wat daarvan de voordelen zijn.

# <span id="page-116-3"></span>**4 Onderzoeksvraag**

Wat is virtualisatie en hoe verkrijgt men het maximale rendement van de fysieke hardware.

<span id="page-116-4"></span>**4.1 Deelvragen:**

#### <span id="page-116-5"></span>**4.1.1 Wat houd virtualisatie precies in?**

Om vertellen wat virtualisatie daadwerkelijk inhoud moet er onderzocht worden wat er binnen de computerarchitectuur mee bedoeld wordt.

#### <span id="page-116-6"></span>**4.1.2 Welke vormen van virtualisatie zijn er?**

Om een keuze te kunnen maken welke virtualisatie er daadwerkelijk gebruikt moet gaan worden zal er gekeken moeten worden of er daadwerkelijk meerdere soorten van virtualisatie mogelijk zijn.

#### <span id="page-117-0"></span>**4.1.3 Welke mogelijkheden bieden de vormen van virtualisatie?**

Door dit te onderzoeken kan een juiste keuze gemaakt worden door de mogelijkheden te koppelen aan de eisen en wensen van de klant.

### <span id="page-117-1"></span>**4.1.4 Welke effecten heeft virtualisatie op de onderhavige processor en geheugen?**

Het is belangrijk om te weten welke effecten de Virtualisatie op de processor en geheugen hebben omdat dit mede bepalend is hoeveel processor kracht en geheugen er nog beschikbaar is voor de overige systemen.

- a. Hoe zou het effect van de virtualisatie in de praktijk getest kunnen worden?
- b. Welke programmatuur is nodig voor een dergelijke praktijktest?
- c. Hoe kunnen we deze effecten minimaliseren?

\*Met effect wordt in dit onderzoek bedoeld de hoeveelheid processor en geheugencapaciteit die de Virtualisatie in gebruik neemt.

# <span id="page-117-2"></span>**5 Afbakening van het onderzoek**

- Dit onderzoek wordt afgebakend door de mogelijkheden van de hardware van het huidige systeem.
- Tevens wordt in dit onderzoek enkel naar de monitoring mogelijkheden via Windows gekeken.
- Geen pakket keuze, er wordt niet ingegaan op pakketspecifieke zaken.

# <span id="page-117-3"></span>**6 Onderzoeksactiviteiten**

Het onderzoek wordt op de navolgende manier aangepakt:

ik volg een omgekeerde sneeuwbal methode door middel van de citation index, door deze te gebruiken brengt dit mij vanuit een publicatie in het verleden naar de meest recente publicaties.

# **1. Literatuuronderzoek .**

- De meeste informatie over de onderwerpen zullen volgens mij gevonden kunnen worden in bestaande literatuur. De informatie bronnen zijn o.a. boeken uit de bibliotheek of eventueel een boekhandel, indien beschikbaar RFC's en black papers en eventueel artikelen van het internet.
- In de bibiotheek van TU-Delft en/of de Koninklijke Bibliotheek in Den Haag ga ik op zoek naar boeken over virtualisatie. Door middel van verwijzingen in het boek ga ik opzoek naar andere boeken die vertellen over virtualisatie. Dit om uitspraken te verifiëren op

betrouwbaarheid. Een erg handig hulpmiddel hierbij is de index die aangeeft van welk boek er naar andere boeken gerefereerd wordt.

Ik zal gaan zoeken naar boeken over virtualisatie met behulp van de keywords:

- Virtualisatie
- Server
- Effecten van virtualisatie
- Vormen van Virtualisatie

En een combinatie van bovenstaande keywords.

# <span id="page-118-0"></span>**7 Verwachte resultaten/ Rapportering**

Er zal een onderzoeksrapport worden opgesteld.

Vanuit de verzamelde informatie in het onderzoeksrapport zal ik de beschikbare virtualisatie mogelijkheden analyseren en verwerken in het door mij ons op te stellen ontwerp.

Aan het eind van dit onderzoek verwacht ik dat ik voldoende over virtualisatie weet om een verantwoorde keus te maken in welke vorm de virtualisatie tot stand kan komen binnen het netwerk van Atendos

In het onderzoeksrapport komt niet alleen een advies welke virtualisatie methode ik ga adviseren maar ook welke manier van monitoren er gebruikt kan worden om te zien of er daadwerkelijk een zo maximaal mogelijk resultaat behaald wordt.

# <span id="page-118-1"></span>**8 Planning**

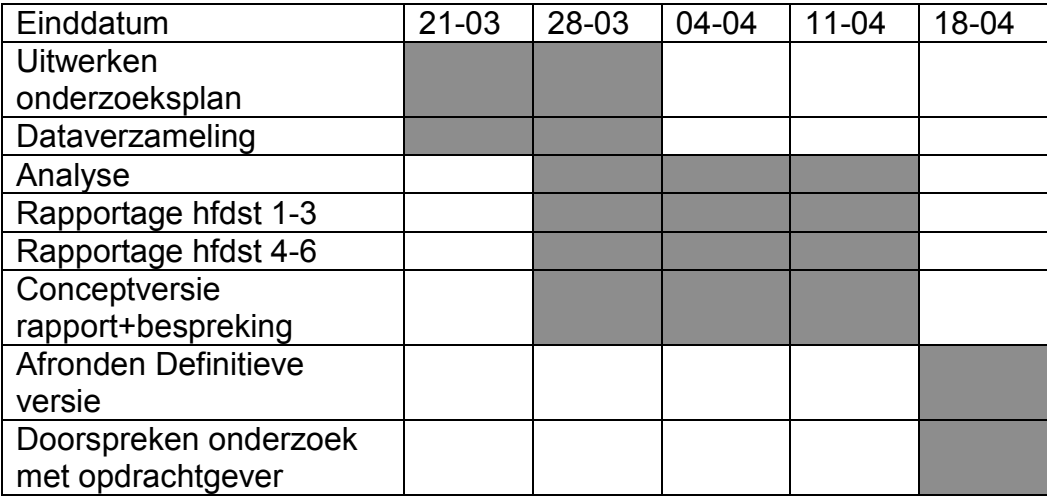

# Implementatie van een compleet gevirtualiseerd

# netwerk met een maximaal rendement van de fysieke hardware.

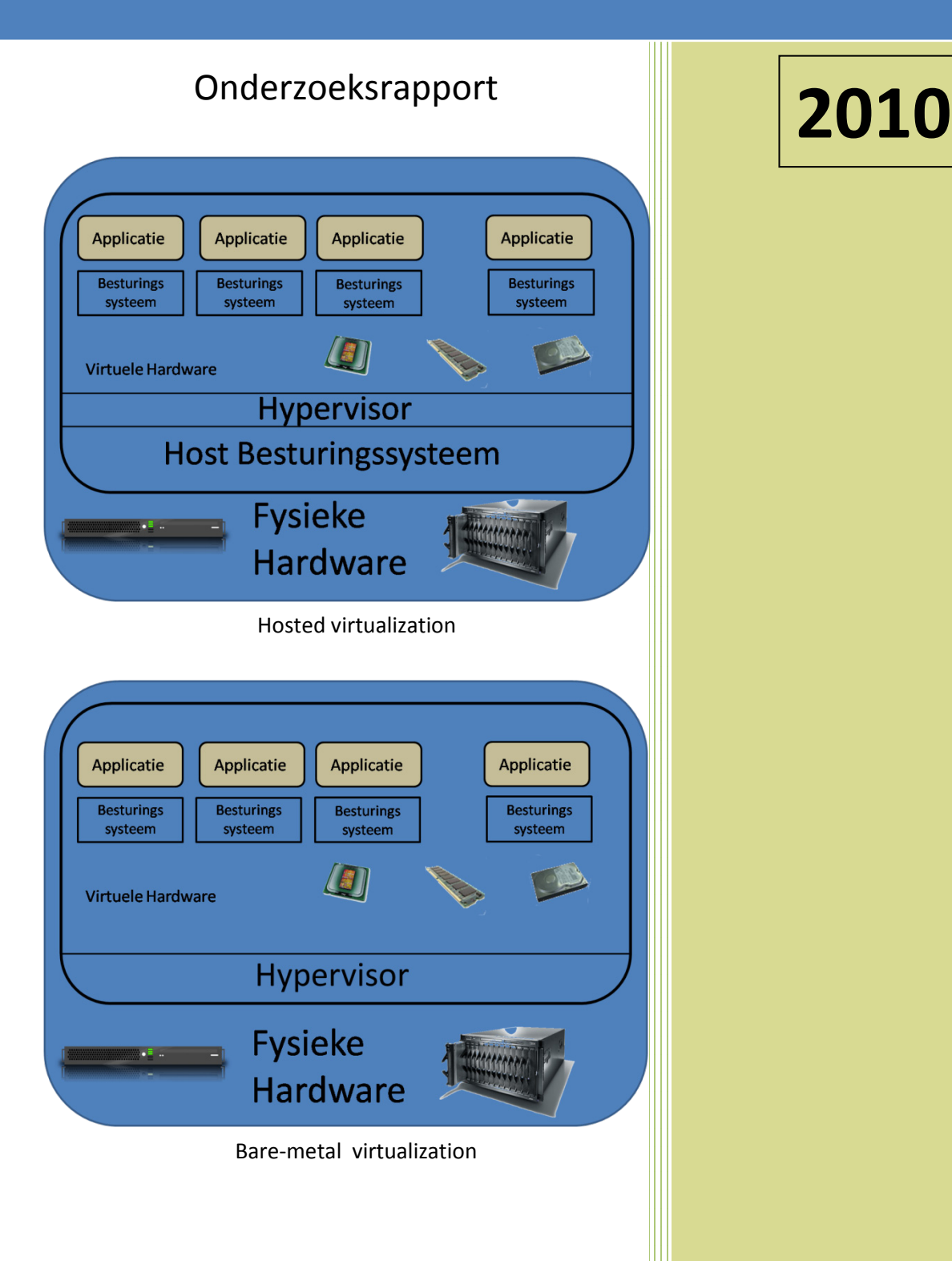

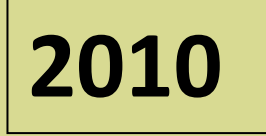

Auteur : Fred Wieringa Plaats : Voorburg Datum : 20-05-2010 E-mail : 07082606@student.hhs.nl Haagse Hogeschool Technische Informatica

### **Samenvatting**

Dit rapport geeft een samenvatting van de mogelijkheden die er zijn om binnen een netwerk te virtualiseren. Tevens geeft het antwoord op de vraag hoe dit zo effectief mogelijk kan gebeuren.

Inhoudsopgave

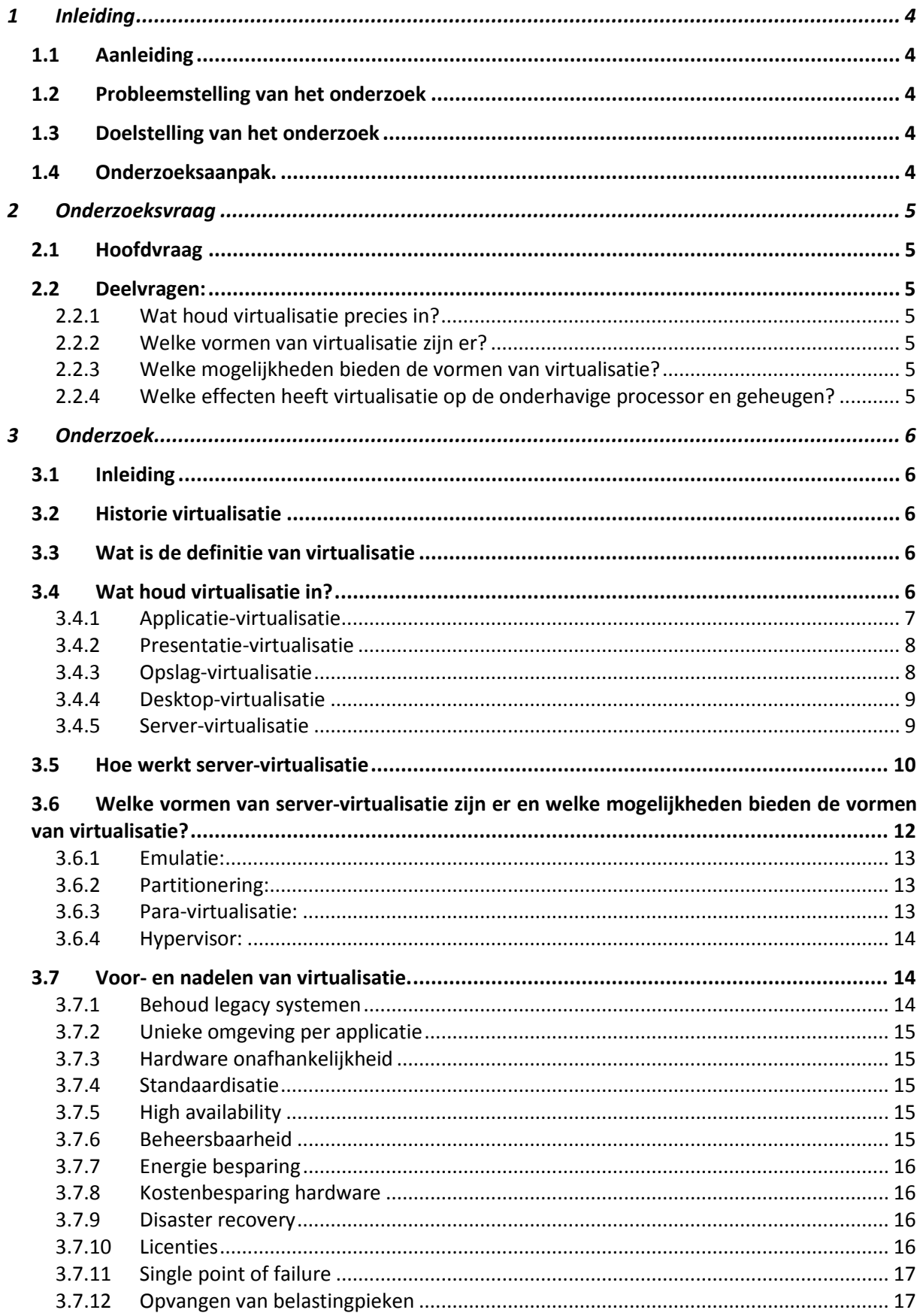

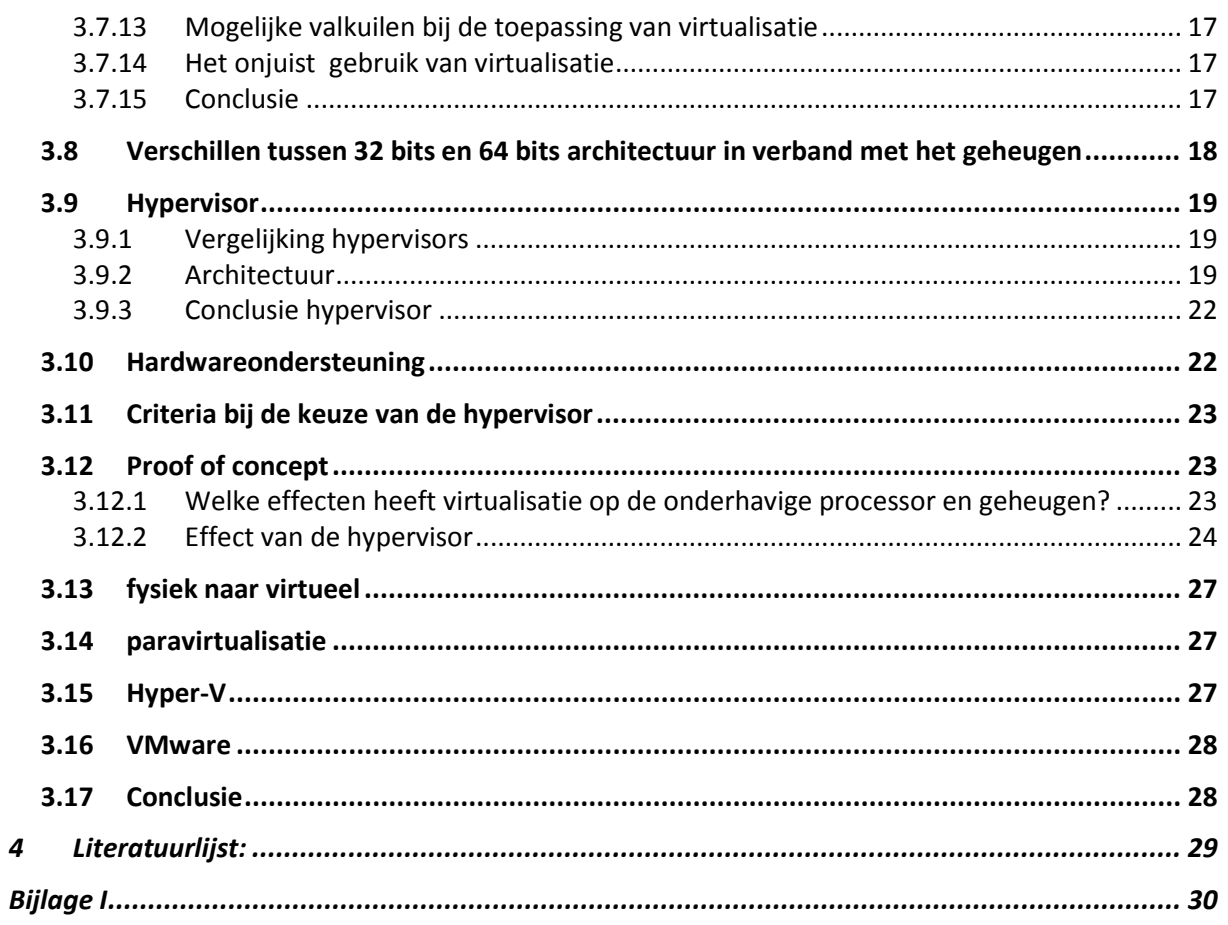

# <span id="page-123-0"></span>1 Inleiding

Dit praktijkgericht onderzoek is uitgevoerd in het kader van het onderzoek naar virtualisatie en de mogelijkheden hiervan binnen de afstudeeropdracht.

In het onderzoeksplan is uitgebreid ingegaan op de aanleiding, de probleemstelling en de doelstelling van dit onderzoek. Voor de volledigheid worden deze punten en de hoofdvraag en de deelvragen uit het onderzoeksplan nog eens herhaald.

# <span id="page-123-1"></span>**1.1 Aanleiding**

De aanleiding voor dit onderzoek is zoals beschreven in het definitierapport van dit project. Vanwege een eventuele samenvoeging met Viventus om de kantoorkosten omlaag te halen moet er een nieuw netwerk komen. De gedachte is dan ook om te kijken of het netwerk niet voor een groot gedeelte gevirtualiseerd kan worden om ook op die manier de kosten te beperken.

# <span id="page-123-2"></span>**1.2 Probleemstelling van het onderzoek**

Hoe kan men door middel van virtualisatie het gebruik van hardware zo effectief mogelijk minimaliseren

# <span id="page-123-3"></span>**1.3 Doelstelling van het onderzoek**

Het doel van het onderzoek is een basis te beschrijven van waaruit een beslissing gemaakt kan worden op welke wijze er gevirtualiseerd kan worden binnen Atendos en wat daarvan de voordelen zijn. Ook wordt er gekeken op welke wijze deze voordelen gemonitord en bewezen kunnen worden.

# <span id="page-123-4"></span>**1.4 Onderzoeksaanpak**

Om het huidige onderzoek uit te kunnen voeren heb ik een aantal stappen doorlopen die het mij mogelijk gemaakt hebben om het advies op te stellen.

Ik ben begonnen met het in kaart brengen van de vormen van virtualisatie. Aangezien er niet echt een standaard is voor virtualisatie is dit gedaan door middel van een zoektocht over het internet. Door middel van een aantal zoekvragen ben ik gaan kijken welke softwareleveranciers virtualisatiesoftware leveren. Aan de hand van de bezochte websites heb ik een eerste keuze gemaakt uit de verscheidenheid aan software. In een vervolg hierop heb ik bekeken welke software geschikt was voor de virtualisatie die ik nodig heb, dit met de gedachte dat wanneer bekend is welke software er geschikt is het makkelijker wordt om een keuze te maken. Als laatste heb ik onderzocht op welke manier de virtualisatie te monitoren is. Om de vraag over virtualisatie te beantwoorden heb ik een onderzoek gedaan op basis van de citatie-index van de Technische Universiteit te Delft en een aantal whitepapers van de betreffende software-leveranciers.

# <span id="page-124-0"></span>2 Onderzoeksvraag

# <span id="page-124-1"></span>**2.1 Hoofdvraag**

*Welke vorm van virtualisatie is bruikbaar voor Atendos en hoe verkrijgt men het maximale rendement van de fysieke hardware?*

### <span id="page-124-2"></span>**2.2 Deelvragen:**

### <span id="page-124-3"></span>**2.2.1 Wat houdt virtualisatie precies in?**

Om precies te kunnen bepalen wat virtualisatie daadwerkelijk inhoud moet er onderzocht worden wat er binnen de computerarchitectuur mee bedoeld wordt.

### <span id="page-124-4"></span>**2.2.2 Welke vormen van virtualisatie zijn er?**

Om een keuze te kunnen maken welke virtualisatie er daadwerkelijk gebruikt moet gaan worden zal er gekeken moeten worden of er daadwerkelijk meerdere soorten van virtualisatie mogelijk zijn.

### <span id="page-124-5"></span>**2.2.3 Welke mogelijkheden bieden de vormen van virtualisatie?**

Door dit te onderzoeken kan een juiste keuze gemaakt worden door de mogelijkheden te koppelen aan de eisen en wensen van de klant.

### <span id="page-124-6"></span>**2.2.4 Welke effecten heeft virtualisatie op de onderhavige processor en geheugen?**

Het is belangrijk om te weten welke effecten de Virtualisatie op de processor en geheugen hebben omdat dit mede bepalend is hoeveel processor kracht en geheugen er nog beschikbaar is voor de overige systemen.

- 2.2.4.1 Hoe zou het effect van de virtualisatie in de praktijk getest kunnen worden?
- 2.2.4.2 Welke programmatuur is nodig voor een dergelijke praktijktest?
- 2.2.4.3 Hoe kunnen we deze effecten minimaliseren?

\*Met effect wordt in dit onderzoek bedoeld de hoeveelheid processor en geheugencapaciteit die de Virtualisatie in gebruik neemt.

# <span id="page-125-0"></span>3 Onderzoek

# <span id="page-125-1"></span>**3.1 Inleiding**

In dit onderzoek zal het begrip virtualisatie op een voor de geïnteresseerde leek begrijpbare manier worden spatietoegelicht. Ook wordt aandacht besteed aan de meest voorkomende toepassingen en voordelen, mogelijke knelpunten en het bewust of onbewust verkeerd gebruik van virtualisatie.

# <span id="page-125-2"></span>**3.2 Historie virtualisatie**

Op dit moment is virtualisatie iets wat iedereen kan realiseren. Het lijkt hierdoor net alsof het iets van de laatste jaren is, dit is echter niet het geval. Zo rond 1964 was er al het IBM's M44/44Xproject. Dit was gebaseerd op het IBM 7044 systeem (M44) en simuleerde virtuele machines (44X) waarbij het gebruik maakte van de hardware en software. In 1998 werd het door VMware mogelijk ook Intel x86 machines van een virtualisatielaag te voorzien. Dit maakte het mogelijk om ook Windows machines van virtualisatie te voorzien.

# <span id="page-125-3"></span>**3.3 Wat is de definitie van virtualisatie**

Na vele sites te hebben bezocht en enkele boeken te hebben doorgenomen blijkt dat er geen standaard bestaat voor de virtualisatietechniek en als gevolg hiervan wordt virtualisatie ook door diverse partijen verschillend gedefinieerd. Hieronder staan een aantal definities welke men tegenkomt als men gaat zoeken op het internet bij bedrijven die gespecialiseerd zijn in virtualisatie:

Virtualisatie is een volledige scheiding tussen hard- en software, die in de 'fysieke' wereld vaak leidt tot problemen en hoge kosten. [1]

Virtualisatie is een nieuwe techniek die het mogelijk maakt fysieke hardware los te koppelen van een besturingssysteem.[2]

Virtualisatie is een technologie die het mogelijk maakt om meerdere virtuele machines met elk hun eigen besturingssystemen en toepassingen naast elkaar te laten draaien op één fysieke machine. [3]

Virtualisatie is het samenbrengen van fysiek of functioneel gescheiden ict-voorzieningen (opslag, server en processor) om processen beter te beheersen of te vereenvoudigen. [4]

Virtualization lets you run multiple virtual machines on a single physical machine, sharing the resources of that single computer across multiple environments. Different virtual machines can run different operating systems and multiple applications on the same physical computer. [5]

# <span id="page-125-4"></span>**3.4 Wat is precies virtualisatie ?**

Na het bestuderen van de websites en white-papers ben ik tot de volgende conclusie gekomen. . Virtualisatie is een technologie die het mogelijk maakt om meerdere virtuele machines met elk hun eigen besturingssystemen en toepassingen naast elkaar te laten draaien op één fysieke machine. Het voordeel hiervan is dat er efficiënter gebruik kan worden gemaakt van de hardware. Virtualisatie maakt het bijvoorbeeld mogelijk om één Windows, één domeinserver, één Windows webserver en twee verschillende Linux servers op één fysieke machine te draaien. Het is voornamelijk voor test

doeleinden mogelijk om een compleet cluster van meerdere besturingssystemen op één machine te draaien. Indien een van de besturingssystemen zou crashen, of er moet een systeem herstart worden in verband met bijvoorbeeld updates, dan kan dat gedaan worden zonder dat de andere besturingssystemen daar last van hebben. De besturingssystemen zullen net zo draaien als dat ze op een fysieke server zouden doen.

Om een duidelijk beeld te scheppen van de uitgebreide mogelijkheden die virtualisatie allemaal in zich heeft, heb ik een overzicht uitgewerkt van de verschillende vormen van virtualisatie. De volgende vormen zullen worden uitgewerkt:

- Applicatie-virtualisatie
- Presentatie-virtualisatie
- Opslag-virtualisatie
- Desktop-virtualisatie
- Server-virtualisatie

Bij elk van deze termen leg ik uit wat deze vorm van virtualisatie betekent en wat de voor- en nadelen zijn.

#### <span id="page-126-0"></span>**3.4.1 Applicatie-virtualisatie**

Als men gebruik gaat maken van Applicatie-virtualisatie dan wordt de applicatie beschikbaar gesteld zonder dat het op het besturingssysteem geïnstalleerd is. Dit doet men door de applicatie los te koppelen van het besturingssysteem. Applicaties worden centraal onderhouden. De gebruiker krijgt net als normaal een icoon op het werkblad, echter dit verwijst niet naar zijn eigen computer maar naar de server. Zodra de gebruiker de applicatie opent wordt er gecontroleerd of de gebruiker recht heeft op de applicatie en of er voldoende licenties beschikbaar zijn. Als dit in orde is wordt de applicatie naar de desktop gestuurd waar de applicatie direct beschikbaar is in een eigen afgeschermde omgeving.

#### Voordelen:

- Centraal beheer.
- Betere veiligheid.
- Applicaties hoeven niet geïnstalleerd te worden op werkstations.
- Iedereen gebruikt altijd de nieuwste versie.
- Geen applicatie conflicten (Met behulp van afscherming kan men op één werkstation twee versies van software naast elkaar draaien (BV office 2003 en office 2007).
- Virtuele applicaties zijn werkplek onafhankelijk beschikbaar.

#### Nadelen:

- Er is meer kennis benodigd voor het opzetten en onderhouden van de virtuele applicaties.
- Er zullen extra investeringen gedaan moeten worden door het gebruik van zwaardere servers.

applicatie-virtualisatie wordt geleverd door de volgende bedrijven:

- Microsoft (Microsoft Application Virtualization).
- VMware (Thinstall).
- Citrix (XenApp).

# <span id="page-127-0"></span>**3.4.2 Presentatie-virtualisatie**

Deze vorm van virtualisatie wordt ook wel "serverbased computing" genoemd. Hierbij worden de applicatie alsmede de verwerking van gegevens gescheiden. De applicatie wordt in dit geval op een centrale server geïnstalleerd. Zodra men de applicatie start wordt er een verbinding gelegd met de server waarna de benodigde informatie naar het werkstation wordt gestuurd. Doordat de verwerking van de data gedaan wordt op de centrale server zijn de eisen aan de werkstation laag. Presentatie-virtualisatie wordt geleverd door:

- Microsoft (Microsoft Terminal Services).
- Citrix (XenApp).

Voordelen:

- Eenvoudiger (centraal) onderhoud (updates).
- Betere (centrale) beveiligingsmogelijkheden (geen data op een werkstation).
- Flexibele werkomgeving.
- Snel uitrollen/vervangen werkplekken.
- Kostenbesparing.
- Energie besparing ( een thin- cliënt verbruikt minder stroom dan fat- cliënt systemen).

Nadelen:

- Het is ongeschikt voor zware toepassingen zoals bijvoorbeeld AutoCAD of multimedia applicaties
- Grote afhankelijkheid van server en netwerk uptime

#### <span id="page-127-1"></span>**3.4.3 Opslag-virtualisatie**

Bij deze manier van virtualiseren wordt er locatie onafhankelijk omgegaan met de opslagmogelijkheden op een netwerk. Een gebruiker of applicatie heeft toegang tot data zonder dat deze zich bezighoud met waar de fysieke data is opgeslagen. Wanneer de data moet worden opgehaald of weggeschreven wordt door de virtualisatie laag geregeld waar de data wordt geschreven of opgehaald. De basis voor opslag-virtualisatie ligt bij SAN (storage Area Network) en NAS (Network Area Storage) systemen. Door deze systemen is het mogelijk de opslag capaciteit uit te breiden met virtuele diskcapaciteit die dynamisch te beheren is. Bij deze vorm van virtualisatie dient men wel rekening te houden met hogere eisen die de virtuele servers stellen aan de opslag-omgeving.

Voordelen:

- Opslag systemen zijn dynamisch toe te wijzen.
- Opslag systemen zijn gemakkelijker te delen/gebruiken.
- Efficiënter gebruik van opslag mogelijk.
- Uitbreiding van opslagmogelijkheden wordt eenvoudiger.

### Nadelen:

- Kennis nodig van opslag-virtualisatielaag
- Extra investeringen
- Extra beheer door gebruik van virtualisatielaag

# <span id="page-128-0"></span>**3.4.4 Desktop-virtualisatie**

Deze vorm van virtualisatie biedt een volledige werkplek (besturingssysteem en applicaties) via het netwerk. Deze worden op een centrale server gedraaid in een persoonlijke virtuele machine en onderhouden. De applicaties die een gebruiker aangeboden krijgt is centraal in te stellen. Door deze vorm van virtualisatie is het mogelijk om vanaf een willekeurige computer in te loggen en gebruik te maken van de eigen werkomgeving. Het is ook een mogelijkheid om een werkstation virtueel te draaien bovenop een bestaand besturingssysteem bijvoorbeeld met Virtual PC van Microsoft.

Desktop-virtualisatie wordt geleverd door:

- Microsoft Virtual Desktop Infrastructure.
- VMware's Virtual Desktop Infrastructure.
- Citrix XenDesktop.

### Voordelen:

- Flexibelere werkomgeving door werkplek onafhankelijkheid.
- Centraal onderhoud.
- Betere beveiligingsmogelijkheden.
- Centrale uitvoer van back-ups.
- Mogelijkheid tot snel uitrollen/vervangen werkstations.
- Volledige vrijheid op je eigen besturingssysteem (policy afhankelijk) installeren van applicaties is mogelijk.

#### Nadelen:

- Extra kennis is nodig.
- Het aantal desktop systemen maakt desktop- virtualisatie lastig.
- Performance is afhankelijk van de infrastructuur.

# <span id="page-128-1"></span>**3.4.5 Server-virtualisatie**

Voor dit onderzoek is gekozen om zich te concentreren op systeem- virtualisatie, en specifiek op het gebruik van server-virtualisatie. Op server-virtualisatie zal dus ook dieper ingegaan worden. Bij server-virtualisatie zijn een aantal punten van belang. Ten eerste wordt de traditionele server opzet (een besturingssysteem per fysieke machine) overboord gegooid. Dit biedt de mogelijkheid efficiënter om te gaan met de beschikbare resources. Verder zorgt server-virtualisatie voor hardware onafhankelijkheid wat betekent dat het niet langer uitmaakt op welke fysieke hardware een besturingssysteem draait. Met geavanceerde virtualisatie technieken is het mogelijk om een hogere beschikbaarheid (high availability) te realiseren en flexibeler om te gaan met resources. Om dit alles mogelijk te maken wordt er een hypervisor laag geplaatst tussen de fysieke hardware en de virtuele hardware.

### <span id="page-129-0"></span>**3.5 Hoe werkt server-virtualisatie**

In een traditionele IT omgeving wordt voor de meeste applicaties gekozen om een aparte fysieke server in te zetten. Vaak wordt de inzet van een aparte server door de applicatie leverancier vereist om voor (helpdesk)ondersteuning van de toepassing in aanmerking te komen. Een rechtstreeks gevolg hiervan is dat de meeste server hardware niet optimaal wordt gebruikt. Iedere server heeft standaard een zekere hoeveelheid geheugen, disk en processor capaciteit in reserve. Opgeteld vormen deze reserves een aanzienlijke hoeveelheid ongebruikte middelen.

Bij server- virtualisatie wordt één fysieke server ingezet om meerdere virtuele machines te creëren. Op het bestaande besturingssysteem "de host" wordt een extra softwarelaag "Virtualisatie-Software" oftewel "Virtual Machine Monitor" (VMM) genaamd geïnstalleerd.

Deze server draait een eigen besturingssysteem dat de beschikbare middelen beheert. Op de gevirtualiseerde server draaien één of meerdere programma's die een virtuele machine simuleren, elk met een eigen hoeveelheid beschikbaar geheugen-, disk- en processorcapaciteit. De beschikbare capaciteit voor elke virtuele machine wordt beheerd door de server. Wanneer een virtuele machine wordt gestart dan krijgt deze van de server een stukje tijd toegewezen om processorinstructies uit te voeren. Een aantal van deze instructies zouden de werking van de server kunnen beïnvloeden. Zo kan een instructie proberen om wijzigingen in hardware instellingen van de server te maken. Dit zou andere virtuele machines op de server kunnen beïnvloeden en is daarom ongewenst. Om dit te voorkomen kan een server binaire vertaling toepassen. Risicovolle instructies worden door de Hypervisor software op de server onderschept en vertaald in instructies die voor de virtuele machine hetzelfde resultaat opleveren, maar onschadelijk zijn voor de server en andere virtuele machines. Inmiddels is het niveau van binaire vertaling zodanig hoog dat er nauwelijks relevante invloed op de prestaties is ten opzichte van het uitvoeren op fysieke hardware.

Binnen elke virtuele machine wordt een besturingssysteem geladen of gepresenteerd. Dit besturingssysteem weet niet beter dan dat het op een eigen fysieke machine draait. De virtuele hardware is een set resources die worden toegekend aan een besturingsysteem en bestaat uit één of meer processoren, een hoeveelheid werkgeheugen een of meer virtuele netwerkkaarten en opslagruimte. Deze virtuele hardware wordt aangeboden aan een besturingssysteem. Zie fig.1

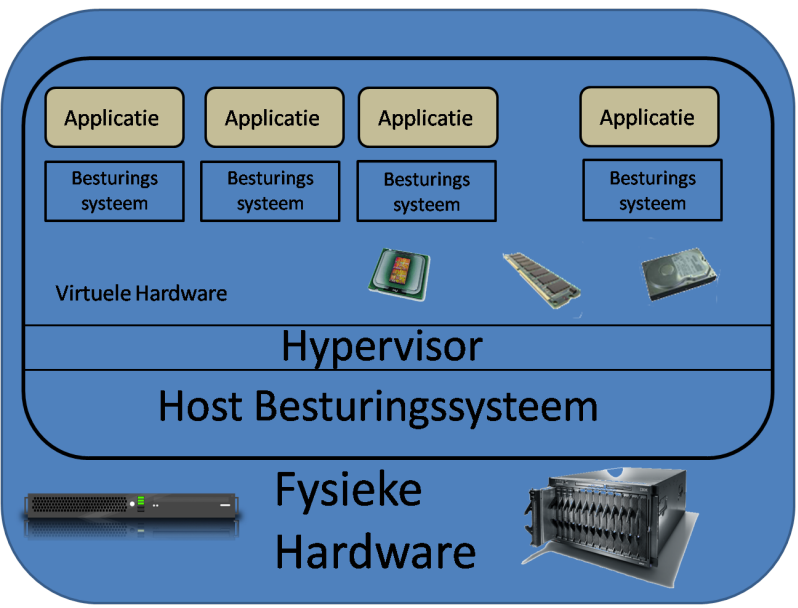

**Figuur 1: Hosted server virtualisatie (Bron: VMware)**

Een andere variant die meer geschikt is voor high performance omgevingen maakt geen gebruik van een "Host besturingssysteem". De VMM heeft een eigen, uitgekleed-, besturingssysteem. Dit wordt ook wel "bare-metal virtualisatie" genoemd. Zie fig. 2.

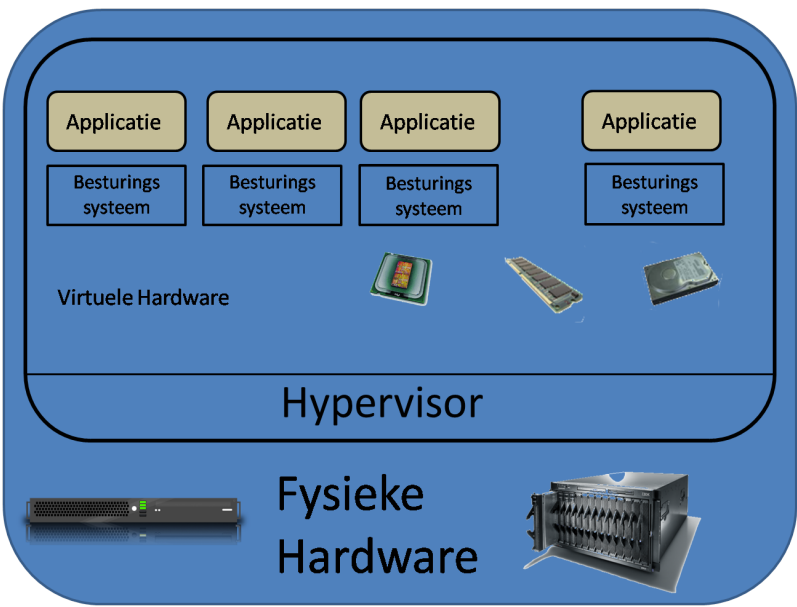

**Figuur 2: Bare-metal virtualisatie (Bron: VMware)**

Elke VM beschikt over een eigen deel van de fysieke harde schijf. Als een VM wegvalt of last heeft van kwaadaardige codes zoals virussen heeft dit geen effect op of nadelige gevolgen voor de overige VM's. Alle VM's zijn logisch? van elkaar afgeschermd en elk kan worden gezien als een aparte omgeving. Iedere VM is op zich een dedicated server. Elk VM heeft het formaat van een bestand en als gevolg daarvan kan elke VM als een eenheid verplaatst worden over verschillende platformen.

Er kan bij virtualisatie zeer flexibel omgesprongen worden met de beschikbare resources. Zo is het bijvoorbeeld mogelijk om per server aan te geven wat de minimale en maximale resources zijn die door de VM gebruikt mogen worden. Er is zelfs de mogelijk in sommige pakketten om aan te geven dat de resources dynamisch toegewezen moeten worden. Het management gedeelte zal dan gaan kijken wat er aanwezig is aan resources op de fysieke machines. Al deze resources worden dan in een pool gestopt en het management bekijkt dan welke behoefte er bestaat bij de VM's. Mocht er eenpiek optreden bij een VM die niet door de fysieke server kan worden opgevangen kan het management gedeelte de VM verplaatsen naar een andere fysieke machine. Op deze manier kan er optimaal gebruik worden gemaakt van de beschikbare resources en voldaan worden aan de (wisselende) behoefte van VM's.

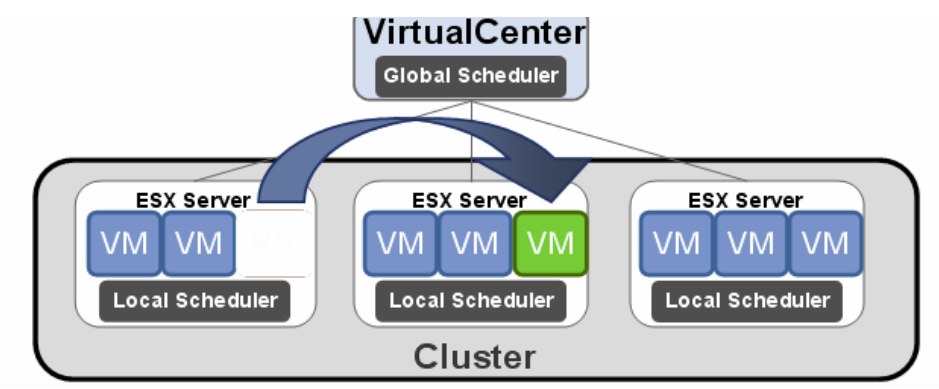

**Figuur 3: Dynamic load-balancing (Bron: VMware)**

### <span id="page-131-0"></span>**3.6 Welke vormen van server-virtualisatie zijn er en welke mogelijkheden bieden de vormen van virtualisatie?**

Vanaf 2007 zijn er meerdere virtualisatieprogramma's die stabiel werken. Virtualisatieprogramma's waarbinnen een gastbesturingssysteem kan werken zijn o.a.: [VMware\[](http://nl.wikipedia.org/wiki/VMWare)6], [Microsoft](http://nl.wikipedia.org/wiki/Microsoft_Virtual_PC) Hyper-V (2008)[7], [Xen\[](http://nl.wikipedia.org/wiki/Xen)8], [Bochs\[](http://nl.wikipedia.org/w/index.php?title=Bochs&action=edit&redlink=1)9], etc. Elk programma heeft zijn eigen technologie welke gebruikt wordt om te virtualiseren. Hieronder worden de drie grootste spelers op de server virtualisatiemarkt beschreven en de vier meest gebruikte technieken verklaard met een programma voorbeeld:

#### **Leveranciers:**

VMware: Productnaam: VMware vSphere 4 Jaar van lancering 1998 Versie 4 Technologie: Binaire translatie Aantal virtuele machines wereldwijd: 1miljoen (bron: Gartner) Korte omschrijving:

VMware komt voort uit de onderzoeken die Rosenblum als professor of 'Computer Science' verrichtte aan de Universiteit van Stanford. Hij ontwikkelde het HIVE Operating Systeem, de SimOS machine simulator en de Disco virtual machine monitor (vmm). VMware is in 1998 opgericht. VMware is overgenomen door EMC in 2004, waarna de ontwikkelingen in een hoog tempo plaats vonden. VMware is tegenwoordig een van de grotere software bedrijven van Silicon Valley. De huidige versie van de hypervisor leunt nog sterk op de binaire vertaling techniek en is inmiddels dusdanig ver ontwikkeld dat deze tot op de dag van vandaag nog steeds sneller en beter presteert dan de processor gebaseerde technologieën (hardware ondersteunde hypervisor). VMware heeft in samenwerking met de processor fabrikanten deze processor ondersteunde technologie ook nog verder ontwikkeld en geïntegreerd in de hypervisor. Eén van de redenen dat VMware momenteel zo goed scoort is dat er groot aantal ondersteunende applicaties naast de hypervisor wordt geleverd. Zo is er de managementtool vCenter, maar zijn er ook proces ondersteunende technieken als Stage Manager, Life Cycle manager, LAB manager, Site Recovery Manager, enz.

Microsoft: Hyper-V (2008) Productnaam: Windows Server 2008 R2 Hyper-V Jaar van lancering: 2008 Versie product: R2 Type technologie: Hardware-ondersteunde Hypervisor Aantal virtuele machines wereldwijd: 50k (bron: Gartner) Korte omschrijving:

Microsoft heeft in haar Windows-2008 besturingssysteem onder de naam Hyper-V een Hypervisor module vrijgegeven. Voordien zijn er enkele minder geslaagde pogingen geweest om de virtualisatiemarkt te betreden, met producten als VirtualPC en Virtual Server. Deze waren gebaseerd op een product van Connectix, wat in 1997 haar eerste versie lanceerde. Hyper-V is een Hypervisor die afhankelijk is van hardware ondersteuning in de gebruikte processor. Met name het NX-bit en Data Execution Protection (DEP) moeten door de processor worden ondersteund. Dit is bij de meeste recente processoren van AMD en Intel geen probleem, maar iets oudere hardware kan mogelijk ongeschikt zijn voor Hyper-V. Om efficiënt te kunnen werken in een Hyper-V omgeving zal een gast besturingssysteem in een virtuele machine moeten zijn aangepast om de Hyper-V functies aan te roepen. Dit beperkt de lijst van ondersteunde besturingssystemen tot diverse versies van Microsofts eigen Windows, en SuSe Linux. Bij de eerste versie waren er nog weinig beheertools beschikbaar echter in de afgelopen 1,5 jaar zijn er steeds meer tools gekomen die het systeem ondersteunen

XEN

Productnaam: Xen Hypervisor 4.0.0 Jaar van lancering: 2003 Versie product: 4.0.0 Type technologie: para-virtualisatie Aantal virtuele machines wereldwijd: 100k (bron: Gartner) Korte omschrijving:

Xen is ontwikkeld door het team van Ian Pratt aan de Universiteit van Cambridge. In 2003 is de eerste versie publiekelijk beschikbaar geworden. De broncode van Xen is geheel in het publieke domein is geplaatst, onder de GNU General Public License versie 2. Dit maakt het voor iedereen mogelijk om de werking te bestuderen, en om ideeën, functionaliteit en oplossingen voor problemen in te brengen. Xen is geadopteerd door diverse commerciële partijen waaronder AMD, Dell, Hewlett-Packard, IBM, Intel, Novell, Red Hat, Sun Microsystemsen Unisys. Hiermee is de basis gelegd voor goede ondersteuning voor bedrijven en instellingen die Xen willen toepassen zonder zelf aan de ontwikkeling te hoeven meewerken. Xen is relatief jong. Dit uit zich onder meer in het ontbreken van diepgaande integratie met gevirtualiseerde besturingssystemen en het ontbreken van geavanceerde tools om beheer te plegen. Enkele van de bovengenoemde commerciële partijen maken veelbelovende stappen in de goede richting, en de geboden oplossingen beginnen zich in de dagelijkse praktijk te bewijzen. Wanneer Xen in productie omgevingen moet worden gebruikt dan is het aan te raden om een commerciële partner te kiezen die voor ondersteuning en integratie zorg kan dragen.

<span id="page-132-0"></span>Technologieën:

# **3.6.1 Emulatie:**

Hierbij wordt alle hardware geëmuleerd, het is hiermee mogelijk om op bijvoorbeeld een X86 machine een besturingssysteem te draaien dat normaal gesproken bijvoorbeeld alleen op een mainframe draait. Een voorbeeld hiervan is [Bochs\[](http://bochs.sourceforge.net/)9]. Deze manier van virtualiseren geeft een grote implementatievrijheid, maar geeft ook het meeste snelheidsverlies.

# <span id="page-132-1"></span>**3.6.2 Partitionering:**

Bij het systeem van partitionering wordt een fysieke machine als het ware in allemaal kleine deeltjes opgedeeld waarbij ieder deel zijn eigen besturingssysteem kan hebben. Elk deel heeft dus zijn eigen hardware. Sommige processoren hebben een hardwaremogelijkheid om de processor ook te partitioneren, zodat een stukje processor aan een partitie kan worden toegekend. Een voorbeeld hiervan is bijvoorbeeld de HP-UX Virtual Partitions[10].

#### <span id="page-132-2"></span>**3.6.3 Para-virtualisatie:**

Para-virtualisatie vereist aanpassing van het besturingssysteem dat in de virtuele machine wordt geladen. Het besturingssysteem is nog altijd afgeschermd van andere virtuele machines, maar delen van de gepresenteerde omgeving worden met slechts een minimale besturingslaag, genaamd Hypervisor aan de virtuele machine gepresenteerd. Zo kan in de virtuele machine een stuurprogramma voor de disk geladen worden dat zonder emulatie rechtstreeks met het stuurprogramma van de server communiceert. Door het ontbreken van een emulatielaag biedt paravirtualisatie vaak hogere prestaties dan volledige virtualisatie, maar heeft als groot nadeel dat het besturingsprogramma binnen de virtuele machine moet zijn aangepast om de gekozen vorm van para-virtualisatie te ondersteunen. Tevens is specifieke hardware vereist om bijvoorbeeld Microsoft

Operating Systemen te virtualiseren met para-virtualisatie. Xen[11] in para mode is een voorbeeld van een para-virtualisatie techniek.

### <span id="page-133-0"></span>**3.6.4 Hypervisor:**

De hypervisor is in essentie een doorgeefluik tussen de fysieke hardware naar de virtuele Hardware. Deze techniek maakt het mogelijk besturingssystemen ongewijzigd in een virtuele machine te draaien, omdat de hele machine gevirtualiseerd wordt (inclusief alle hardware). Dit maakt de virtualisatie wel iets langzamer dan para-virtualisatie. Deze vorm van virtualisatie is er in 2 vormen te weten:

**Native Virtualization**(type 2) Bij native virtualization wordt net als bij emulatie een stuk software geladen om een complete machine na te bootsen of te emuleren. Het verschil met emulatie is echter dat bij native virtualization de na te bootsen machine of `virtual machine` hetzelfde soort hardware gebruikt als het onderliggende sytseem. Een x86 hardware platform kan dus alleen virtual machines kunnen draaien die geschikt zijn voor het x86 platform. De software die wordt geladen om de virtuele machines te faciliteren (ook wel de host genoemd), verdeelt de beschikbaar gestelde systeem resources onder de verschillende virtual machines of guests. Hierdoor wordt de hardware op de host optimaler benut. Voorbeelden van Native Virtualization zijn: Vmware Server/Workstation, Microsoft virtual PC[12], etc.

**Full Virtualization**(type 1) Hierbij worden meerdere virtuele machines(guests) naast elkaar gezet op een set hardware. Dit gebeurt door tussen de hardware en de virtuele machine een softwarematige laag te plaatsen die voor de afhandeling van aanvragen aan de hardware zorgt. Een andere term hiervoor is het plaatsen van de virtual host op het `Bare-metal`. Hierdoor is het mogelijk om hardware resources efficiënter te benutten dan bij gewone emulatie. Voorbeelden hiervan zijn VMware[13], Xen in Full mode [11] en Microsoft Virtual Server 2008. [14]

# <span id="page-133-1"></span>**3.7 Voor- en nadelen van virtualisatie.**

### **Voordelen**

Er is natuurlijk een aantal duidelijke voordelen van virtualisatie te benoemen. Een aantal van de grote voordelen zijn:

# <span id="page-133-2"></span>**3.7.1 Behoud legacy systemen**

Legacy systemen zijn IT systemen waarvan of het besturingssysteem of de applicatie niet meer door de markt ondersteund wordt en die om uiteenlopende redenen niet gemigreerd kunnen worden naar nieuwe hardware. Dit komt o.a. door incompatibiliteit, financiën of gebrek aan expertise. Helaas is legacy -\_vanwege hardwareafhankelijkheid\_- een nog vaak voorkomend verschijnsel. Virtualisatie kan in dit geval een uitkomst bieden, door de legacy systemen te converteren in een VM wordt het besturingssysteem en de applicatie losgekoppeld van de hardware. Hierdoor kan de VM met het oudere besturingssysteem en bijbehorende applicatie op elke hardware geïnstalleerd worden. Hierdoor kunnen legacy besturingssystemen toch op moderne hardware gedraaid worden.

# <span id="page-134-0"></span>**3.7.2 Unieke omgeving per applicatie**

Meestal worden er meerdere kleine applicaties op één server geplaatst. Hierbij kan het voorkomen dat deze applicaties andere server-instellingen nodig hebben terwijl deze instellingen de werking van één van de andere applicaties in gevaar kan brengen. Als deze applicaties dan ieder een eigen virtuele server krijgen, zijn deze risico's en problemen opgelost.

# <span id="page-134-1"></span>**3.7.3 Hardware onafhankelijkheid**

De laag die geplaatst word tussen het besturingsysteem en de hardware wordt de hypervisor genoemd. Deze laag zorgt o.a. voor hardware onafhankelijkheid. Doordat elke hypervisor van de zelfde fabrikant zichzelf als een zelfde generiek systeem aan het besturingssysteem presenteert, is het mogelijk zonder problemen van de ene server naar de andere server over te stappen zonder er aanpassingen voor gedaan hoeven te worden. Het verplaatsen van een besturingssysteem tussen twee verschillende fysieke machines is alleen mogelijk met de hardwareonafhankelijkheid die virtualisatie bied. De verschillende virtualisatie pakketten stellen wel hun eigen specifieke eisen aan de hardware waarop de virtualisatie pakketten draaien. Een virtuele server kan aangezet worden op elke hardware server waar deze naartoe is gekopieerd. Dit heeft als groot voordeel dat de verouderde hardware vervangen kan worden zonder ook maar één driver te hoeven installeren op de virtuele server. Ook kan in het geval van een hardware storing, snel geacteerd worden. Door de virtuele server over te zetten naar een andere hardware server kan de defecte server eenvoudig gerepareerd worden en blijft de down-time beperkt.

# <span id="page-134-2"></span>**3.7.4 Standaardisatie**

Een bijkomend voordeel van de onafhankelijkheid van de virtuele server in relatie tot de hardware van de server, is dat deze onafhankelijkheid ook geldt voor de applicatie die op de virtuele server draait. Virtuele hardware is altijd gelijk en gestandaardiseerd. Het schrijven van een applicatie kan dus makkelijker gericht zijn op de virtuele hardware en zo klaar zijn voor alle virtuele servers van de organisatie. Uit de praktijk blijkt dat veel voorkomende problemen het gevolg zijn van afwijkingen in de hardware waarop de nieuwe bedrijfsapplicaties uitgerold moet worden. Afhankelijk van de complexiteit kan dit van ontwikkel- naar test- naar acceptatie- en naar de productieomgeving elke keer weer tot uren investeringen leiden. Niet alleen de kwaliteit van de bedrijfsapplicatie gaat dus omhoog maar ook de stabiliteit. Deze verhoogde stabiliteit levert in de regel ook een hogere productiviteit op voor het personeel van het bedrijf. Wachten op een omgevallen applicatie of andere problemen kunnen kostbaar zijn.

# <span id="page-134-3"></span>**3.7.5 High availability**

Doordat bij virtualisatie de gehele server wordt weggeschreven naar enkele bestanden en hardware onafhankelijkheid is bereikt, is het mogelijk om virtuele machines over te zetten van de ene fysieke server naar de andere. Het is zelfs mogelijk om dit automatisch te laten doen. Toepassingen voor deze functionaliteit kunnen worden gevonden bij high availibility. Zo is het mogelijk om de virtuele servers te laten overnemen door andere servers op het moment dat de fysieke server faalt. Ook als er onderhoud gepland staat is het handig om de virtuele machines met een te verwaarlozen downtime te verplaatsen naar een andere fysieke

machine dit gebeurt met behulp van live migratie oplossingen. Als het onderhoud of hardware falen achter de rug is kunnen de virtuele machines weer worden terug geplaatst om een betere belastingsverdeling te creëren.

# <span id="page-134-4"></span>**3.7.6 Beheersbaarheid**

De verschillende virtualisatie pakketten bieden ook de mogelijkheid om centraal beheer van de verschillende fysieke en virtuele servers mogelijk te maken. Door deze beschikbare tools, maar ook door het gemak waarmee er even snel een kopie van een omgeving kan worden gemaakt, kan er goed en structureel beheerd worden. Voor een risicovolle installatie kan er snel een back-up van de hele server gemaakt worden, of in één applicatie een overzicht gegenereerd worden waarmee inzichtelijk wordt gemaakt wat de status is van de virtuele server omgeving. Op deze wijze kan er een substantiële hoeveelheid tijd bespaard worden op het monitoren en proactief handelen m.b.t. server beheer.

# <span id="page-135-0"></span>**3.7.7 Energie besparing**

Het is logisch dat als er in plaats van 4 servers maar 1 of 2 draaien dat dit een energiebesparing levert. Hiervoor zouden de kosten berekend moeten worden Dit valt echter buiten de scope van het project zodat ik hier geen precieze cijfers van heb.

# <span id="page-135-1"></span>**3.7.8 Kostenbesparing hardware**

Vaak zijn er binnen een bedrijf meerdere applicaties die het niet continu erg druk hebben, of die het eigenlijk altijd zo rustig hebben dat ze ook wel op een oude server geplaatst kunnen worden. Door deze applicaties te verzamelen in virtuele servers op een enkele hardware server kan er veel hardware bespaard worden. Het voordeel is dat het systeem flexibeler is en de eisen aan de hardware worden niet meer gedicteerd door de applicatie. Ook is er veel minder reserve hardware nodig. Deze genoemde voordelen leveren ook een kostenbesparing op. Dit werkt natuurlijk alleen als er niet meer virtuele servers worden opgezet dan benodigd. De besparing op de hardware kosten zijn vaak een motivatie om te virtualiseren. Het heeft natuurlijk geen nut om een aantal applicaties los te halen van de server, deze in virtuele machines te plaatsen en daarna weer terug te zetten op dezelfde server. Dit levert natuurlijk geen besparing op.

# <span id="page-135-2"></span>**3.7.9 Disaster recovery**

Een belangrijk voordeel van virtualisatie is natuurlijk ook de Disaster recovery. Dit wordt vaak in een geheel genoemd met back-up en restore. Het zijn echter twee heel verschillende processen. Back-up en restore voorzieningen gebaseerd op het oplossen van kleine "fouten". Dit is meestal een onderdeel van het dagelijkse bedrijfsproces. Bij disaster recovery is de ernst van de situatie en de schade veel groter. Een brand in het gebouw kan bijvoorbeeld als gevolg hebben dat het hele computercentra opnieuw opgebouwd dient te worden. Door gebruik te maken van virtualisatie in het geval waarbij er geen ge-mirrored uitwijklocatie is, kan het disaster recovery proces versneld worden. Men hoeft niet eerst op elk hardware het besturingssysteem te installeren en daarna applicaties en data. Door gebruik te maken van back-ups van alle VM's hoeven deze enkel op de VMM geïnstalleerd te worden waarna alle applicaties weer draaien. De winst in efficiëntie betekent dat een organisatie een snelle recovery van de IT-systemen kan realiseren na een ramp.

# **Nadelen**

Ook zijn er natuurlijk een aantal nadelen aan virtualisatie, echter het merendeel is te ondervangen door de aandachtspunten voor virtualisatie goed in ogenschouw te nemen. De aandachtspunten van virtualisatie :

# <span id="page-135-3"></span>**3.7.10 Licenties**

Het aantal licenties is afhankelijk van het aantal besturingssystemen. Simpel maar vaak genegeerd. Veel bedrijven gebruiken volume licensing, maar lang niet alle bedrijven. Voor deze laatste bedrijven kunnen de kosten al snel oplopen door de idealen van een 'één server per applicatie' concept. Maar dit geldt natuurlijk niet alleen voor de besturingssystemen, ook allerlei andere applicaties kunnen duurder worden. Betaalt u bijvoorbeeld uw back-up oplossing per back-up server, dan kunnen ook hier de kosten stevig stijgen.

### <span id="page-136-0"></span>**3.7.11 Single point of failure**

Een van de grote risico's waarmee rekening moet gehouden worden is wel de impact van een hardware storing. Als een hardware storing ontstaat op de host server, vallen er tegelijkertijd meerdere bedrijfsapplicaties weg.. Voordeel is wel dat de virtuele servers snel weer online kunnen zijn op een andere hardware server.

#### <span id="page-136-1"></span>**3.7.12 Opvangen van belastingpieken**

Virtuele servers zullen het over het algemeen rustig genoeg hebben om goed samen op één hardware server te kunnen draaien. Echter het kan natuurlijk voorkomen dat meerdere virtuele servers het tegelijkertijd erg druk hebben. Dan is het belangrijk goed op te letten dat de hardware server niet alsnog te weinig resources beschikbaar heeft om de piek belasting op te vangen. Het is daarom verstandig om duidelijk inzicht te hebben in de piek belastingen van elke virtuele server.

### <span id="page-136-2"></span>**3.7.13 Mogelijke valkuilen bij de toepassing van virtualisatie**

Doordat de virtuele machines in feite bestanden zijn en dus kopieerbaar zijn, is er een verhoogd risico aanwezig op wildgroei van virtuele machines. Invoering van virtualisatie stelt daarom eisen aan versiebeheer en beveiliging van de VM bestanden. Virtuele machines maken in principe gebruik van dezelfde CPU, terwijl de licenties meerdere malen gebruikt worden. Het is niet duidelijk wat de juridisch mogelijkheden en gevolgen hiervan zijn, dit onderwerp is -hoewel een belangrijk punt van aandacht- in het kader van dit onderzoek niet nader onderzocht. Virtualisatieproducten zijn op dit moment allemaal leveranciersgebonden. Er is nog geen universele standaard, waardoor de vele producten niet compatibel zijn en de afnemer na de eerste investering in beginsel gebonden is aan een bepaalde leverancier. Het hoofddoel van de implementatie van virtualisatie is efficiëntie. Maar de efficiëntieverbetering kan alleen gerealiseerd worden indien er een minimaal aantal fysieke servers gevirtualiseerd worden. Voor kleine aantallen is het niet in alle gevallen voordelig.

# <span id="page-136-3"></span>**3.7.14 Het onjuist gebruik van virtualisatie**

Voor veel toepassingen is virtualisatie een goed hulpmiddel , dit is echter niet altijd het geval bijvoorbeeld bij toepassingen die een hoge to zeer hoge performance moeten leveren is virtualisatie niet geschikt. Aangezien bepaalde applicaties de volledige servercapaciteit gebruiken bij het uitvoeren van hun taken, hierbij valt te denken aan bijvoorbeeld een E-mail server.

#### <span id="page-136-4"></span>**3.7.15 Conclusie**

Het grootste voordeel is dus efficiëntie. De efficiëntie is de resultante van de flexibiliteit, portabiliteit, schaalbaarheid, onderhoudbaarheid en effectiviteit die door virtualisatie gerealiseerd worden. Door het gebruik van virtualisatie wordt meer gedaan in minder tijd met minder inspanning en is er minder hardware nodig. Virtualisatie is niet het antwoord op alles. Maar het is wel degelijk zeer interessant en biedt veel voordelen om overwogen te worden indien er een nieuw platform wordt opgezet. Zolang de aandachtsgebieden scherp gemonitord worden kan virtualisatie voor een aanzienlijke kostenbesparing zorgen. Toezicht op wildgroei is bijvoorbeeld een goede manier om te voorkomen dat de kosten uit de hand lopen. Ook een duidelijk beheer plan is een vereiste, als de hardware hosts onderhoud krijgen, heeft dit direct gevolg op de beschikbaarheid van de virtuele server.

Bedrijven testen steeds vaker een service pack of hotfix even op een kopie van de productie server zodat ze zeker weten dat de uitrol op productie geen probleem oplevert. Virtualisatie is dus een goede ontwikkeling. De mogelijkheid om een snapshot te maken van een schone server voor de installatie van de applicatie op een test server, en deze steeds weer terug te zetten als er opnieuw getest moet worden, levert een enorme kwaliteitswinst op.

### <span id="page-137-0"></span>**3.8 Verschillen tussen 32 bits en 64 bits architectuur in verband met het geheugen**

De verschillen die bestaan tussen de verschillende architecturen hebben te maken met de manier waarop er omgegaan wordt met het geheugen,

Alles wat gebruikt maakt van 32 bits pointers om geheugen te alloceren is van nature gelimiteerd tot 2^32 bytes adresseerbaar geheugen. Er is een extensie in de processor Physical Address Extension(PAE) welke speciale OS ondersteuning nodig heeft, Windows XP bijvoorbeeld mist deze ondersteuning. (Dit was een keuze van Microsoft aangezien andere Windows besturingssystemen wel PAE ondersteuning hebben). Dit is de 4 Gb limiet die veel Windows gebruikers achtervolgt. Voor processoren die gemaakt zijn voor de Pentium-Pro and Athlonprocessoren is dat de maximale limiet waar je vast aan zit. De meeste processoren die gebouwd zijn na 1995 hebben de mogelijkheid om gebruik te maken van PAE.

PAE staat toe om in plaats van 32 bits pointers 36 bits pointer te gebruiken hetgeen een verhoging van het bruikbaar geheugen met een factor van 2^4 oftewel 16. Dit geeft je 64 Gb om mee te spelen, echter alleen code die gecompileerd is met ondersteuning voor PAE heeft die mogelijkheid om er mee om te gaan. Standaard x86 code zal alleen gebruik maken van 32 bit pointers en gelimiteerd zijn to 4 Gb.

Linux, FreeBSD, en verschillende andere OS'n komen met de mogelijkheid om PAE op te nemen in de kernel, echter dit is niet altijd standaard aangezet omdat er nog systemen zijn die geen ondersteuning bieden aan PAE. De meeste applicaties zijn gecompileerd zonder ondersteuning van PAE zodat ze ook kunnen draaien op niet PAE ondersteunde kernels. Dit houd in dat ieder proces (draaiend programma in het geheugen inclusief alle threads) alleen maar 4 Gb kan zien, maar de kernel kan deze 4 Gb overal plaatsen binnen de 64 Gb die de kernel kan zien. De actuele hoeveelheid geheugen die beschikbaar is voor de kernel is netjes verscholen achter een application programming interface (API). Een PAE kernel kan 64 Gb fysiek geheugen en hardware adressen managen en gebruikt de techniek van geheugen mapping om dit op te delen in blokken van 4 Gb en deze blokken beschikbaar te stellen aan de diverse processen

Het gaat echter fout wanneer men probeert om kernel modules die niet gecompileerd zijn met ondersteuning voor PAE te laden in een PAE kernel. Het plaatsen van een 36 bits pointer in een functie die een 32 bits pointer verwacht zal er voor zorg dragen dat het systeem in een keer crashed

Het oplossen van dit probleem is indien je toegang hebt tot de broncode vrij simpel door het rebuilden van de kernel en alle modules met de juiste compiler opties, Maar dit is niet zo een simpele oplossing voor Windows drivers. Het is zeker geen optie als je een code hebt die pointers in een onveilige manier en niet kan worden overtuigd om om te gaan met PAE. Dit is de reden waarom Windows blijft bij de 4 Gb limiet, waarvan 2 of Gb bruikbaar is voor ieder proces en de rest voor de benadering van de hardware en andere kernel activiteiten.

Natuurlijk is dit probleem simpel op te lossen door een 64 bits besturingssysteem te gaan draaien. De x86\_64 gebruikt 40 bits pointers wat de mogelijkheid geeft om een speelruimte te creëren van 1024 Gb. Hierbij moet men echter wel rekening houden dat de kernel modules of drivers in x86\_64 code geschreven moeten worden.

Dit heeft als resultaat gehad dat veel fabrikanten en gebruikers zijn overgestapt naar 64-bit (b.v. EM64T op Intel, AMD64 op AMD, of "x86\_64" in Linux).

#### <span id="page-138-0"></span>**3.9 Hypervisor**

### <span id="page-138-1"></span>**3.9.1 Vergelijking hypervisors**

De hypervisors van type 2 (native) hebben een lagere performance en zijn dus niet echt bruikbaar voor het systeem dat men bij Atendos en Viventus voor ogen heeft, daarom beperk ik mij voor de vergelijking tot de belangrijkste hypervisors van het type 1 (Full)

- VMware ESX 4 (Virtual vSphere 4)
- Hyper V (Microsoft Server 2008 R2)
- Xen (opensource hypervisor)

Al deze fabrikanten stellen dat hun virtualisatieoplossing het meest optimale systeem is. Informatie die je vindt op de website van de fabrikant is natuurlijk niet echt heel erg betrouwbaar. Ik heb getracht met behulp van een aantal onafhankelijke bronnen en websites hier enige duidelijkheid in te geven. Zonder al te veel in detail te treden kunnen we een onderscheid maken tussen de verschillende oplossingen op gebied van:

- Architectuur van de hypervisor
- Hardwareondersteuning
- Paravirtualisatie

### <span id="page-138-2"></span>**3.9.2 Architectuur**

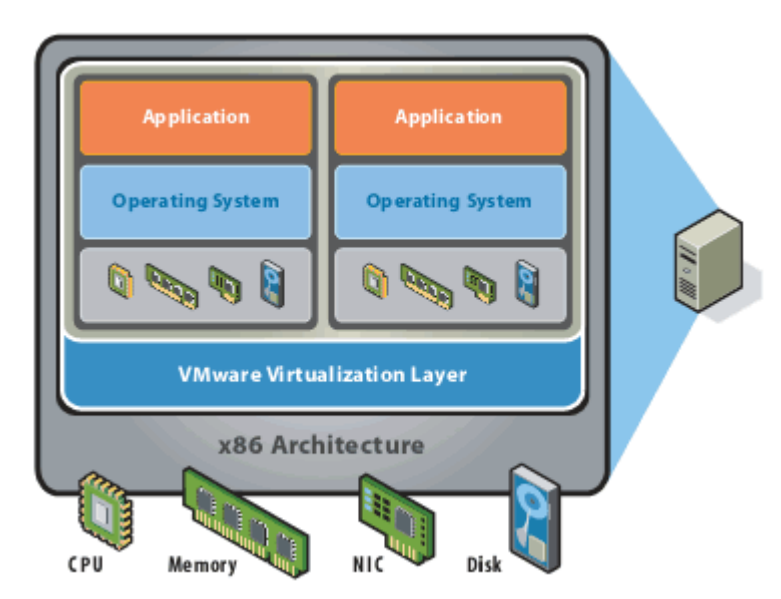

#### 3.9.2.1 VMware vSphere

**Figuur 4: Architectuur VMware vSphere (bron: WMware)**

Zoals je op bovenstaande figuur kan zien, zijn de drivers die de hardware ondersteunen geïntegreerd in de hypervisor. Dit zorgt voor een uitbreiding van de code waardoor de hypervisorcode bestaat uit ongeveer 200.000 lijnen of een paar Mbytes. Hierboven bevindt zich de Service Console. Dit is een soort systeem Virtual Machine die een aantal administratieve taken beheert. vSphere is gebaseerd op een Linux shell en is command-line georiënteerd, maar bevat ook een windows gebaseerde managementsconsole (Virtual Infrastructure Client) die gemakkelijker in gebruik is. Daarnaast bevinden zich de VM's (Virtual Machines) met hun eigen Operating System en applicaties.

#### 3.9.2.2 Hyper V

Hyper-V is een hypervisor gebaseerde virtualisatie techniek voor de x64 versies van Windows Server 2008. De hypervisor is een processor specifiek virtualisatie platform. De drivers zitten hier niet in de hypervisor zelf, maar in een Parent Partition (host). Hierdoor wordt de hypervisorcode zeer sterk afgeslankt tot enkele duizenden codelijnen of slechts enkele kbytes. Hyper-V ondersteund isolatie van de Child Partitions (child partitions zijn vergelijkbaar met de VM's in de ESX server) door middel van partities. Een partitie is een logische geïsoleerd gedeelte waarbinnen de OS'n uitgevoerd worden. De Microsoft hypervisor is een hosted virtualisatie systeem dat als host Windows Server 2008 64-bit Editie gebruikt. De virtualisatie stack draait binnen de host en heeft direct toegang tot de beschikbare hardware. Van hieruit worden dan de VM's gemaakt waar binnen de gastbesturingssystemen draaien. De host creëert deze VM's door middel van de hypercall API. VM's hebben geen directe toegang tot de fysieke processor en handelen ook geen processor interupts af. In plaats hiervan hebben zij een virtueel beeld van de processor en draaien in een virtueel geheugen dat afgesloten is voor iedere partitie. Om dit virtuele geheugen te creëren wordt gebruik gemaakt van een Input Output Memory Management Unit (IOMMU) die de fysieke geheugen mapt naar de adressen die gebruikt worden binnen de VM's. De VM's hebben ook geen directe toegang tot andere fysieke hardware maar krijgen een virtueel beeld van de resources in de vorm van virtual devices (VDevs). Aanvragen aan de VDevs worden via de VMBus doorgestuurd naar de devices in de host welke de aanvraag dan afhandelt. The VMBus is a logical inter-partition communication channel. De host maakt gebruik van Virtualization Service Providers (VSPs) welke communiceren met de VMBus om aanvragen van de VM aan de devices af te handelen en de VM's hebben Virtualization Service Consumers (VSCs) welke de device aanvragen doorsturen naar de VSP's in de host via de VMBus. Hierbij heeft het VM het idee dat het rechtstreeks de aanvraag doet bij de devices. Virtual Devices kunnen ook gebruik maken van een voordeel van een Windows Server Virtualization onderdeel genaamd Enlightened I/O o.a. voor opslag, grafische beelden, en netwerken en de input naar subsystemen. Enlightened I/O is een gespecialiseerde virtualization-aware implementatie van high level communicatie protocollen (zoals SCSI) dat direct gebruik maakt van de VMBus zonder gebruik te maken van enige device emulatie laag. Dit maakt de communicatie meer efficiënt maar heeft wel als eis dat de VM ook de mogelijkheid kent om gebruik te maken van hypervisor and VMBus. Hyper-V enlightened I/O en een met hypervisor bekende kernel wordt geleverd door een installatie van Hyper-V integration services. Integratie componenten welke de virtual server client (VSC) drivers bevatten zijn ook beschikbaar voor andere gast-besturingssystemen. Zie fig. 4

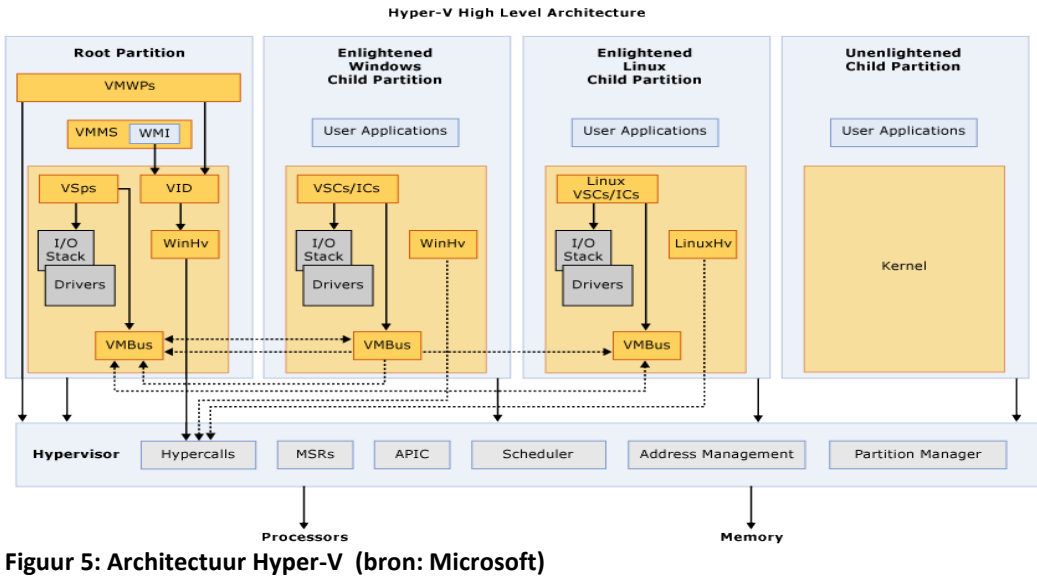

Termen die gebruikt zijn in de afbeelding zijn uitgelegd in bijlage I.

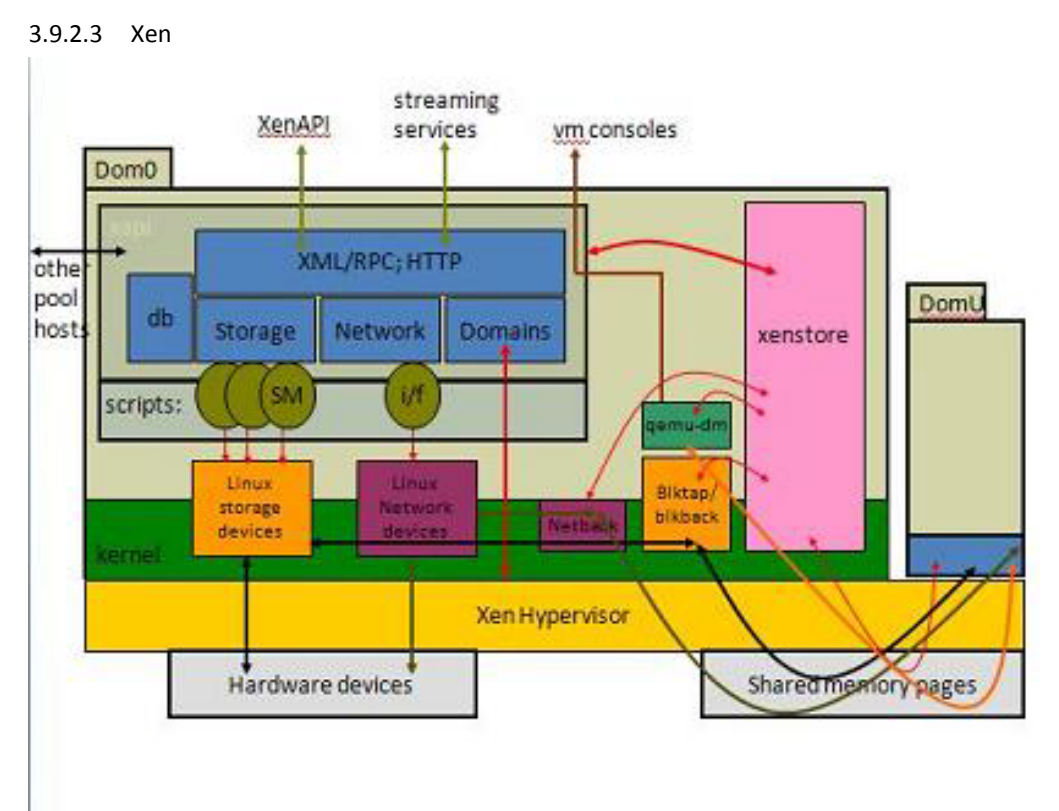

# **Figuur 6: Architectuur Xen (bron: http://www.xen.org)**

De Xen-architectuur is vergelijkbaar met Hyper V. Ook hier zitten de drivers in een apart domein 'dom 0' om I/0 services aan de hypervisor aan te bieden

#### . Xen Hypervisor

De Xen hypervisor is in essentie de abstractie laag van de software die direct op de hardware ligt onder alle besturingssystemen. Het is verantwoordelijk voor CPU scheduling en memory partitioning van de verscheidene virtuele machines die op het hardware systeem draaien. De hypervisor richt zich niet alleen op de hardware van de virtuele machines maar regelt ook het starten van de virtuele

machines, dit is mogelijk omdat ze de standaard processing omgeving delen. De Hypervisor heeft geen kennis van networking, externe opslagapparatuur, video of alle andere standaard I/O functies die in het systeem gevonden kunnen worden.

### Dom0 (Console OS)

Domain 0, is een gemodificeerde Linux kernel welke als een unieke virtuele machine op de Xen Hypervisor draait, deze virtuele machine heeft de mogelijkheid om fysieke I/O resources te benaderen maar ook om te communiceren met de DomU's (de andere VM's) die op het systeem draaien. Alle Xen virtualisatie omgevingen vereisen dat Dom0 draait voordat een andere VM kan worden gestart. Er zitten in Dom0 twee drivers om netwerk en lokale hardeschijf requests van DomU's te kunnen ondersteunen. De Network Backend Driver en de Block Backend Driver.De Network Backend Driver communiceert direct met de lokale netwerk hardware om zo alle requests van de virtuele machines te kunnen verwerken. De Block Backend Driver communiceert met de lokale hardeschijf controller om data te lezen en te schijven van de schijf gebaseerd op de requests van de DomU's.

### <span id="page-141-0"></span>**3.9.3 Conclusie hypervisor**

Zowel Hyper-V en Xen claimen dat zij de kleinste hypervisor hebben en daardoor een hogere stabiliteit bieden. Echter wanneer dom0 met de drivers faalt, zal de virtualisatie ook niet werken. Er kan dan ook moeilijk gekozen worden puur op basis van de betreffende architectuur of de ene beter is dan de andere. Xen/Hyper-V en VMware hebben allemaal een andere richting ingeslagen.

#### <span id="page-141-1"></span>**3.10 Hardwareondersteuning**

De op dit moment nog veel gebruikte x86 processoren zijn in aanleg niet ontworpen voor virtualisatie. Om toch de mogelijkheid van virtualisatie te bieden heeft VMware het binary translation systeem ontwikkel, hiermee kan de door het gast-besturingssysteem gebruikte instructies door de hypervisor vertaald worden. Met behulp van deze techniek kan met een niet aangepast besturingssysteem een virtuele omgeving laten draaien. Bij Xen wordt dit op een heel andere wijze gerealiseerd, namelijk door het gast-besturingssysteem aan te passen en om te zetten (paravirtualisatie). Het nadeell is wel dat er een aanpassing in de kernel moet plaatsvinden. Voorlopig is VMware nog van plan om vast te houden aan het binary translation en Xen/Hyper-V hebben zich meer toegelegd op het gebruik van hardware ondersteuning. VMware steltdat hun vertaalsysteem nog steeds sneller is dan de andere technieken.

#### Citaat VMware:

Wij hebben 'binary translation' gedurende meer dan 10 jaar gefinetuned, terwijl hardware-assist een niet-mature technologie is die nu pas opkomt en misschien gebruikt wordt door diegene die niet de kennis hebben om 'binary translation' toe te passen.

# Citaat Xen:

Wij leveren high-performance native hardware-instructies terwijl anderen nog altijd trage softwaremechanismen gebruiken

Een van de zaken waar men ook rekening mee moet houden is dat VMware in de huidige versie als eis stelt om 64-bits systemen te draaien. Dit omdat Intel een aantal instructies heeft verwijderd uit de X86 instructieset.

#### <span id="page-142-0"></span>**3.11 Criteria bij de keuze van de hypervisor**

In van de belangrijkste criteria voor de industrie is de efficiëntie waarmee de hypervisor zijn taken volbrengt. Op dit gebied scoort VMware is heel goed aangezien het als een soort standaard beschouwd wordt en er veel manieren zijn om het werken met vSphere zo gemakkelijk mogelijk te maken. Hyper-V zal in de toekomst net als iedere andere Microsoft applicatie naarmate het meer in gebruik wordt genomen in waarde toenemen. Waarschijnlijk zal Xen alleen gebruikt gaan blijven bij de echte Linux fanatiekelingen omdat de meeste gebruikers het te ingewikkeld vinden.

Natuurlijk speelt ook de tijd mee dat de software op de markt is, als het net op de markt is heeft het vaak toch nog kinderziektes. In dat opzicht heeft VMware een grote voorsprong op de andere hypervisors. Al ruim 12 jaar op de markt en marktleider op het gebied van virtualisatie. Xen die toch ook al weer een aantal jaren op de markt is volgt daarna. Voor Hyper-V geldt dat het product zich aan het ontwikkelen is, maar zal zeker een rol gaan spelen in de toekomst. Als een na laatste maar zeker niet minder belangrijk is de ondersteuning van de software ontwikkelaars dit omdat als er geen software wordt ontwikkelt om het werken met een hypervisor eenvoudiger te makenis dit een groot nadeel. Op dit moment is er voor alle 3 hypervisors uit dit onderzoek voldoende ondersteuning. Als laatste geld dat Hypervisors niet elke hardware geïnstalleerd kan worden. VMware en Xen hebben een kleinere hardware compatibility list. Maar wel met de marktleiders op gebied van servers aanwezig. Het voordeel hiervan is dat de hardware op de lijststabiel werkt. Daarentegen is de lijst van Hyper-V groter, maar heeft ook veel minder bekende hardware er op staan.

#### <span id="page-142-1"></span>**3.12 Proof of concept**

### <span id="page-142-2"></span>**3.12.1 Welke effecten heeft virtualisatie op de onderhavige processor en geheugen?**

Na een zoektocht over het internet en in de bibliotheek heb ik niet echt een onderzoek kunnen vinden over de effecten van de virtualisatie op de processor en het geheugen, uit diverse literatuur blijkt dat het effect sterk afhankelijk is van de verschillende VM's die op de fysieke hardware geplaatst wordt. Het effect is ook sterk afhankelijk van het type fysieke hardware dat gebruikt wordt binnen het netwerk. Waar men wel rekening mee moet houden is de architectuur van de processor, dit vanwege de maximale capaciteit van het geheugen waarmee gewerkt kan worden.

In dit project zal ik omwille van de tijd door middel van een proof of concept alleen de effecten laten zien van VMware op de server en de gevolgen van het draaien van een 5-tal virtuele machines binnen VMware.

Voor deze proof maak ik gebruik van een server met de volgende specificaties: Systeem Fabrikant FUJITSU SIEMENS

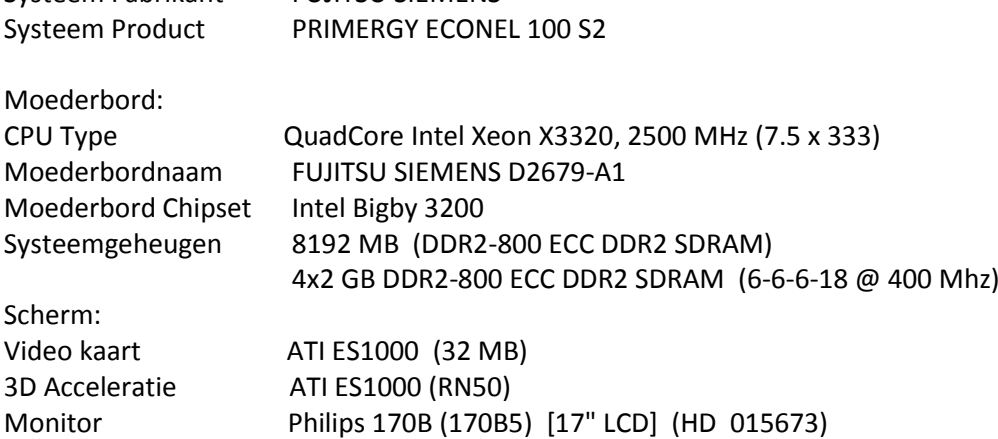

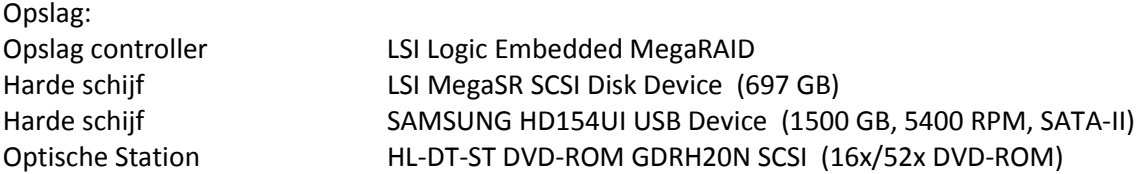

#### <span id="page-143-0"></span>**3.12.2 Effect van de hypervisor**

Om te zien welk effect de hypervisor op het systeem heeft heb ik als eerste vSphere geïnstalleerd op een geformatteerde machine. Na de installatie heb ik een remote verbinding gemaakt met deze server. Aangezien er binnen vSphere een eigen performance monitor heeft hoef ik geen extern monitoring programma te draaien.

Na installatie van de hypervisor is de navolgende performance gemeten: Zie fig. 7 en 8.

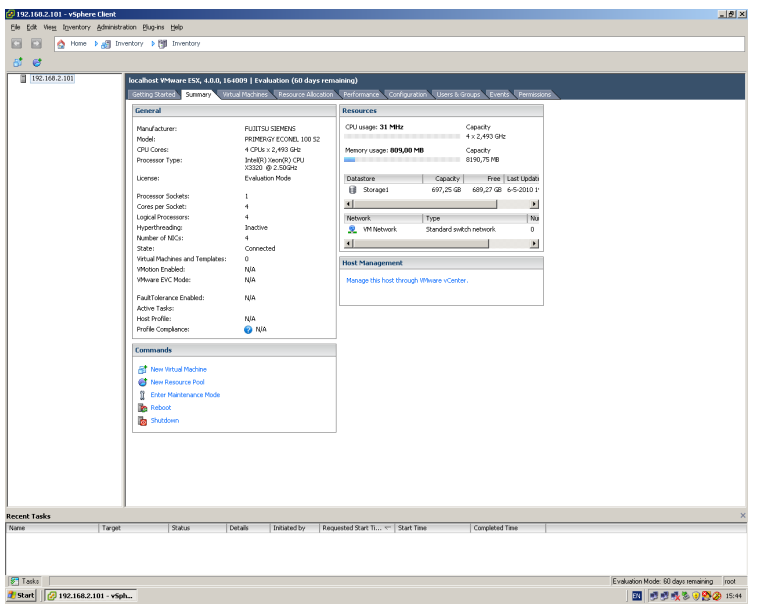

Figuur 7: test enkele hyervisor

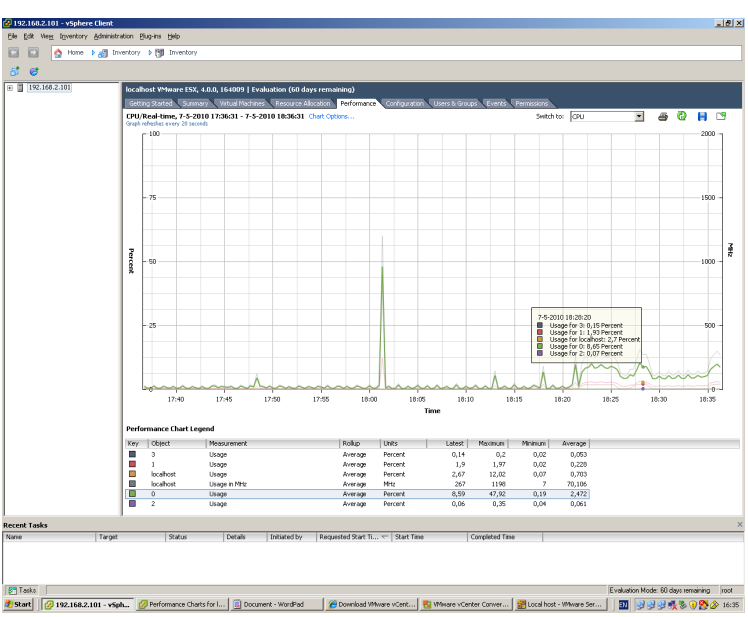

**Figuur 8: Hypervisor met 2 x Windows Server 2003**
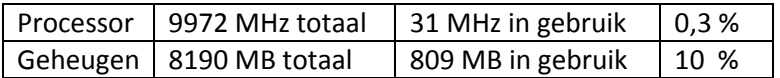

Uit deze waarden heb ik geconcludeerd dat het installeren van de hypervisor geen noemenswaardige effecten heeft op de aanwezige processorkracht en indien men voldoende geheugen plaatst ook geen zware belasting geeft op het geheugen.

Nadat ik een tweetal virtuele machines geïnstalleerd heb met daarop alleen het besturingssysteem Microsoft Windows Server 2003 R2, Enterprise Edition met Service Pack 2 32 bits heb geïnstalleerd is het gebruik gegaan naar:

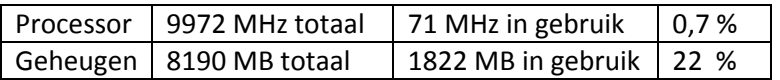

Ik heb vervolgens nog 2 Ubuntu servers en een Ubuntu desktop cliënt gevirtualiseerd. Na deze installatie heb ik nogmaals gecontroleerd wat het verbruik was van het geheugen. Uit deze test bleek dat het gebruik van de processor aanzienlijk was opgelopen. Deze waarden staan in de tabel hieronder.

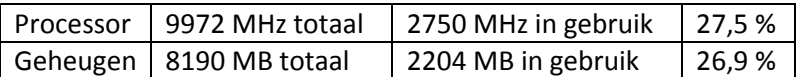

Ik heb om te controleren waarom deze waarden zoveel toegenomen waren alle virtuele machines uitgeschakeld en alleen één Ubuntu server laten draaien. Hieruit bleek dat het gebruik van een Ubuntu server een flinke verhoging van het processor gebruik tot gevolg had.

| 29 192.168.2.101 - vSphere Client                                                                                                    |                                                                                                    |                                                                                                    |                                                                                                    |                                                                                                    |                                                                                                    | <b>교 교회</b> X                              |
|----------------------------------------------------------------------------------------------------|----------------------------------------------------------------------------------------------------|----------------------------------------------------------------------------------------------------|----------------------------------------------------------------------------------------------------|----------------------------------------------------------------------------------------------------|----------------------------------------------------------------------------------------------------|--------------------------------------------|
| Elle Edit View Inventory Administration Plug-ins Help                                                                                                    |                                                                                                    |                                                                                                    |                                                                                                    |                                                                                                    |                                                                                                    |                                            |
| ÷<br>۵                                                                                                    | Home > all Inventory > [9] Inventory                                                                                                    |                                                                                                    |                                                                                                    |                                                                                                    |                                                                                                    |                                            |
|                                                                                                    |                                                                                                    |                                                                                                    |                                                                                                    |                                                                                                    |                                                                                                    |                                            |
|                                                                                                    |                                                                                                    |                                                                                                    |                                                                                                    |                                                                                                    |                                                                                                    |                                            |
| $R^*$<br>Ø<br>$\Box$ 192.168.2.101<br><b>B</b> Ubuntu<br><b>B</b> Ubuntu webserver<br><b>B</b> Ubuntu webserver2<br>Windows Server 2003 Enterp<br>Windows Server 2003 Enter | localhost VMware ESX, 4.0.0, 164009   Evaluation (35 days remaining)<br>Getting Started N Summary<br>General<br>Manufacturer:<br>Model:<br>CPU Cores:<br>Processor Type:<br>License:<br>Processor Sockets:<br>Cores per Socket:<br>Logical Processors:<br>Hyperthreading:<br>Number of NICs:<br>State:<br>Virtual Machines and Templates:<br>Whotien Engbled:<br>Whyane EVC Mode:<br>FaultTolerance Enabled:<br>Addive Tasks:<br>Host Profile:<br>Profile Complement<br>Commands<br><b>ART</b> New Virtual Machine<br><b>Co New Resource Pool</b><br><b>If</b> Enter Maintenance Mode<br><b>P</b> Reboot<br><b>Co</b> Shutdown | Virtual Machines Resource Allocation<br>FUJITSU SIEMENS<br>PRIMERGY ECOMEL 100 S2<br>4 CPUs x 2,493 GHz<br>Intel(R) Xeon(R) CPU<br>X3320 @ 2.50GHz<br><b>Evaluation Mode</b><br>4<br>$\mathbf{d}$<br>Inactive<br>$\overline{4}$<br>Connected<br>s<br>NA<br>NJA<br>NJA<br>NJA<br><b>O</b> NA | Performance Configuration Users & Groups Cevents Permissions<br><b>Resources</b><br>CPU usage: 2750 MHz<br>Memory usage: 2204,00 MB<br>Datastore<br><b>B</b> Storage1<br>⊣<br>Network.<br><b>R</b> WM Network<br>Virtual Machine N Standard switch network<br>$\left  \cdot \right $<br><b>Host Management</b><br>Manage this host through Whrare vCenter. | Capacity<br>4 x 2,493 GHz<br>Capacity<br>8190.75 MB<br>Capacity<br>697,25 GB<br>Type<br>Standard switch network. | Free Last Update<br>502,26 GB 1-6-2010 1:<br>×<br>Nu<br>٠<br>$\mathbf{1}$<br>$\blacktriangleright$ |                                            |
| мI<br>$\mathbf{E}$<br><b>Recent Tasks</b><br>Name                                                                                                    | Target<br>Status                                                                                                    | Details<br><b>Initiated by</b>                                                                                                    | Requested Start Ti                                                                                                    | Start Time                                                                                                    | Completed Time                                                                                     |                                            |
| Rename managed entity<br>¥.                                                                                                    | <b>CD</b> fred<br>Completed                                                                                                    | root                                                                                                    | 1-6-2010 13:59:25                                                                                                    | 1-6-2010 13:59:25                                                                                                | 1-6-2010 13:59:26                                                                                  |                                            |
| ø<br>Rename managed entity<br>Reset virtual nachine                                                                                                    | Completed<br><b>Co</b> Uburbuwebse<br>na Uburbuwebse @ Completed                                                                                                    | root<br>root                                                                                                    | 1-6-2010 13:58:30<br>1-6-2010 13:56:45                                                                                                    | 1-6-2010 13:58:30<br>1-6-2010 13:56:45                                                                           | 1-6-2010 13:58:31<br>1-6-2010 13:56:49                                                             |                                            |
|                                                                                                    |                                                                                                    |                                                                                                    |                                                                                                    |                                                                                                    |                                                                                                    |                                            |
| <b>ST</b> Tasks                                                                                                    |                                                                                                    |                                                                                                    |                                                                                                    |                                                                                                    |                                                                                                    | Evaluation Mode: 35 days remaining<br>root |
| [2] 192.168.2.101 - vSph<br><b>B</b> Start                                                                                                    | Hell van Wientus - Hele                                                                                                    | H Unux Force DHCP client []                                                                                                    | Migrate a Wrtual Adepter D C: Documents and Settin                                                                                                    |                                                                                                    |                                                                                                    | Ð.<br>328周围眼光分<br><b>EL 11:58</b>          |
|                                                                                                    |                                                                                                    |                                                                                                    |                                                                                                    |                                                                                                    |                                                                                                    |                                            |

**Figuur 9: Hypervisor met 5 besturingssytemen**

Als laatste maar zeker niet het minst belangrijk heb ik de Cisco Nexus 1000V Switch geïnstalleerd. Deze switch geeft het virtuele netwerk alle mogelijkheden van een fysieke switch. Uit de whitepaper van Cisco blijkt dat de Nexus1000V je dan ook veel voordelen geeft, dit zijn o.a.;

Het switch-beheer is los gekoppeld van het VM beheer, waardoor je de traditionele rollen van het systeembeheer en netwerkbeheer weer kan scheiden.

De Nexus geeft veel functionaliteit die netwerkbeheerders gewend zijn. VLANs, Private-VLANs, QoS marking en rate-limiten, mac-security, ACLs en netflow export.

De switches in alle aangesloten ESX hosts zijn identiek geconfigureerd. Sterker nog, alle virtuele switches presenteren zich als 1 grote switch, uitgetrokken over alle ESX hosts. Wanneer een VM van een host naar een andere vMotiont (zowel handmatig of middels DRS) hoeft je je geen zorgen te maken of de juiste VLANs (port-profiles) op de destination host aanwezig zijn.

Een port-profile is een groep van settings die een netwerkbeheerder configureert. Vanuit de VM console is het vervolgens mogelijk om bij het aanmaken van een VM een port-profile te kiezen. Een port-profile omvat zowel L2 configuratie zoals VLAN id maar ook security functies zoals MAC-filtering.

Interfaces naar een VM worden in de Nexus weergegeven als "Veth" (virtual ethernet) ports, welke dezelfde functionaliteit hebben als 'echte' interfaces, zoals mac-adressen en counters. Een Veth word aangemaakt als een virtuele machine word aangemaakt en blijft met deze VM gekoppeld totdat deze verwijderd word. Een VM heeft dus vanuit de switch gezien altijd dezelfde netwerk interface. Dus ongeacht op welke ESX host een VM leeft, heeft deze VM dezelfde interface naam en bijbehorende counters en mac-adres, wat troubleshooting veel practischer maakt, omdat een VM altijd hetzelfde geadresseerd word.

Nadat ik deze geïnstalleerd had heb ik opnieuw de gebruikte waarden bekeken, Ik bemerkte dat het gebruik van de geïnstalleerde switch in Idle toestand een zeer lage belasting heeft van:

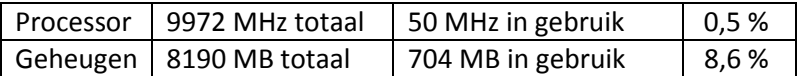

In samenwerking echter met 2 Ubuntu webservers liep het op naar:

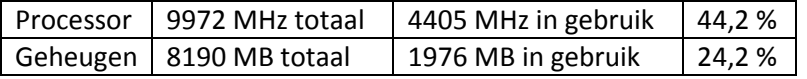

#### **Conclusie**

#### **3.13 fysiek naar virtueel**

Ik concludeer uit het onderzoek dat virtualisatie natuurlijk een mooi concept is maar als alle fysieke servers opnieuw geïnstalleerd moeten worden is dat een tijdrovende klus. Voor het oplossen van dit probleem hebben de verschillende virtualisatie leveranciers "converteer" tools waarmee fysieke machines omgezet kunnen worden naar virtuele machines. Hieronder een schematische weergave van VMware vCENTER CONVERTER mogelijkheden.

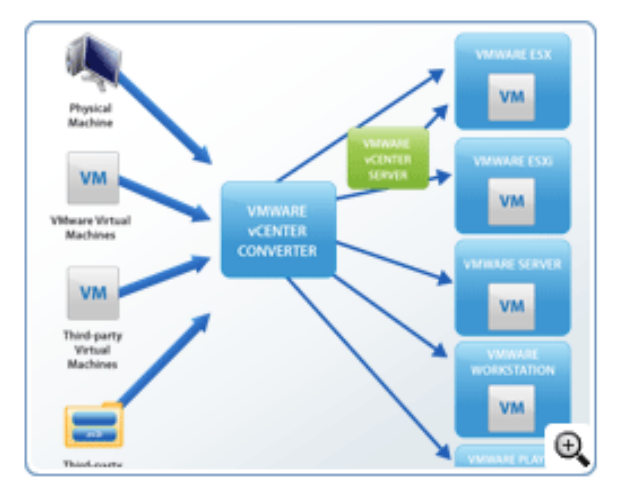

**Figuur 10: VMware vCenter CONVERTER**

Deze tools worden ook wel P2V tools genoemd, dit staat voor fysiek naar virtueel, er zijn echter veel meer mogelijkheden om VM's te converteren.

#### **3.14 paravirtualisatie**

In de industrie kijkt men op dit ogenblik naar 2 verschillende richtingen. Als eerste kijkt men naar de nieuwe hardwareondersteuning (Intel-VT/AMD-V en opvolgers) welke de para-virtualisatie van de guests gaat verminderen of overbodig gaan maken. Zelfs een standaard OS zal de nietgevirtualiseerde snelheid benaderen. Het tweede idee is dat er nog veel ruimte is om de prestaties te verbeteren op die gebieden waar de nieuwe processoren (Intel-VT en AMD-V) toch niet veel effect hebben.

#### **3.15 Hyper-V**

Hyper-V heeftop dit moment een aantal kleine minpunten. Het heeft niet de mogelijkheid om prioriteiten te stellen in de volgorde waarin virtuele machines herstarten. Er is geen ondersteuning van minimaal twee virtuele centrale processing units per gast-besturingssysteem. Als laatste is het ontbreken van een foutbestendige managementserver. Het eerste is van belang wanneer er onderlinge afhankelijkheden bestaan tussen toepassingen die in de gevirtualiseerde omgeving draait. De tweede is natuurlijk belangrijk om voldoende rekenkracht toe te kunnen wijzen aan gastbesturings-systemen. Nieuwere versies van Windows Server kunnen wel meer dan twee gevirtualiseerde cpu's toegewezen krijgen, maar voor Windows Server 2003 is het maximum 2 en voor andere besturingssystemen 1. Het laatste is het feit dat Microsofts System Center Virtual Machine Manager niet op een cluster van Servers kan draaien. Microsoft meld dat uitvallen van de machinemanager kan worden voorkomen door de beheerstoepassing in een virtuele machine te draaien die bij storing overgenomen wordt door een andere.

#### **3.16 VMware**

VMware is op dit moment nog marktleider. Voor zover ik heb kunnen nagaan zijn er ten opzicte van de andere virtualisatiesoftware leveranciers geen echte nadelen bekent. Met de laatste versie hebben zij wederom een aantal verbeteringen aangebracht. De belangrijkste hiervan zijn Verbetering Distributed Power Management, dit schakelt servers binnen het ESX cluster uit als de load laag is, dit bespaart op stroom en koelingkosten. Storage Thin Provisioning, dit houdt in dat virtuele machines alleen de diskruimte gebruiken die die daadwerkelijk in gebruik is. Distributed Switchm dit geeft de mogelijkheid om centrale virtuele switches te gebruiken op vCenter level. Deze kunnen binnen het gehele ESX Cluster worden ingezet. Dit scheelt in de tijd die met beheer en installatie gemoeid zijn.VMware Fault Tolerance, dit zorgt ervoor dat indien men een duplicaat virtuele server mee laat draaien op een andere fysieke server bij uitval van de orginele server het duplicaat de processen over neemt zonder enige downtime.

#### **3.17 Conclusie**

Uit al het voorgaande concludeer ik dat indien hier een keuze gemaakt zou moeten worden, er gekozen moet worden tussen een beproefd systeem met waarschijnlijk minder groeimogelijkheden (VMware) en een iets nieuwer systeem met meer toekomst-mogelijkheden (Xen). Misschien gaat VMware, wanneer ze merken dat Xen de achterstand dreigt in te lopen, in een van de volgende releases, toch overschakelen naar hardwaregebaseerde ondersteuning. De toekomst zal het uitwijzen. Voor Hyper V geldt dat het de jongste van de drie concurrenten is. Het is moeilijk om hierover veel (betrouwbare en onafhankelijke) bronnen te vinden. Aangezien de architectuur van Xen en Hyper V in grote lijnen vergelijkbaar is mag je waarschijnlijk bovenstaande discussie ook toepassen op Hyper V. Ik concludeer dan ook dat op dit moment VMware op dit moment en in deze situatie zeker nog de beste keuze is, omdat het beproefd, betrouwbaar en in combinatie met de Nexus1000V virtuele switch is op het vlak van virtualisatie. Het antwoord op de vraag hoe de virtualisatie zo effectief mogelijk te realiseren is kan alleen door het uitproberen en testen van volledig geïnstalleerde VM's worden gegeven.

# 4 Literatuurlijst:

- 1. Lesscher-IT. Wat is Virtualisatie? In: Lesscher-IT.
- 2. NXS-Internet. Wat is virtualisatie? In: nxs.nl.
- 3. netzozeker. virtualisatie. In: netzozeker.
- 4. Vlietinck, E. (2005 ) Flexibiliteit door virtualisatie. In: Computable.
- 5. VMware Virtualization Optimize IT Resources with Virtual Technology. In: VMWare.
- 6. VMware. Optimize IT Resources with Virtual Technology. In: VMWare.
- 7. Microsoft Virtual Server 2008. In: Microsoft.com: Microsoft.
- 8. Citrix. server virtualization infrastructure. In: Citrix Systems Virtualization, Networking and Cloud. Simplified: Citrix.
- 9. Bochs. The Open Source IA-32 Emulation Project. In: bochs.sourceforge.net.
- 10. Poniatowsky, M. HP-UX Virtual Partitions. (2002, Upper Saddle River: Prentice Hall.
- 11. XenServer Free Server Virtualization Powered by Xen. In: Citrix.com: Citrix.
- 12. Windows Virtual PC. In: Microsoft.com: Microsoft.
- 13. VMware. [www.vmware.com.](http://www.vmware.com/)
- 14. Hyper-V. Microsoft Virtual Server 2008. In: Microsoft.com: Microsoft.

# Bijlage I

Verklaring High Lever Architectuur Hyper-V, overgenomen van Microsoft

**APIC** – Advanced Programmable Interrupt Controller – A device which allows priority levels to be assigned to its interrupt outputs.

**Child Partition** – Partition that hosts a guest operating system - All access to physical memory and devices by a child partition is provided via the Virtual Machine Bus (VMBus) or the hypervisor.

**Hypercall** – Interface for communication with the hypervisor - The hypercall interface accommodates access to the optimizations provided by the hypervisor.

**Hypervisor** – A layer of software that sits between the hardware and one or more operating systems. Its primary job is to provide isolated execution environments called partitions. The hypervisor controls and arbitrates access to the underlying hardware.

**IC** – Integration component – Component that allows child partitions to communication with other partitions and the hypervisor.

**I/O stack** – Input/output stack

**MSR** – Memory Service Routine

**Root Partition** – Manages machine-level functions such as device drivers, power management, and device hot addition/removal. The root (or parent) partition is the only partition that has direct access to physical memory and devices.

**VID** – Virtualization Infrastructure Driver – Provides partition management services, virtual processor management services, and memory management services for partitions.

**VMBus** – Channel-based communication mechanism used for inter-partition communication and device enumeration on systems with multiple active virtualized partitions. The VMBus is installed with Hyper-V Integration Services.

**VMMS** – Virtual Machine Management Service – Responsible for managing the state of all virtual machines in child partitions.

**VMWP** – Virtual Machine Worker Process – A user mode component of the virtualization stack. The worker process provides virtual machine management services from the Windows Server 2008 instance in the parent partition to the guest operating systems in the child partitions. The Virtual Machine Management Service spawns a separate worker process for each running virtual machine.

**VSC** – Virtualization Service Client – A synthetic device instance that resides in a child partition. VSCs utilize hardware resources that are provided by Virtualization Service Providers (VSPs) in the parent partition. They communicate with the corresponding VSPs in the parent partition over the VMBus to satisfy a child partitions device I/O requests.

**VSP** – Virtualization Service Provider – Resides in the root partition and provide synthetic device support to child partitions over the Virtual Machine Bus (VMBus).

**WinHv** – Windows Hypervisor Interface Library - WinHv is essentially a bridge between a partitioned operating system's drivers and the hypervisor which allows drivers to call the hypervisor using standard Windows calling conventions

**WMI** – The Virtual Machine Management Service exposes a set of Windows Management Instrumentation (WMI)-based APIs for managing and controlling virtual machines.

# Implementatie van een compleet gevirtualiseerd

# netwerk met een maximaal rendement van de fysieke hardware.

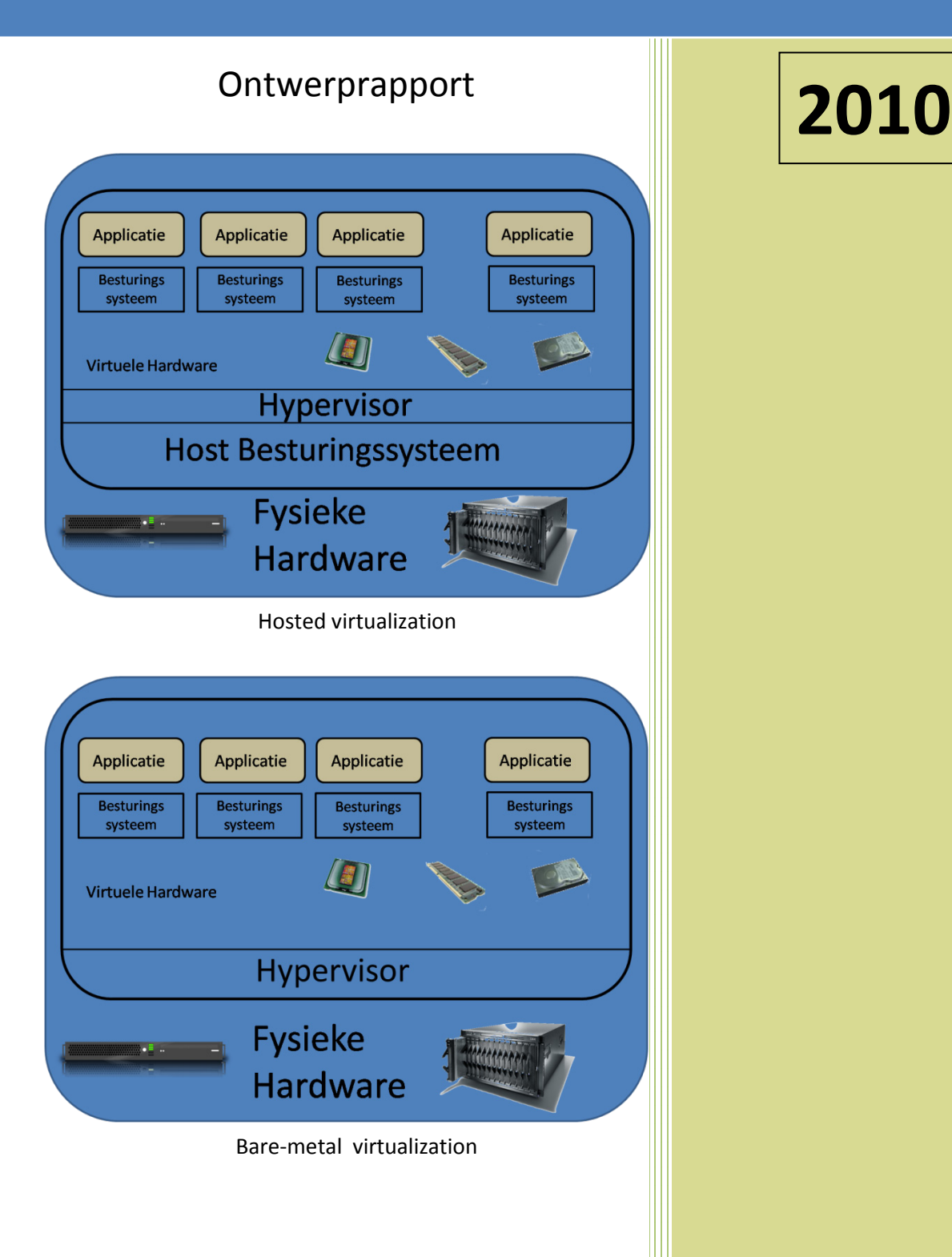

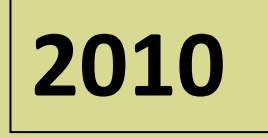

Auteur : Fred Wieringa Plaats : Voorburg Datum : 25-05-2010 E-mail : 07082606@student.hhs.nl Haagse Hogeschool Technische Informatica

netwerk met een maximaal rendement van de fysieke Implementatie van een compleet gevirtualiseerd hardware.

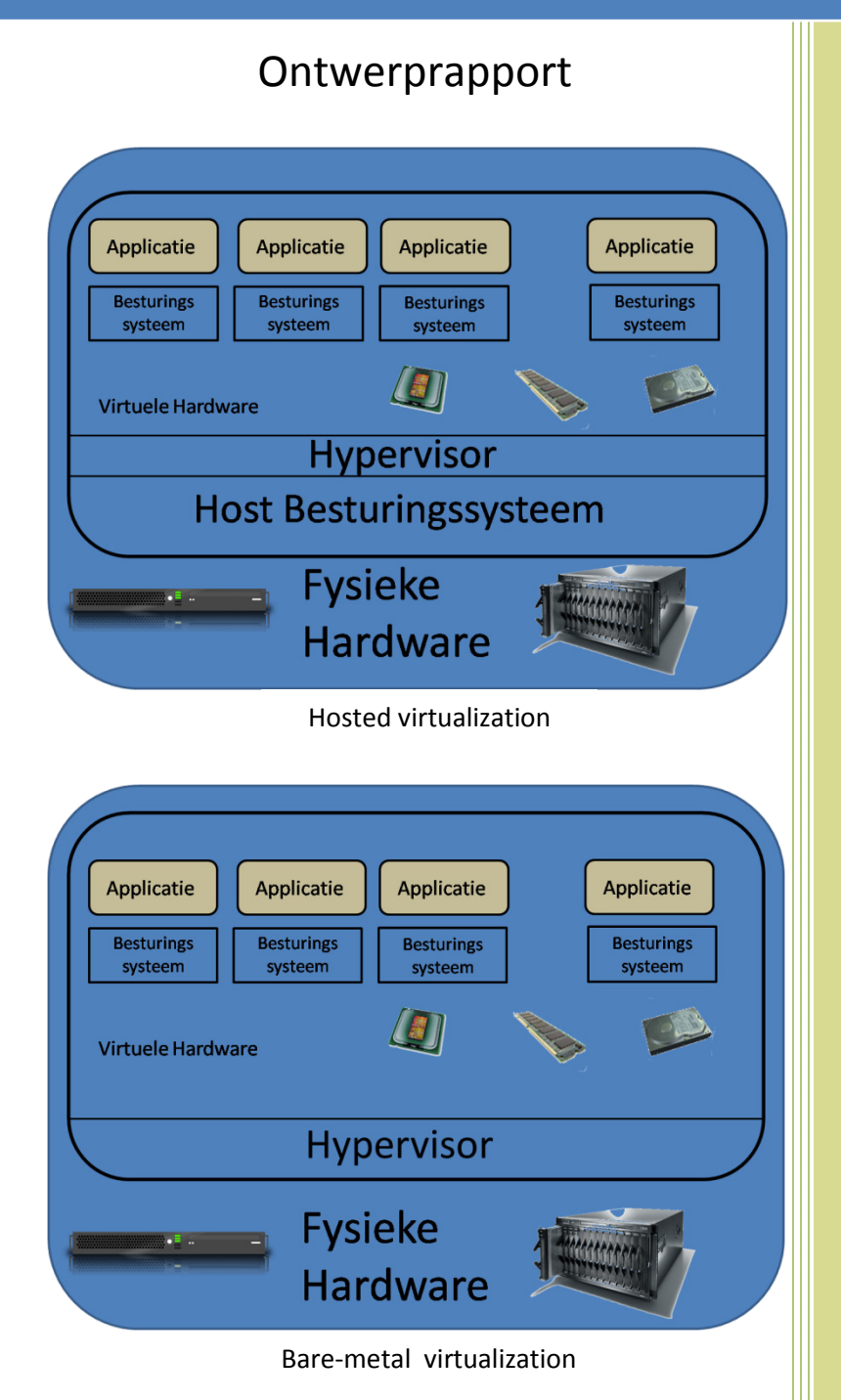

**2010**

Auteur : Fred Wieringa Plaats : Voorburg Datum : 24-05-2010 E-mail : 07082606@student.hhs.nl Haagse Hogeschool Technische Informatica

#### **Inhoud**

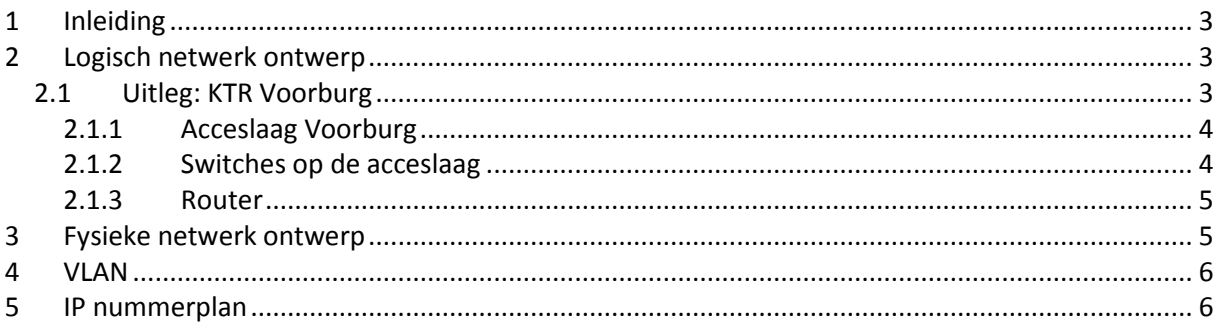

## <span id="page-153-0"></span>**1 Inleiding**

Dit document heeft als doel om het nieuw ontworpen netwerk op papier te presenteren aan de opdrachtgever. Om het netwerk te verduidelijken wordt deze in dit document in twee verschillende niveaus beschreven. De twee verschillende niveaus zijn: het logische ontwerp en het fysieke ontwerp.

In dit document wordt eerst het logische gedeelte van het ontwerp uitgelegd. Hierin wordt verteld hoe het netwerk werkt, waar de onderdelen voor dienen en wat deze doen. Ook staan hier de configuraties van de routers en switches.

Daarna wordt het fysieke gedeelte van het netwerk uitgelegd. Hierin wordt beschreven waar de apparaten precies komen te staan.

In het volgende hoofdstukken worden het vlan en ip nummerplan besproken. Hierin wordt beschreven hoe het netwerk opgedeeld is in verschillende subnetten, en welk bedrijf welk subnet tot zijn beschikking heeft.

## <span id="page-153-1"></span>**2 Logisch netwerk ontwerp**

Het logisch netwerk bestaat de ontwerpen die nodig zijn voor de realisatie van het Atendos-netwerk. In dit hoofdstuk worden de verschillende ontwerpen per laag uitgelegd. En wordt per laag uitgelegd welke protocollen er worden gebruikt en waarom deze keuze is gemaakt.

### <span id="page-153-2"></span>**2.1 Uitleg: KTR Voorburg**

In afbeelding 1: "Netwerk ontwerp Den Haag" is te zien hoe het nieuwe netwerk is opgebouwd. Er zal in deze subparagraaf per laag een uitleg worden gegeven. In deze laag staan beschreven welke protocollen er worden gebruikt en waar deze voordienen.

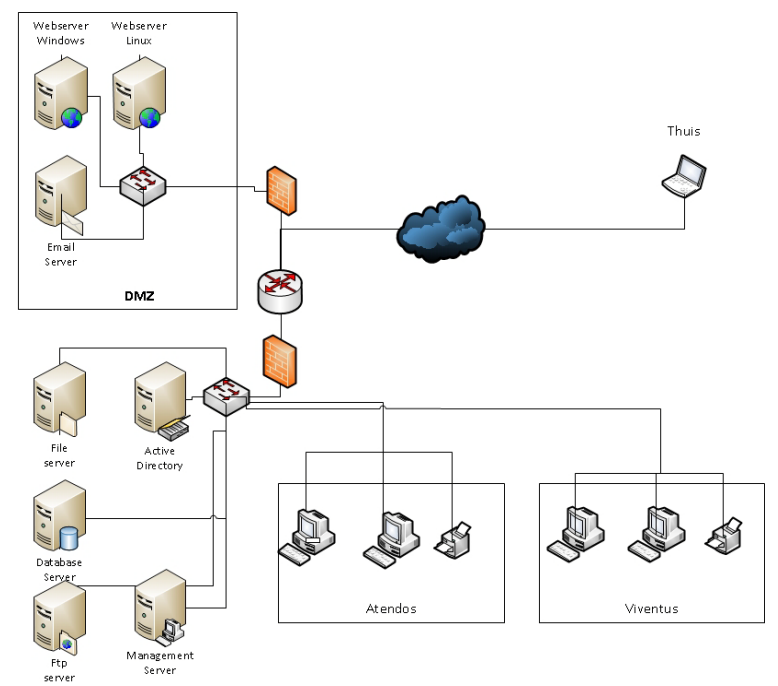

<span id="page-154-0"></span>**Figuur 1: Netwerk ontwerp Kantoor Voorburg**

#### **2.1.1 Acceslaag Voorburg**

De acceslaag is de laag die nodes of externe netwerken toegang geeft tot het netwerk van XTV locatie Den Haag. In deze laag zien wij een drietal verschillende netwerk apparaten terugkomen, 2 keer een layer 2 switch en een router. Deze verschillende apparaten worden hieronder ook apart besproken.

#### <span id="page-154-1"></span>**2.1.2 Switches op de acceslaag**

De lLayer 2 switches wordenin dit ontwerp gebruikt om de nodes toegang te geven tot het netwerk. Deze nodes kunnen computers of servers zijn waarmee een van de twee bedrijven werkt. De switches zijn via de router aan elkaar gekoppeld via een utp kabel. Bij het configureren van deze switches moet bij het daadwerkelijk implementere rekening gehouden worden met beveiliging, redundantie en QOS.

#### *Beveiliging switches:*

Voor de beveiliging op de acceslaag zijn twee toepassingen/protocollen gebruikt waaronder VLANS en portsecurity. VLANS zijn Virtuele LAN verbindingen die er voor kunnen zorgen dat verschillende nodes op dezelfde locatie in verschillende netwerken zitten. Ook zorgen de VLANS er voor dat iedere gebruiker eigen rechten heeft voor de toegang tot het netwerk. Iedere bedrijf heeft zijn eigen VLAN gekregen. Om deze VLANS te delen met andere switches uit het netwerk zijn deze switches allemaal aangemeld op hetzelfde VTP domein. Dit domein wordt Atendos genoemd.

De poorten op een switch kunnen in twee verschillende modes worden geconfigureerd. Dit zijn acces mode en trunk mode. Acces mode wordt gebruikt om computers, servers en voip telefonie op aan te sluiten. Trunk mode wordt gebruikt om switches aan andere switches of routers te koppelen. De poorten in dit ontwerp zijn m.b.t. de beveiliging met de hand in deze modes geconfigureerd. Dit is gedaan om misbruik te voorkomen doordat iemand met een eigen switch een trunkport kan vormen en deze gegevens kan uitlezen. Poorten die niet worden gebruikt, worden uitgeschakeld via het shutdown commando.

Daarnaast is er voor de accespoorten op switches "port-security" toegepast. Dit zorgt er voor dat iedere acces poort maar 1 mac-adressen kan leren. Dit betekend als een apparaat wordt

aangesloten waarvan het mac-adres niet overeenkomt met één van de twee mac-adressen die bekend is op de accespoort, de poort d.m.v. violation wordt afgesloten. Indien nodig kan de poort met de hand worden open gezet.

#### *Redundantie switches:*

Aangezien het hier maar een klein netwerk betreft en het beheer in eigen hand is wordt er geen gebruik gemaakt van redundantie binnen het netwerk.

#### *Quality of Service:*

Op de Acceslaag(tevens ook op de andere lagen) wordt ook een vorm van Quality of Service afkorting QOS toegepast. Dit houdt in dat als routers of switches onvoldoende capaciteit hebben voor het verwerken van de data, belangrijke data voorrang zal krijgen

Het netwerkontwerp van Atendos is zo ontworpen dat wij ervan uitgaan, dat er geen probleem met de capaciteit zal optreden in het netwerk. Om na uitbreiding in de toekomst capaciteit problemen te voorkomen is ons advies om op iedere router "AutoQos Enterprise" te configureren. Door het gebruik van AutoQos Enterprise zal iedere router na het monitoren van het netwerk voor een bepaalde tijd zelf een QOS opstellen. AutoQos Enterprise kan per interface worden geconfigureerd. Dit wordt gedaan dmv het commando Autoqos Discover..

#### <span id="page-155-0"></span>**2.1.3 Router**

De router in dit ontwerp is ervoor om zorg te dragen voor de routering van het dataverkeer binnen het eigen netwerk.

#### *Redundantie:*

Ook hier geld dat er vanwege de kleinschaligheid geen redundatie wordt toegepast.

#### *Routering:*

Deze router zal gebruik gaan maken van een statische routering

#### *Beveiliging:*

Op de router worden ook acces-lists geconfigureerd. Deze acces-lists zorgen er voor dat bepaalde data kan worden afgeschermd van de andere gebruikers. Er kan ook toegang worden gegeven aan bepaalde data, een voorbeeld hiervan is SMTP en POP. Dit soort data krijgt toegang door het open zetten van de bijpassende poorten. Hierdoor kan bijvoorbeeld iedereen binnen het netwerk toegang krijgen tot de e-mail server .

De router zal tevens worden gebruikt om klanten toegang te geven tot de website van Atendos en Viventus. Daarnaast geeft deze router internet toegang aan de werknemers Atendos en Viventus.

#### *Firewall/DMZ/Acceslist:*

Advies is om een firewall in combinatie met een DMZ te gebruiken. Dit kan er voor zorgen dat klanten van buitenaf alleen toegang hebben tot de webserver. Dit betekend dat de rest van het netwerk niet toegankelijk is voor de klanten. Acceslists kunnen er tevens voor zorgen dat gebruikers geen of juist wel toegang krijgen tot onderdelen van het netwerk.

## <span id="page-155-1"></span>**3 Fysieke netwerk ontwerp**

Het fysieke netwerk beschrijft hoeveel servers, routers, switches en werkstations staan opgesteld.

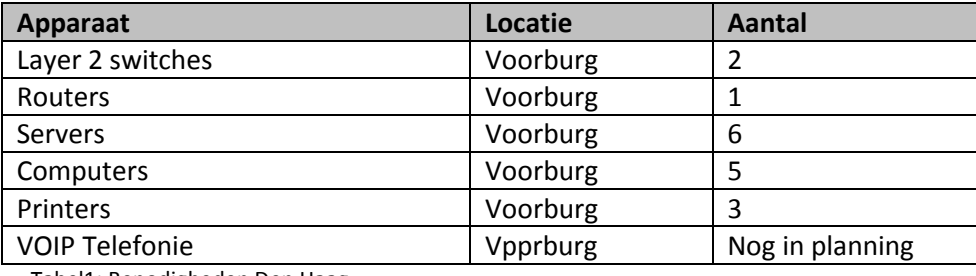

Tabel1: Benodigheden Den Haag

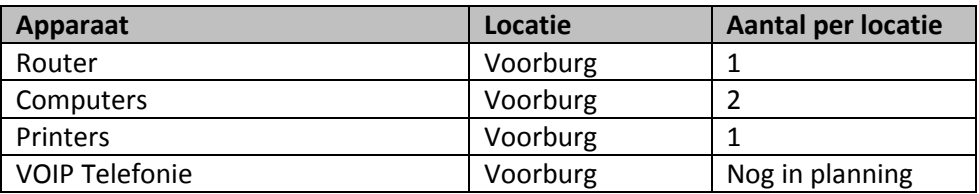

<span id="page-156-0"></span>Tabel2: Benodigheden Voorburg

### **4 VLAN**

*Vlan voor Voorburg.* **Legenda**

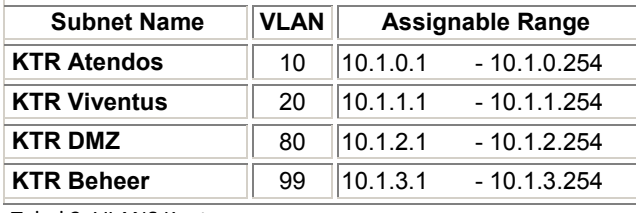

Tabel 3: VLANS Kantoor

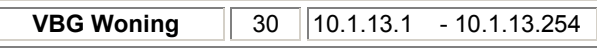

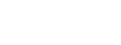

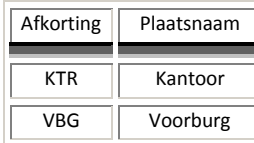

Tabel 4: VLANS Voorburg

 $\overline{\mathbb{L}}$ 

## <span id="page-156-1"></span>**5 IP nummerplan**

Om het totale netwerk van Atendos goed in subnetten te kunnen opdelen is eerst het netwerk-id bepaald voor het totale netwerk, dit wordt 10.0.0.0/16 (privé adres range).

Er is gekozen om het netwerk onder te verdelen in 4 subnetten. Deze subnetten zijn zo opgezet dat deze ovezichtelijk te beheren zijn, ruim opgezet voor verdere groei en er kunnen simpel nieuwe subnetten worden toegevoegd . De beheerder kan zo eenvoudig bepalen waar het netwerk verkeer vandaan komt en eenvoudig bepalen op welke plaats in het netwerk problemen optreden en deze snel oplossen.

De nodes die gebruikt worden in de lokale kantoren hebben een ip nodig om zich te kunnen identificeren. De ip-nummers die gebruikt worden zitten in een publieke adres range en kunnen gebruikt worden voor een intern netwerk. Indien Voip in de toekomst wordt geïmplementeerd geld dat het zelfde IP-adres wordt gebruikt als de werkplek doormiddel van trunk poorten op de switches.

De printers en eventueel andere hardware (ip telefoons) anders dan servers en werkstations worden in het subnet administratief geplaats.

De IP adressen die benodigd zijn voor de verbindingen naar het internet en WAN worden geleverd door de desbetreffende ISP's (Internet Service Providers). De ISP's verzorgen dan weer de verbindingen naar de IXp's (Internet Exchange Points) voor de verdere verbindingen over de continenten.

| <b>Subnet Name</b>        | <b>Needed</b><br><b>Size</b> | <b>Allocated</b><br><b>Size</b> | <b>Address</b> | Maski | Dec Mask      | <b>Assignable Range</b> |
|---------------------------|------------------------------|---------------------------------|----------------|-------|---------------|-------------------------|
| <b>KTR Atendos</b>        | 5                            | 254                             | 10.1.0.0       | /24   | 255.255.255.0 | 10.1.0.1 - 10.1.0.254   |
| <b>KTR Viventus</b>       | 5                            | 254                             | 10.1.1.0       | /24   | 255.255.255.0 | 10.1.1.1-10.1.1.254     |
| <b>KTR Administratief</b> | 10                           | 254                             | 10.120         | /24   | 255.255.255.0 | 10.1.2.1 - 10.1.2.254   |
| <b>KTR DMZ</b>            | 10                           | 254                             | 10.1.3.0       | /24   | 255.255.254.0 | 10.1.3.1 - 10.1.4.254   |

*Subnet verdeling voor Voorburg*

Tabel **1**: Subnetten Voorburg